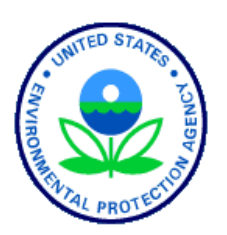

United States Environmental Protection Agency Office of Water Washington, DC EPA-841-B-17-003a

## **National Rivers and Streams Assessment 2018/19**

# **Field Operations Manual**

## **Wadeable**

**Version 1.2**

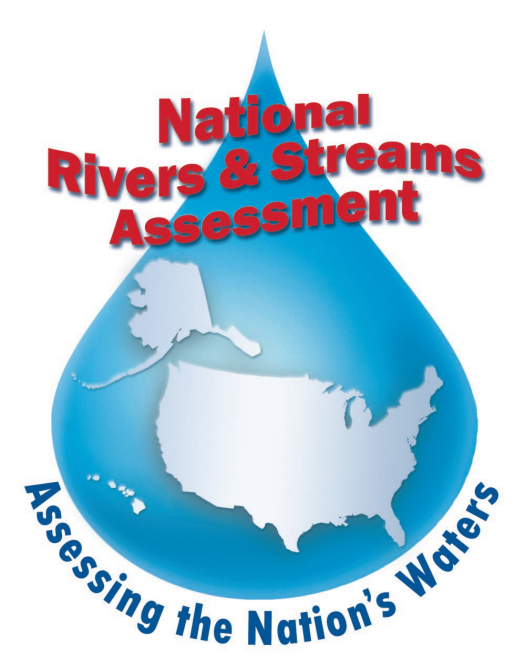

May 2019

## <span id="page-3-0"></span>**NOTICE**

The complete documentation of overall National Rivers and Streams Assessment (NRSA) project management, design, methods, and standards is contained in four companion documents, including:

*National Rivers and Streams Assessment 2018/19: Quality Assurance Project Plan EPA-841-B-17- 001*

*National Rivers and Streams Assessment 2018/19: Site Evaluation Guidelines EPA-841-B-17-003 National Rivers and Streams Assessment 2018/19: Field Operations Manual EPA-841-B-17-003a National Rivers and Streams Assessment 2018/19: Laboratory Methods Manual EPA-841-B-17- 004*

This document (*Field Operations Manual (FOM)*) contains a brief introduction and procedures to follow at the base location and on-site, including methods for sampling water chemistry (grabs and *in situ* measurements), periphyton, benthic macroinvertebrates, algal toxins, fish assemblage, fish tissue plugs, whole fish tissue, Enterococci, and physical habitat. These methods are based on the guidelines developed and followed in the National Rivers and Streams Assessment 2008-2009 (USEPA 2012), Western Environmental Monitoring and Assessment Program (Baker, et al., 1997), the methods outlined in Concepts and Approaches for the Bioassessment of Non-wadeable Streams and Rivers (Flotemersch, et al., 2006), and methods employed by several key states that were involved in the planning phase of this project. Methods described in this document are to be used specifically in work relating to the NRSA 2018/19. All Project Cooperators must follow these guidelines. Mention of trade names or commercial products in this document does not constitute endorsement or recommendation for use. Details on specific methods for site evaluation and sample processing can be found in the appropriate companion document.

The suggested citation for this document is:

USEPA. 2017. National Rivers and Streams Assessment 2018/19: Field Operations Manual – Wadeable. EPA-*841-B-17-003*a. U.S. Environmental Protection Agency, Office of Water Washington, DC.

## <span id="page-5-0"></span>**TABLE OF CONTENTS**

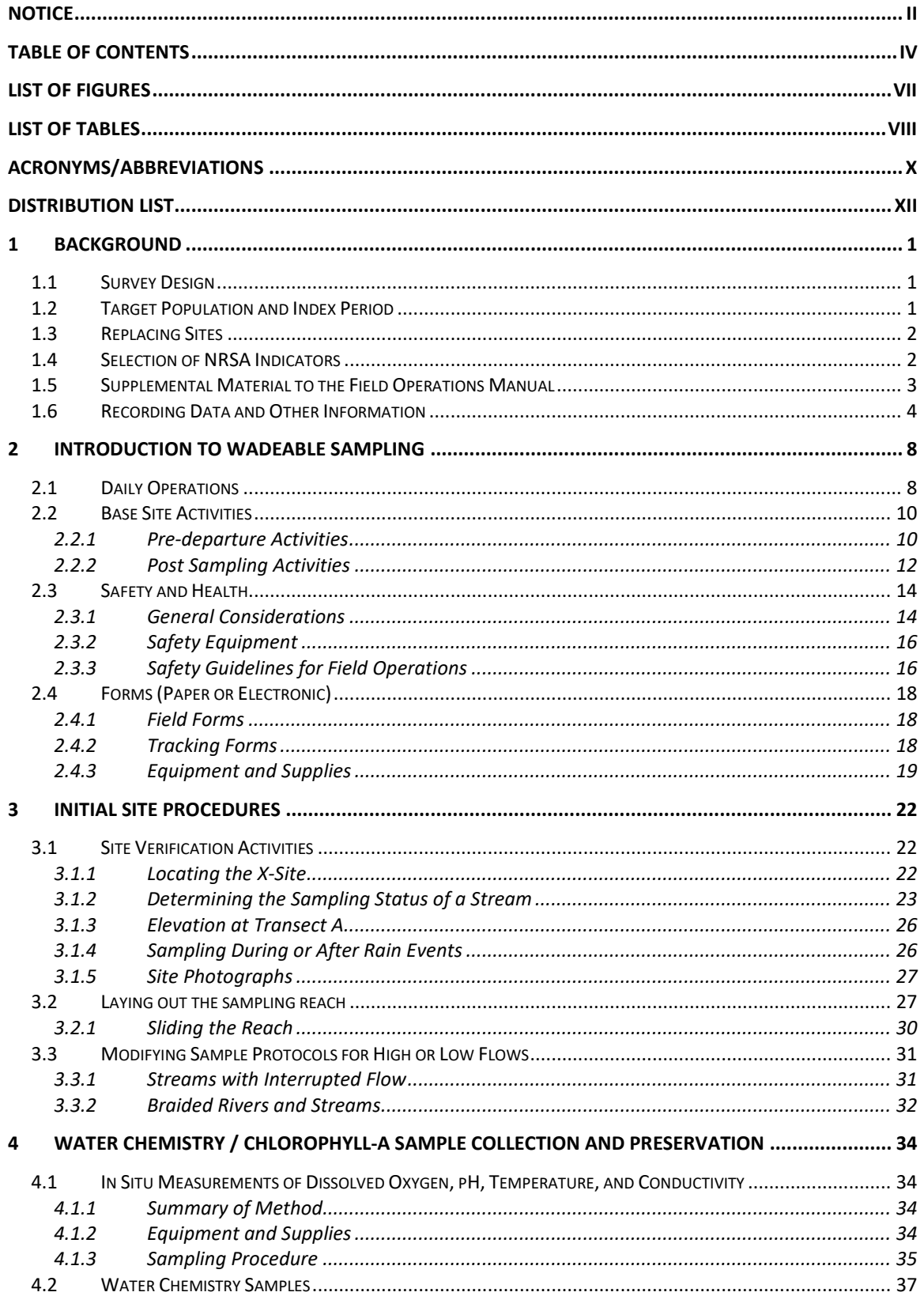

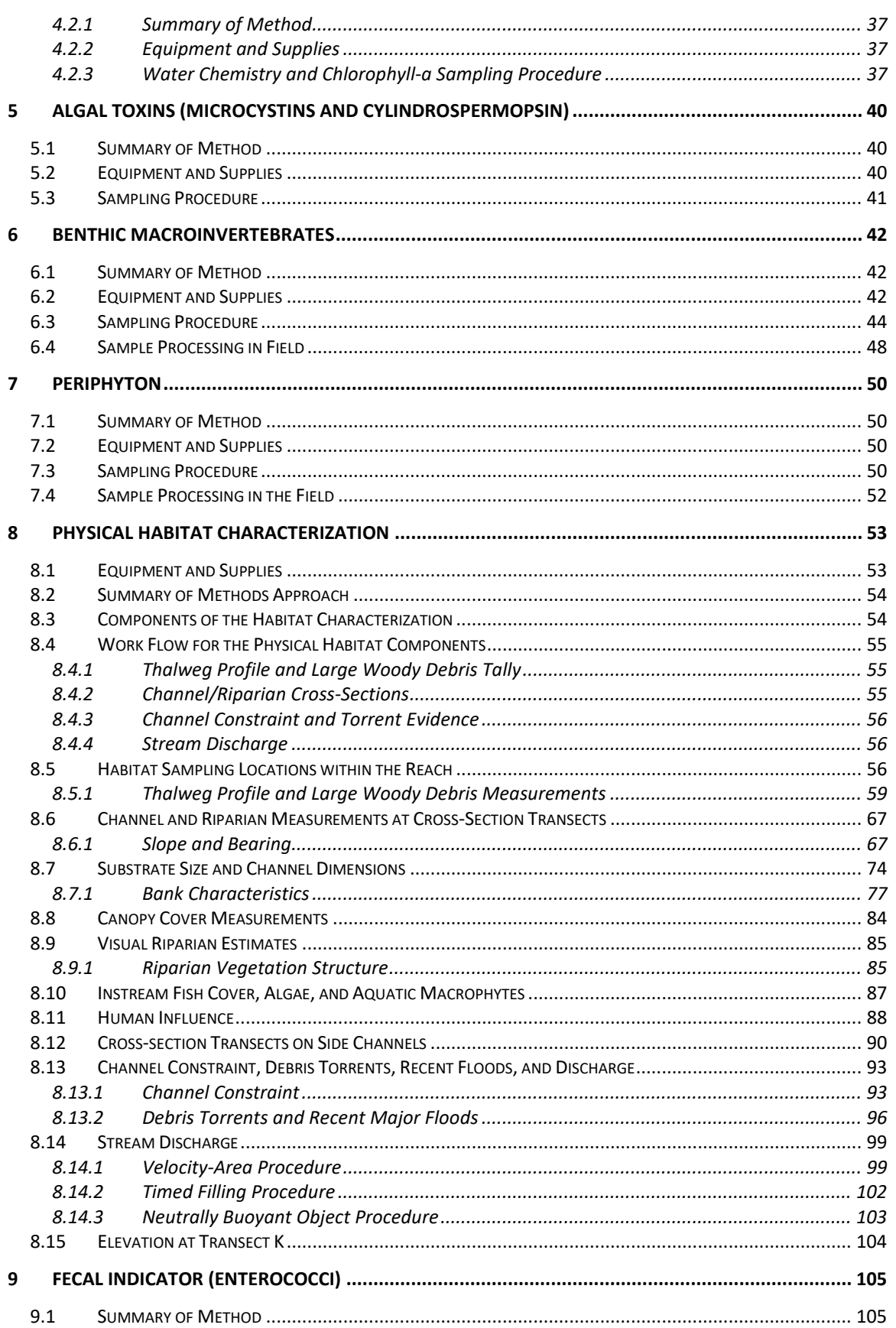

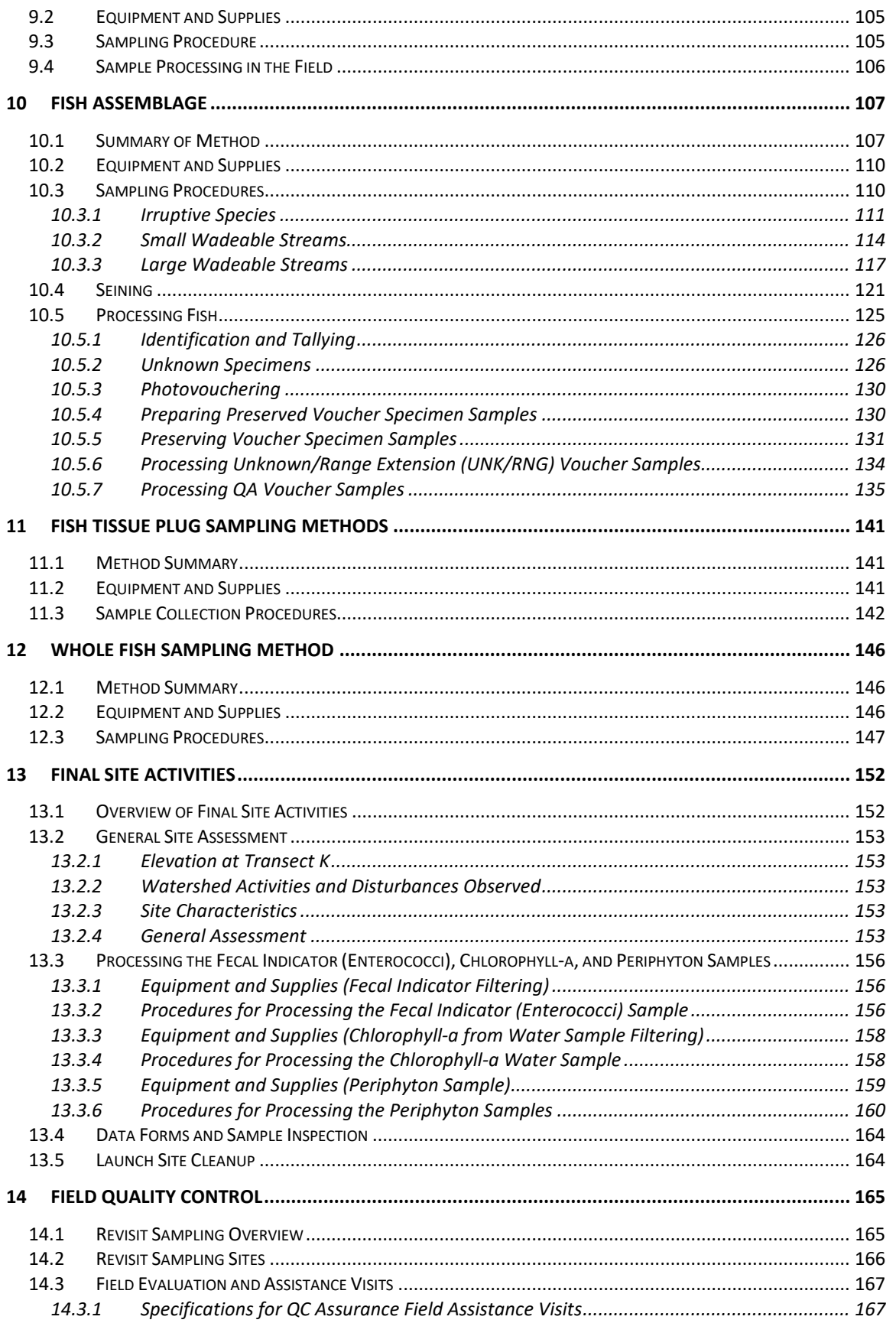

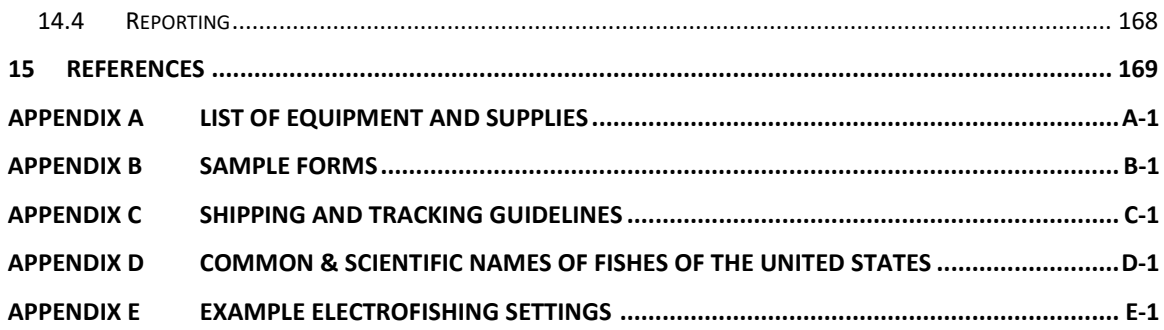

## <span id="page-8-0"></span>**LIST OF FIGURES**

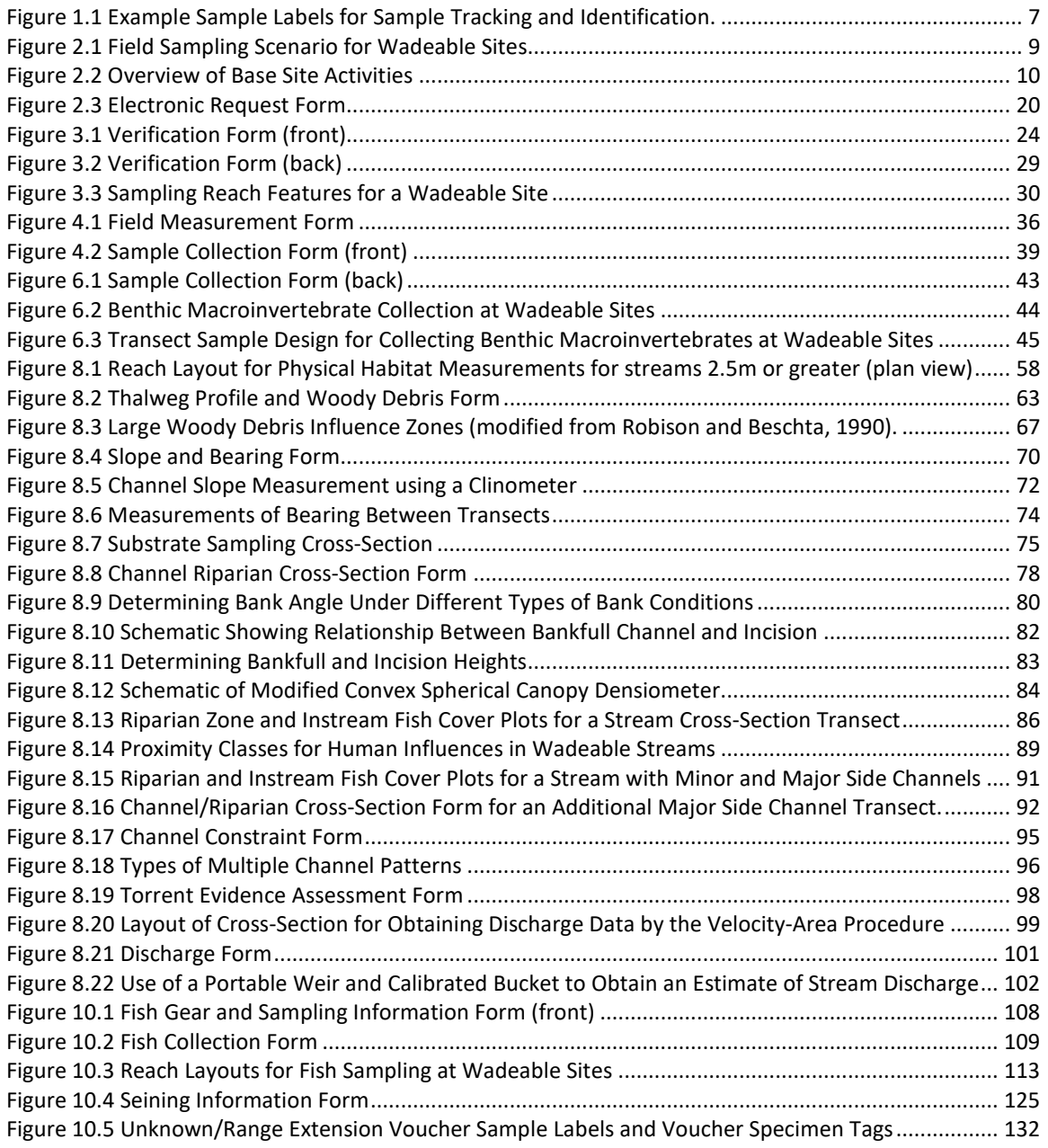

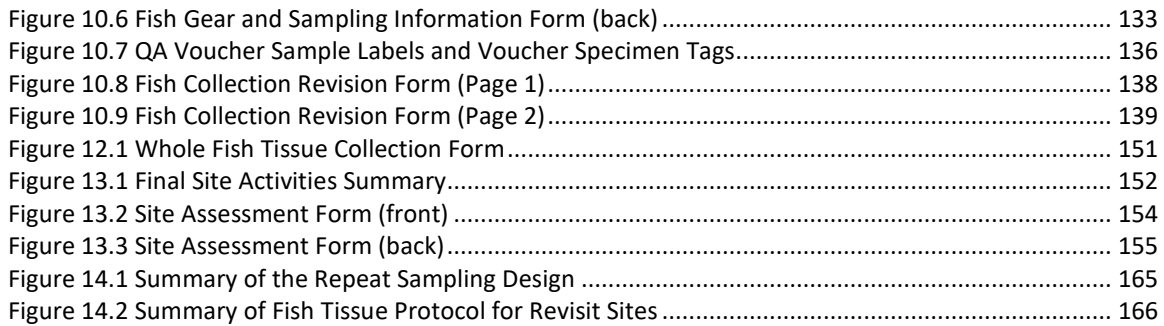

## <span id="page-9-0"></span>**LIST OF TABLES**

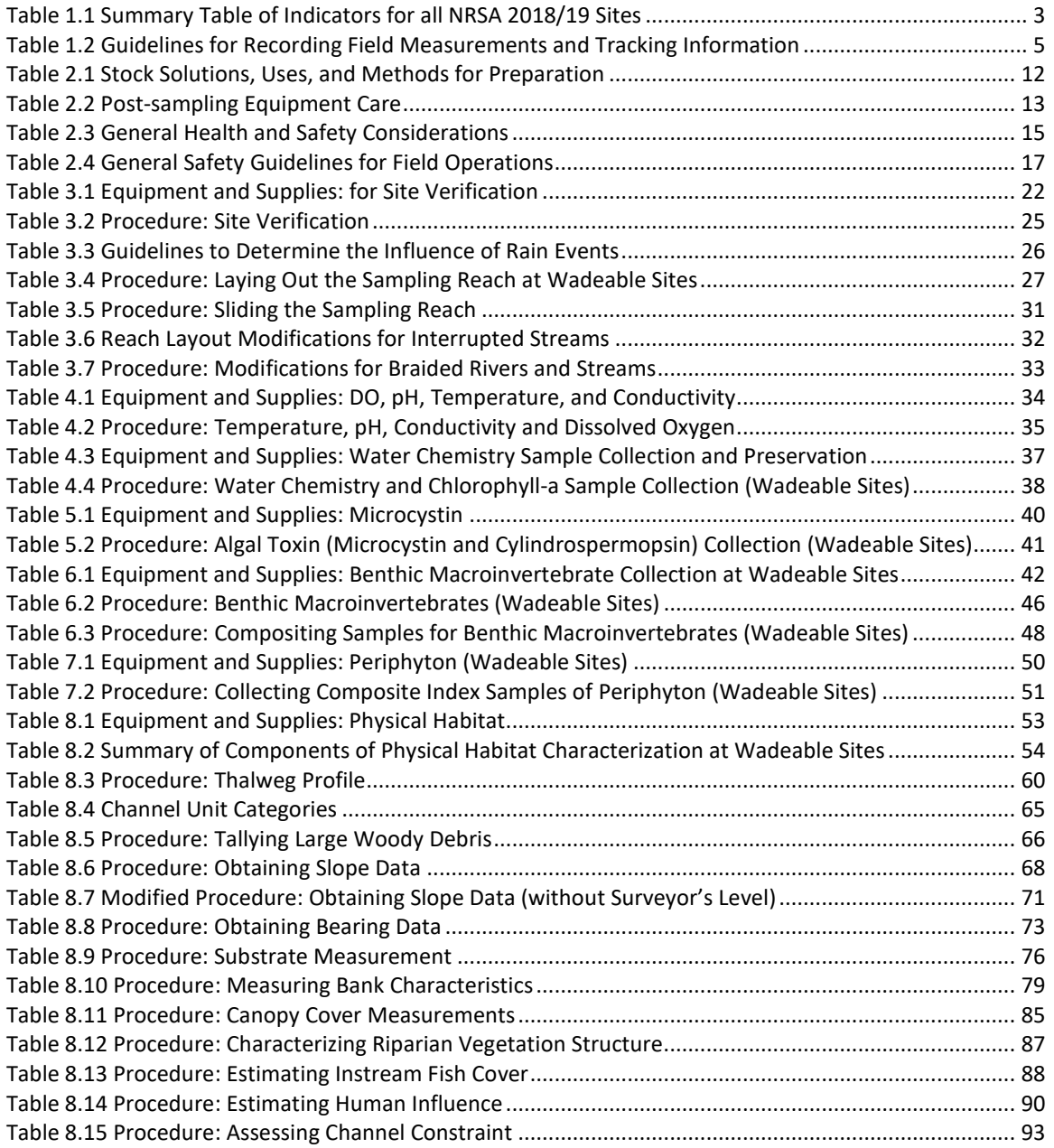

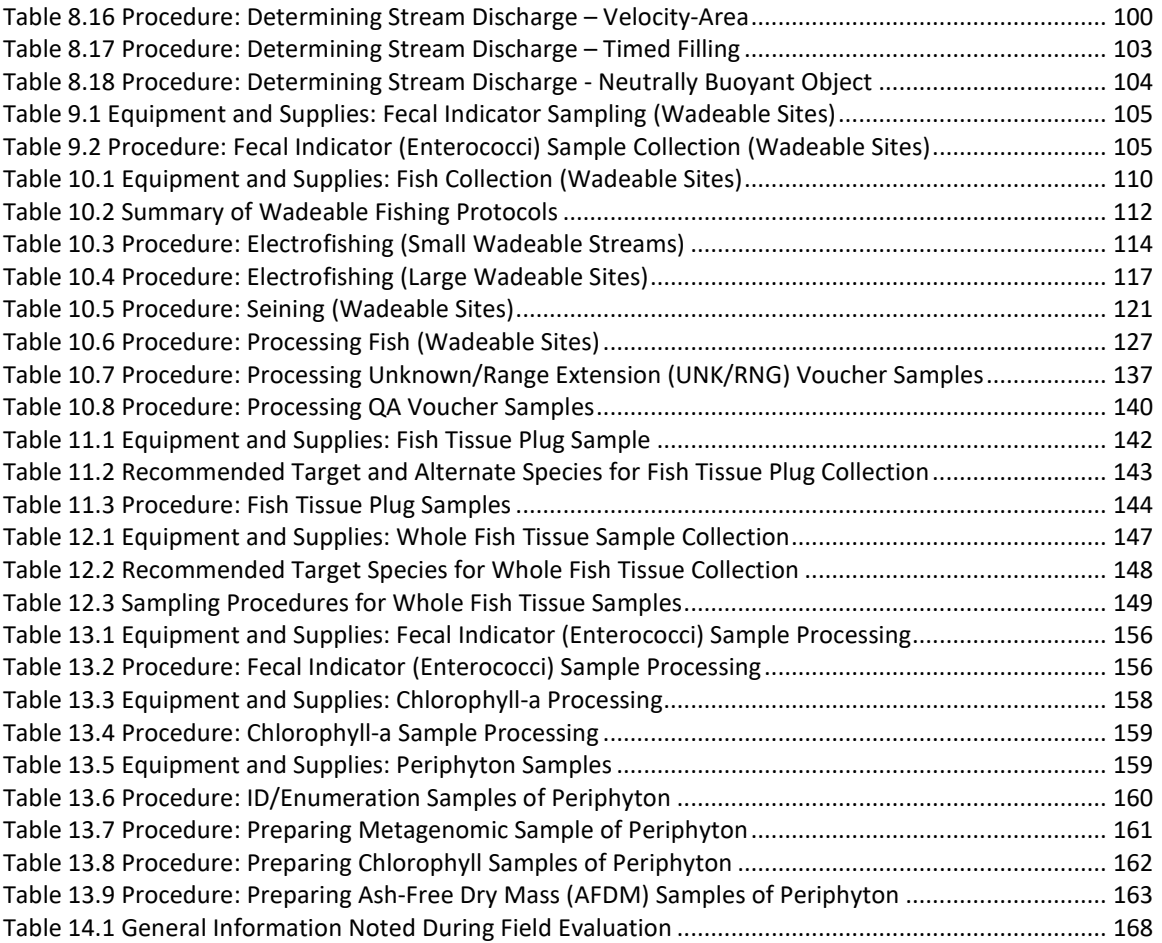

## <span id="page-11-0"></span>**ACRONYMS/ABBREVIATIONS**

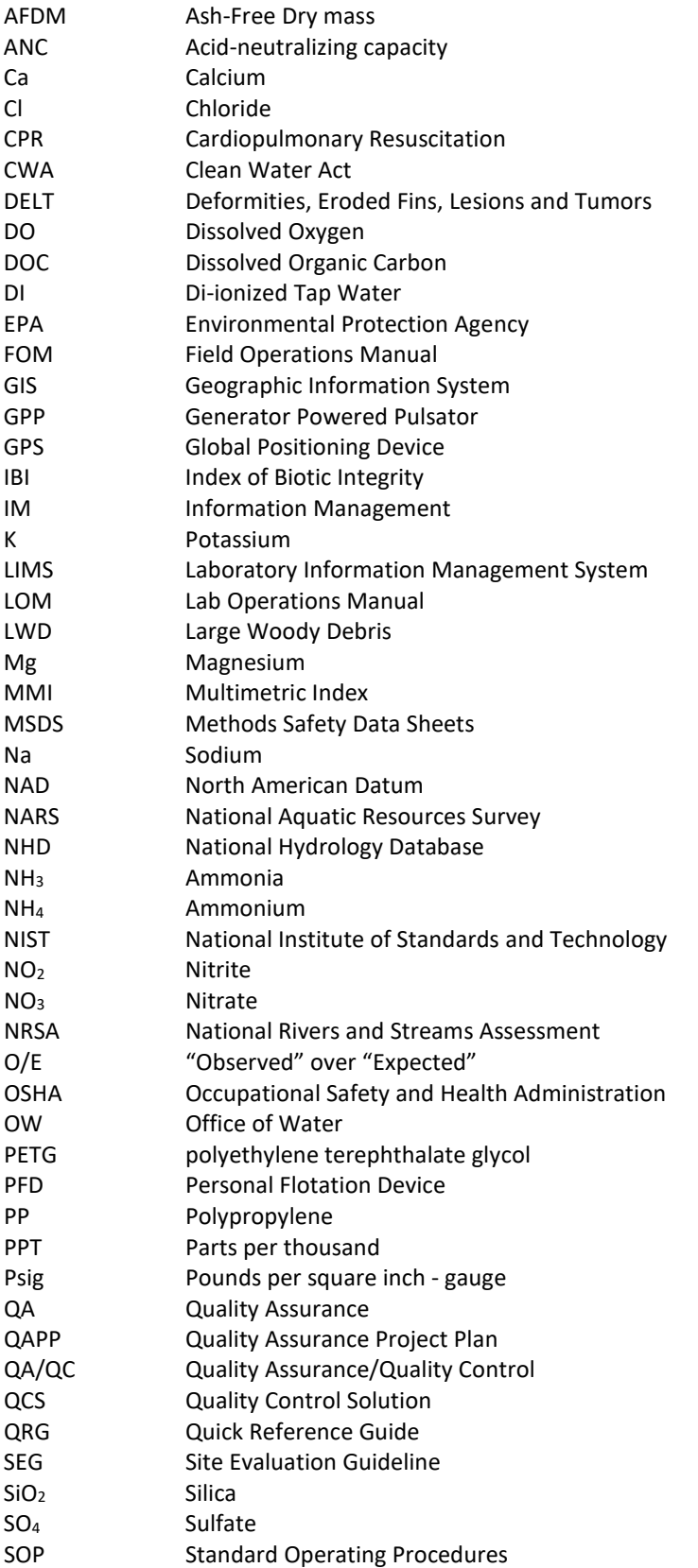

National Rivers and Streams Assessment 2018/19 Field Operations Manual Version 1.2, May 2019 Wadeable

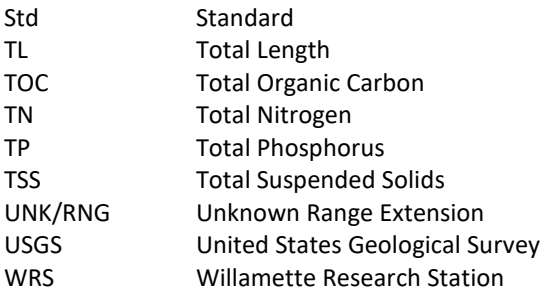

## <span id="page-13-0"></span>**DISTRIBUTION LIST**

This FOM and associated manuals or guidelines will be distributed to the following U.S. Environmental Protection Agency (EPA) senior staff participating in the NRSA and to State Water Quality Agencies or cooperators who will perform the field sampling operations. The Quality Assurance (QA) Officers will distribute the Quality Assurance Project Plan (QAPP) and associated documents to participating project staff at their respective facilities and to the project contacts at participating laboratories, as they are determined.

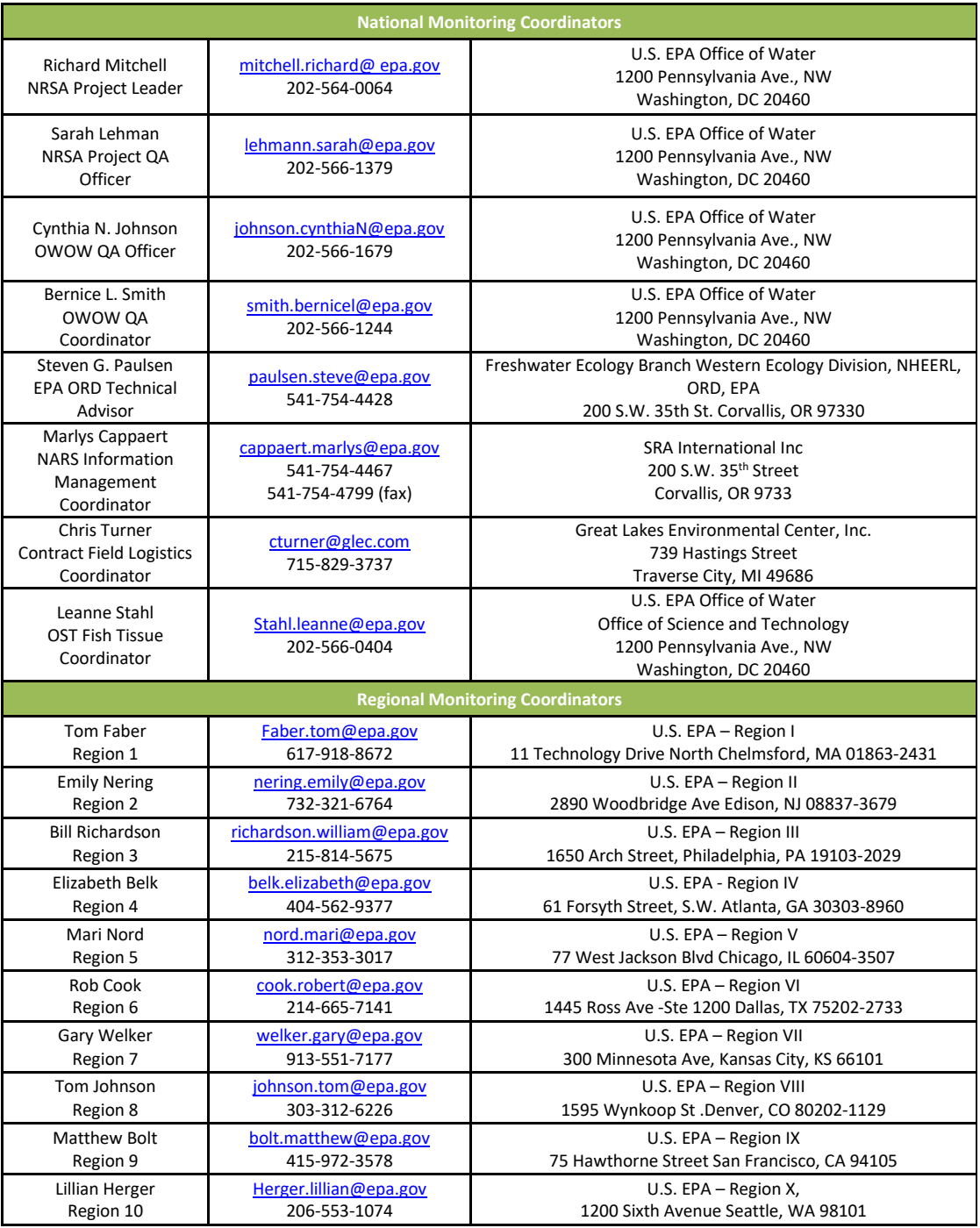

## **1 BACKGROUND**

<span id="page-14-0"></span>This manual describes field protocols and daily operations for crews to use in the Wadeable NRSA 2018/19 method. The NRSA is a probability-based survey of our Nation's rivers and streams and is designed to:

- Assess the condition of the Nation's rivers and streams.
- Evaluate changes in condition from both the NRSA 2008/09 and NRSA 2013/14.
- Help build State and Tribal capacity for monitoring and assessment and promote collaboration across jurisdictional boundaries.

This is one of a series of water assessments being conducted by states, tribes, the U.S. EPA, and other partners. In addition to rivers and streams, the water assessments will also focus on coastal waters, lakes, and wetlands in a revolving sequence. The purpose of these assessments is to generate statistically valid reports on the condition of our Nation's water resources and identify key stressors to these systems.

#### **1.1 Survey Design**

<span id="page-14-1"></span>The survey design consists of two separate designs to address the dual objectives of: (1) estimating current status and (2) estimating change in status for all flowing waters:

- Resample design applied to NRSA 2008/09 and NRSA 2013/14 sites.
- New site design for NRSA 2018/19.

The survey design is explicitly stratified by state for both designs. The unequal probability categories are specific to the survey design used for the NRSA 2008/09, NRSA 2013/14, and NRSA 2018/19. In all cases the categories are specific combinations of Strahler order categories and nine National Aquatic Resource Survey (NARS) aggregated ecoregions. In addition, a minimum of 20 sites (Resample and New) was guaranteed in each state and a maximum of 75 sites was the limit for an individual state. There are 983 unique sites in the Resample Design and 825 unique sites in the New Site Design. Approximately 10% of the total NRSA sites are scheduled for repeated sampling (revisit sites) in the same year of the two year NRSA field cycle.

The sample frame was derived from the medium resolution National Hydrography Dataset (NHD), in particular NHDPlus V2. Additional details on the NRSA survey design are found in the National Rivers and Streams Assessment Survey Design: 2018/19 documents.

## **1.2 Target Population and Index Period**

<span id="page-14-2"></span>The target population consists of all streams and rivers within the 48 contiguous states that have flowing water during the study index period, including major rivers and small streams. Sites must have > 50% of the reach length with standing water, and sites with water in less than 50% of the reach length must be dropped. All sites must be sampled during base flow conditions.

The target population excludes:

- Tidal rivers and streams up to head of salt (defined as < 0.5 ppt for this study).
- Run-of-the-river ponds and reservoirs with greater than seven day residence time.

The study index period extends from:

- o Beginning of June through end of September for most regions.
- o Sites in the select ecoregions or States can be sampled starting in the end of April with approval from the EPA Project Coordinator.

Please refer to the Site Evaluation Guidelines *(EPA-841-B-17-002* and the NRSA Web site [http://www.epa.gov/national-aquatic-resource-surveys/nrsa\)](http://www.epa.gov/national-aquatic-resource-surveys/nrsa) for more detailed information on the target population and exclusion criteria.

#### **1.3 Replacing Sites**

<span id="page-15-0"></span>All base sites must be evaluated for sampling. If a stream or river site is determined to be unsampleable, it must be replaced by another site within the same state and same panel. The five panels for NRSA 2018/19 are:

- NRS18\_08TS3R2: sites from NRSA 2008/09 that were sampled twice in 2008/09 and then sampled twice again in 2013/14 (with a few exceptions).
- NRS18\_08TS3: sites from NRSA 2008/09 that were sampled once in 2008/09 and then sampled again in 2013/14.
- NRS18\_13TS2R2: sites from NRSA 2013/14 that were sampled twice in 2013/14.
- NRS18\_13TS2: sites from NRSA 2013/14 that were sampled once in 2013/14 and will be sampled again in 2018/19.
- NRS18 18: new sites selected for NRSA 2018/19 that will be sampled once in 2018/19.

If the site is from the New Site Design (panel NRS18 18), then the replacement site must also be within the same ecoregion and in the same size category. The four general categories are:

- Small streams (SS): 0-2 Strahler order sites.
- Large streams (LS): 3-4 Strahler order sites.
- Major rivers (RM): 5 and above Strahler order sites.
- Other rivers (RO): 5 and above Strahler order sites not considered Major Rivers.

<span id="page-15-1"></span>Please refer to the *Site Evaluation Guidelines (EPA-841-B-17-002)* for more detailed information.

#### **1.4 Selection of NRSA Indicators**

As part of the indicator selection process, EPA worked with state, tribal, and other partners through technical conferences and indicator teleconferences. The EPA formed a National Rivers and Streams Assessment Steering Committee with state, tribal, and regional representatives to provide feedback and evaluate core and supplemental indicators to be included in the 2018/19 field season. Key evaluation criteria included indicator applicability on a national scale, the ability of an indicator to reflect various aspects of ecological condition, repeatability, and costeffectiveness. The core indicators build upon the work done in the NRSA 2008/09 and NRSA 2013/14. They have been sampled and analyzed on the national scale and have a known applicability to Clean Water Act (CWA) programs. Supplemental indicators were selected based on feedback from the Steering Committee and decisions by EPA management. Supplemental indicators are either in the research phase and their applicability is still being assessed for CWA programs or this is the first time they will be sampled at a national scale. For field sampling

purposes, there is no distinction between core and supplemental indicators. Indicators that are included in the NRSA 2018/19 are briefly described in **[Table 1.1](#page-16-1)**.

<span id="page-16-1"></span>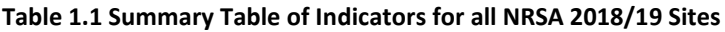

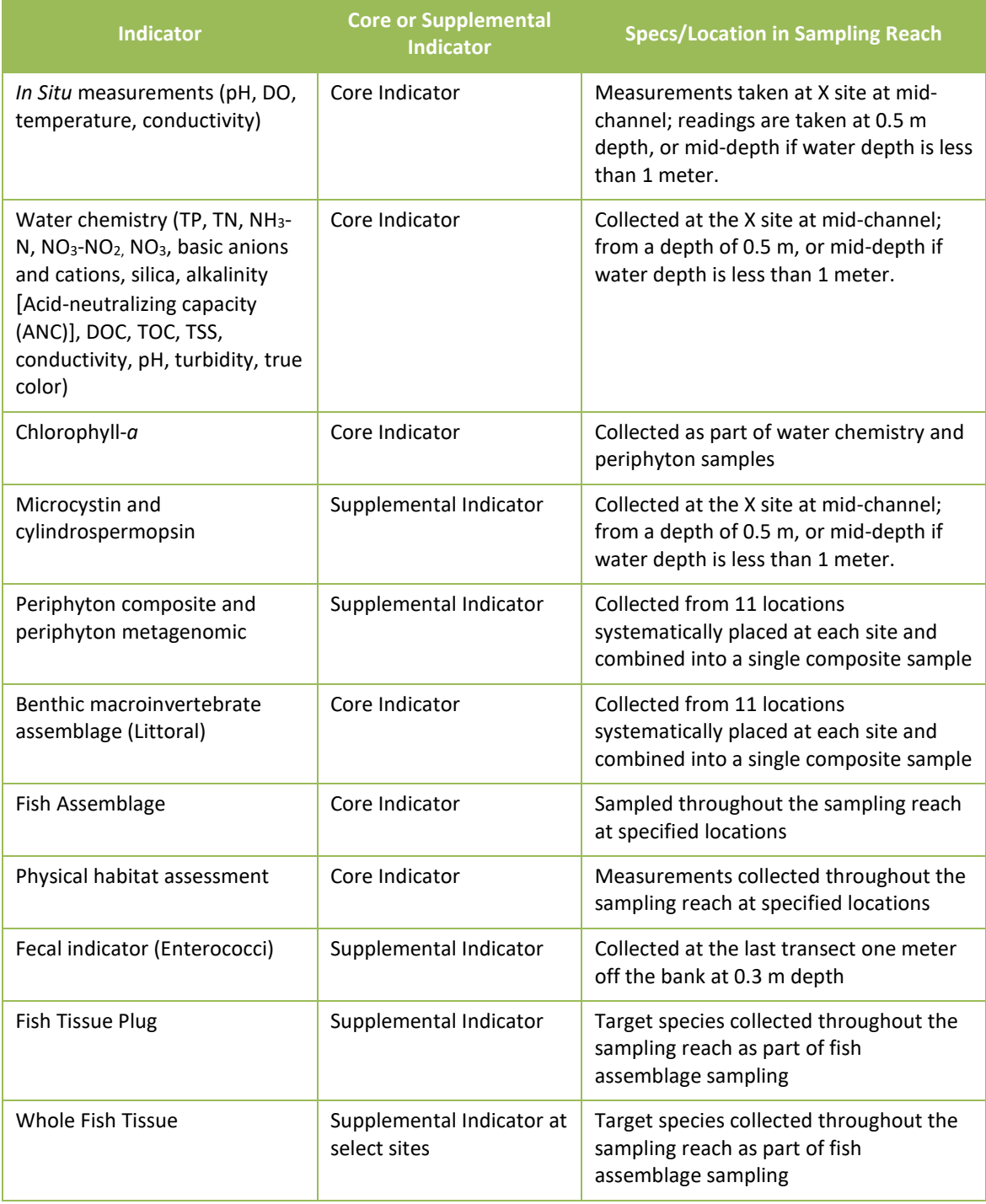

#### **1.5 Supplemental Material to the Field Operations Manual**

<span id="page-16-0"></span>The FOM describes wadeable field protocols and daily operations for crews to use in the NRSA. Following these detailed protocols will ensure consistency across regions and reproducibility for future assessments. Before beginning sampling at a site, crews should prepare a packet for each site containing pertinent information to successfully conduct sampling. This includes a road map and set of directions to the site, topographic maps, landowner access forms, sampling permits (if needed), site evaluation forms, and other information necessary to ensure an efficient and safe sampling day.

Field Crews may request to receive a Quick Reference Guide (QRG) that contains tables and figures summarizing field activities and protocols from the FOM. This waterproof handbook will be the primary field reference used by Field Crews after reading the FOM and completing the required field training session. The QRG will also be made available to all crews in electronic (Adobe $^{\circ}$  PDF) format. The Field Crews are also required to keep the FOM available in the field for reference and for possible protocol clarification.

Quality Assurance (QA) is a required element of all EPA-sponsored studies that involve the collection of environmental data (USEPA 2000a, 2000b). Field Crews will be provided a digital copy of the integrated QAPP. The QAPP contains more detailed information regarding quality assurance/quality control (QA/QC) activities and procedures associated with general field operations, sample collection, measurement data collection for specific indicators, and data reporting activities. For more information on the QA procedures, refer to the *National Rivers and Streams Assessment: Quality Assurance Project Plan (EPA 841-B-017-001).*

Related NRSA documents include the following: National Rivers and Streams Assessment: Quality Assurance Project Plan (EPA 841-B-17-001), National Rivers and Streams Assessment: Site Evaluation Guidelines (EPA 841-B-017-002), and National Rivers and Streams Assessment: Laboratory Methods Manual (EPA 841-B-017-004). These documents are available at: [http://www.epa.gov/national-aquatic-resource-surveys/nrsa.](http://www.epa.gov/national-aquatic-resource-surveys/nrsa)

#### **1.6 Recording Data and Other Information**

<span id="page-17-0"></span>All samples need to be identified and tracked, and associated information for each sample must be recorded. To assist with sample identification and tracking, labels are preprinted with sample ID numbers (**[Figure 1.1](#page-20-0)**).

It is imperative that field and sample information be **recorded accurately, consistently, and legibly**. The cost of a sampling visit coupled with the short index period severely limits the ability to resample a site if the initial information recorded was inaccurate or illegible. Guidelines for recording field measurements are presented in **[Table 1.2](#page-18-0)**. At the end of each sampling day, the Field Crew Leader is responsible for reviewing each field form for completeness and legibility. The Field Crew Leader must initial each field form after reviewed or if using the App, hit the reviewed button at the top of each electronic form.

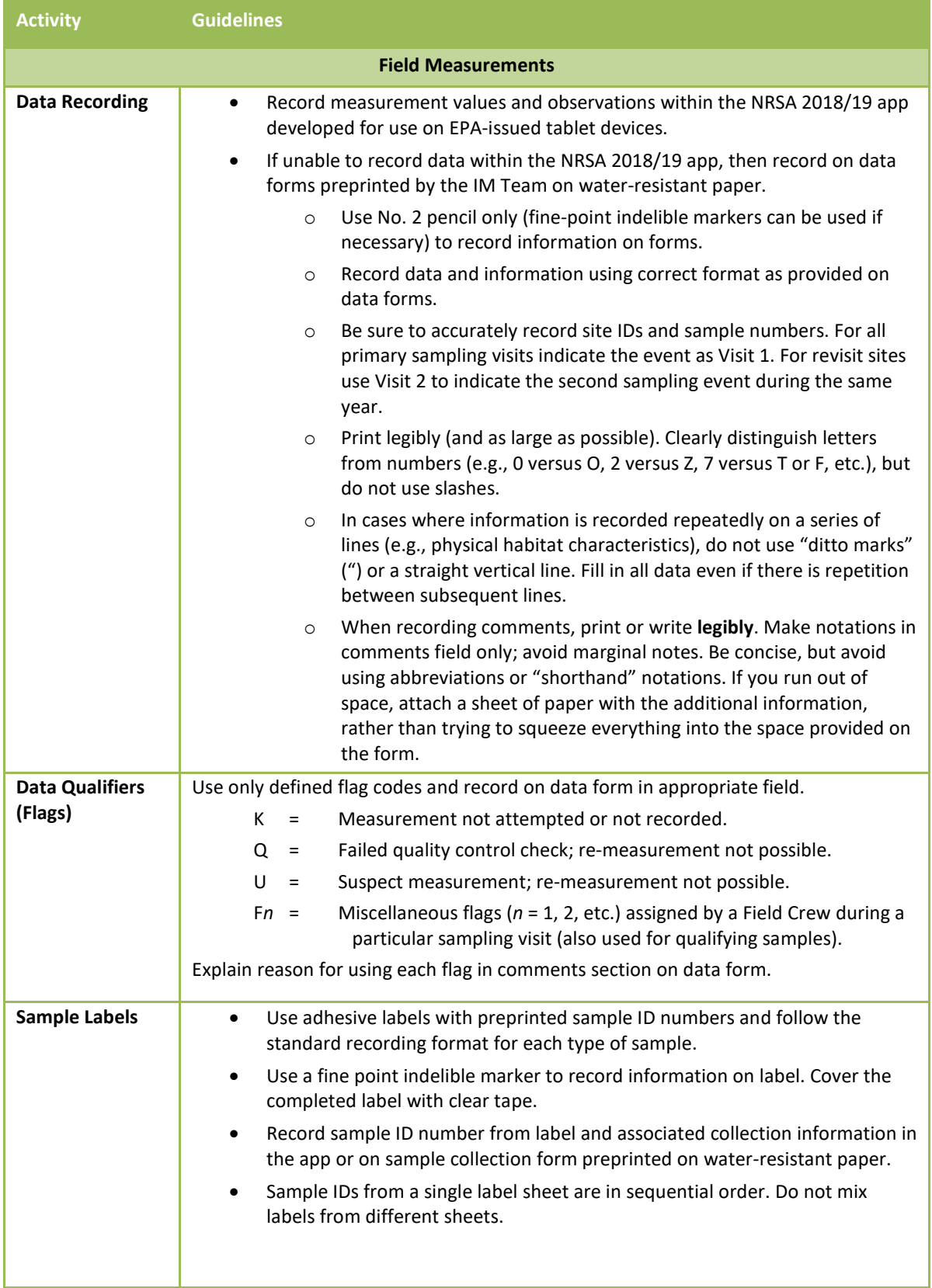

<span id="page-18-0"></span>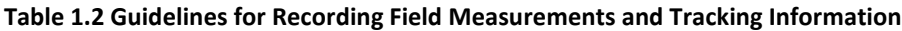

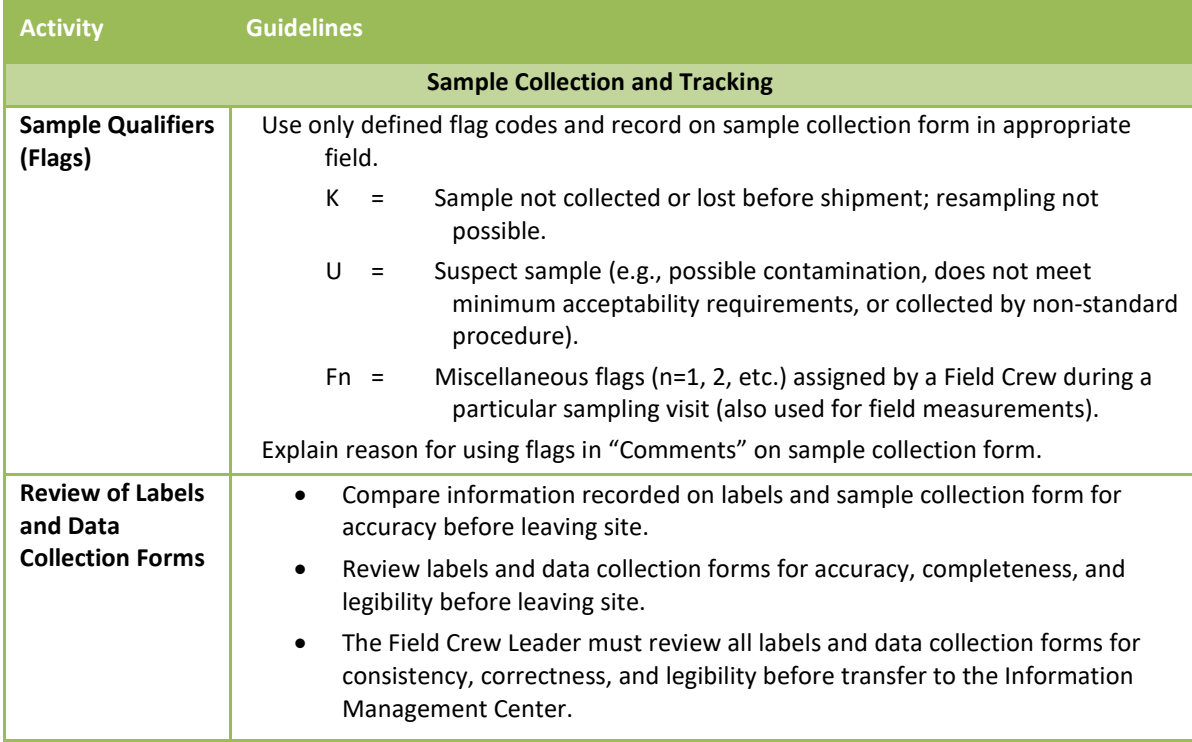

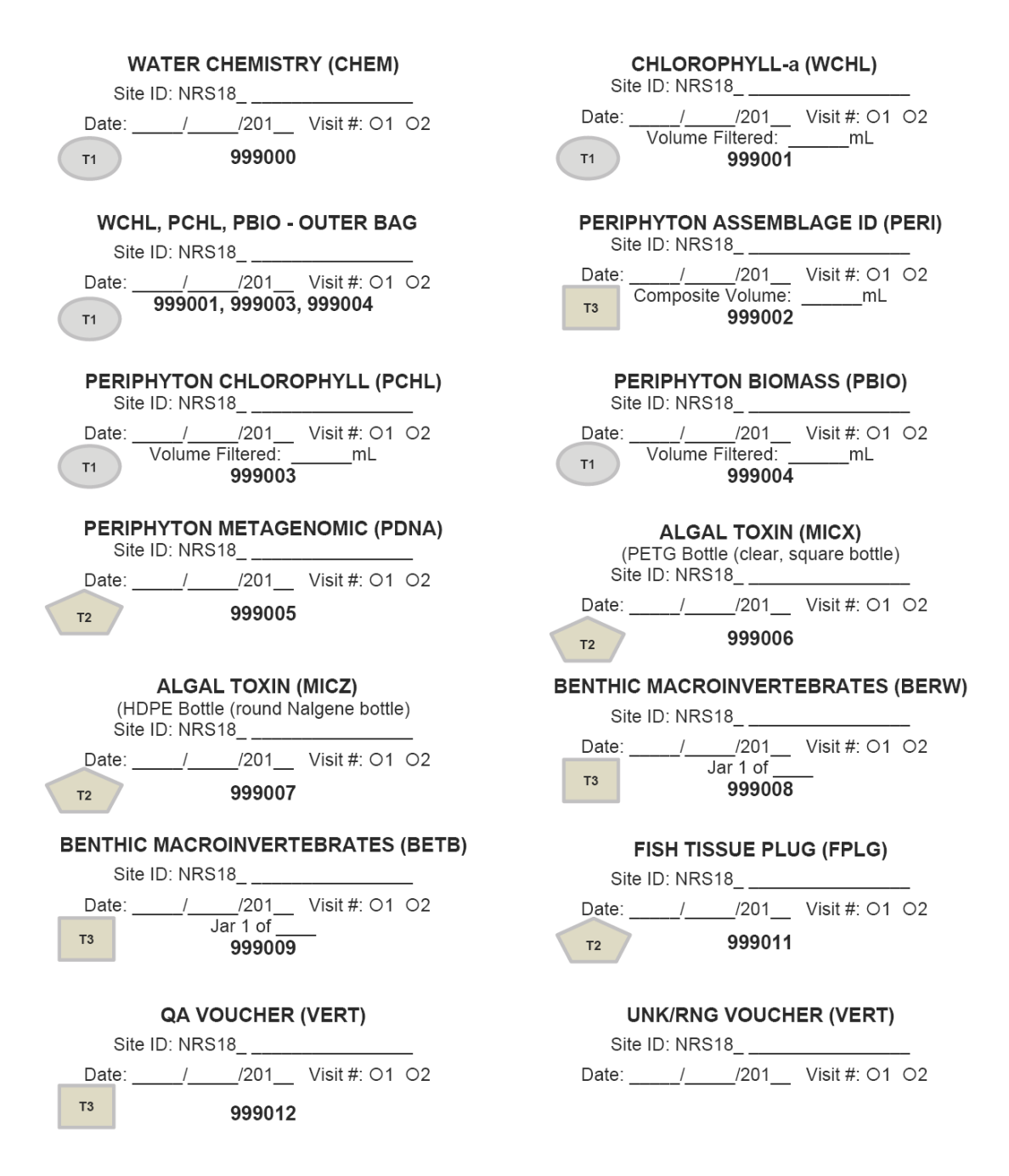

<span id="page-20-0"></span>**Figure 1.1 Example Sample Labels for Sample Tracking and Identification.**

## <span id="page-21-0"></span>**2 INTRODUCTION TO WADEABLE SAMPLING**

#### **2.1 Daily Operations**

<span id="page-21-1"></span>Field methods for the NRSA are designed to be completed in one field day for most sites. Depending on the time needed for both the sampling and travel for the day, an additional day may be needed to complete sampling or for pre-departure and post-sampling activities (e.g., cleaning equipment, repairing gear, shipping samples, and traveling to the next site). Remote sites with lengthy or difficult approaches may require more time, and Field Crews will need to plan accordingly.

A Field Crew for a wadeable site will typically consist of four people. Any additional crew members may either help collect samples, or may remain on the bank to provide logistical support. Typically, in wadeable sites, two crew members will work on the "habitat" crew, and two or three will work on the "fish" crew.

A daily field sampling scenario showing how the work load may be split between crew members is presented in **[Figure 2.1](#page-22-0)**. The following sections further define the sampling sequence and the protocols for sampling activities.

Field Crews should define roles and responsibilities for each crew member to organize field activities efficiently. While crews may choose to allocate resources as they see fit, the sequence of sampling events presented in the **[Figure 2.1](#page-22-0)** cannot be changed and is based on the need to protect some types of samples from potential contamination and to minimize holding times once samples are collected. For example, at sites where fish collections are expected to take longer than physical habitat assessments, crews may choose to task Group A with *in situ* measurements and water collections, but these tasks need to be completed before any tasks near or directly upstream of the water collection are to begin.

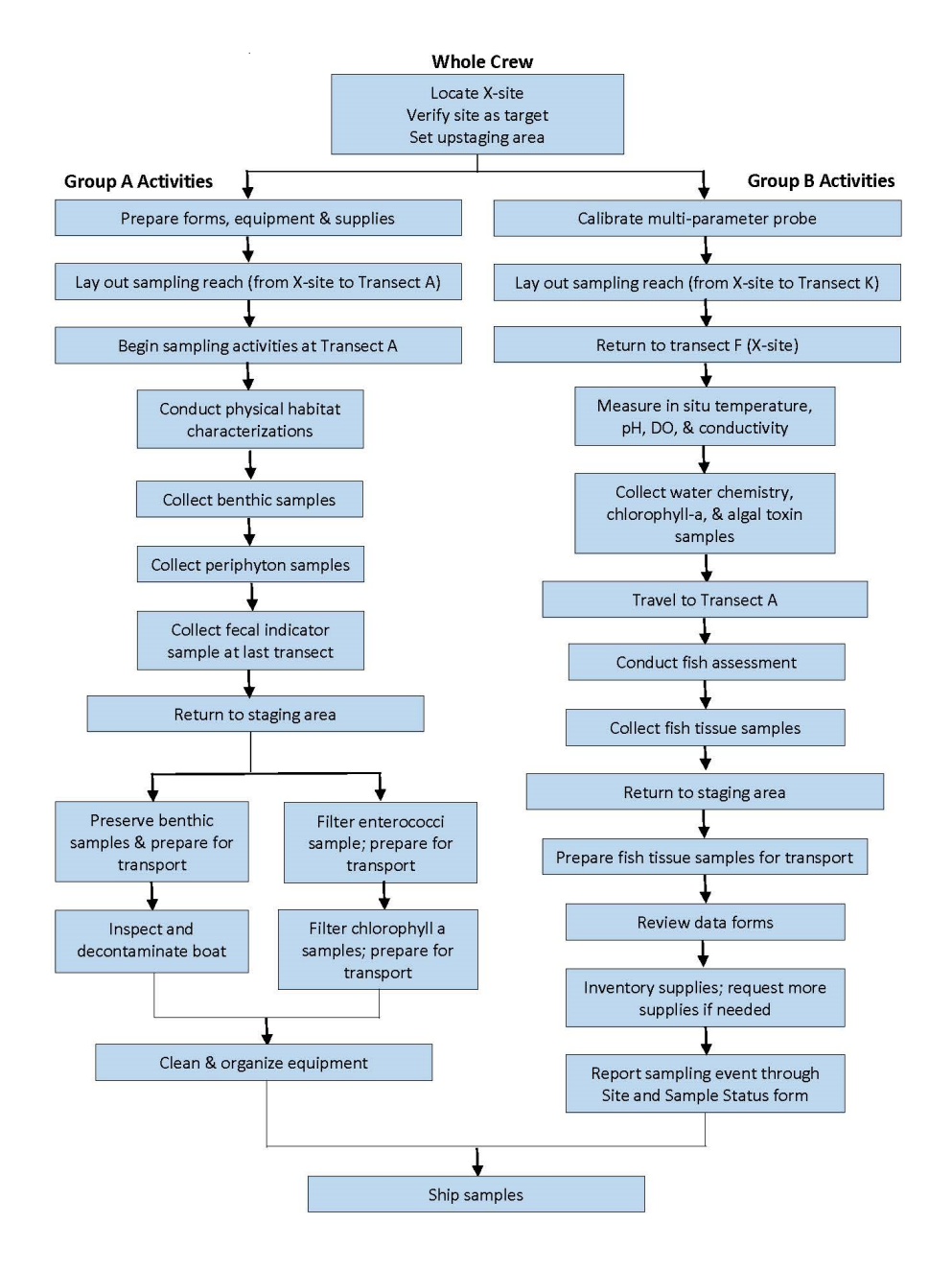

<span id="page-22-0"></span>**Figure 2.1 Field Sampling Scenario for Wadeable Sites**

#### <span id="page-23-0"></span>**2.2 Base Site Activities**

Field Crews conduct a number of activities at their base site (i.e., office or laboratory, camping site, or motel). These include tasks that must be completed both before departure to the site and after return from the field (**[Figure 2.2](#page-23-2)**). Close attention to these activities is required to ensure that the Field Crews know: (1) where they are going, (2) that access is permissible and possible, (3) that equipment and supplies are available and in good working order to complete the sampling effort, and (4) that samples are packed and shipped appropriately.

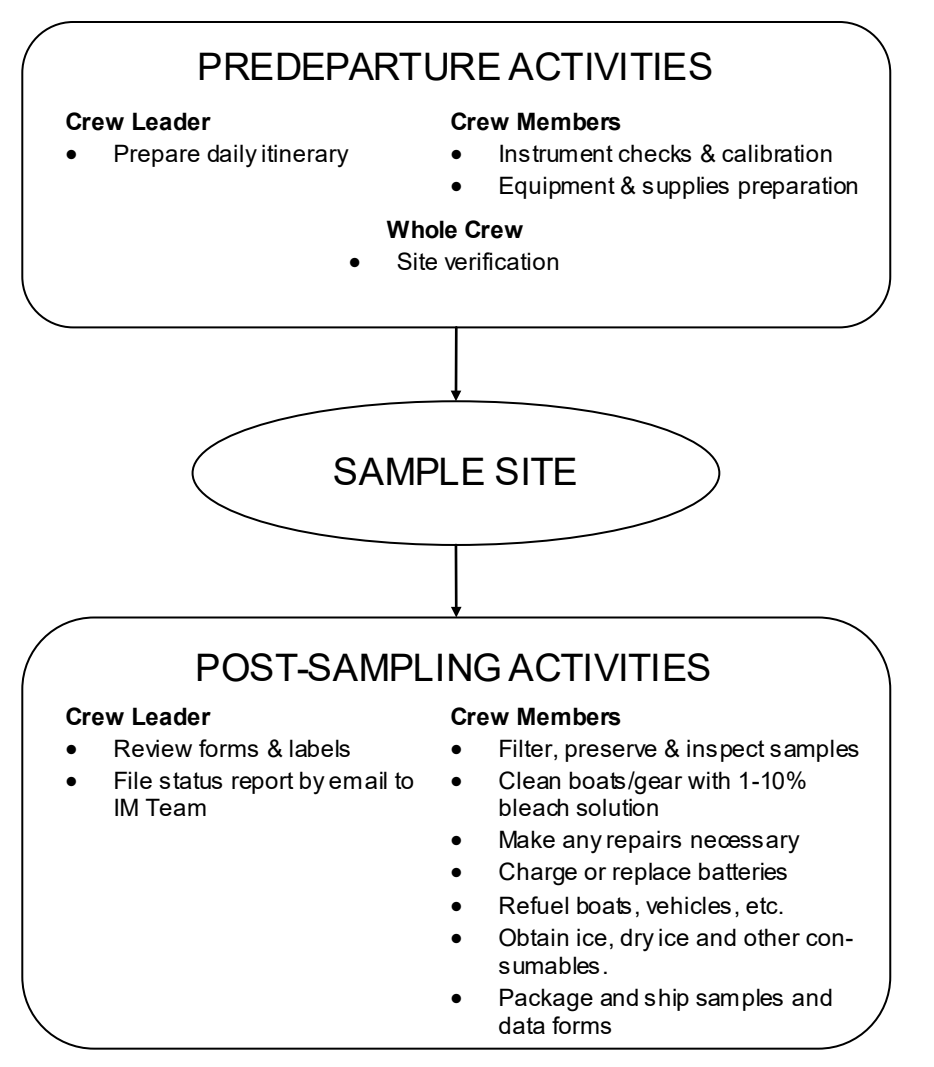

<span id="page-23-2"></span><span id="page-23-1"></span>**Figure 2.2 Overview of Base Site Activities**

#### **2.2.1 Pre-departure Activities**

Pre-departure activities include the development of daily itineraries, instrument checks and calibration, and equipment and supply preparation. Procedures for these activities are described in the following sections.

#### *Daily Itineraries*

The Field Crew Leaders are responsible for developing daily itineraries. This entails compiling maps, contact information, copies of permission letters, and access instructions (a "site

packet"). Additional activities include confirming the best access routes, calling the landowners or local contacts, confirming lodging plans, and coordinating rendezvous locations with individuals who must meet with Field Crews prior to accessing a site.

#### *Instrument Checks and Calibration*

Each Field Crew must test and calibrate instruments prior to sampling. Calibration can be conducted prior to departure for the site or at the site, with the exception of dissolved oxygen (DO) calibration. Because of the potential influence of altitude, **DO calibration is to be performed only at the site.** Field instruments include a global positioning system (GPS) receiver, a multi-probe unit for measuring DO, pH, temperature, and conductivity, and electrofishing equipment. Field Crews should have access to backup instruments if any instruments fail the manufacturer performance tests or calibrations. Prior to departure, Field Crews must:

- Turn on the GPS receiver and check the batteries. Replace batteries immediately if a battery warning is displayed.
- Test and calibrate the multi-probe meter. Each Field Crew should have a copy of the manufacturer's calibration and maintenance procedures. All meters should be calibrated according to manufacturer specifications provided along with the meter.
- Turn on the electrofishing unit and check the batteries. Be sure to have fully charged backup batteries. If using a gas powered electrofishing unit, check the oil and gas supply.

#### **2.2.1.3 Equipment and Supply Preparation**

Field Crews must check the inventory of supplies and equipment prior to departure using the equipment and supplies checklists provided in **Appendix A**; use of the lists is mandatory. Specific equipment will be used for wadeable or non-wadeable sites; be sure to bring both sets of equipment if you are unsure what type of site you will be visiting that day. Pack meters, probes, and sampling gear in such a way as to minimize physical shock and vibration during transport. Pack stock solutions as described in **[Table 2.1](#page-25-1)**. Follow the regulations of the Occupational Safety and Health Administration (OSHA) when handling chemicals.

Site kits of consumable supplies for each sampling site will be delivered based on the supply requests each crew submits prior to and during the sampling season. Crews will submit an electronic request form to order site kits, forms, labels, etc. Site kit requests must be submitted at least two weeks before sampling is to take place. If your schedule (and therefore your supply needs) changes, report the change as soon as possible to the Contract Field Logistics Coordinator (Chris Turner, cturner@glec.com, 715-829-3737). The site kit will include sample labels, sample jars, bottles, shipping materials, and other supplies (see complete list in **Appendix A**). The crews must inventory these site kits before departure. Container labels should not be covered with clear tape until all information is completed during sampling at the river/stream. Store at least one extra site kit in the vehicle in the event replacement items are needed immediately.

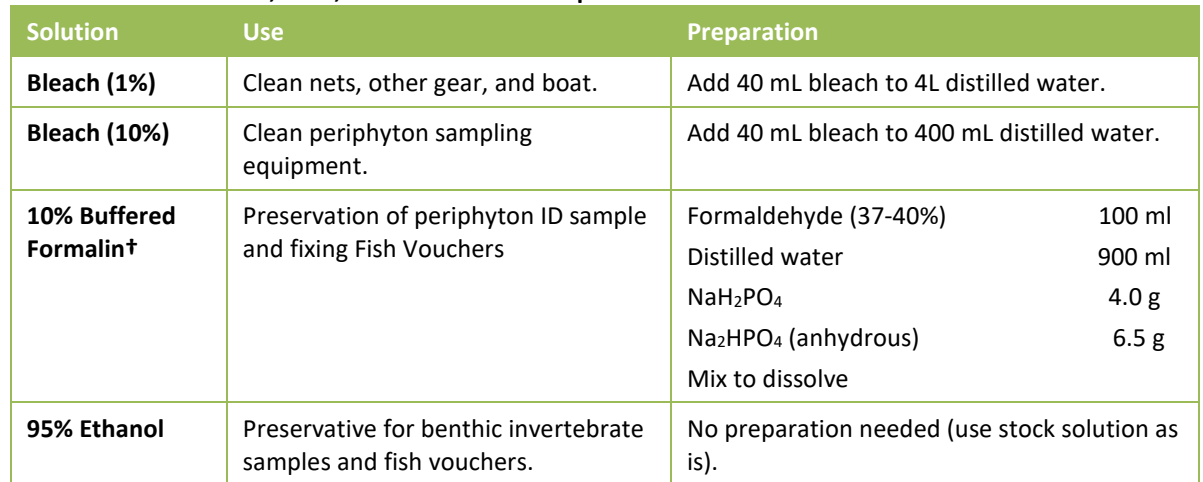

<span id="page-25-1"></span>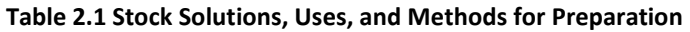

*† 10% Buffered Formalin can also be purchased pre-mixed from various sources*

#### **2.2.2 Post Sampling Activities**

<span id="page-25-0"></span>Upon return to the launching location after sampling, the crew must review all completed data forms and labels for accuracy, completeness, and legibility and make a final inspection of samples. If information is missing from the forms or labels, the Field Crew Leader is to provide the missing information. The Field Crew Leader is to initial all paper data forms after review or if submitting data through the app, Field Crew Leader must review the PDFs received after data submission. Other post sampling activities include: inspection and cleaning of sampling equipment, supply inventory/reorder, sample and data form shipment, and communications.

#### *Review Data Forms and Labels*

The Field Crew Leader is ultimately responsible for reviewing all data forms and labels for accuracy, completeness, and legibility. Ensure that comments use no "shorthand" or abbreviations. The data forms must be thoroughly reviewed by the Field Crew Leader. Upon completing the review, the Field Crew Leader must initial paper field forms to indicate that they are ready to be sent to the Information Management Center (a similar review process is used for electronic forms). Each sample label must also be checked for accuracy, completeness, and legibility. The Field Crew Leader must cross-check the sample numbers on the labels with those recorded on the data forms.

#### *Inspect and Prepare Samples*

All samples need to be inspected and appropriately preserved and packaged for transport. Check that all samples are labeled, and all labels are filled in completely. Check that each label is covered with clear plastic tape. Check the integrity of each sample container, and be sure there are no leaks. Make sure that all sample containers are properly sealed. Make sure that all sample containers are properly preserved for storage or immediate shipment.

#### **2.2.2.3 Equipment Cleanup and Check**

All equipment and gear must be cleaned and disinfected between sites to reduce the risk of transferring nuisance species and pathogens. Species of primary concern in the U.S. include Eurasian watermilfoil (*Myriophyllum spicatum*), zebra mussels (*Dreissena polymorpha*), New Zealand mud snails (*Potamopyrgus antipodarum*), *Myxobolus cerebralis* (a sporozoan parasite that causes salmonid whirling disease), and *Batrachochytrium dendrobatidis* (a chytrid fungus that threatens amphibian populations). Field Crews must be aware of regional species of concern, and take appropriate precautions to avoid transfer of these species. There are several online resources regarding invasive species, including information on cleaning and disinfecting gear, such as the Whirling Disease Foundation (www.whirling-disease.org), the USDA Forest Service (*Preventing Accidental Introductions of Freshwater Invasive Species*, available from http://www.fs.fed.us/invasivespecies/documents/Aquatic\_is\_prevention.pdf), and the California Dept. of Fish and Game (Hosea and Finlayson 2005). General information about freshwater invasive species is available from the U.S. Geological Survey Nonindigenous Aquatic Species website (http://nas.er.usgs.gov), the *Protect Your Waters* website that is co-sponsored by the U.S. Fish and Wildlife Service (http://www.protectyourwaters.net/hitchhikers), and the Sea Grant Program (http://www.sgnis.org).

Handle and dispose of disinfectant solutions properly, and take care to avoid damage to lawns or other property. **[Table 2.2](#page-26-0)** describes equipment care. Inspect all equipment, including nets, boat trailer, and waders, and clean off any plant and animal material. Inspect, clean, and handpick plant and animal remains from vehicle, boat, motor, trailer and waders. Before moving to the next site, if a commercial car wash facility is available, wash the vehicle, boat, and trailer and rinse thoroughly (hot water pressurized rinse with no soap). Rinse equipment and boat with 1% - 10% bleach solution or other specialized disinfectant to prevent the spread of exotics. Note that many organizations now recommend *against* using felt-soled wading boots in affected areas due to the difficulty in removing myxospores and mudsnails.

#### *Supply Inventory*

Once a field day is completed, crews should inventory and restock supplies as needed. Ensure that there is a sufficient quantity of site kits to allow sampling at upcoming sites (for at least the next 1-2 weeks). Take note of any supplies that are nearing depletion. Also note any items that may have been lost or damaged during the sampling event. Request additional site kits and/or supplies as needed via the electronic request form. Requests must be made two weeks before needed. Note that not all supplies can be replenished by EPA through the Logistics Contractor, so crews will need to supply some items themselves.

#### <span id="page-26-0"></span>**Table 2.2 Post-sampling Equipment Care**

**Equipment Care after Sampling**

#### **1. Clean for biological contaminants.**

Prior to departing site, drain all water from live wells and buckets used to hold and process fish.

Inspect sampling gear, waders, boots, etc. for evidence of mud, snails, plant fragments, algae, animal remains, or debris, and remove using brushes or other tools.

At the base location, inspect and rinse seines, dip nets, kick nets, waders, and boots with water and dry. Use one of the procedures below to disinfect gear if necessary.

Additional precautions to prevent transfer of Whirling Disease spores, New Zealand mudsnails, and amphibian chytrid fungus is provided below:

Before visiting the site, consult the site dossier and determine if it is in an area where whirling disease, New Zealand mud snails, or chytrid fungus are known to exist. Contact the local State fishery biologist to confirm the existence or absence of these organisms.

#### **Equipment Care after Sampling**

If the stream is listed as "positive" for any of the organisms, or no information is available, *avoid using felt-soled wading boots*, and, after sampling, disinfect **all** fish and benthos sampling gear and other equipment that came into contact with water or sediments (i.e., waders, boots, etc.) by one of the following procedures:

#### Option A:

- 1. Soak gear in a 10% household bleach solution for at least 10 minutes, or wipe or spray on a 50% household bleach solution and let stand for 5 minutes
- 2. Rinse with clean water (do not use stream water), and remove remaining debris
- 3. Place gear in a freezer overnight or soak in a 50% solution of Formula 409® antibacterial cleaner for at least 10 minutes or soak gear in 120°F (49°C) water for at least 1 minute.
- 4. Dry gear in direct sunlight (at least 84 °F) for at least 4 hours.

#### Option B:

- 1. Soak gear in a solution of Sparquat® (4-6 oz. per gallon of water) for at least 10 minutes (Sparquat is especially effective at inactivating whirling disease spores).
- 2. Place gear in a freezer overnight or soak in 120°F (49°C) water for at least 1 minute.
- 3. Dry gear in direct sunlight (at least 84 °F) for at least 4 hours.

#### **2. Clean and dry other equipment prior to storage.**

Rinse coolers with water to clean off any dirt or debris on the outside and inside.

Rinse periphyton sampling equipment with tap water at the base location.

Make sure conductivity meter probes are rinsed with deionized water and stored moist.

Rinse all containers used to collect water chemistry samples three times with deionized water. Place beakers in a 1-gallon sealable plastic bag with a cube container for use at the next stream.

Check nets for holes and repair or locate replacements.

- **3. Inventory equipment and supply needs and relay orders to the IM Team via the supply request form.**
- **4. Remove GPS, multi-probe meter, and electrofishing unit from carrying cases and set up for predeparture checks and calibration. Examine the oxygen membranes for cracks, wrinkles, or bubbles. Replace if necessary, allowing sufficient time for equilibration.**
- **5. Recharge/replace batteries as necessary.**

<span id="page-27-0"></span>**6. Replenish fuel and oil**; if a commercial car wash facility is available, thoroughly clean vehicle and boat (hot water pressurized rinse and no soap).

#### **2.3 Safety and Health**

Collection and analysis of samples can involve significant risks to personal safety and health. This section describes recommended training, communications, and safety considerations, safety equipment and facilities, and safety guidelines for field operations.

#### <span id="page-27-1"></span>**2.3.1 General Considerations**

Important considerations related to field safety are presented in **[Table 2.3](#page-28-0)**. Please follow your own agency's health and safety protocols, or refer to the *Health and Safety Guidance for Field Sampling: National Rivers and Streams Assessment* (available from the EPA Regional Coordinator) and *Logistics of Ecological Sampling on Large Rivers (*Flotemersch, et al. (editors) 2000). Additional sources of information regarding safety-related training include the American Red Cross (1979), the National Institute for Occupational Safety and Health (1981), U.S. Coast Guard (1987) and Ohio EPA (1990).

Field Crew members should become familiar with the hazards involved with sampling equipment and establish appropriate safety practices prior to using them. They must make sure all equipment is in safe working condition. Personnel must consider and prepare for hazards associated with the operation of motor vehicles, boats, winches, tools, and other incidental equipment. Boat operators should meet any state requirements for boat operation and be familiar with U.S. Coast Guard rules and regulations for safe boating contained in a pamphlet, "*Federal Requirements for Recreational Boats*," available from a local U.S. Coast Guard Director or Auxiliary or State Boating Official (U.S. Coast Guard, 1987). **A personal floatation device (PFD) must be worn by crew members at all times on the water**. All boats with motors must have fire extinguishers, boat horns, PFDs or flotation cushions, and flares or communication devices. Boats should stay in visual contact with each other, and should use 2-way radios to communicate.

Primary responsibility for safety while electrofishing rests with the Field Crew Leader. Electrofishing units may deliver a fatal electrical shock, and should only be used by qualified, experienced operators. Field Crew members using electrofishing equipment must be insulated from the water, boat, and electrodes via rubber boots and linesman gloves. All personnel should use chest waders with nonslip soles and linesman gloves. **DO NOT** wear breathable waders while electrofishing. If waders become wet inside, stop fishing until they are thoroughly dry or use a dry pair. Avoid contact with the anode and cathode at all times due to the potential shock hazard. If you perspire heavily, wear polypropylene or some other wicking and insulating clothing instead of cotton. If it is necessary for a crew member to reach into the water to pick up a fish or something that has been dropped, do so only after the electrical current is off and the anode is removed from the water. Do not resume electrofishing until all individuals are clear of the electroshock hazard. Ensure that the backpack electrofishing equipment is equipped with a 45° tilt switch that interrupts the current. Do not make any modifications to the electrofishing unit that would hinder safety. Avoid electrofishing near unprotected people, pets, or livestock. Discontinue activity during thunderstorms or rain. Crew members should keep each other in constant view or communication while electrofishing. For each site, know the location of the nearest emergency care facility. Although the Field Crew Leader has authority, each crew member has the responsibility to question and modify an operation or decline participation if it is unsafe.

#### <span id="page-28-0"></span>**Table 2.3 General Health and Safety Considerations**

#### **Recommended Training**

- •First aid and cardiopulmonary resuscitation (CPR)
- •Vehicle safety (e.g., operation of 4-wheel drive vehicles)
- •Boating and water safety; whitewater safety if applicable
- •Field safety (weather, personal safety, orienteering, site reconnaissance)
- •Equipment design, operation, and maintenance
- •Handling of chemicals and other hazardous materials

#### **Communications**

- Check-in schedule
- Sampling itinerary (vehicle used & description, time of departure & return, travel route)
- Contacts for police, ambulance, hospitals, fire departments, search and rescue personnel
- Emergency services available near each sampling site and base location
- Cell (or satellite) phone and VHF radio if possible

#### **Personal Safety**

- •Field clothing and other protective gear including lifejackets for all crew members
- •Medical and personal information (allergies, personal health conditions)
- •Personal contacts (family, telephone numbers, etc.)
- •Physical exams and immunizations

A communications plan to address safety and emergency situations is essential. All field personnel need to be fully aware of all lines of communication. Field personnel should have a daily check-in procedure for safety. An emergency communications plan should include contacts for police, ambulance, fire departments, hospitals, and search and rescue personnel.

Proper field clothing should be worn to prevent hypothermia, heat exhaustion, sunstroke, drowning, or other dangers. Field personnel must be able to swim, and personal flotation devices must be used. Chest waders made of rubberized or neoprene material must always be worn with a belt to prevent them from filling with water in case of a fall. A PFD and suitable footwear must be worn at all times while on board a boat.

Many hazards lie out of sight in the bottoms of rivers and streams. Broken glass or sharp pieces of metal embedded in the substrate can cause serious injury if care is not exercised when walking or working with the hands in such environments. Infectious agents and toxic substances that can be absorbed through the skin or inhaled may also be present in the water or sediment. Personnel who may be exposed to water known or suspected to contain human or animal wastes that carry causative agents or pathogens must be immunized against tetanus, hepatitis, typhoid fever, and polio. Biological wastes can also be a threat in the form of viruses, bacteria, rickettsia, fungi, or parasites.

#### **2.3.2 Safety Equipment**

<span id="page-29-0"></span>Appropriate safety apparel such as waders, linesman gloves, safety glasses, etc. must be available and used when necessary. First aid kits, fire extinguishers, and blankets must be readily available in the field. Cellular or satellite telephones and/or portable radios should be provided to Field Crews working in remote areas in case of an emergency. Supplies (e.g., clean water, antibacterial soap, ethyl alcohol) must be available for cleaning exposed body parts that may have been contaminated by pollutants in the water.

#### **2.3.3 Safety Guidelines for Field Operations**

<span id="page-29-1"></span>General safety guidelines for field operations are presented in **[Table 2.4](#page-30-0)**. Personnel participating in field activities should be in sound physical condition and have a physical examination annually or in accordance with organizational requirements. All surface waters and sediments should be considered potential health hazards due to potential toxic substances or pathogens. Persons must become familiar with the health hazards associated with using chemical fixing and/or preserving agents. Chemical wastes can be hazardous due to flammability, explosiveness, toxicity, causticity, or chemical reactivity. All chemical wastes must be discarded according to standardized health and hazards procedures (e.g., National Institute for Occupational Safety and Health [1981]; USEPA [1986]).

During the course of field research activities, Field Crews may observe violations of environmental regulations, discover improperly disposed hazardous materials, or observe or be involved with an accidental spill or release of hazardous materials. In such cases it is important that the proper actions be taken and that field personnel do not expose themselves to something harmful. The following guidelines should be applied:

- 1. First and foremost, protect the health and safety of all personnel. Take necessary steps to avoid injury or exposure to hazardous materials. If you have been trained to take action such as cleaning up a minor fuel spill during fueling of a boat, do it. However, you should always err on the side of personal safety.
- 2. Field personnel should never disturb or retrieve improperly disposed hazardous materials from the field to bring back to a facility for "disposal". To do so may worsen the impact, incur personal liability for the crew members and/or their respective organizations, cause personal injury, or cause unbudgeted expenditure of time and money for proper treatment and disposal of the material. Notify the appropriate authorities so they may properly respond to the incident.
- 3. For most environmental incidents, the following emergency telephone numbers should be provided to all Field Crews: State or Tribal department of environmental quality or protection, U.S. Coast Guard, and the U.S. EPA regional office. In the event of a major environmental incident, the National Response Center may need to be notified at 1-800- 424-8802.

#### <span id="page-30-0"></span>**Table 2.4 General Safety Guidelines for Field Operations**

- Two crew members must be present during all sample collection activities, and no one should be left alone while in the field. Boats should proceed together down the river.
- Use caution when sampling on foot in swift or deep water. Wear a suitable PFD and consider using a safety tether held by an assistant.
- Use extreme care walking on riprap. Rocks can shift unexpectedly and serious falls are possible.
- Field Crew members using electrofishing equipment must be insulated from the water, boat, and electrodes via non-breathable waders and linesman gloves. Use chest waders with nonslip soles.
- Electrofishing units may deliver a fatal electrical shock, and should only be used by qualified, experienced operators.
- **Professional quality breathable waders with a belt are recommended for littoral sampling only,** and at a safe distance from the electrofishing sampling. Neoprene boots are an alternative, but should have sturdy, puncture resistant soles.
- Exposure to water and sediments should be minimized as much as possible. Use gloves if necessary, and clean exposed body parts as soon as possible after contact.
- All electrical equipment must bear the approval seal of Underwriters Laboratories and must be properly grounded to protect against electric shock.
- Use heavy gloves when hands are used to agitate the substrate during collection of benthic macroinvertebrate samples.
- Use appropriate protective equipment (e.g., gloves, safety glasses) when handling and using hazardous chemicals.
- Crews working in areas with venomous snakes must check with the local Drug and Poison Control Center for recommendations on what should be done in case of a bite from a poisonous snake.
- Any person allergic to bee stings, other insect bites, or plants (i.e., poison ivy, oak, sumac, etc.) must take proper precautions and have any needed medications handy.
- Field personnel should also protect themselves against deer or wood ticks because of the potential risk of acquiring pathogens that cause Rocky Mountain spotted fever, Lyme disease, and other illnesses.
- Field personnel should be familiar with the symptoms of hypothermia and know what to do in case symptoms occur. Hypothermia can kill a person at temperatures much above freezing (up to 10°C or 50°F) if he or she is exposed to wind or becomes wet.
- Field personnel should be familiar with the symptoms of heat/sun stroke and be prepared to move a suffering individual into cooler surroundings and hydrate immediately.
- Handle and dispose of chemical wastes properly. Do not dispose any chemicals in the field.

## **2.4 Forms (Paper or Electronic)**

<span id="page-31-0"></span>Forms are the key to data collection and tracking for the NRSA 2018/19. Electronic forms have been developed as well as paper forms. These electronic forms should streamline data collection. Field Crews are encouraged to use electronic forms whenever possible, but will have the option of using paper forms when necessary.

#### **2.4.1 Field Forms**

<span id="page-31-1"></span>Field forms are the primary documents where crews record measures, observations, and collection information during the course of the field day. Additional information regarding specifics of data entry is contained in **Section [1.6](#page-17-0)**.

- Electronic Field Forms: This form of data collection can be collected through an Apple iOS portable electronic device (tablets). This method of data collection will require a Field Crew to download or install the developed Application (or "App") onto the device. The field forms will be optimized for tablet devices. Once downloaded and the App launched, the field forms will be split into sections or "form-lets" for easier data entry. It is important for a Field Crew to familiarize themselves with the App prior to field sampling.
- Paper Field Forms: A paper field form packet (wadeable or non-wadeable) for each site will be provided by the NARS Information Management (IM) Coordinator if crews have elected to use paper field forms for data collection. Crews will need to add these forms to the site packet prior to going in the field. After a site is sampled, the completed NRSA 2018/19 paper field forms are checked for completeness and organized sequentially into a Data Packet. The data packets from several sites are batched together and sent every 1-2 weeks to the NARS IM Coordinator and are accompanied by a Tracking form to track which data packets have been shipped. Extra paper field forms will always be provided to Field Crews to serve as backup copies in case of lost forms or problems with electronic field forms.

#### <span id="page-31-2"></span>**2.4.2 Tracking Forms**

Tracking forms describe the status and location of all samples collected during NRSA 2018/19. Field Crew Leaders will transmit these forms electronically (through App submissions, by emailing scans of paper forms or by emailing a fillable PDF form) to the NARS IM Coordinator at specified times and crews will pack hard copies of the tracking forms in shipping containers with the samples. See **APPENDIX C**: SHIPPING GUIDELINES for more information.

• Site and Sample Status/Water Chemistry Lab Tracking: Transmitted within 24 hours of sampling or visiting a site to report on the status of the site (e.g. sampleable or not), to record the Sample ID numbers, and to indicate the status of all samples collected at the site (including immediate shipments and batch shipments).

- Tracking Packets: Accompany paper data packets that are batched together from multiple sites and shipped every 1 or 2 weeks. These are sent to the NARS IM Coordinator.
- Tracking –Samples: Submitted at the time of shipping with samples that are batched together from multiple sites and shipped every 1 or 2 weeks. Whenever batched samples are shipped to their designated lab for analysis/storage, the appropriate tracking form, which lists the Sample ID numbers for all samples packed in a shipping container, is transmitted electronically to the NARS IM Coordinator. Separate forms exist for the tracking of frozen batched samples, non-chilled batched samples and whole fish samples.
- Packing Slips: Postcard sized slips pre-populated with sample IDs that match the sample labels. Packing slips are included in the site kit with sample labels. Packing slips are to accompany samples sent to any of the national labs.

#### <span id="page-32-0"></span>**2.4.3 Equipment and Supplies**

#### 2.4.3.1 Request Form

Field Crews will submit requests for field forms, labels and site kits via an electronic request form (**[Figure 2.3](#page-33-0)**). This form will be submitted to the NARS IM Coordinator who will ensure that the request reaches the appropriate entity. Crews should submit the Request Form at least two weeks prior to their desired sampling date. In addition to typing in specific requests, crews may select one or more of the pre-populated items listed below:

- Site kit: contains all consumable supplies for one site, sample labels, packing slips, FedEx shipping label to WRS, cooler (for sending immediate samples to WRS), and cooler liner.
- Whole fish tissue kit (for crews collecting whole fish tissue samples): contains all consumable supplies for each of the 477 river sites designated for whole fish tissue sample collection, additional information for whole fish tissue sampling, cooler, Class 9 hazardous label, and FedEx shipping label to the designated laboratory for interim storage. All whole fish tissue forms and labels will be provided in the paper form packets and tracking packets.
- Frozen batched cooler: contains cooler, dry ice liner and pad, Class 9 hazardous label, FedEx label to GLEC.
- Non-chilled batched cooler: contains cooler, cooler liner, FedEx label to GLEC
- Tracking Packets: Crews using the NARS App, may request tracking packets as backups or replacements to the tracking packets included in the site kit. A tracking packet contains sample labels and packing slips for one site.
- Paper Form Packets: Crews not using the NARS App will need to request paper form packets for their use at a site. Paper form packets will contain the appropriate number of forms for one site and will also contain tracking forms that will need to be completed by hand and scanned at the time of shipping samples.

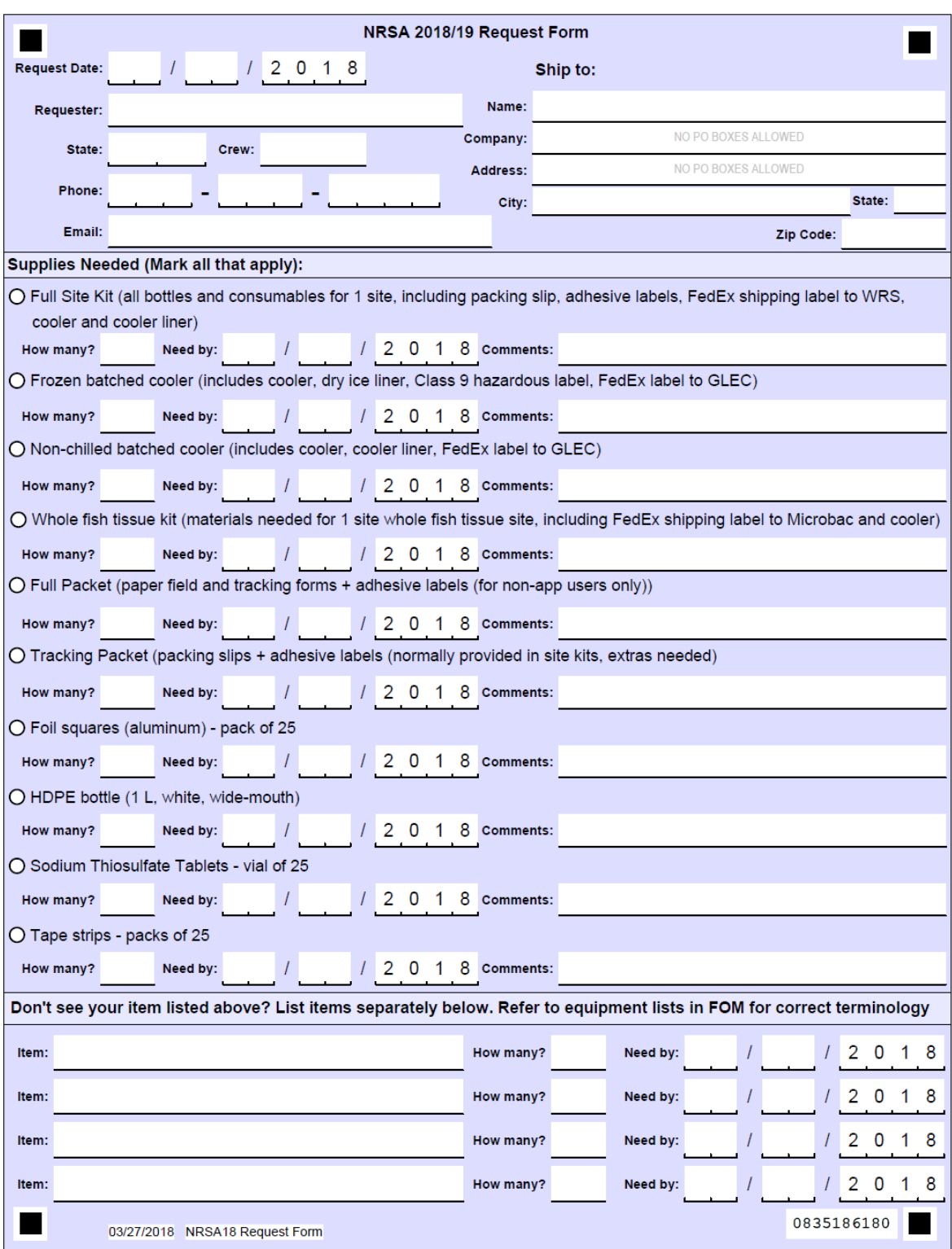

#### <span id="page-33-0"></span>**Figure 2.3 Electronic Request Form**

#### *Base Kit*

The Base Kit is comprised of the subset of durable equipment and supplies needed for NRSA 2018/19 sampling that is provided by EPA through the Contract Field Logistics Coordinator. Typically, one Base Kit is provided to each Field Crew and contains some of the equipment that is used throughout the field season. See **APPENDIX A**: EQUIPMENT & SUPPLIES for a list of the items provided by EPA in the Base Kit.

#### 2.4.3.3 Site Kit

A Site kit contains the subset of consumable supplies (i.e., items used up during sampling or requiring replacement after use) provided by EPA through the Field Logistics Contractor. The site kit will contain all the sample bottles and labels necessary for sampling a single site. A new site kit is provided (upon request) for each site sampled. See **APPENDIX A**: EQUIPMENT & SUPPLIES for the consumable items that will be provided by EPA.

#### *Field Crew Supplied Items*

The Field Crew will also supply particular items for the field sampling day. These items might include supplies from a previous NRSA, typical field equipment (like a GPS), or a boat. See **APPENDIX A**: EQUIPMENT & SUPPLIES for the items that the Field Crew will need to provide.

## **3 INITIAL SITE PROCEDURES**

<span id="page-35-0"></span>When you arrive at a site, you must first confirm that you are at the correct site, and then determine if the site meets the criteria for sampling and data collection activities (See Site Evaluation Guidelines EPA-841-B-17-002). Inspect the selected reach for appropriate access, safety, and general conditions. Decide whether the site is at base flow condition and not unduly influenced by rain events which could affect the representativeness of field data and samples. If you determine that the site can be sampled, lay out a defined reach within which all sampling and measurement activities are conducted.

## **3.1 Site Verification Activities**

#### <span id="page-35-1"></span>**3.1.1 Locating the X-Site**

<span id="page-35-2"></span>River and stream sampling points were chosen using the medium resolution National Hydrography Dataset (NHD), in particular NHD-Plus V2, following a systematic randomized selection process (Stevens and Olsen, 2004). Each point is referred to as the "X-site." The "Xsite" is the mid-point of the sampling reach, and it will determine the location and extent for the rest of the sampling reach. The latitude/longitude of the "X-site" is listed on the site evaluation spreadsheet that was distributed to each Field Crew Leader. **[Table 3.1](#page-35-3)** provides the equipment and supplies needed for site verification.

Note that the coordinates provided on the site evaluation spreadsheet may not be located in the middle of the stream or river; and in some cases, the coordinates may be on dry land next to the stream or river. In these cases, it is important for crews to locate the X-site at a point that is in the middle of the stream or river (e.g. midway between the left and right banks). To do this, simply measure the distance between banks and move the point perpendicular to the nearest bank until it is half-way between the left and right banks. Record these coordinates as the X-site on the Verification Form. If the provided coordinates are located on dry land near a stream, move the coordinates to the nearest blue line in NHD-Plus during the desktop reconnaissance. Note this movement on the site recon tracking form and in the comments section of the Site Verification Form.

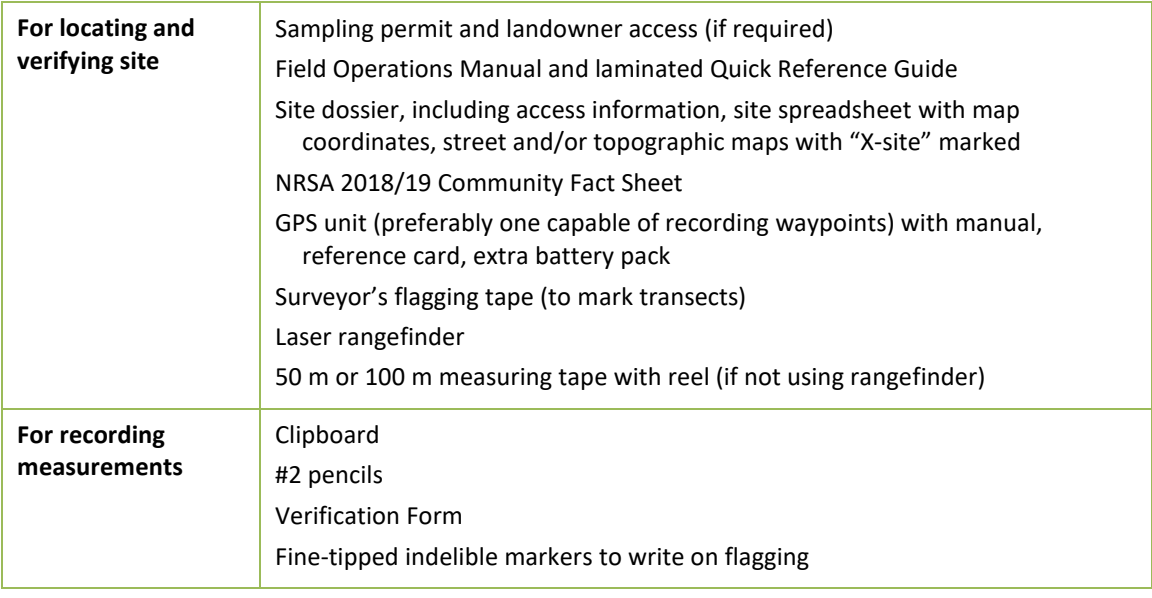

<span id="page-35-3"></span>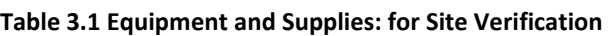
## **3.1.2 Determining the Sampling Status of a Stream**

After you confirm the location of the X-site, evaluate the stream reach surrounding the X-site and classify the stream into one of three major sampling status categories: sampleable, nonsampleable, or no access (see **[Table 3.2](#page-38-0)**). The primary distinction between "Sampleable" and "Non-Sampleable" streams is based on the presence of a defined stream channel, water content during base flow, and adequate access to the site.

*There must be greater than 50% water throughout the channel reach*. If the channel is dry at the X-site, determine if water is present within 20 channel-widths upstream and downstream of the X-site – for small systems, 150m is the minimum reach length that can be sampled, so the upstream and downstream lengths would be 75 meters each. If there are isolated pools of water within the reach that equal greater than 50% of the reach length, proceed to sample using the modified procedures outlined in **Section 3.1.1**. Do not drop the site if it is dry at the X site, as long as there is greater than 50% water throughout the channel. If less than 50% of the reach has water, classify the site as "Dry-visited" on the Verification Form. NOTE: Do not "slide" the reach (**Section 3.2.1**) for the sole purpose of obtaining more water to sample (e.g., the downstream portion of the reach has water, but the upstream portion does not).

Record the sampling status and pertinent site verification information on the Site Verification Form (**[Figure 3.1](#page-37-0)**). If the site is non-sampleable or inaccessible, no further sampling activities are conducted. Replace the site with the first available oversample site on the state list within the same category based on Strahler category, new/resample status, and ecoregion (**Section 1.3**).

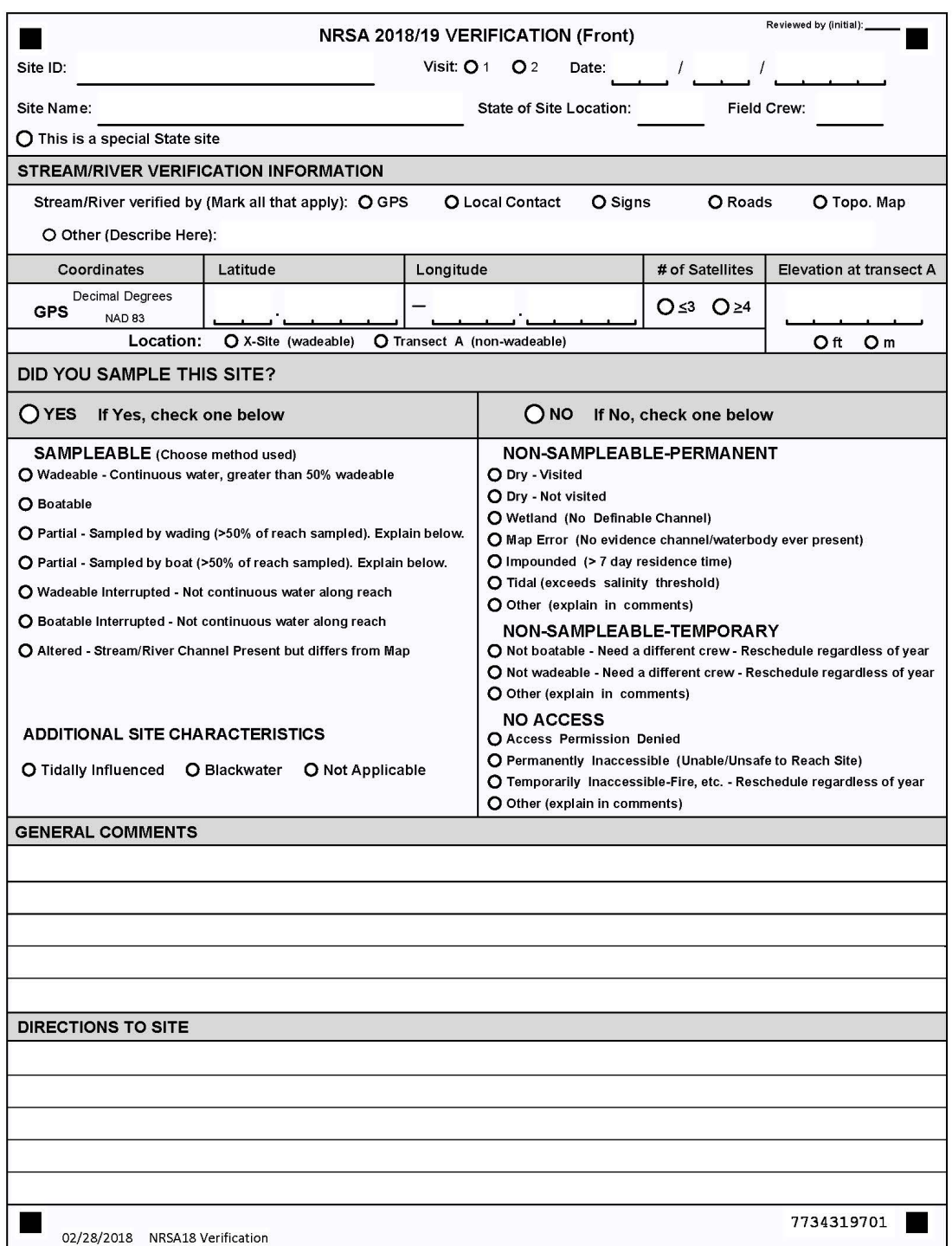

<span id="page-37-0"></span>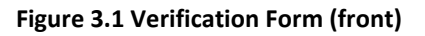

### <span id="page-38-0"></span>**Table 3.2 Procedure: Site Verification**

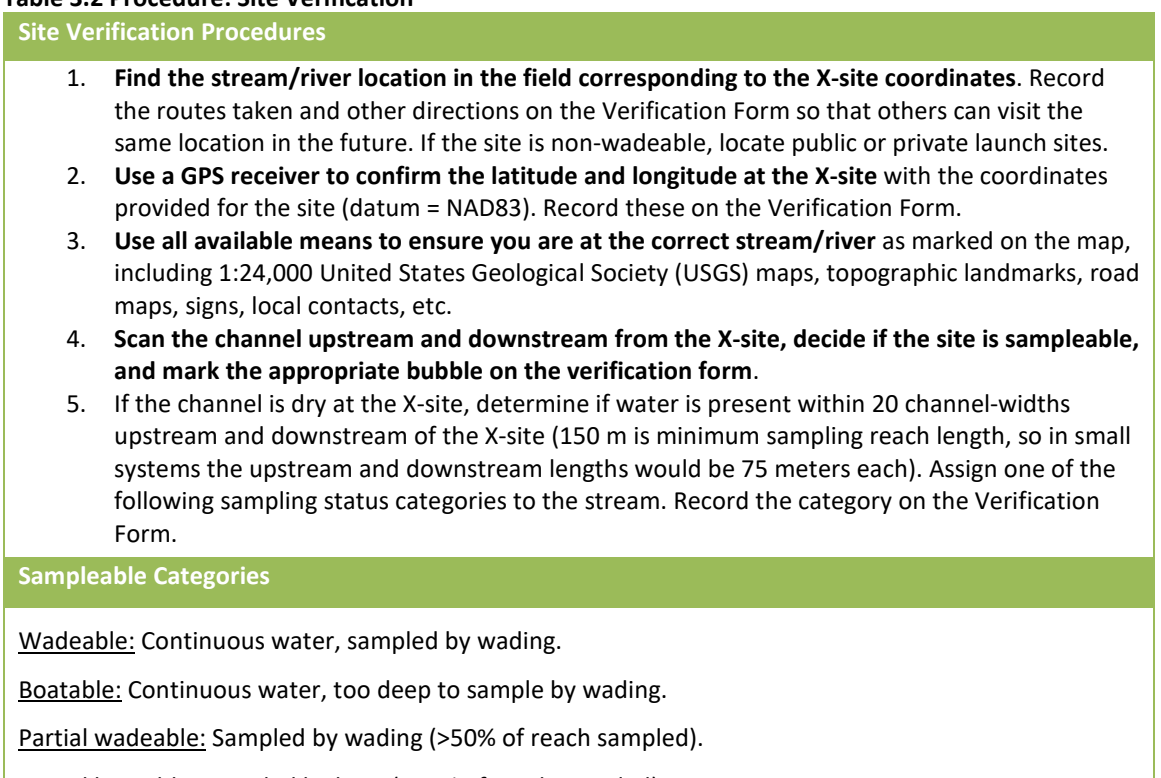

Partial boatable: Sampled by boat (>50% of reach sampled).

Wadeable Interrupted: not continuous water along reach, >50% water in reach.

Boatable Interrupted: not continuous water along reach, >50% water in reach.

Altered Channel: Stream/river channel present but differs from map.

### **Non-Sampleable Categories**

### *PERMANENT*

Dry Channel: Less than 50% water within the reach. Record as "Dry-Visited." If site was determined to be dry (or otherwise non-perennial) from another source and/or field verified before the actual sampling visit, record as "Dry-Not visited" in the site evaluation spreadsheet.

Wetland: Standing water present, but no definable stream channel. If wetland is surrounding a stream channel, define the site as Target but restrict sampling to the stream channel.

Map Error: No evidence that a water body or stream channel was ever present at the X-site.

Impounded stream: Stream is submerged under a lake or pond due to manmade or natural (e.g., beaver dam) impoundments. If the impounded stream is still wadeable, record it as "Altered" and sample.

Other: Examples would include underground pipelines, or a non-target canal. A sampling site must meet both of the following criteria to be classified as a non-target canal:

The channel is constructed where no natural channel has ever existed.

The sole purpose/usage of the reach is to transfer water. There are no other uses of the waterbody by humans (e.g., fishing, swimming, and boating).

### *TEMPORARY*

Not Boatable: need a different crew.

Not Wadeable: need a different crew.

Other: The site could not be sampled on that particular day, but is still a target site. Examples might include a recent precipitation event that has caused unrepresentative conditions.

**No Access to Site Categories**

Access Permission Denied: You are denied access to the site by the landowner.

Permanently Inaccessible: Site is unlikely to be sampled by anyone due to physical barriers that prevent access to the site (e.g., cliffs).

Temporarily Inaccessible: Site cannot be reached due to barriers that may not be present at a future date (e.g. forest fire, high water, road temporarily closed, unsafe weather conditions).

**6.** Do not sample non-target or "Non-sampleable" or "No Access" sites. Fill in the "NO" bubble for "Did you sample this site?" and mark the appropriate bubble in the "Non-Sampleable" or "No Access" section of the Verification Form; provide a detailed explanation in comments section.

## **3.1.3 Elevation at Transect A**

Record the elevation at Transect A using your GPS device. To record this information, record the elevation holding the GPS at approximately 3 feet above the surface of the water. Ensure that the numbers are properly recorded from Transect A on the Site Verification Form. You will use this same method to record the elevation at Transect K at the end of the sampling day and record that value on the Assessment Form.

## **3.1.4 Sampling During or After Rain Events**

Avoid sampling during high flow rainstorm events. Use your best professional judgement to determine if the stream has risen above baseflow during this recent rain event. It is often unsafe to be in the water during such times. In addition, biological and chemical conditions during such episodes are often quite different from those during baseflow. On the other hand, sampling cannot be restricted to only strict baseflow conditions. It would be next to impossible to define "strict baseflow" with any certainty at an unstudied site. Such a restriction would also greatly shorten the index period when sampling activities can be conducted. Thus, some compromise is necessary regarding whether to sample a given stream because of storm events. To a great extent, this decision is based on the judgment of the Field Crew. Some guidelines to help make this decision are presented in **[Table 3.3](#page-39-0)**. The major indicator of the influence of storm events will be the condition of the stream itself. **If you decide a site is unduly influenced by a storm event, do not sample the site that day**.

### <span id="page-39-0"></span>**Table 3.3 Guidelines to Determine the Influence of Rain Events**

- If it is running at bank full discharge or the water seems much more turbid than typical for the class of stream do not sample it that day.
- Do not sample that day if it is unsafe to be in the water.
- Keep an eye on the weather reports and rainfall patterns. Do not sample a stream during periods of prolonged heavy rains.

If the stream seems to be close to normal summer flows, and does not seem to be unduly influenced by storm events, sample it even if it has recently rained or is raining.

## **3.1.5 Site Photographs**

Taking site photographs is an optional activity, but should be considered if the site has unusual natural or manmade features associated with it. If you do take photographs with a digital camera at a site, date stamp the photograph and include the site ID. Most cell phone cameras also have the ability to attach geographical location data to a particular picture. Alternatively, start the sequence with one photograph of an  $8.5 \times 11$  inch piece of paper with the site ID, waterbody name, and date printed in large, thick letters. After the photo of the site ID information, take at least two photographs at the X-site, one in the upstream direction and one downstream. Take any additional photos you find interesting after these first three pictures. Keep a log of your photographs and briefly describe each one. Photographs can be uploaded to the NARS SharePoint site.

# **3.2 Laying out the sampling reach**

Many of the biological and habitat structure measures require sampling a certain length of a stream to get a representative picture of the ecological community. **A length of 40 times the average wetted width is necessary to characterize the habitat and several biotic assemblages associated with the sampling reach.** Establish the sampling reach about the X-site using the procedures described in **[Table 3.4](#page-40-0)** (wadeable sites).

When you arrive at the site, scout the sampling reach to make sure it is clear of obstacles that would prohibit sampling and data collection activities. Record the channel width used to determine the reach length, and the sampling reach length upstream and downstream of the Xsite on the Verification Form (back) as shown in **[Figure 3.2](#page-42-0)**.

**[Figure 3.3](#page-43-0)** illustrates the principal features of the established sampling reach for wadeable sites, including the location of 11 cross-section transects used for collecting samples and physical habitat measurements. The figures also show the specific sampling stations on each transect for collection of periphyton, and benthic macroinvertebrate samples.

Before leaving the site, complete a rough sketch map of the reach you sampled on page 2 of the Verification Form (**[Figure 3.2](#page-42-0)**). In addition to any other interesting features that should be marked on the map, note any landmarks/directions that can be used to find the X-site for future visits.

## <span id="page-40-0"></span>**Table 3.4 Procedure: Laying Out the Sampling Reach at Wadeable Sites**

- 1. **Locate the X-site using the coordinates provided for the site**.
- 2. Use a surveyor's rod, tape measure, or laser range finder to **determine the wetted width of the channel at five places of "typical" width** within approximately five channel widths upstream and downstream from the X-site. **Average the five readings together and round to the nearest 1 m**.
- 3. **Multiply the average wetted width by 40 to determine the reach length** If the average width is <4 m, use **150 m as a minimum reach length**. If the average width is >100 m, use **4 km as a maximum reach length**. Record both the average channel width and total stream length on page 2 of the Verification Form.
- *4. For channels with "interrupted flow", estimate the width based on the unvegetated width of the channel (again, with a 150 m minimum and 4 km maximum).*
- 5. **Check the condition of the stream about the X-site** by having one crew member go upstream and one downstream. Each person proceeds until they can see the stream to a distance of 20 times the average channel width (equal to one-half the sampling reach length) determined in Step 3.
- 6. **Determine if the reach needs to be adjusted** about the X-site due to confluences with higher order streams (downstream), transitions into lower order streams (upstream), impoundments (lakes, reservoirs, ponds), physical barriers (e.g., falls, cliffs), or because of access restrictions to a portion of the initially determined sampling reach. Refer to **Table 3.5.**
- 7. Starting at the X-site (or the new midpoint of the reach if it had to be adjusted as described in Step 6), measure a distance of one-half the reach length down one side of the stream using a GPS unit, laser rangefinder, or tape measure. Be careful not to "cut corners". Enter the channel to make measurements only when necessary to avoid disturbing the stream channel prior to sampling activities. This endpoint is the downstream end of the reach, and is flagged as Transect "A".
- 8. At Transect A, use the seconds display on a digital watch to select the initial sampling station for standard transect samples: 1-3="Left", 4-6="Center", 7-9=Right. Mark "L", "C", or "R" on the transect flagging; the three potential collection points are roughly equivalent to 25%, 50%, and 75% of the channel width, respectively. Note that left and right sides of the stream are determined while you are facing downstream. It is at these locations that you will collect benthic macroinvertebrate and periphyton samples.
- 9. Measure 1/10 of the required reach length upstream from transect A. Flag this spot as transect B. Assign the sampling station systematically after the first random selection following the repeating pattern L, C, R as you move upstream (**[Figure 3.3](#page-43-0)**).
- 10. Proceed upstream with the tape measure and flag the positions of nine additional transects (labeled "C" through "K" as you move upstream) at intervals equal to 1/10 of the reach length. Continue to assign the sampling stations systematically.

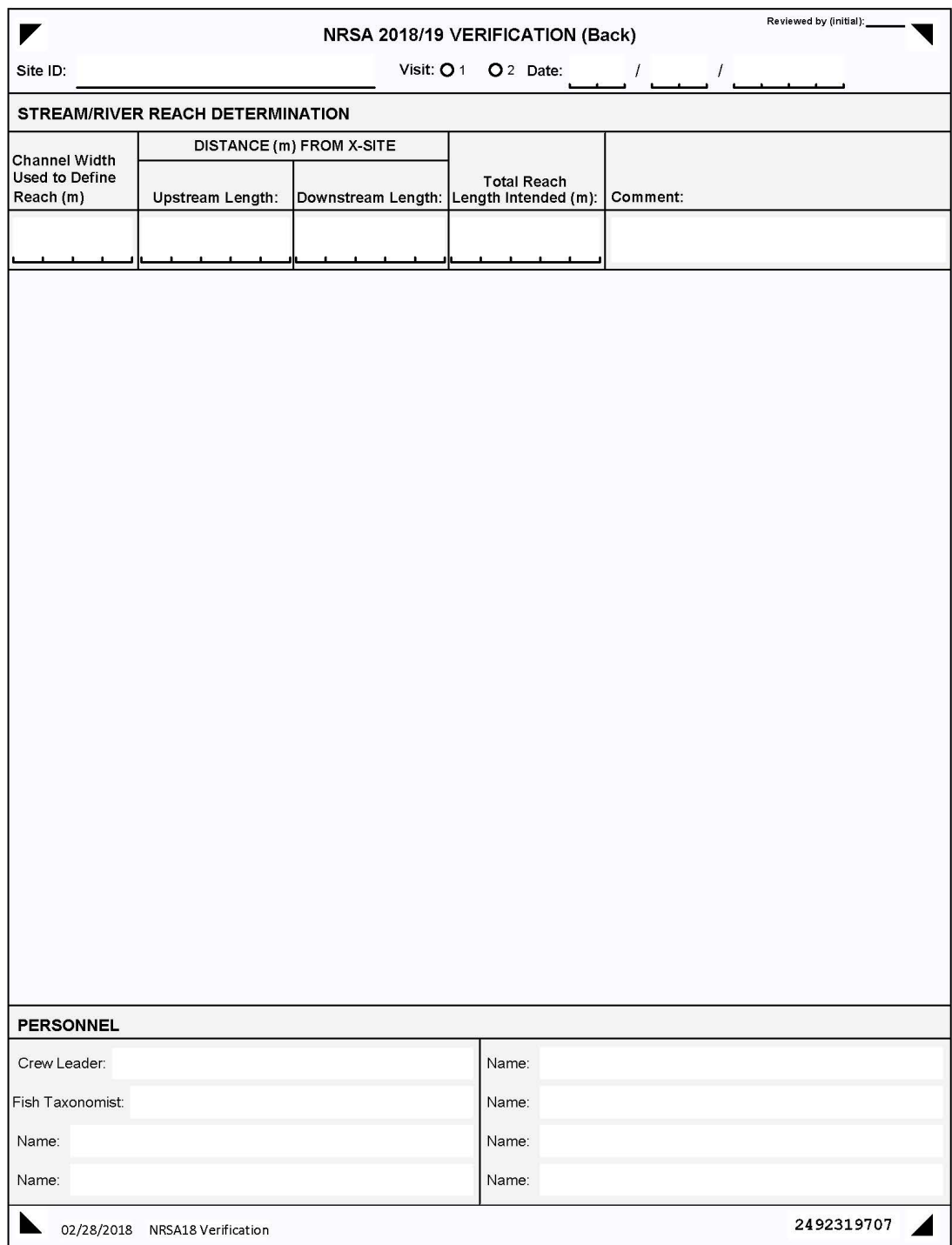

<span id="page-42-0"></span>**Figure 3.2 Verification Form (back)**

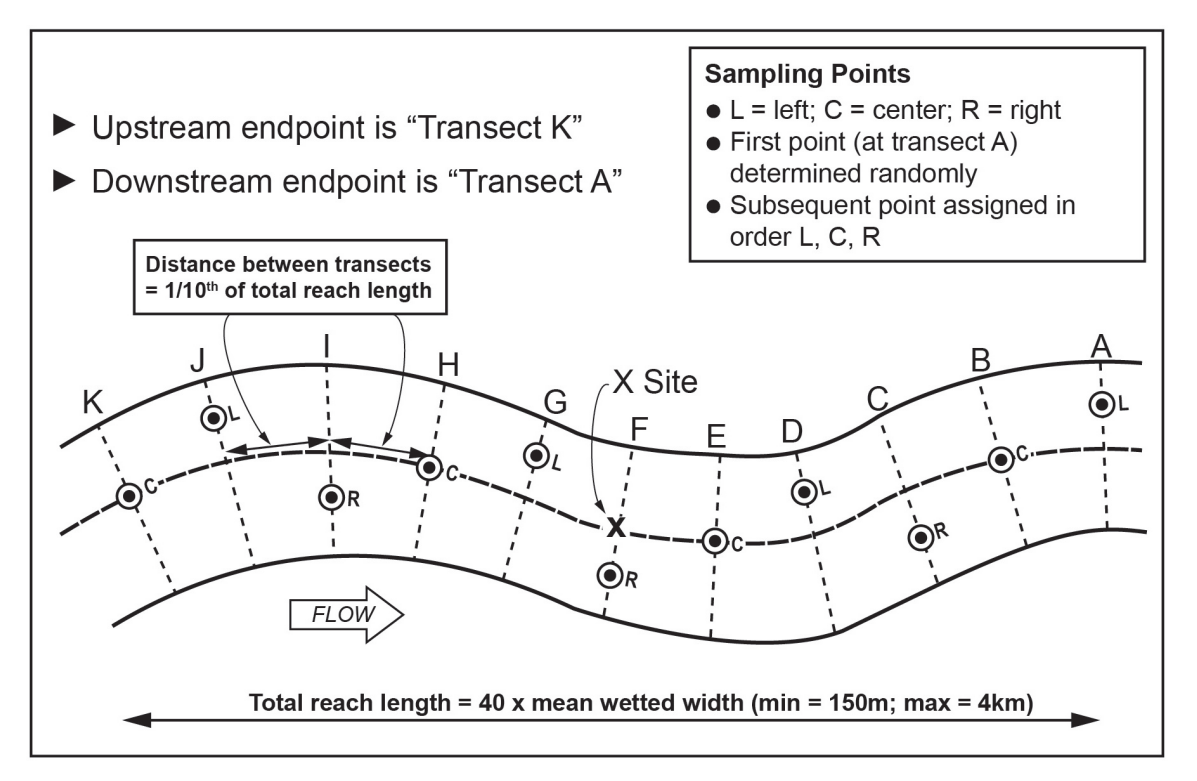

### <span id="page-43-0"></span>**Figure 3.3 Sampling Reach Features for a Wadeable Site**

## **3.2.1 Sliding the Reach**

There are some conditions that may require sliding the reach about the X-site (i.e., the X-site is no longer located at the midpoint of the reach) to avoid features we do not wish to or physically cannot sample across. Reasons for sliding the reach include:

- Lack of landowner permission.
- Confluence with higher order waterbody.
- Impoundment.
- Impassable barrier.

Sliding the reach involves noting the distance of the barrier, confluence, or other restriction from the X-site, and flagging the restriction as the endpoint of the reach. Add the distance to the other end of the reach, such that the total reach length remains the same, but it is no longer centered about the X-site. **[Table 3.5](#page-44-0)** describes when you should and should not slide the sampling reach.

### <span id="page-44-0"></span>**Table 3.5 Procedure: Sliding the Sampling Reach**

- 1. Slide the reach if you run into an **impoundment** (lake, pond, or reservoir), so that the lake/stream confluence is at one end.
- 2. Slide the reach if you run into an **impassible barrier** (e.g., waterfall, cliff, navigation dam) so that the barrier is at one end.
- 3. Slide the reach if you run into a **confluence** (another stream meeting the water-body you are sampling) with a higher Strahler Order.
- 4. When you are d**enied access permission** to a portion of the reach, you can slide the reach to make it entirely accessible; use the point of access restriction as the endpoint of the reach.
- 5. Note the distance of the **barrier, confluence, or other restriction** from the X-site, and flag the restriction as the endpoint of the reach. Add the distance to the other end of the reach, so the total reach length remains the same, but it is no longer centered about the X-site.
- 6. **Do not slide the reach so that the X-site falls outside of the reach boundaries**.
- 7. **Do not proceed upstream into a lower order stream or downstream into a higher order stream** when laying out the stream reach (order is based on 1:100,000 scale maps).
- 8. **Do not slide a reach to avoid man-made obstacles** such as bridges, culverts, rip-rap, or channelization. These represent important features and effects to study.
- 9. **Do not slide a reach to gain more water** to sample if the flow is interrupted.
- 10. **Do not slide a reach to gain better habitat** for benthos or fish.

## **3.3 Modifying Sample Protocols for High or Low Flows**

## **3.3.1 Streams with Interrupted Flow**

You cannot collect the full complement of field data and samples from streams that are categorized as "Interrupted" (**[Table 3.6](#page-45-0)**). Note that no data should be collected from streams that are completely "Dry" as defined in **[Table 3.6](#page-45-0)**. Interrupted streams will have some crosssections amenable to biological sampling and habitat measurements and some that are not. To be considered target, streams must have greater than 50% water in the reach length within the channel (can be isolated pools). Modified procedures for interrupted streams are presented in **[Table 3.6](#page-45-0)**. Samples for water chemistry (**Sectio[n 4](#page-47-0)**) will be collected at the X-site (even if the reach has been adjusted by "sliding" it). If the X-site is dry and there is water elsewhere in the sample reach, collect the sample from a location having water with a surface area  $>1$  m<sup>2</sup> and a depth >10 cm.

Collect data for the physical habitat indicator along the entire sample reach from interrupted streams, regardless of the amount of water present at each of the transects. Obtain depth measurements along the deepest part of the channel (the "thalweg") along the entire sampling reach to provide a record of the "water" status of the stream for future comparisons (e.g., the percent of length with intermittent pools or no water). Other measurements associated with characterizing riparian condition, substrate type, etc., are useful to help infer conditions in the stream when water is flowing.

### <span id="page-45-0"></span>**Table 3.6 Reach Layout Modifications for Interrupted Streams**

Streams with less than 50% of the reach length containing water (not necessarily continuous) are considered dry and are not sampled.

If more than 50% of the channel has water and if the X-site is dry but there is flowing water or a pool of water having a surface area > 1 m<sup>2</sup> and a depth > 10 cm somewhere along the defined sampling reach, take the water sample at the pool or flowing water location that is nearest to the X-site. Note that the sample wasn't collected at the X-site and where on the reach the sample was collected on the field data form.

Do not collect a water sample if there is no acceptable location within the sampling reach. Record a "K" flag for the water chemistry sample on the sample collection form and explain why the sample was not collected in the comments section of the form.

**Physical Habitat, Periphyton and Benthic Macroinvertebrates**

Obtain a complete thalweg profile for the entire reach. At points where the channel is dry, record depth as 0 cm and wetted width as 0 m.

At each of the transects (cross-sections), sample the stream depending on flow status:

DRY CHANNEL: No surface water anywhere in cross-section; collect all physical habitat data. Use the unvegetated area of the channel to determine the channel width and the subsequent location of substrate sampling points. Record the wetted width as 0 m. Record substrate data at the sampling points located in the unvegetated, but dry, channel. Do not collect periphyton or benthic macroinvertebrates from this transect.

DAMP CHANNEL: No flowing water at transect, only puddles of water < 10 cm deep; collect all physical habitat data. Do not collect periphyton or benthic macroinvertebrates from this transect.

WATER PRESENT: Transect has flow or pools > 10 cm deep; collect all data and measurements for physical habitat, periphyton, benthic macroinvertebrate, and fish indicators, using standard procedures.

## **3.3.2 Braided Rivers and Streams**

Depending upon the geographic area and/or the time of the sampling visit, you may encounter a stream having "braided" channels, which are characterized by numerous sub-channels that are generally small and short, often with no obvious dominant channel. If you encounter a braided stream, establish the sampling reach using the procedures presented in **[Table 3.7.](#page-46-0)** Figuring the mean width of extensively braided rivers and streams for purposes of setting up the sampling reach length is challenging. For braided channels, measure the mean width and bankfull width as defined in the physical habitat protocols (**Section [8](#page-66-0)**). For relatively small streams (mean bankfull width ≤15 m) the sampling reach is defined as 40 times the mean bankfull width. For larger streams (>15 m), sum the actual wetted width of all the braids and use that as the width for calculating the 40 channel width reach length. If there is any question regarding an appropriate reach length for the braided system, it is better to overestimate. Make detailed notes and sketches on the Verification Form (**[Figure 3.1](#page-37-0)** and **[Figure 3.2](#page-42-0)**) about what you did. If using the App, sketches on paper can be scanned via CamScanner (software preloaded on iPads) and submitted to EPA SharePoint. It is important to remember that the purpose of the 40 channel width reach length is to sample enough streams to incorporate the variability in habitat types. Generally, the objective is to sample a long enough stretch of a stream to include two to three meander cycles (about six pool riffle habitat sequences). In the case of braided systems, the objective of this protocol modification is to avoid sampling an excessively long stretch of stream. In a braided system where there is a 100 m wide active channel (giving a 4 km reach length based on the standard procedure) and only 10 m of wetted width (say five, 2 m wide

braids), a 400 m long sample reach length is likely to be sufficient, especially if the system has fairly homogenous habitat throughout its length.

### <span id="page-46-0"></span>**Table 3.7 Procedure: Modifications for Braided Rivers and Streams**

- 1. Estimate the mean width as the bankfull channel width as defined in the physical habitat protocol.
	- If the mean width is  $\leq$ 15 m, set up a 40 x channel width sample reach in the normal manner, using the mean bankfull width for your calculations.
	- If >15 m, sum up the actual wetted width of all the braids and use that as the width for calculating the 40 x channel width reach length. Remember the minimum reach length is always 150 m.
	- If the reach length seems too short for the system in question, set up a longer sample reach, taking into consideration that the objective is to sample a long enough stretch of a stream to include at least two to three meander cycles (about six pool riffle habitat sequences).
- 2. Make detailed notes and sketches on the Verification Form about what you did.

# <span id="page-47-0"></span>**4 WATER CHEMISTRY / CHLOROPHYLL-***a* **SAMPLE COLLECTION AND PRESERVATION**

## **4.1** *In Situ* **Measurements of Dissolved Oxygen, pH, Temperature, and Conductivity**

## **4.1.1 Summary of Method**

Measure *in situ* DO, pH, water temperature, and conductivity using a calibrated multi-parameter water quality meter (or sonde). Take the measurements mid-channel at the X-site. Take the readings at 0.5 m depth. Measure the site depth accurately before taking the measurements. If the depth at the x-site is less than 1 meter, take the measurements at mid-depth. Take care to avoid the probe contacting bottom sediments, as the instruments are delicate. Record the measurements on the Field Measurement Form, as seen in **[Figure 4.1](#page-49-0)**.

## **4.1.2 Equipment and Supplies**

**[Table 4.1](#page-47-1)** provides the equipment and supplies needed to measure dissolved oxygen, pH, temperature, and conductivity.

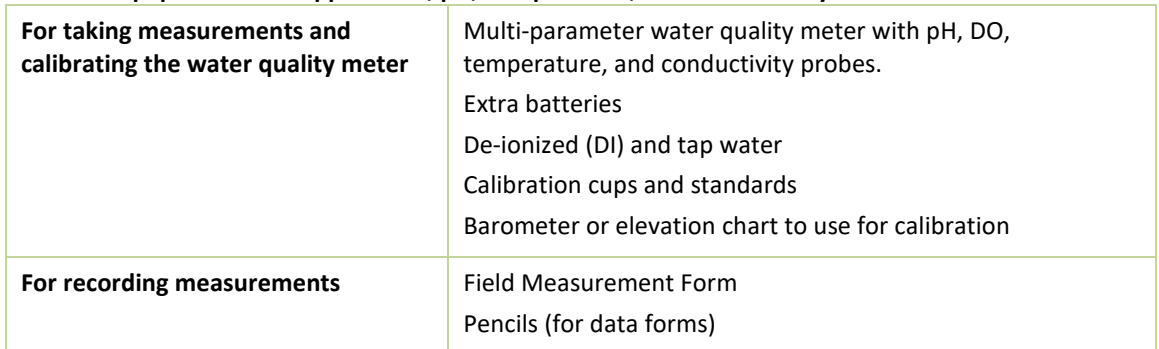

<span id="page-47-1"></span>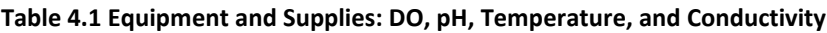

# *Multi-Probe Sonde*

## Dissolved Oxygen Meter

Calibrate the DO meter prior to each sampling event. It is recommended that the probe be calibrated in the field against an atmospheric standard (e.g., ambient air saturated with water). Note that DO should always be calibrated at the site and should never be calibrated at your base location. Follow your manufacturer's guidelines for calibration of the DO probe.

## pH Meter

Calibrate the pH meter prior to each sampling event. Calibrate the meter in accordance with the manufacturer's instructions and with the crew agency's existing Standard Operating Procedures (SOP). Ideally, a quality control solution (QCS) should be used that is similar in ionic strength to the water samples you will be measuring.

## Temperature Meter

Check the accuracy of the sensor against a thermometer that is traceable to the National Institute of Standards and Technology (NIST) at least once per sampling season and record the NIST thermometer reading and the sensor reading on the Field Measurement Form. These same values can be recorded each time for the Field Measurement Form unless the accuracy check is

conducted again. The entire temperature range encountered in the NRSA should be incorporated in the testing procedure and a record of test results kept on file.

### Conductivity Meter

Calibrate the conductivity meter prior to each sampling event. Calibrate the meter in accordance with the manufacturer's instructions. Ideally, a QCS solution should be used that incorporates the entire conductivity range encountered in the NRSA and a record of test results kept on file.

## **4.1.3 Sampling Procedure**

**[Table 4.2](#page-48-0)** presents step by step procedures for measuring dissolved oxygen, pH, temperature, and conductivity.

### <span id="page-48-0"></span>**Table 4.2 Procedure: Temperature, pH, Conductivity and Dissolved Oxygen**

- 1. Check Meter and probes and calibrate according to manufacturer's specifications.
- 2. Samples are taken mid-channel, at the X site, at a depth of 0.5 meters or at mid-depth if less than 1 meter deep.
- 3. Lower the sonde in the water and measure DO, pH, temperature, and conductivity at 0.5 m depth (or at mid-depth if less than 1 meter deep).
- 4. Record the measurements on the Field Measurement Form, noting whether the conductivity value is corrected to 25°C.
- 5. Flag any measurements that the crew feels needs further comment or when a measurement cannot be made.

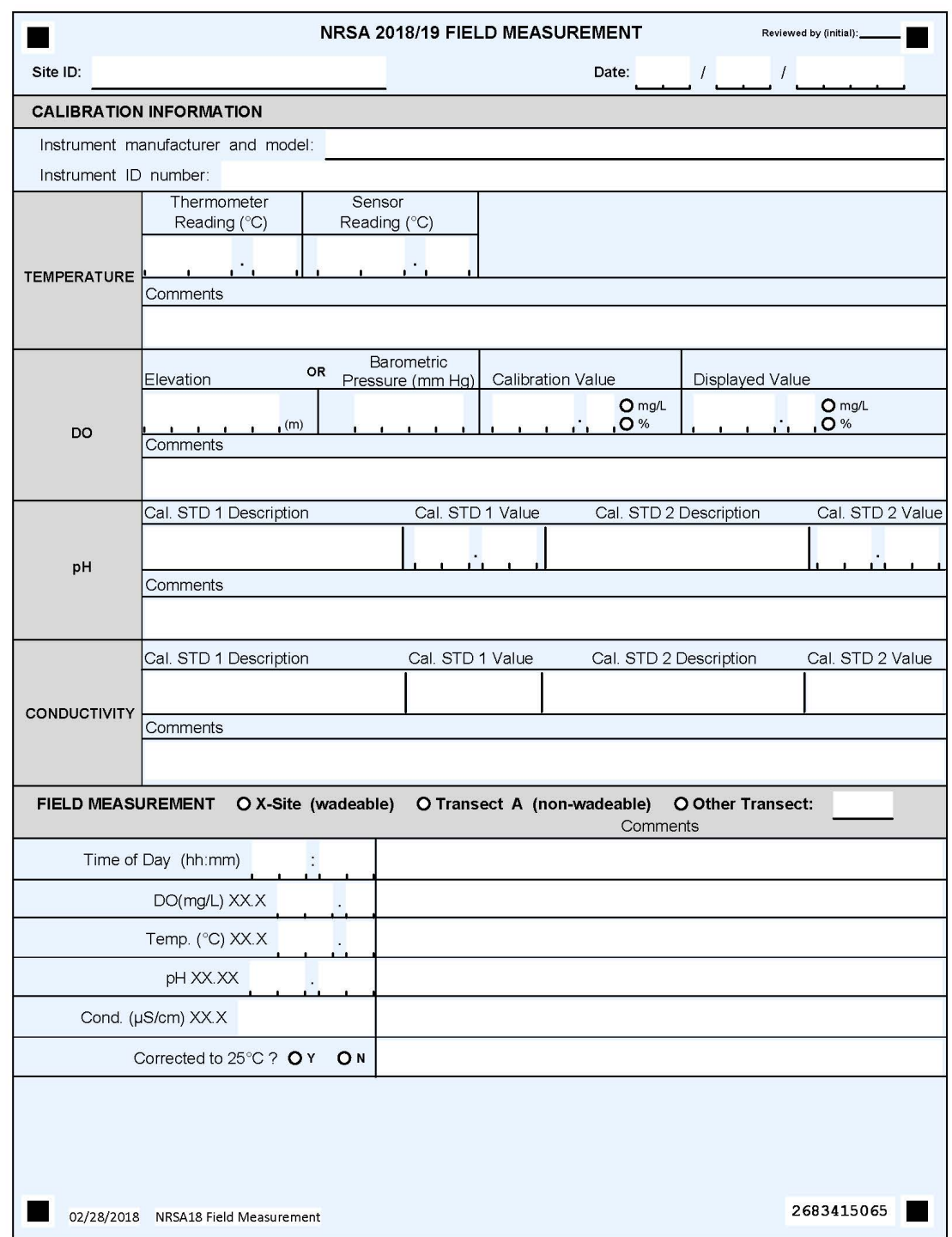

<span id="page-49-0"></span>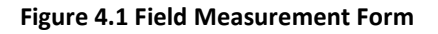

# **4.2 Water Chemistry Samples**

## **4.2.1 Summary of Method**

The water chemistry samples will be analyzed for total phosphorus (TP), total nitrogen (TN), total ammonium (NH<sub>4</sub>), nitrate (NO<sub>3</sub>), basic anions, cations, total suspended solids (TSS), turbidity, acid neutralizing capacity (ANC), alkalinity, dissolved organic carbon (DOC), and total organic carbon (TOC). Using a 3 L Nalgene beaker, collect a grab sample into one 4 L cube container (for water chemistry) and one 2 L amber Nalgene bottle (for chlorophyll-*a*) from the Xsite at the midpoint of the stream. After collection, store all samples on ice in a closed cooler. After you filter the chlorophyll-*a* sample, the filters must be kept frozen until ready to ship.

# **4.2.2 Equipment and Supplies**

**[Table 4.3](#page-50-0)** provides the equipment and supplies needed to collect water samples at the X-site. Record the water sample collection and preservation data on the Sample Collection Form, as seen in **[Figure 4.2](#page-52-0)**.

| For collecting samples | Nitrile gloves                                                    |
|------------------------|-------------------------------------------------------------------|
|                        | 4 L cube container                                                |
|                        | 2 L amber Nalgene bottle                                          |
|                        | 3 L Nalgene beaker                                                |
|                        | Cooler with ice                                                   |
|                        | Dry Ice                                                           |
|                        | Plastic electrical tape                                           |
|                        | DI water (for cleaning beaker and 2 L amber bottle between sites) |
|                        | Field Operations Manual and laminated Quick Reference Guide       |
| For recording          | Sample Collection Form                                            |
| measurements           | Water Chemistry sample label with pre-printed Sample ID           |
|                        | Clear tape strips                                                 |
|                        | Sample Collection Form                                            |
|                        | Pencils (for data forms)                                          |
|                        | Fine tipped indelible markers                                     |

<span id="page-50-0"></span>**Table 4.3 Equipment and Supplies: Water Chemistry Sample Collection and Preservation**

# **4.2.3 Water Chemistry and Chlorophyll-***a* **Sampling Procedure**

**[Table 4.4](#page-51-0)** presents step-by-step procedures for collecting water chemistry samples at wadeable sites.

## <span id="page-51-0"></span>**Table 4.4 Procedure: Water Chemistry and Chlorophyll-***a* **Sample Collection (Wadeable Sites)**

**Sampling Procedure**

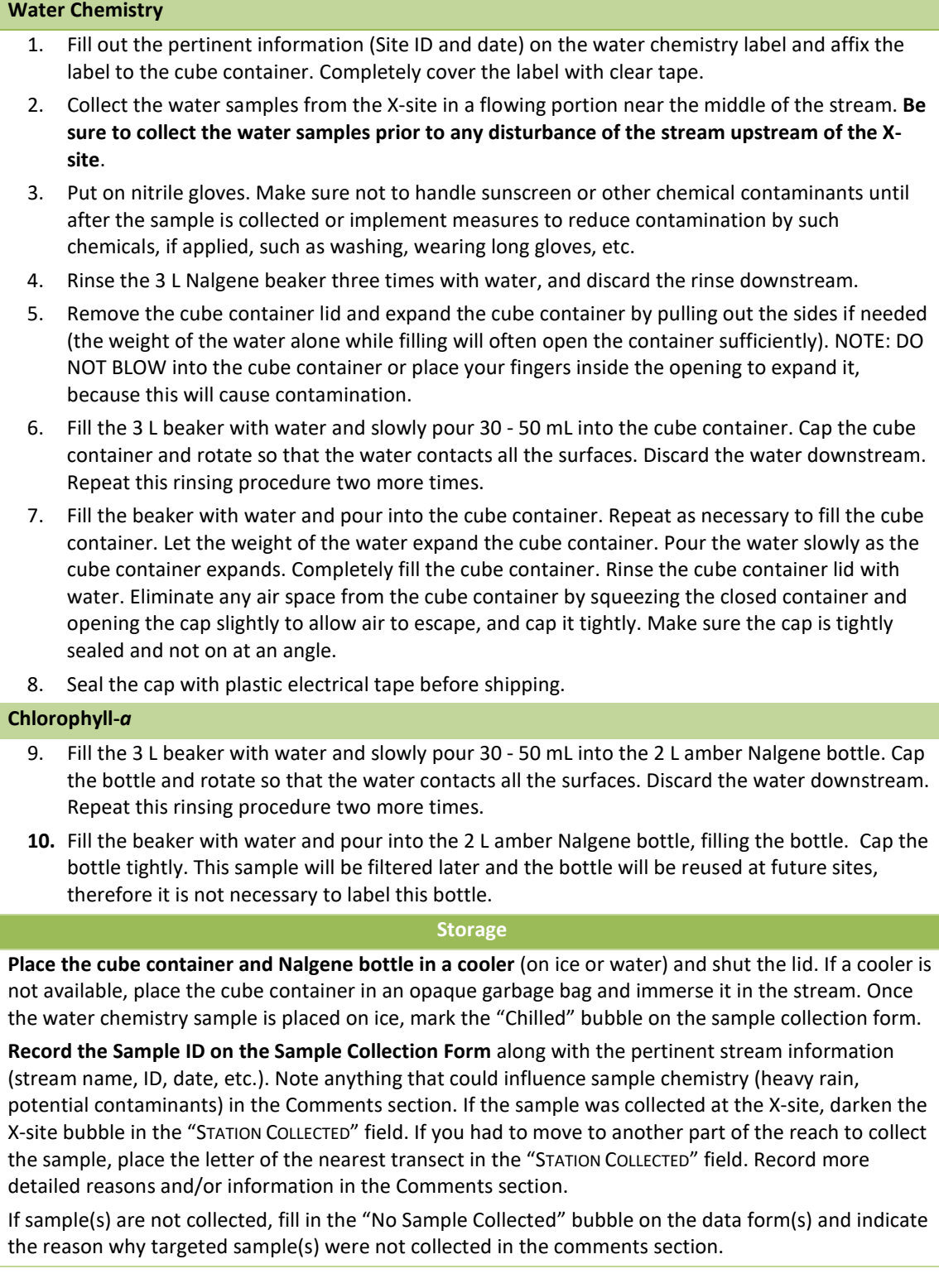

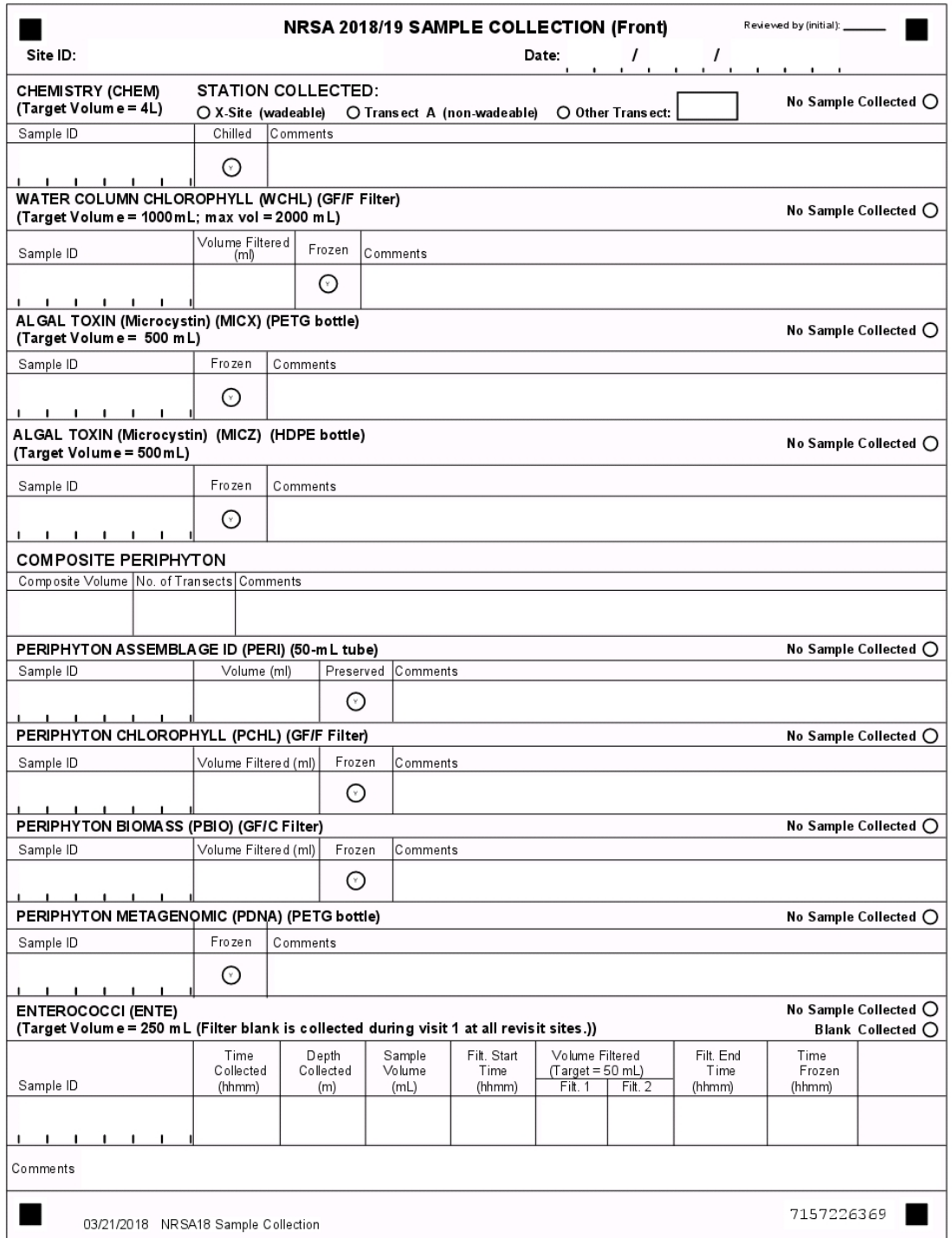

<span id="page-52-0"></span>**Figure 4.2 Sample Collection Form (front)**

# **5 ALGAL TOXINS (MICROCYSTINS and CYLINDROSPERMOPSIN)**

Cyanobacteria naturally occur in surface waters. Under certain conditions, such as in warm water containing an abundance of nutrients, they can rapidly form harmful algal blooms (HABs). HABs can produce toxins known as cyanotoxins, which can be harmful to humans and animals.

Microcystin and cylindrospermopsin are two cyanotoxins known to occur in the surface waters of the United States. Microcystins are the most widespread cyanobacterial toxins and primarily affect the liver but can also affect the kidney and reproductive system.

Cylindrospermopsin is another commonly identified cyanotoxin found in U.S. waters. The primary toxic effects of this toxin are damage to the liver and kidney.

## **5.1 Summary of Method**

The algal toxin (microcystin and cylindrospermopsin) samples are grab samples taken from the X-site. All Field Crews must collect a grab sample using the 3 L beaker to fill two 500 ml bottle. Collect these samples after the *in situ* measurements and water chemistry samples are collected. Store all samples on ice in a closed cooler.

## **5.2 Equipment and Supplies**

**[Table 5.1](#page-53-0)** provides the equipment and supplies needed to collect the algal toxin samples at the index site. Record the water sample collection and preservation data on the Sample Collection Form, as seen in **[Figure 4.2](#page-52-0)**.

<span id="page-53-0"></span>**Table 5.1 Equipment and Supplies: Microcystin**

| For collecting samples | Nitrile gloves                                                        |
|------------------------|-----------------------------------------------------------------------|
|                        | 3 L Nalgene beaker                                                    |
|                        | PETG bottle (500 mL, clear, square) – algal toxins (MICX)             |
|                        | HDPE bottle (500 mL white, round) – algal toxins (MICZ)               |
|                        | Plastic electrical tape                                               |
|                        | Cooler with ice                                                       |
|                        | Field Operations Manual and laminated Quick Reference Guide           |
| For recording          | Sample Collection Form                                                |
| measurements           | Algal toxin sample labels with pre-printed Sample ID                  |
|                        | Clear tape strips                                                     |
|                        | Sample Collection Form                                                |
|                        | Pencils (for data forms) and Fine tipped indelible markers for labels |
|                        |                                                                       |

## **5.3 Sampling Procedure**

**[Table 5.2](#page-54-0)** presents step-by-step procedures for collecting algal toxin (microcystin and cylindrospermopsin) samples at wadeable sites.

### <span id="page-54-0"></span>**Table 5.2 Procedure: Algal Toxin (Microcystin and Cylindrospermopsin) Collection (Wadeable Sites) Microcystin Sample Collection**

- 1. Fill out the pertinent information (Site ID and date) on the algal toxin labels.
- 2. Affix the MICX label to the 500 mL PETG clear square Nalgene bottle. Completely cover the label with clear tape.
- 3. Affix the MICZ label to the 500 mL HDPE white round Nalgene bottle. Completely cover the label with tape.
- 4. **Collect the algal toxin (microcystin and cylindrospermopsin samples from the X-site** in a flowing portion of the stream near the middle of the transect.
- 5. **Put on nitrile gloves**. Make sure not to handle sunscreen or other chemical contaminants until after the sample is collected or implement measures to reduce contamination by such chemicals, if applied, such as washing, wearing long gloves, etc.
- 6. **Rinse the 3 L Nalgene beaker three times with water**, and discard the rinse downstream.
- 7. **Rinse each water sample collection container and lid three times with water**, discard the rinse downstream.
- 8. **Fill the beaker with water and pour into the 500 ml Nalgene bottles to the 500 mL mark** (or just below the shoulder of the bottle), leaving headspace so that the bottles don't burst when frozen**.**
- 9. Seal the caps with plastic electrical tape before shipping.

#### Storage

**Place the 500 ml Nalgene bottles in a cooler** (on ice or water) and shut the lid. If a cooler is not available, place the 500 ml bottles in an opaque garbage bag and immerse them in the stream.

**Record the Sample IDs on the Sample Collection Form** along with the pertinent site information (site name, ID, date, etc.).

Upon returning to your base site (hotel, lab, office, etc.), freeze both samples and keep frozen until shipping. Mark the "Frozen" bubbles on the form to verify samples have been frozen.

If sample(s) are not collected, fill in the "No Sample Collected" bubble on the data form(s) and indicate the reason why targeted sample(s) were not collected in the comments section.

# <span id="page-55-1"></span>**6 BENTHIC MACROINVERTEBRATES**

## **6.1 Summary of Method**

Collect a benthic macroinvertebrate composite sample using a D-frame net with 500 µm mesh openings. Take individual samples from the sampling stations at the 11 transects equally distributed along the targeted reach (**[Figure 3.3](#page-43-0)**). Multiple habitats will be encountered and sampled using this approach. Habitats will include various types of bottom substrate as well as woody debris, macrophytes, and leaf packs. Composite all sample material from all 11 sampling locations and field preserve with ~95% ethanol.

# **6.2 Equipment and Supplies**

**[Table 6.1](#page-55-0)** shows the checklist of equipment and supplies required to complete the collection of benthic macroinvertebrates. This checklist is similar to the checklist presented in **Appendix A**, which is used at the base location to ensure that all of the required equipment is brought to the site. Record collection data on the back of Sample Collection Form (**[Figure 6.1](#page-56-0)**).

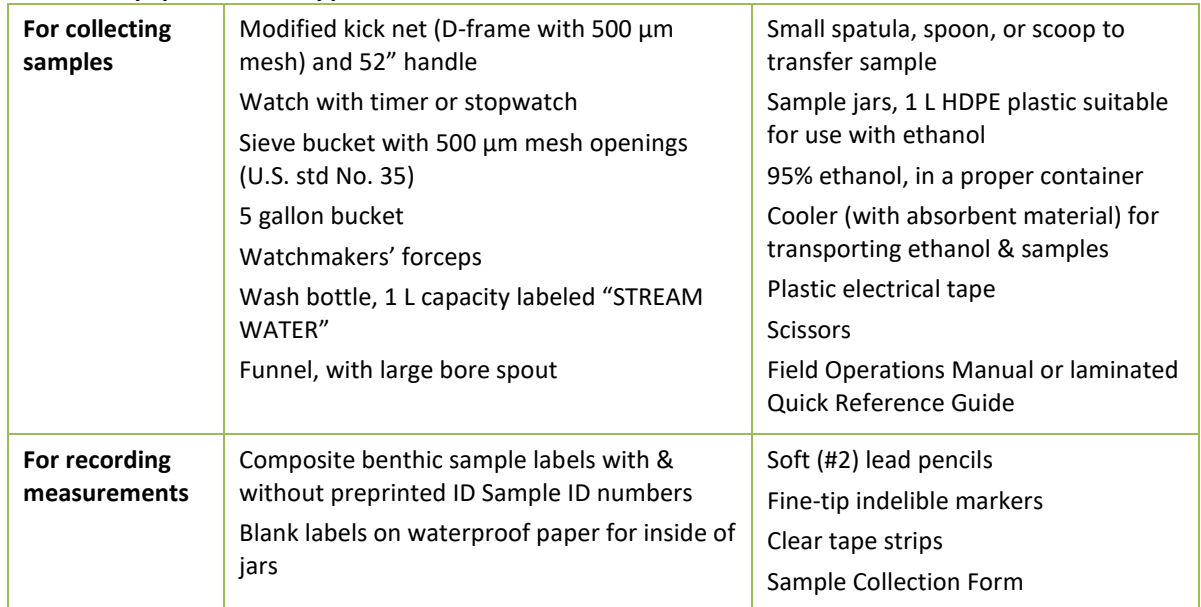

<span id="page-55-0"></span>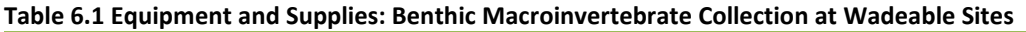

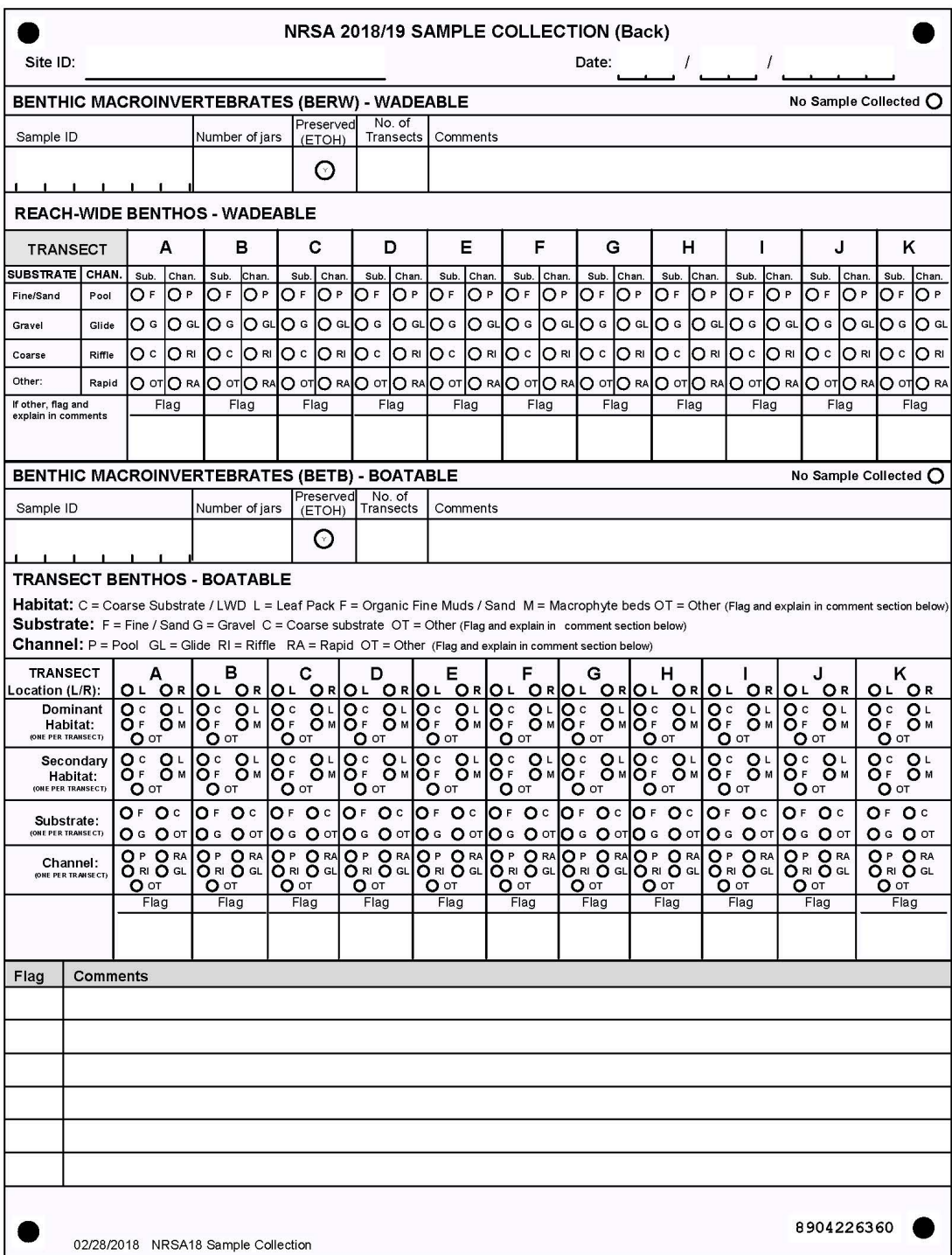

<span id="page-56-0"></span>**Figure 6.1 Sample Collection Form (back)**

## **6.3 Sampling Procedure**

**[Figure 6.2](#page-57-0)** summarizes how samples will be collected from wadeable sites. The transect sample design for collecting benthic macroinvertebrates is shown in **[Figure 6.3](#page-58-0)**. Collect a sample from **1 m downstream** of each of the 11 cross-section transects at the assigned sampling station. The process for selecting the sample stations is described in the Initial Site Procedures (**Section [3](#page-35-0)**). At transects assigned a "Center" sampling point where the stream width is between one and two net widths wide, pick either the "Left" or "Right" sampling point instead. If the stream is only one net wide at a transect, place the net across the entire stream width and consider the sampling point to be "Center". If a sampling point is located in water that is too deep or unsafe to wade, select an alternate sampling point on the transect at random.

The procedure for collecting samples at each transect is described in **[Table 6.2](#page-59-0)**. At each sampling point, determine if the habitat is a "riffle/run" or a "pool/glide" (any area where there is not sufficient current to extend the net is operationally defined as a pool/glide habitat). Record the dominant substrate type (fine/sand, gravel, coarse substrate (coarse gravel or larger) or other (e.g., bedrock, hardpan, wood, aquatic vegetation, etc.) and the habitat type (pool, glide, riffle, or rapid) for each sample collected on the Sample Collection Form as shown in **[Figure 6.1](#page-56-0)**. As you proceed upstream from transect to transect, combine all samples into a bucket.

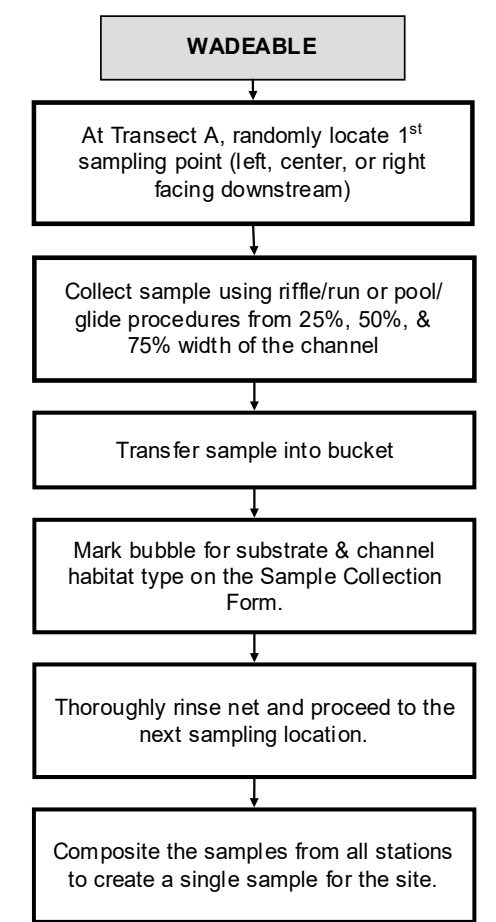

<span id="page-57-0"></span>**Figure 6.2 Benthic Macroinvertebrate Collection at Wadeable Sites**

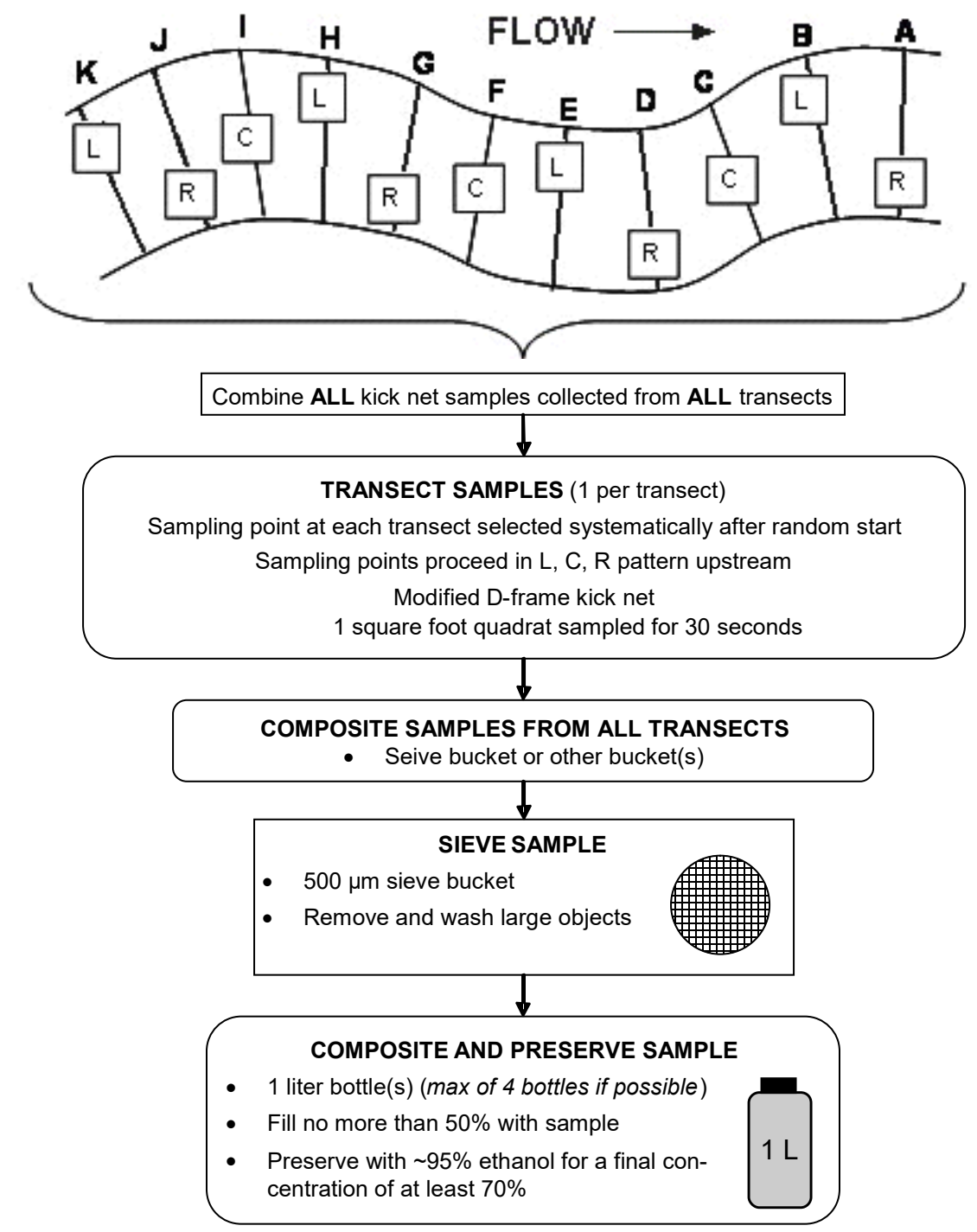

<span id="page-58-0"></span>**Figure 6.3 Transect Sample Design for Collecting Benthic Macroinvertebrates at Wadeable Sites**

### <span id="page-59-0"></span>**Table 6.2 Procedure: Benthic Macroinvertebrates (Wadeable Sites)**

#### **Collecting Benthic Macroinvertebrate Sample**

- 1. At 1 m downstream of each transect, beginning with Transect "A", randomly locate the first sampling station (Left, Center, or Right as you face downstream) as 25%, 50%, and 75% of the wetted width, respectively. If you cannot collect a sample at the designated point because of deep water or unsafe conditions, relocate to another random point on the same transect.
- 2. Determine if there is sufficient current in the area at the sampling station to fully extend the net. If so, classify the habitat as "riffle/run" and proceed to Step 3. If not, use the sampling procedure described for "pool/glide" habitats starting at Step 9.

*NOTE: If the net cannot be used, hand-pick a sample for 30 seconds from about 1 ft<sup>2</sup> of substrate at the sampling point. For vegetation choked sampling points, sweep the net through the vegetation within a 1 ft2 quadrat for 30 seconds. Place this hand-picked sample directly into the sample container. Assign a "U" flag (non-standard sample) to the sample and indicate which transect(s) required the modified collection procedure in the comments section. Go to Step 13.*

#### **Riffle/Run Habitats:**

3. With the net opening facing upstream, quickly position the net securely on the stream bottom to eliminate gaps under the frame. Avoid large rocks that prevent the net from seating properly on the stream bottom.

*NOTE: If there is too little water to collect the sample with the D-net, randomly pick up 10 rocks from the riffle and pick and wash the organisms off them into a bucket which is half full of water.*

- 4. Holding the net in position on the substrate, visually define a quadrat that is one net width wide and long upstream of the net opening. The area within this quadrat is 1 ft<sup>2</sup>.
- 5. Check the quadrat for heavy organisms, such as mussels and snails. Remove these organisms by hand and place them into the net. Pick up loose rocks or other larger substrate particles in the quadrat. Use your hands to dislodge organisms and wash them into the net. Scrub all rocks that are golf ball sized or larger and which are at least halfway into the quadrat. After scrubbing, place the substrate particles outside of the quadrat.
- 6. Hold the D-net securely in position. Starting at the upstream end of the quadrat, vigorously kick the remaining finer substrate within the quadrat for 30 seconds (use a stopwatch).

*NOTE: For samples located within dense beds of long, filamentous aquatic vegetation (e.g., algae or moss), kicking within the quadrat may not be sufficient to dislodge organisms in the vegetation. Usually these types of vegetation are lying flat against the substrate due to current. Use a knife or scissors to remove only the vegetation that lies within the quadrat (i.e., not entire strands that are rooted within the quadrat) and place it into the net.*

7. Pull the net up out of the water. Immerse the net in the stream several times to remove fine sediments and to concentrate organisms at the end of the net. Avoid having any water or material enter the mouth of the net during this operation.

#### 8. Go to Step 13.

#### **Pool/Glide Habitats:**

- 9. Visually define a quadrat that is one net width wide and long at the sampling point. The area within this quadrat is 1 ft<sup>2</sup>.
- 10. Check the quadrat for heavy organisms, such as mussels and snails. Remove these organisms by hand and place them into the net. Pick up loose rocks or other larger substrate particles in the quadrat. Use your hands to dislodge organisms and wash them into the net. Scrub all rocks that are golf ball

sized or larger and which are at least halfway into the quadrat. After scrubbing, place the substrate particles outside of the quadrat.

11. Vigorously kick the remaining finer substrate within the quadrat with your feet while dragging the net repeatedly through the disturbed area just above the bottom. Keep moving the net all the time so that the organisms trapped in the net will not escape. Continue kicking the substrate and moving the net for 30 seconds*.* 

*NOTE: If there is too little water to use the kick net, stir up the substrate with your gloved hands and use a sieve with 500 μm mesh size to collect the organisms from the water in the same way the net is used in larger pools.*

12. After 30 seconds, remove the net from the water with a quick upstream motion to wash the organisms to the bottom of the net.

#### **All samples:**

13. Invert the net into a sieve bucket and transfer the sample. Remove as much gravel as possible so that the organisms do not get damaged. Inspect the net for any residual organisms clinging to the net and deposit them into the bucket. Use forceps if necessary to remove organisms from the net. Carefully inspect any large objects (such as rocks, sticks, and leaves) in the bucket and wash any organisms found off of the objects and into the bucket before discarding the object. Remove as much detritus as possible without losing organisms.

*NOTE: It is recommended that crews carry a sample bottle containing a small amount of ethanol with them to enable them to immediately preserve larger predaceous invertebrates such as hellgrammites and water beetles. Doing so will help reduce the chance that other specimens will be consumed or damaged prior to the end of the field day.*

- 14. Determine the **predominant** substrate size/type you sampled within the sampling quadrat. Mark the sampled substrate type on the Sample Collection Form under the pertinent transect heading. The substrate types are:
	- **Fine/sand (F)**: not gritty (silt/clay/muck <0.06 mm diam.) to gritty, up to ladybug sized (2 mm)
	- **Gravel (G)**: fine to coarse gravel (ladybug to tennis ball sized; 2 mm to 64 mm)
	- **Coarse (C)**: cobble to boulder (tennis ball to car sized; 64 mm to 4000 mm)
	- **Other (OT)**: bedrock (larger than car sized; > 4000 mm), hardpan (firm, consolidated fine substrate), wood of any size, aquatic vegetation, etc.). Note type of "other" substrate in comments on field form.
- 15. Identify the channel habitat type where the sampling quadrat was located. Indicate the channel habitat type on the Sample Collection Form under the pertinent transect heading. The channel habitat types are:
	- **Pool (P)**: Still water; low velocity; smooth, glassy surface; usually deep compared to other parts of the channel
	- **Glide (GL)**: Water moving slowly, with smooth, unbroken surface; low turbulence
	- **Riffle (RI)**: Water moving, with small ripples, waves, and eddies; waves not breaking, and surface tension is not broken; "babbling" or "gurgling" sound.
	- **Rapid (RA)**: Water movement is rapid and turbulent; surface with intermittent "white water" with breaking waves; continuous rushing sound.
	- **Other (OT)**: Note type of "other" channel habitat in comments on field form.
- 16. Thoroughly rinse the net before proceeding to the next sampling station. Proceed upstream to the next transect (through Transect K, the upstream end of the reach) and repeat steps 1 - 15. Combine all kick net samples from riffle/run and pool/glide habitats into the bucket.

17. Record the number of transects that were sampled throughout the reach.

## **6.4 Sample Processing in Field**

Use a 500 µm mesh sieve bucket placed inside a larger bucket full of site water while sampling to carry the composite sample as you travel around the site. Once the composite sample from all stations is sieved and reduced in volume, store in a 1 L jar and preserve with 95% ethanol. Do not fill jars more than ½ full of material. Multiple jars may be required if detritus is heavy (**[Table](#page-61-0)  [6.3](#page-61-0)**). If there is a large amount of organic material in the sample, or there are adverse field conditions (i.e. hot, humid weather), place sample in a 1 L jar with ethanol after each station.

Try to use no more than four jars per site. If more than one jar is used for a composite sample, use the "extra jar" label provided; record the SAME sample ID number on this "extra jar" label. **DO NOT use two different sample numbers on two jars containing one single sample**. Cover the labels with clear tape. The sample ID number (as well as other pertinent sample information) is recorded with a No. 2 lead pencil on a waterproof label that is placed inside each jar. Be sure the inside label and outside label describe the same sample.

Record information for each composite sample on the Sample Collection Form as shown in **[Figure 6.1](#page-56-0)**. Place the samples in a cooler or other secure container for transporting and/or shipping to the laboratory (see **Appendix C**).

# <span id="page-61-0"></span>**Table 6.3 Procedure: Compositing Samples for Benthic Macroinvertebrates (Wadeable Sites)**

**Compositing Benthic Macroinvertebrate Sample**

- 1. Pour the entire contents of the bucket into a sieve bucket with 500 μm mesh size. Remove any large objects and wash off any clinging organisms back into the sieve before discarding. Remove any large inorganic material, such as cobble or rocks.
- 2. Using a wash bottle filled with river water, rinse all the organisms from the bucket into the sieve. This is the composite sample for the reach.
- 3. Estimate the total volume of the sample in the sieve and determine how many 1 L jars will be required. Try to use no more than four jars per site.
- 4. Fill in a sample label with the Sample ID, date of collection, and jar # (i.e., Jar 1 of 2). Attach the completed label to the jar and cover it with a strip of clear tape. Record the sample ID number for the composite sample on the Sample Collection Form. For each composite sample, make sure the number on the form matches the number on the label.
- 5. Wash the contents of the sieve to one side by gently agitating the sieve in the water. Wash the sample into a jar using as little water from the wash bottle as possible. Use a large bore funnel if necessary. If the jar is too full pour off some water through the sieve until the jar is not more than  $\mathcal{V}_2$ full, or use a second jar if necessary. Carefully examine the sieve for any remaining organisms and use watchmakers' forceps to place them into the sample jar.
	- *If a second jar is needed, fill in a sample label that does not have a pre-printed ID number on it. Record the ID number from the pre-printed label prepared in Step 4 in the "SAMPLE ID" field of the label. Attach the label to the second jar and cover it with a strip of clear tape. Record the number of jars required for the sample on the Sample Collection Form. Make sure the number you record matches the actual number of jars used. Write "Jar N of X" on each sample label using a waterproof marker ("N" is the individual jar number, and "X" is the total number of jars for the sample).*
- 6. Place a waterproof label inside each jar with the following information written with a number 2 lead pencil:

Site ID Collectors initials

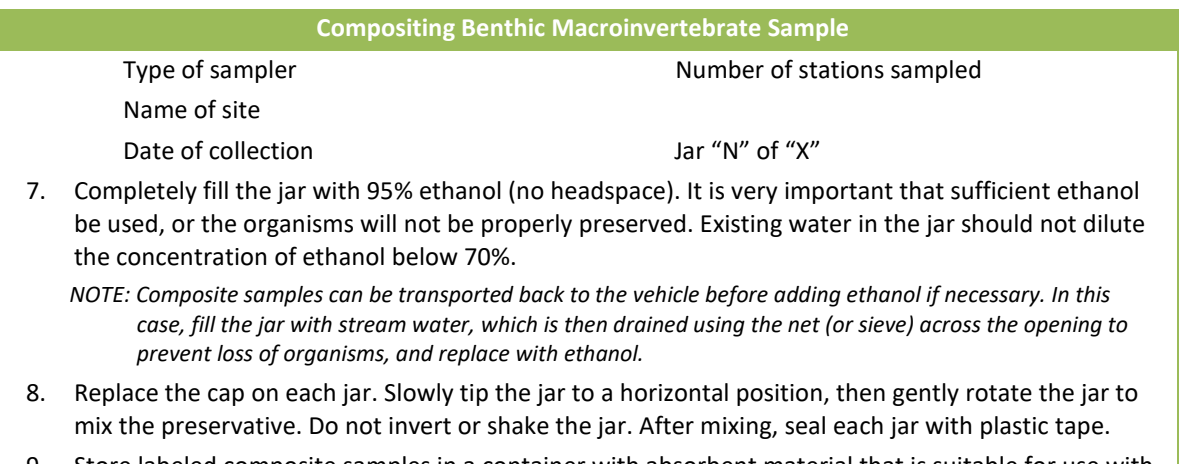

- 9. Store labeled composite samples in a container with absorbent material that is suitable for use with 70% ethanol until transport or shipment to the laboratory.
- 10. If sample(s) are not collected, fill in the "No Sample Collected" bubble on the data form(s) and indicate the reason why targeted sample(s) were not collected in the comments section.

# **7 PERIPHYTON**

## **7.1 Summary of Method**

Collect periphyton from the 11 cross-section transects ("A" through "K") established within the sampling reach. Collect periphyton samples at the same transect location (L, C, or R) as the benthic macroinvertebrate samples (**Section [6](#page-55-1)**) directly after collecting the benthic macroinvertebrate sample. Prepare one composite sample of periphyton for each reach. At the completion of the day's sampling activities, but before leaving the site, **prepare four types of laboratory samples** (an ID/enumeration sample to determine taxonomic composition and relative abundances, a metagenomic sample, a chlorophyll-*a* sample, and a biomass sample (for ash-free dry mass [AFDM])) from the composite periphyton sample.

# **7.2 Equipment and Supplies**

**[Table 7.1](#page-63-0)** is a checklist of equipment and supplies required to conduct periphyton sample collection and processing activities. This checklist is similar to the checklist presented in **Appendix A**, which is used at the base location to ensure that all of the required equipment is brought to the site.

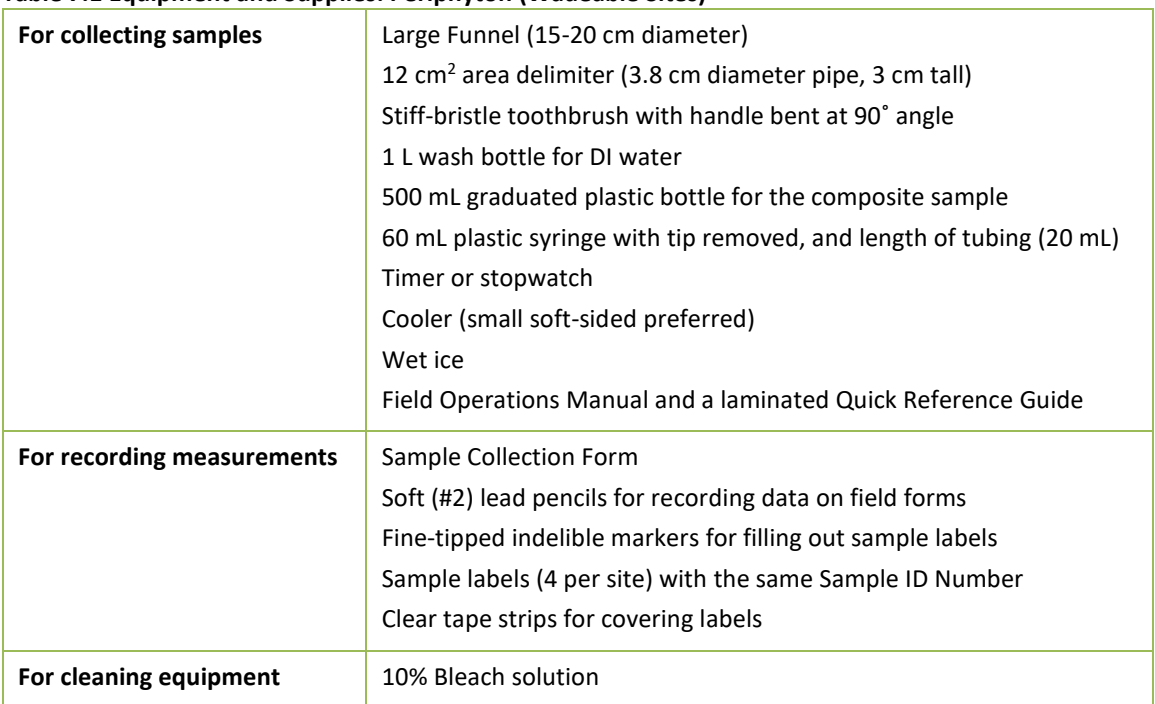

<span id="page-63-0"></span>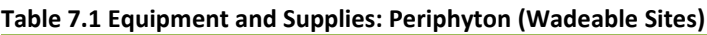

# **7.3 Sampling Procedure**

At each of the 11 transects, collect samples from the sampling station assigned during the layout of the reach (L, C, or R). Collect the substrate selected for sampling from a depth no deeper than 0.5 m. If a sample cannot be collected because the location is too deep, pick another random spot along the transect. The procedure for collecting samples and preparing a composite sample is presented in **[Table 7.2](#page-64-0)**. Collect one sample from each of the transects and composite into one bottle to produce one composite sample for each site. Record number of transects sampled and

the total the volume of the composite sample on the Sample Collection Form as shown in **[Figure](#page-52-0)  [4.2](#page-52-0)**.

### <span id="page-64-0"></span>**Table 7.2 Procedure: Collecting Composite Index Samples of Periphyton (Wadeable Sites)**

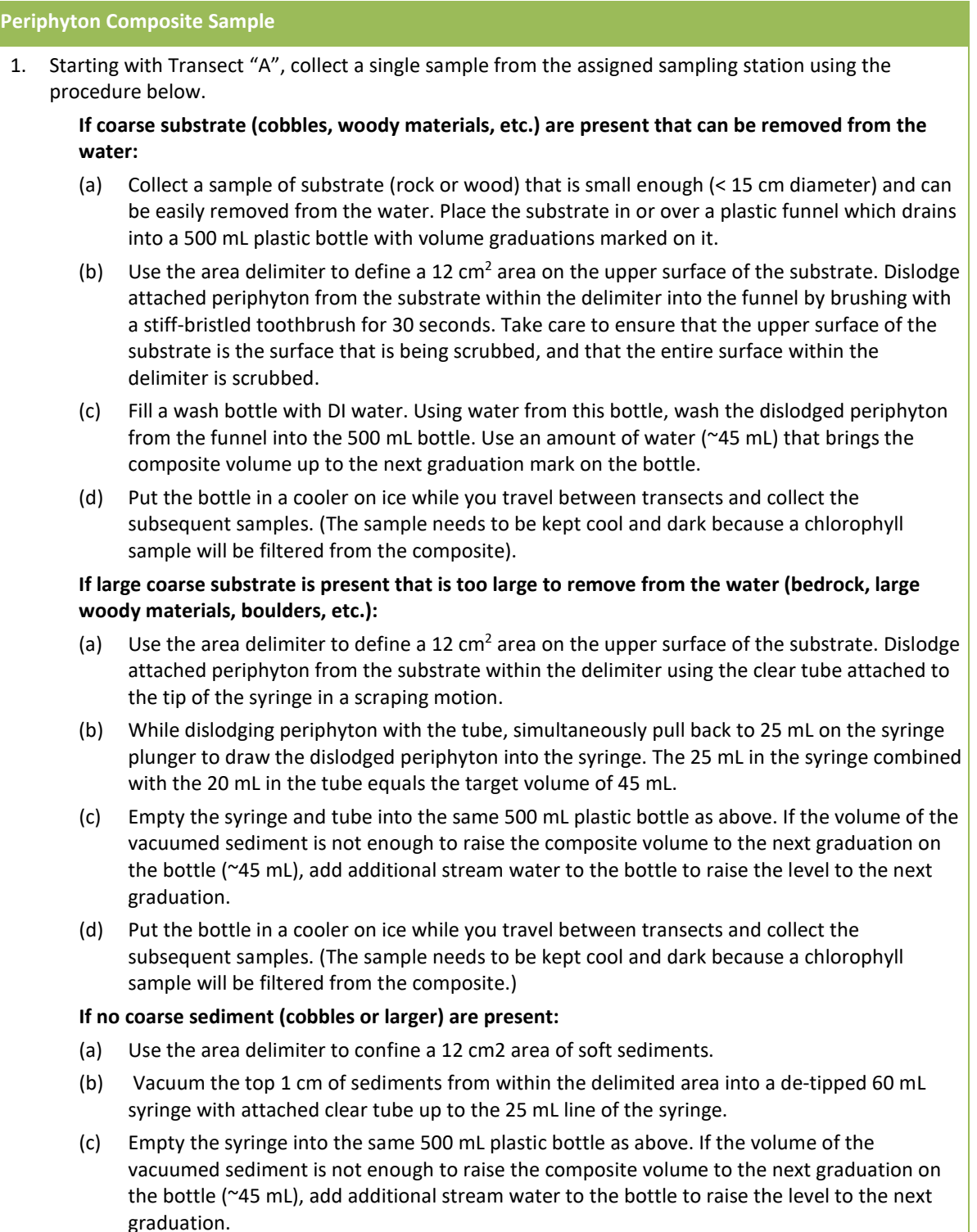

- (d) Put the bottle in a cooler on ice while you travel between transects and collect the subsequent samples. (The sample needs to be kept cool and dark because a chlorophyll sample will be filtered from the composite.)
- 2. Repeat Step 1 for transects "B" through "K". Place the sample collected at each sampling station into the single 500 mL bottle to produce the composite index sample.

#### **Storage**

- 3. After samples have been collected from all 11 transects (or as many transects as possible), thoroughly mix the 500 mL bottle regardless of substrate type. Record the total volume of the composite sample in the periphyton section of the Sample Collection Form.
- 4. Record the number of transects sampled. If all 11 transects are not sampled, record the reason(s) for any missed transects on the field form.
- 5. If sample(s) are not collected at all, fill in the "No Sample Collected" bubble on the data form(s) and indicate the reason why targeted sample(s) were not collected in the comments section

#### **Clean up**

6. After preparing the four types of laboratory samples (see **Sectio[n 13.3](#page-169-0)**), thoroughly clean each of the pieces of periphyton equipment (delimiter, brush, funnel, syringe, and composite bottle) with a 10% Bleach solution and rinse with tap or DI water.

## **7.4 Sample Processing in the Field**

You will prepare four different types of laboratory samples from the composite sample: an **ID/enumeration sample** (to determine taxonomic composition and relative abundances), a **metagenomic sample**, **chlorophyll-***a* **sample**, and a **biomass sample** (for AFDM). All of the methods for processing the four samples are found in the Final Site Activities (**Section [13](#page-165-0)**) portion of the manual. All the sample containers required for an individual site should be sealed in plastic bags until use to avoid external sources of contamination (e.g., dust, dirt, or mud) that are present at site shorelines.

# **8 PHYSICAL HABITAT CHARACTERIZATION**

<span id="page-66-0"></span>Field measurements for physical habitat are made at two scales of resolution along the midchannel length of the reach, and the results are later aggregated and expressed for the entire reach. The protocol defines the length of each sampling reach proportional to stream channel wetted width and then systematically places measurements to statistically represent the entire reach.

# **8.1 Equipment and Supplies**

**[Table 8.1](#page-66-1)** lists the equipment and supplies required to conduct all the activities described for characterizing physical habitat. This checklist is similar to the checklist presented in **Appendix A**, which is used at the base location to ensure that all of the required equipment is brought to the stream. Use this checklist to ensure that equipment and supplies are organized and available at the river site in order to conduct the activities efficiently.

| For making    | Convex spherical canopy densiometer (Lemmon Model B), modified with taped "V" |
|---------------|-------------------------------------------------------------------------------|
| measurements  | <b>GPS</b>                                                                    |
|               | 1 roll each colored surveyor's flagging tape (2 colors)                       |
|               | 2 pair chest waders                                                           |
|               | 1 or 2 fisherman's vest with lots of pockets and snap fittings.               |
|               | Digital camera with extra memory card & battery (optional)                    |
|               | 50 m or 100 m measuring tape with reel                                        |
|               | Meter stick for bank angle measurements                                       |
|               | Laser rangefinder (400 ft. distance range) and clear waterproof bag           |
|               | Clinometer                                                                    |
|               | <b>Binoculars (optional)</b>                                                  |
|               | <b>Bearing compass</b>                                                        |
|               | Current velocity meter, probe, and operating manual                           |
|               | Top-set wading rod for use with current velocity meter                        |
|               | Surveyor's telescoping leveling rod                                           |
|               | Sounding rod or wading staff                                                  |
|               | Level tripod                                                                  |
|               | CST Berger SAL 20 Automatic Level                                             |
|               | Field Operations Manual and/or laminated Quick Reference Guide                |
| For recording | 2 covered clipboards (lightweight, with strap or lanyard)                     |
| data          | Soft (#2) lead pencils                                                        |
|               | 11 plus extras Channel/Riparian Transect forms                                |
|               | 11 plus extras Thalweg Profile forms                                          |
|               | 1+ extras field Form: Stream Verification Form                                |
|               | 1+ extras field Form: Field Measurement Form                                  |
|               | 1+ extras field Form: Sample Collection Form                                  |
|               | 1+ extras field Form: Channel Constraint Form                                 |
|               | 1+ extras field Form: Visual Assessment Form                                  |

<span id="page-66-1"></span>**Table 8.1 Equipment and Supplies: Physical Habitat**

## **8.2 Summary of Methods Approach**

Physical habitat in streams includes all those physical attributes that influence or provide sustenance to organisms within the stream. The physical habitat of a stream varies naturally, thus expectations differ even in the absence of anthropogenic disturbance. The procedures are employed on a **reach length 40 times its mean wetted width** at the time of sampling. Measurement points are systematically placed to statistically represent the entire reach. Stream depth and wetted width are measured at very tightly spaced intervals, whereas channel cross-section profiles, substrate, bank characteristics and riparian vegetation structure are measured at larger intervals. Woody debris is tallied along the full length of the sampling reach, and discharge is measured at one location. The tightly spaced depth and width measures allow calculation of indices of channel structural complexity, objective classification of channel units such as pools, and quantification of residual pool depth, pool volume, and total stream volume.

## **8.3 Components of the Habitat Characterization**

There are six components of the physical habitat characterization (**[Table 8.2](#page-67-0)**). Measurements are recorded using the NARS App or on 11 copies of a two-sided field form, with separate forms for recording slope and bearing measurements, assessing the degree of channel constraint, recording evidence of debris torrents or recent major flooding, and for stream discharge measurements.

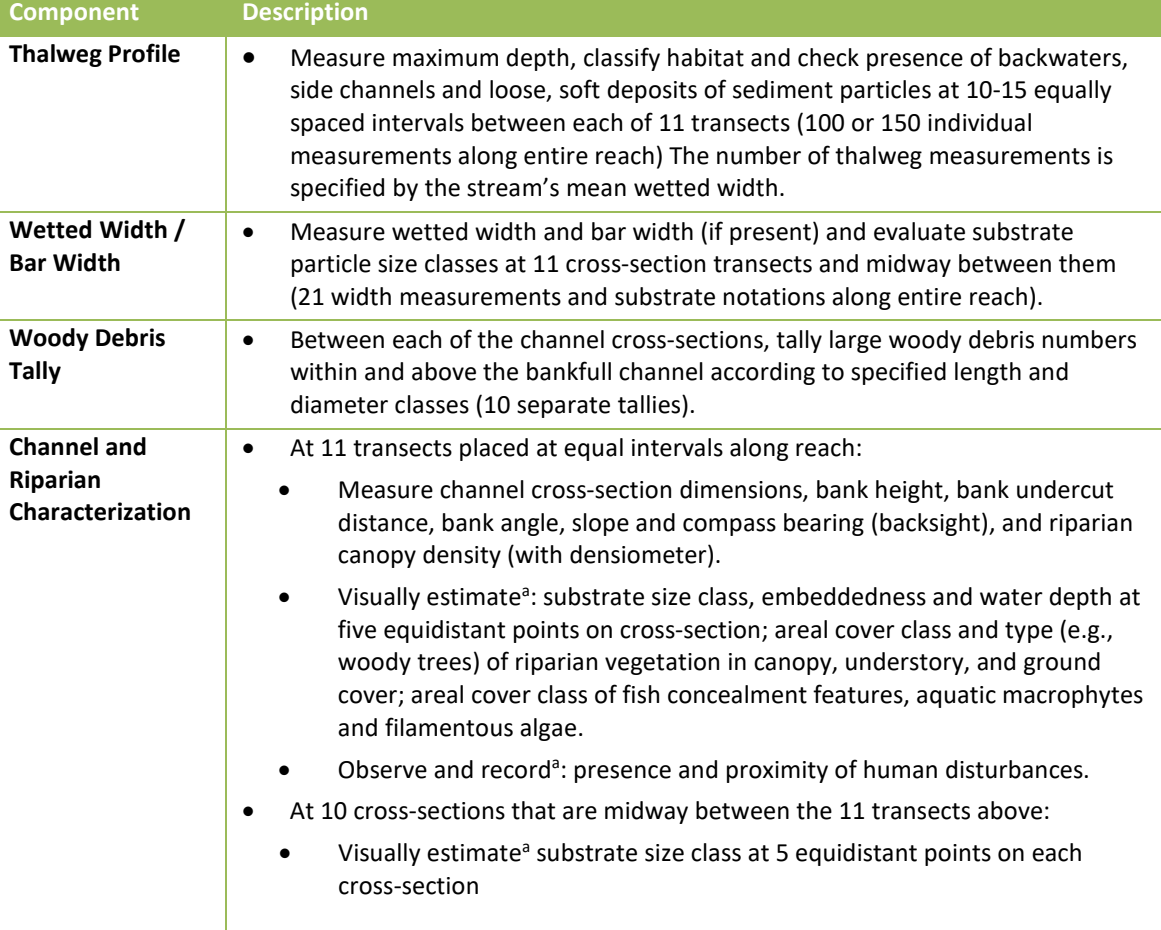

## <span id="page-67-0"></span>**Table 8.2 Summary of Components of Physical Habitat Characterization at Wadeable Sites**

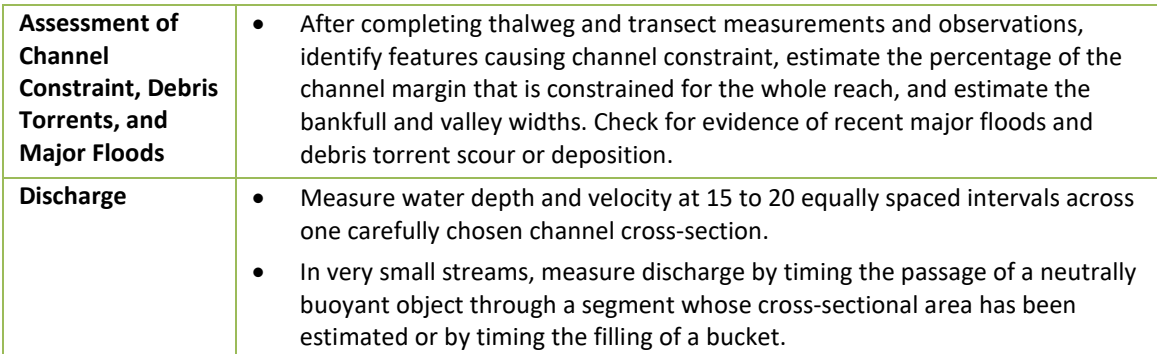

*<sup>a</sup> Substrate size class is estimated for a total of 105 particles taken at 5 equally spaced points along each of 21 cross-sections. Depth is measured and embeddedness estimated for the 55 particles located along the 11 regular transects A through K. Cross-sections are defined by laying the surveyor's rod or tape to span the wetted channel. Woody debris is tallied over the distance between each cross-section and the next cross-section upstream. Riparian vegetation and human disturbances are observed 5m upstream and 5m downstream from the cross-section transect. They extend shoreward 10m from left and right banks. Fish cover types, aquatic macrophytes, and algae are observed within the channel 5m upstream and 5m downstream from the cross-section stations. These boundaries for visual observations are estimated by eye.*

## **8.4 Work Flow for the Physical Habitat Components**

The six components (**[Table 8.2](#page-67-0)**) of the habitat characterization are organized into four grouped activities described below in the following sections.

## **8.4.1 Thalweg Profile and Large Woody Debris Tally**

Thalweg spacing is calculated such that either 10 or 15 evenly spaced measurements are made between each transect (see **Section [8.5](#page-69-0)**). Two people proceed upstream from the downstream end of the sampling reach making observations and measurements at the calculated increment spacing. One person is in the channel making width and depth measurements and determining whether soft/small sediment deposits are present under his/her wading staff. The other person records these measurements, classifies the channel habitat, records presence/absence of side channels and off-channel habitats (e.g., backwater pools, sloughs, alcoves), and tallies large woody debris. Each time the crew reaches a flag marking a new cross-section transect, they start filling out a new copy of the Thalweg Profile Form. They interrupt the thalweg profile and woody debris tallying activities to complete data collection at each cross-section transect as they come to it. When the crew member in the water makes a width measurement at channel locations midway between regular transects (i.e. at the fifth or seventh thalweg measurement in each sub-reach), she or he also locates and estimates the size class of the substrate particles on the left channel margin (0%) and at positions 25%, 50%, 75%, and 100% of the distance across the wetted channel. Procedures for this substrate tally are the same as for those at regular cross-sections, but data are recorded on the thalweg profile side of the field form.

## **8.4.2 Channel/Riparian Cross-Sections**

At each of the 11 transects, one person proceeds with the channel cross-section dimension measurements and substrate observations as described above; and also makes measurements of bank angle (using rod and clinometer) and canopy cover (using densiometer). The second person records those measurements on the Channel/ Riparian Cross-section Form while making visual estimates of riparian vegetation structure, instream fish cover, and human disturbance specified on that form. Slope is measured by measuring the difference in elevation between

each transect and bearing is determined by backsighting to the previous transect. Supplementary points may need to be located and flagged (using a different color) if the stream is extremely brushy, sinuous, or steep to the point that you cannot sight for slope and bearing measures between two adjacent transects.

The work flow for the thalweg profile and channel cross-section described above can be modified by delaying the measurements for slope and bearing and/or the woody debris tally until after reaching the upstream end of the reach. Backsighting and/or wood tallies can be done on the way back downstream (note that in this case, the slope and bearing data form would have to be completed in reverse order). Crews may also elect to return to Transect A and record slope and bearing measurements on a second trip upstream through the reach.

## **8.4.3 Channel Constraint and Torrent Evidence**

After completing observations and measurements along the thalweg and at all 11 transects, the field crew completes the overall reach assessments of channel constraint and evidence of debris torrents and major floods.

## **8.4.4 Stream Discharge**

Discharge measurements can be performed during or at the end of the field sampling, but must be made after collecting the water chemistry sample so as not to disturb the water and compromise the sample. The measurements are taken at a chosen optimal cross-section (but not necessarily at a sampling transect) near the X-site. However, do not use the electromagnetic current meter close to where electrofishing is taking place. Furthermore, if a lot of channel disruption is necessary and sediment must be stirred up, wait on this activity until all chemical and biological sampling has been completed.

## **8.5 Habitat Sampling Locations within the Reach**

<span id="page-69-0"></span>Measurements are made at two scales along the length of the reach; the results are later aggregated for the entire reach using procedures described by Kaufmann et al. (1999). **[Figure](#page-71-0)  [8.1](#page-71-0)** illustrates the locations within the reach where data for the different components of the physical habitat characterization are collected. Most channel and riparian features are characterized on 11 cross-sections and pairs of riparian plots spaced at 4 channel width intervals (i.e., transect spacing =  $1/10^{th}$  the total reach length). The thalweg profile measurements must be spaced evenly over the entire reach. In addition, they must be sufficiently close together that they do not miss deep areas and major habitat units.

Follow these guidelines for choosing the increment between thalweg profile measurements:

### **Channel Width < 2.5 m:**

- Minimum reach length of 150 m is used
- Thalweg increment = 1.0 m (resulting in 15 thalweg measurements per subreach)
- A total of 150 evenly spaced thalweg profile measurements will be made, 15 between each channel cross-section
- Mid-subreach measurements are made at the  $7<sup>th</sup>$  thalweg location

### **Channel Width 2.5 to 3.5 m:**

- Minimum reach length of 150 m is used
- Thalweg increment = 1.5 m (resulting in 10 thalweg, measurements per subreach)
- A total of 100 evenly spaced thalweg profile measurements will be made, 10 between each channel cross-section
- Mid-subreach measurements are made at the 5<sup>th</sup> thalweg location

### **Channel Width > 3.5 m:**

- Reach length is 40 times channel width (maximum of 4 km)
- Thalweg increment =  $0.01 \times$  reach length (resulting in 10 thalweg measurements per subreach)
- A total of 100 evenly spaced thalweg profile measurements will be made, 10 between each channel cross-section
- $\bullet$  Mid-subreach measurements are made at the 5<sup>th</sup> thalweg location

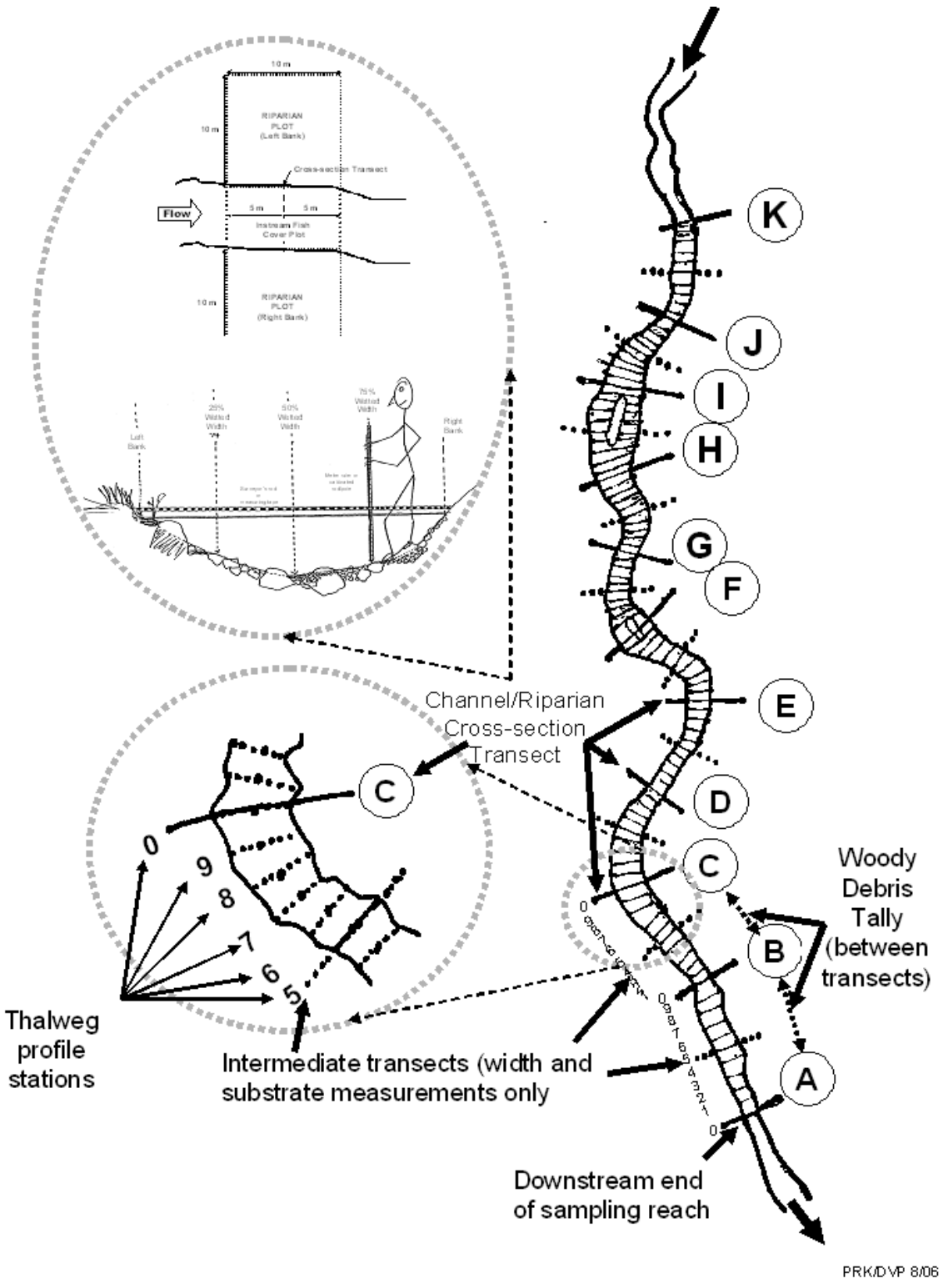

<span id="page-71-0"></span>**Figure 8.1 Reach Layout for Physical Habitat Measurements for streams 2.5m or greater (plan view)**
## <span id="page-72-0"></span>**8.5.1 Thalweg Profile and Large Woody Debris Measurements**

## 8.5.1.1 Thalweg Profile

*"Thalweg"* refers to the flow path of the deepest water in a stream channel. The *thalweg profile* is a longitudinal survey of maximum flow path depth. Data from the thalweg profile allows calculation of indices of residual pool volume, stream size, channel complexity, and the relative proportions of habitat types such as riffles and pools.

The procedure for obtaining thalweg profile measurements is presented in **[Table 8.3](#page-73-0)**. Record data on the Thalweg Profile and Woody Debris Data Form as shown in **[Figure 8.2](#page-76-0)**. Use the surveyor's rod and a metric ruler or calibrated rod or pole to make the required depth and width measurements at each station, and to measure off the distance between stations as you proceed upstream. You may need to make minor adjustments to align each  $10^{th}$  measurement to be one increment short of the next transect. In streams with average widths less than 2.5 m, make thalweg measurements at 1 meter increments. Because the minimum reach length is set at 150 meters, there will be 15 measurements on a field data form: Station 0 at the transect plus 14 additional stations between it and the next transect upstream. Use the five extra lines on the thalweg profile portion of the data form (**[Figure 8.2](#page-76-0)**) to record measurements 10-14.

Measure thalweg depths at all stations. Flag any missing measurements using a K code and explain the reason in the comments section of the field data form. At points where a direct depth measurement cannot be made, make your best estimate of the depth, record it on the field form, and flag the value using a U code (nonstandard measurement), explaining that it is an estimated value in the comments section of the field data form. Where the thalweg points are too deep for wading, measure the depth by extending the surveyor's rod or weighted line at an angle to reach the thalweg point. On the field form enter a U code in the thalweg depth column (to indicate a nonstandard technique), and record the water level on the rod or line, and the rod/line angle, as determined using the external scale on the clinometer (vertical = 90) in the comment field (i.e. "depth of xx cm taken at an angle of xx degrees"). If a direct measurement of the thalweg depth is not possible, make the best estimate you can of the depth, record it, and use a U flag and a comment to note it is an estimated value.

## <span id="page-73-0"></span>**Table 8.3 Procedure: Thalweg Profile**

60

- 1. Determine the increment distance between measurement stations based on the wetted width used to determine the length of the reach. Using a laser rangefinder or surveyor's rod:
	- For widths ≤ 2.5 m, establish stations every 1 m (150 total).
	- For widths > 2.5 and ≤3.5 m, establish stations every 1.5 m (100 total).
	- For widths > 3.5 m, establish stations at increments equal to 0.01 times the reach length (100 total).
- 2. Complete the header information on the Thalweg Profile and Woody Debris Form, noting the transect pair (downstream to upstream). Record the increment distance determined in Step 1 in the *INCREMENT* field on the field data form used for subreach A-B. Also record the total reach length on this form. It is not necessary to repeat these calculations on the remainder of the Thalweg Profile and Woody Debris forms.
- 3. Begin at the downstream end (*station 0*) of the first transect (transect *A*).
- 4. Measure the wetted width at station *0*, and at either station *5* (if the stream width defining the reach length is  $\geq$  2.5 m), or station 7 (if the stream width defining the reach length is < 2.5 m). Wetted width is measured across and over mid-channel bars and boulders. Record the width on the field data form to the nearest 0.1 m. For streams with interrupted flow, where no water is in the channel at the station or transect, record zeros for wetted width.

*NOTE: If a mid-channel bar is present at a station where wetted width is measured, measure the wetted width across and including the bar, but also measure the bar width and record it on the field data form.*

- 5. At station *5* or *7* (see above) classify the size of the bed surface particle at the tip of your depth measuring rod at the left wetted margin (0%) and at positions 25%, 50%, 75%, and 100% of the distance across the wetted width of the stream. This procedure is identical to the substrate size evaluation procedure described for regular channel cross-sections (transects *A* - *K*), except that for these midway supplemental cross-sections, substrate size is entered on the thalweg profile side of the field form (in the substrate section).
- 6. At each thalweg profile station, use a calibrated pole or rod to locate the deepest point within the deepest flow path (*the thalweg*), which may not always be found at mid-channel (and may not always be the absolute deepest point in every channel cross-section). Measure the thalweg depth to the nearest cm from the substrate surface to the water surface, and record it on the thalweg profile form. Read the depth on the **side** of the rod to avoid inaccuracies due to the wave formed by the rod in moving water.

*NOTE: For streams with interrupted flow if there is no water at a transect, record zeros for depth.*

*NOTE: Obtain thalweg depths at all stations. If the thalweg is too deep to measure directly, stand in shallower water and extend the surveyor's rod or pole at an angle to reach the thalweg. Determine the angle by resting the clinometer on the upper surface of the rod and reading the angle on the external scale of the clinometer. Record a U flag in the thalweg depth column to indicate a nonstandard procedure was used. Record the water level on the rod and the rod angle in the comments section of the field data form. For deeper depths, use the same procedure with a taut string as the measuring device. Tie a weight to one end of a length of string or fishing line, and toss the weight into the deepest channel location. Draw the string up tight and measure the length of the line that is under water. Measure the string angle with the clinometer exactly as done for the surveyor's rod. If a direct measurement cannot be obtained, make the best estimate you can of the thalweg depth, and use a U flag to identify it as an estimated measurement.*

7. At the point where the thalweg depth is determined, observe if unconsolidated, loose (*soft*) deposits of small diameter (<16mm) sediments are present directly beneath your ruler, rod, or pole. *Soft/ small sediments* are defined here as fine gravel, sand, silt, clay or muck readily apparent by "feeling" the bottom with the rod. Record presence or absence in the *SOFT/SMALL SEDIMENT* field on the field data form. *Note: A thin coating of fine sediment or silty algae coating the surface of cobbles* 

*should not be considered soft/small sediment. However, fine sediment coatings should be identified in the comments section of the field form when determining substrate size and type*.

- 8. Determine the channel unit code (located at the bottom of the thalweg profile section of the form) for the station. Record this on the field data form using the standard codes provided. For dry and intermittent streams, where no water is in the channel, record habitat type as dry channel (*DR*).
- 9. If the station cross-section intersects a mid-channel bar, indicate the presence of the bar by filling in the 'present' bubble in the *BAR WIDTH* field on the field data form. However, a measurement of the bar width is only taken if the bar intersects a station at either the endpoint or midpoint of a subreach (e.g., station 0 and station 5 or 7).
- 10. Record the presence or absence of a side channel at the station's cross-section in the *SIDE CHANNEL* field on the field data form.
- 11. Record the presence or absence of quiescent off-channel aquatic habitats, including sloughs, alcoves and backwater pools in the *BACKWATER* column of the field form.
- 12. Proceed upstream to the next station, and repeat Steps 2 through 11.
- 13. Repeat Steps 2 through 12 until you reach the next transect. At this point complete Channel/ Riparian measurements at the new transect (**Section [8.4.2](#page-68-0)**). Then prepare a new Thalweg Profile and Woody Debris Form and repeat Steps 2 through 12 for each of the reach segments, until you reach the upstream end of the sampling reach (Transect *K*). At Transect *K*, you will have completed 10 copies of the Thalweg Profile and Woody Debris Form, one for each subreach (*A* to *B*, *B* to *C*, etc.).

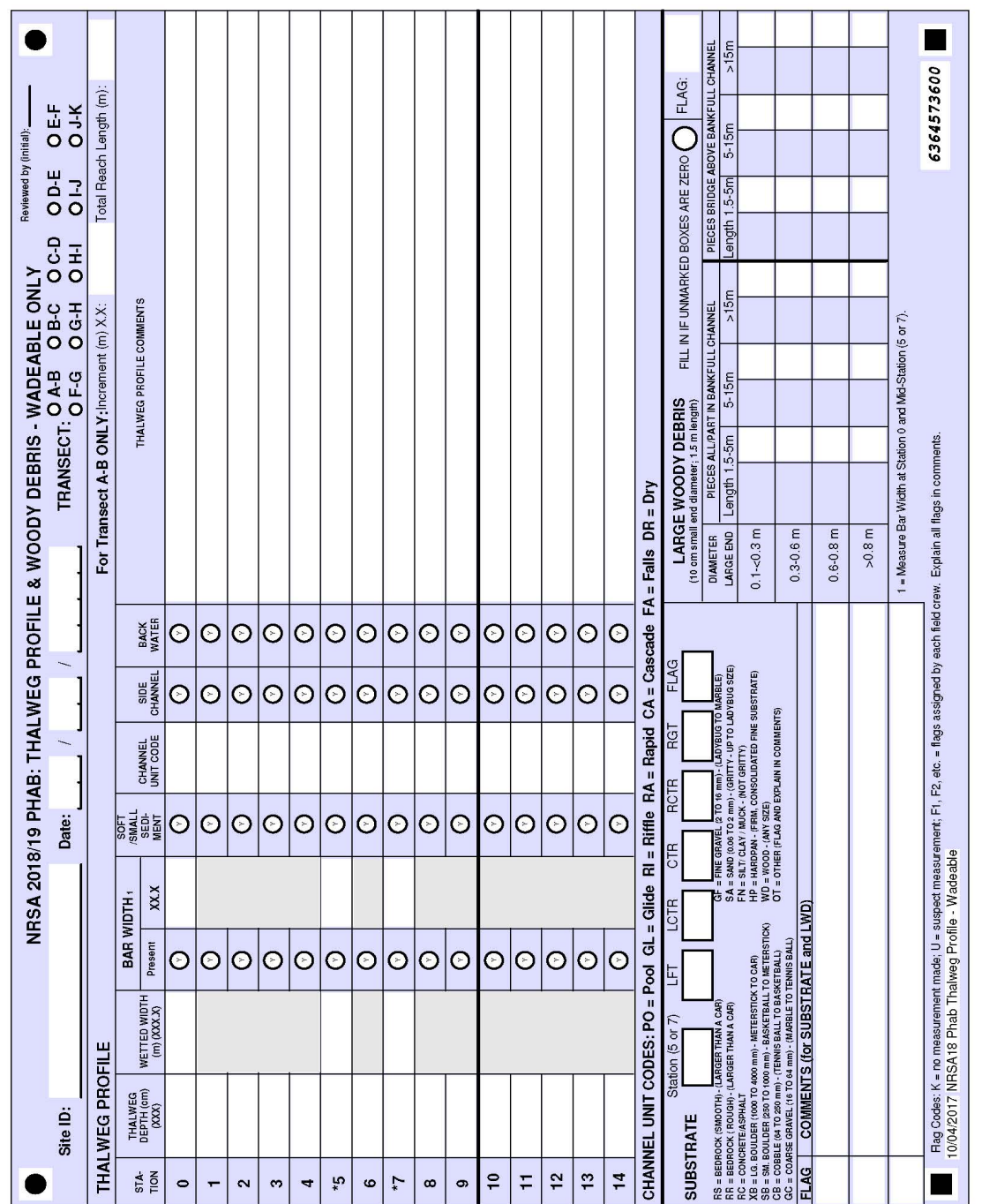

## <span id="page-76-0"></span>**Figure 8.2 Thalweg Profile and Woody Debris Form** $\top$

 $\top$  $\overline{\phantom{a}}$  $\overline{\phantom{a}}$  $\top$  $\overline{\phantom{a}}$  $\top$ 

Ŧ

 $\top$  $\top$   $\overline{\phantom{0}}$ 

T Ŧ

63

At every thalweg increment, determine by sight or feel whether deposits of *soft/small sediments* are present on the channel bottom. These particles are defined as substrate equal to or smaller than fine gravel (≤ 16 mm diameter). These soft/small sediments are **different** from *Fines* described when determining the substrate particle sizes at the cross-section transects (**Section [8.7](#page-87-0)**). If the channel bottom is not visible, determine if soft/small sediment deposits are readily obvious by feeling the bottom with your boot, the surveyor's rod, or a calibrated rod or pole.

Measure wetted width at each transect (station *0*), and midway between transects (station *5* for larger streams having 100 measurement points, or station *7* for smaller streams having 150 measurement points). The wetted width boundary is the point at which substrate particles are no longer surrounded by free water. Estimate substrate size for five locations evenly spaced across each midway cross-section at regular cross-sections (**[Figure 8.1](#page-71-0)**), but at the supplemental cross-sections, only the size class (not distance and depth) data are recorded.

While recording the width and depth measurements and the presence of soft/small sediments, the second person evaluates and records the habitat class (**[Table 8.4](#page-78-0)**) applicable to each of the 100 (or 150) measurement points along the length of the reach. Make channel unit scale habitat classifications at the thalweg of the cross-section. The habitat unit itself must meet a minimum size criteria in addition to the qualitative criteria listed in **[Table 8.4](#page-78-0)**. Before being considered large enough to be identified as a channel unit scale habitat feature, the unit should be at least as long as the channel is wide. For instance, if there is a small deep (pool like) area at the thalweg within a large riffle area, do not record it as a pool unless it occupies an area about as wide or long as the channel is wide. If a backwater pool **dominates the channel**, record *PO (Pool)* as the dominant habitat unit class. If the backwater is a pool that **does not dominate** the main channel, or if it is an **off channel** alcove or slough (large enough to offer refuge to small fishes), fill in the *Y* bubble to indicate presence of a backwater in the *BACKWATER* column of the field form, but classify the main channel habitat unit type according to characteristics of the main channel. *Sloughs* are backwater areas having marsh like characteristics such as vegetation, and *alcoves* (or *side pools*) are deeper areas off the main channel that are typically wide and shallow (Helm 1985, Bain and Stevenson 1999).

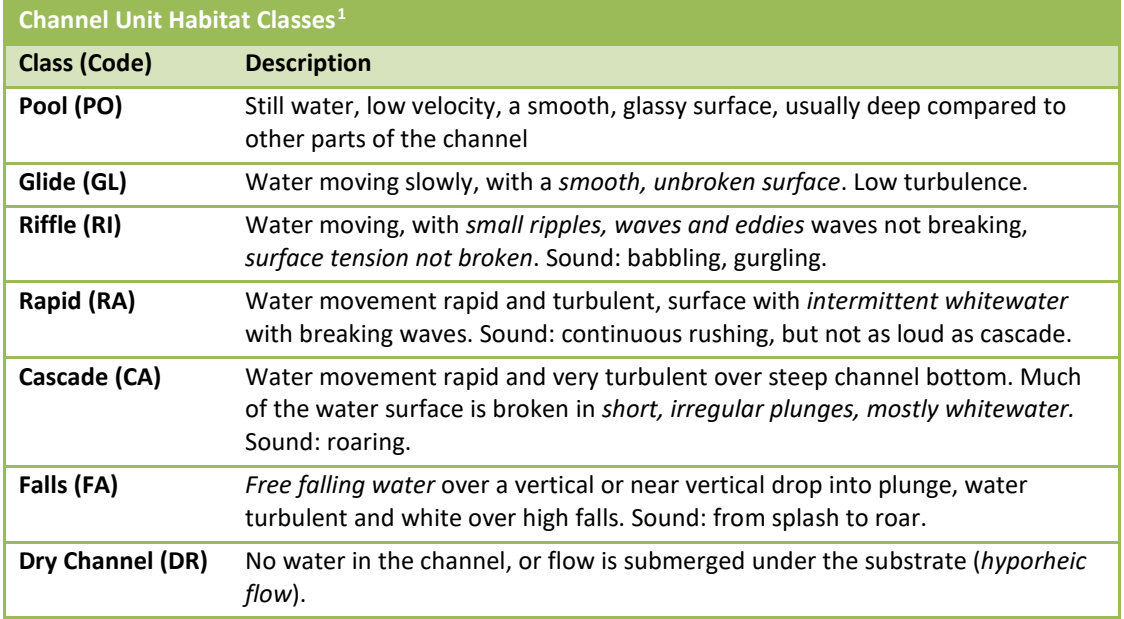

#### <span id="page-78-0"></span>**Table 8.4 Channel Unit Categories**

## *Large Woody Debris Tally*

l

Large Woody Debris (LWD) is defined here as woody material with a small end diameter of at least 10 cm (4 in.) **and** a length of at least 1.5 m (5 ft.). This includes any portion of woody material that meets those minimum size categories (e.g., include any LWD piece with at least 1.5 meters of its length having a diameter of 10 cm or greater). The procedure for tallying LWD is presented in **[Table 8.5](#page-79-0)**. The tally includes all pieces of LWD that are at least partially in the baseflow channel (Zone 1), in the *bankfull channel* (Zone 2, flood channel up to bankfull stage), or spanning above the bankfull channel (Zone 3), as shown in **[Figure 8.3](#page-80-0)**. LWD in zones 1 and 2 will be tallied together (considered all or in-part in the bankfull channel). The *bankfull channel* is defined as the channel that is filled by moderate sized flood events that typically recur every one to two years. LWD in or above the bankfull channel is tallied over the entire length of the reach, including the area between the channel cross-section transects. Pieces of LWD that are not at least partially within Zones 1, 2, or 3 are not tallied.

<span id="page-78-1"></span> $1$  Note that in order for a channel habitat unit to be distinguished, it must be at least as wide or long as the channel is wide (except for off channel backwater pools, which are noted as present regardless of size).

### <span id="page-79-0"></span>**Table 8.5 Procedure: Tallying Large Woody Debris**

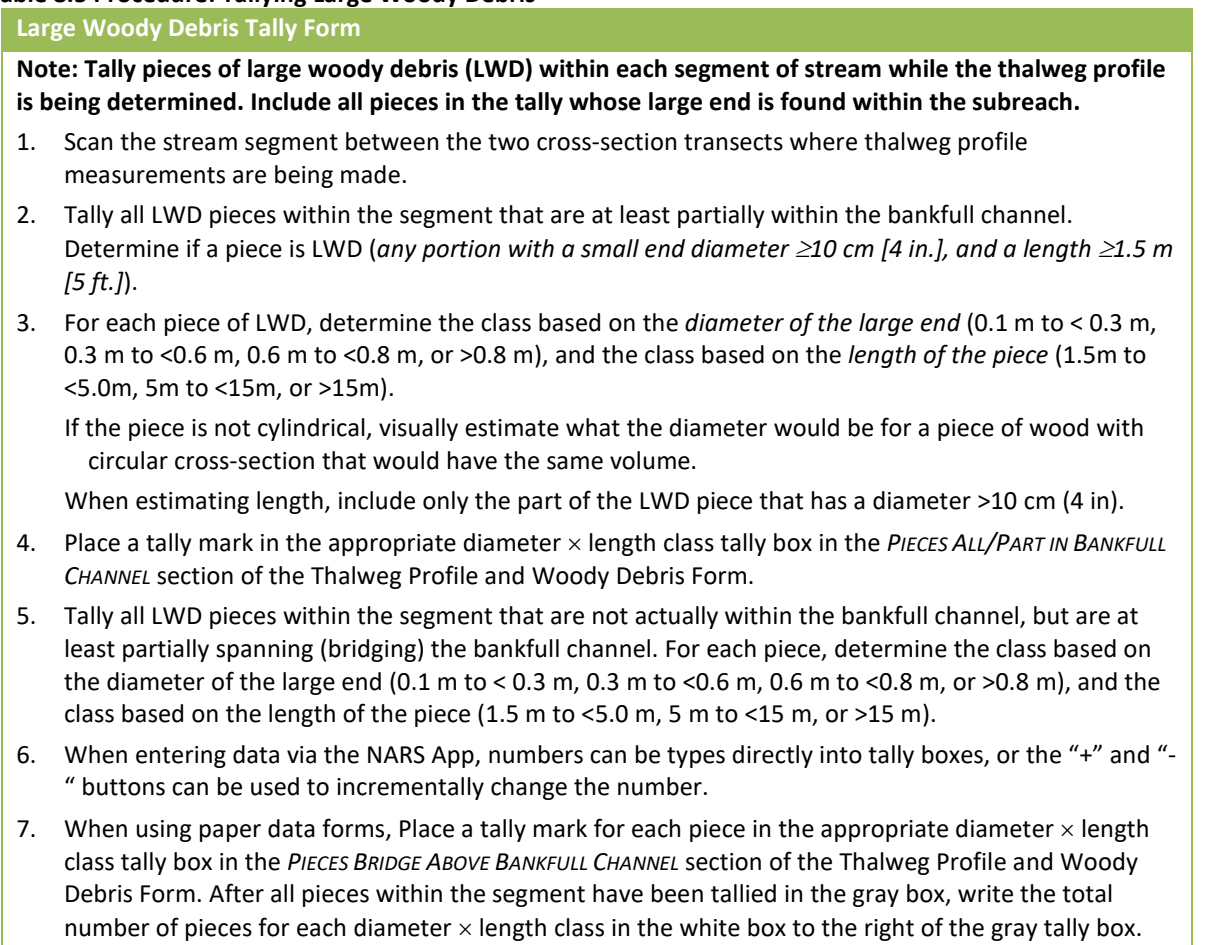

8. Repeat Steps 1 through 7 for the next subreach, using a new Thalweg Profile and Woody Debris Form.

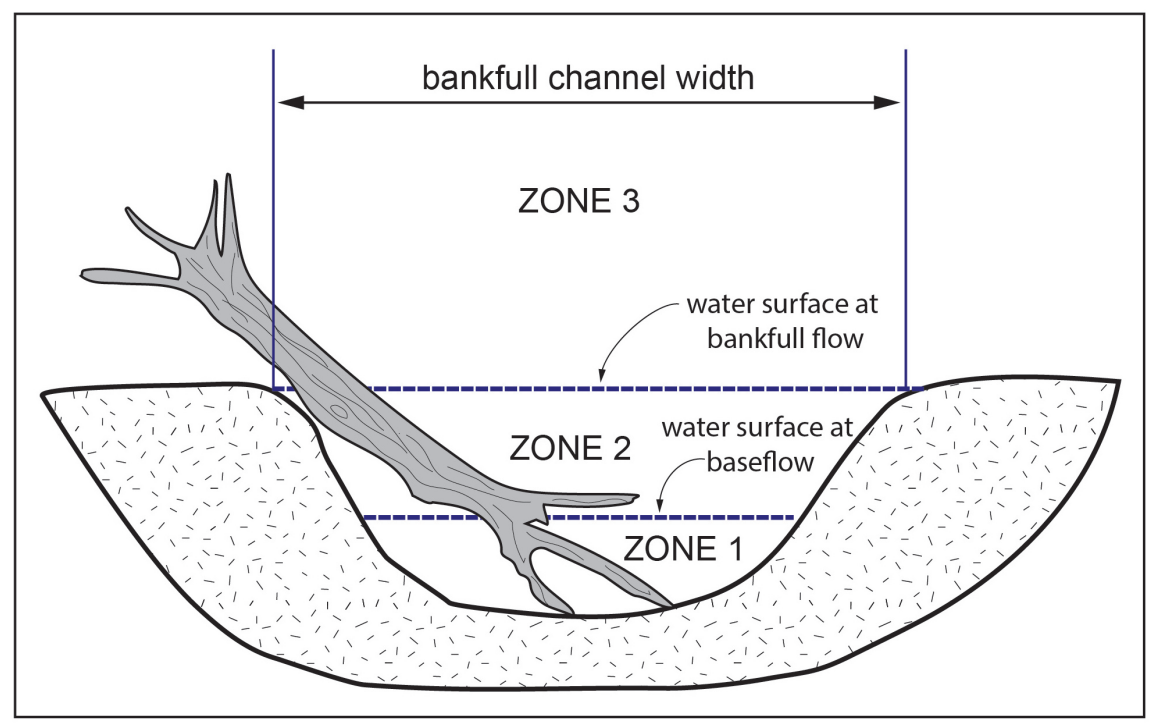

<span id="page-80-0"></span>**Figure 8.3 Large Woody Debris Influence Zones (modified from Robison and Beschta, 1990).**

# **8.6 Channel and Riparian Measurements at Cross-Section Transects**

# **8.6.1 Slope and Bearing**

Measure slope and bearing by *backsighting* between transects (e.g., transect *B* and *A*, *C* and *B*, etc.). To measure the slope between adjacent transects, follow the procedure presented in **[Table 8.6](#page-81-0)**. Measure bearing following the procedure presented in **[Table 8.8](#page-86-0)**. Record slope and bearing data on the Slope and Bearing Form as shown in **[Figure 8.4](#page-83-0)**.

# *Measurement of Slope using Level and Stadia Rod*

Slope is typically measured by two people, one holding a surveyor's rod and the second sighting through the surveyor's level. Be sure that the person is holding the marked pole or rod at the surface of the water. The intent is to get a measure of the *water surface* slope, which may not necessarily be the same as the bottom slope. The surveyor's level is leveled according to the manufacturer's recommendations, which is generally to adjust the three leveling feet until the bubble is centered. Level is checked in all planes to be measured. If the level does not "self level" in all measured planes the user should check the instruction manual for suggested options. Relative elevation readings are made at each transect and the difference between each elevation reading is calculated and recorded as the change in elevation. **NOTE: Multiple transect elevations can often be made for each setup of the level, but every time the tripod and level are moved, a second measurement of the last elevation from the last setup is required. You cannot use elevations from previous setups because the relative height of the level has changed.**

To calculate sinuosity from bearing measurements, it does not matter whether or not you adjust your compass bearings for magnetic declination, but it is important that you are **consistent** in

the use of magnetic or true bearings throughout all the measurements you make on a given reach. Note in the comments section of the Slope and Bearing Form which type of bearings you are taking, so the measurements can be used to describe reach aspect. Also, guard against recording *reciprocal bearings* (erroneous bearings 180 degrees from what they should be). The best way to do this is to know where the primary (cardinal) directions are in the field: (north [0 degrees], east [90 degrees], south [180 degrees], and west [270 degrees]), and insure that your bearings "make sense."

As stated earlier, it may be necessary to set up intermediate (supplemental) bearing points between a pair of cross-section transects if you do not have direct line-of-sight along (and within) the channel between stations (**[Figure 8.6](#page-87-1)**). This can happen if brush is too heavy, or if there are sharp slope breaks or tight meander bends. *If you would have to sight across land to measure bearing between two transects, then you need to make one or more supplemental measurements* (i.e., do not "short-circuit" a meander bend). Mark these supplemental locations with a different color of plastic flagging than used for the cross-section transects to avoid confusion. Record these supplemental bearing measurements, along with the proportion of the stream segment between transects included in each supplemental measurement, in the appropriate sections of the Slope and Bearing Form (**[Figure 8.4](#page-83-0)**). Note that the main bearing observations are always downstream of supplemental observations (i.e., **to** the downstream transect). Similarly, first supplemental observations are always downstream of second supplemental observations.

Because measurements of slope are a calculation of the elevation difference between transects, you may sight over land for the purposes of slope only (**[Figure 8.6](#page-87-1)**). You may need to use supplemental points in your measurement of slope if visibility is severely limited, but supplemental points are not required for slope as they are for measurements of bearing. As a result, there may be times when you record bearing data for a supplemental point (or two) on the Slope and Bearing Form; but only record the total elevation change in the MAIN column.

#### <span id="page-81-0"></span>**Table 8.6 Procedure: Obtaining Slope Data**

between transect A and transect B:

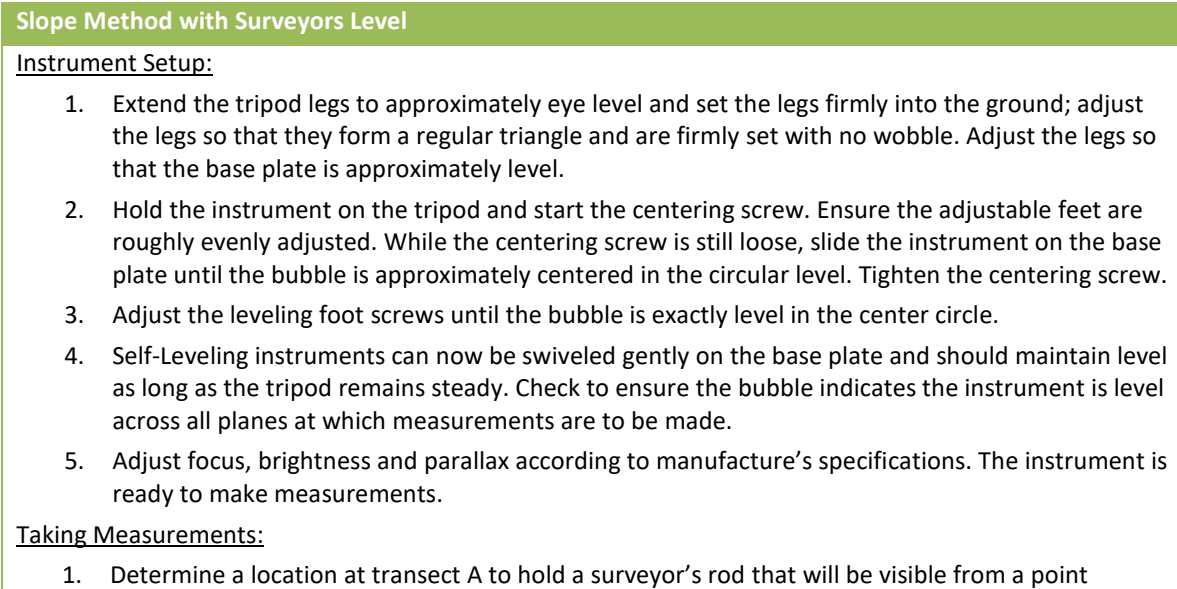

supplemental column(s), but not for slope.

a. Set up the instrument at a point approximately halfway between Transects A and B and where a clear line of sight is possible. If visibility allows, the instrument may be placed farther upstream, as long as Transect A is still visible. *Note: In small streams with a clear line of site it may be possible to set the instrument up once and make readings to several transects from a single set up. Simply record the readings for each transect and do not skip transects*. b. Position the staff at Transect A, holding the bottom of the staff at the water level and the staff as vertical as possible and the numbers facing the instrument. c. Site the staff through the instrument and record the reading to the nearest 0.5 centimeter in a field notebook or other workspace (this value is **not** entered on the field form). d. Move the staff to Transect B and gently swivel the instrument to face the next reading. Hold the staff as before, vertically, with the bottom at the water level and the numbers facing the instrument. e. Site the staff and record the reading to the nearest 0.5 centimeter (again in a field notebook or elsewhere). f. Subtract the elevation reading at Transect A from the reading at Transect B. g. The difference in the readings is the elevation difference that is recorded on the Slope and Bearing Form. Also be sure to fill in the "cm" bubble to indicate the units on the value entered. h. Repeat measurements between each transect. 2. Proceed to the next cross-section transect (or supplementary point), and repeat Steps a - h above. For each transect pair where the above method is used, mark the "TR" bubble (for surveyors level/transit). If the above method cannot be used for one or more transect pair(s), see **Section**  [8.6.1.2](#page-84-0) for alternative methods<sup>a</sup>. NOTE: If you are sighting to a supplemental point (required for bearing measurements in some streams), you may record the elevation difference in the appropriate *SUPPLEMENTAL* section(s) of the Slope and Bearing Form. You may also calculate the total elevation change from one transect to the next and entered only that value in the form. In this case, values would be entered for bearing in the

<sup>a</sup>Method codes are: *CL*=clinometer, *TR*=surveyor's level / transit, *HL*=hand level, *WT*=Water tube, *LA*=laser level, *OTHER*=method not listed (describe in comments section of form).

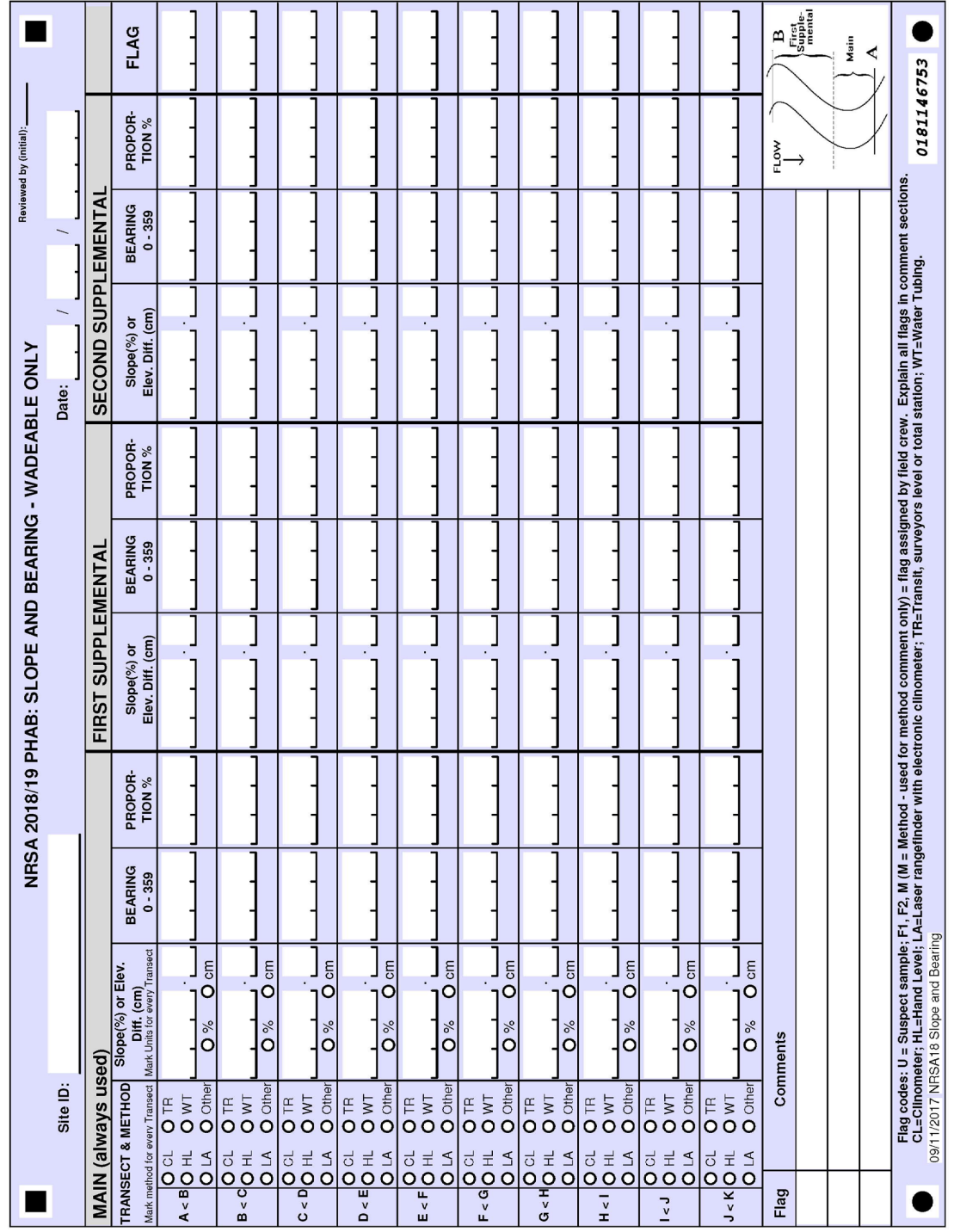

<span id="page-83-0"></span>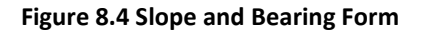

National Rivers and Streams Assessment 2018/19 Field Operations Manual Version 1.2, May 2019 Wadeable

## *Alternate Methods for Obtaining Slope*

<span id="page-84-0"></span>Because of ease of use, portability, and cost, hand-held clinometers were previously used to determine slope. In NRSA, the field crews will have access to more sophisticated instrumentation (e.g., surveyor's level), and have field personnel who are experienced in the use of these instruments. Clinometers should only be used if the slope is greater than 2.75% or if the surveyors level malfunctions. However, note that when properly used, a roofers level (hydrostatic level) can yield slope measurements more precise than even a laser level. The Slope and Bearing Form (**[Figure 8.4](#page-83-0)**) is designed to allow for different methods and/or different units of measuring elevations or direct measurements of slope. Mark the appropriate method bubble (instead of *TR*; method codes are identified in **[Table 8.6](#page-81-0)**) and mark the *% BUBBLE* (instead of the *CM* bubble) if the method or instrument measures the percent slope rather than the difference in elevation (**[Table 8.7](#page-84-1)**).

## <span id="page-84-1"></span>**Table 8.7 Modified Procedure: Obtaining Slope Data (without Surveyor's Level)**

**Modified Slope Method - Only Use if Surveyor Level is NOT Possible**

Use this procedure (**[Figure 8.5](#page-85-0)**) if you are starting at the upstream Transect (*K*), after completing the thalweg profile and other cross-section measurements at Transects *A* through *K***. It should only be used if you cannot use the surveyor's level.** 

- 1. Stand in the channel at the upstream cross-section transect. Determine if you can see the next transect downstream. If not, you may have to take supplementary slope measurement(s). While sighting over land is not prohibited during any slope measurement, the clinometer method is more difficult to use over larger distances, so supplementary measurements are more likely to be needed.
	- a. If the next transect downstream still cannot be seen, you will have more than one supplemental measurements (e.g., you will measure the second supplemental, then the first supplemental, and finally the main).
- 2. Mark a surveyor's rod and a calibrated rod (or meter ruler) at the same height. If a shorter pole or ruler is used, measure the height from the ground to the opening of the clinometer when it is resting on top.
- 3. Have one person take the marked surveyor's rod to the downstream transect. Hold the rod vertical with the bottom at the same level as the water surface. If no suitable location is available at the stream margin, position the rod in the water and note the depth.

If you have determined in Step 1 that supplemental measurements are required for this segment, walk downstream to the furthest point where you can stand in the center of the channel and still see the center of the channel at the upstream transect. Mark this location with a different color flagging than that marking the transects.

- 4. Place the base of the calibrated rod at the same relative height as the surveyor's rod (either at the water surface or at the same depth in the water).
- 5. Place the clinometer on the calibrated rod at the height determined in Step 2. With the clinometer, sight downstream to the flagged height on the surveyor's rod at the downstream transect (or at the supplementary point).

If you are sighting to the next downstream transect, read and record the percent slope in the *MAIN* section on the Slope and Bearing Form for the downstream transect (e.g., *J < K*), *which is at the bottom of the form* (i.e., you are completing the form in reverse order). Record the *PROPORTION* as 100%.

If you are sighting from a supplemental point, record the slope (%) and proportion (%) of the stream segment that is included in the measurement in the appropriate *SUPPLEMENTAL* section of the Slope and Bearing Form. The last sighting to a downstream transect (from either the upstream transect or the nearest upstream supplemental point) is always

recorded as the *MAIN* reading. This method requires the form to not only be filled out from the bottom up, but from right to left when supplemental points are needed. If it was determined in Step 1 that two supplemental points are needed, you will fill out the third column first.

- 6. Stand in the middle of the channel at the upstream transect (or supplemental point), and backsight with your compass to the middle of the channel at the downstream transect (or supplemental point). Record the bearing (degrees) in the same section of the Slope and Bearing form (Supplemental or Main) as you recorded the slope in Step 5 (see **[Table 8.8](#page-86-0)** for details).
- 7. Proceed to the next cross-section transect (or to a supplementary point), and repeat Steps 3 through 6 above.

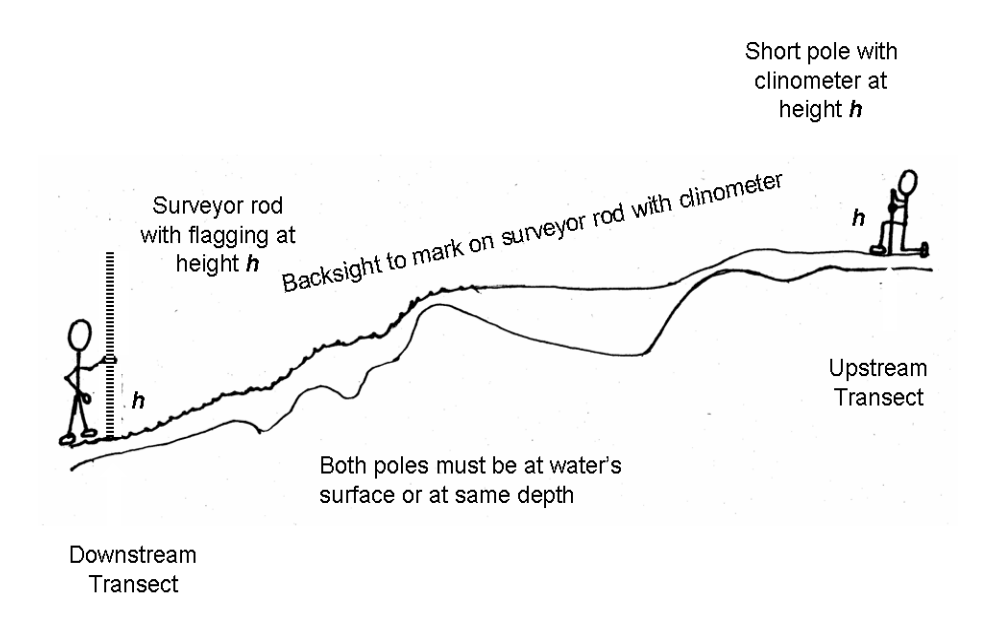

PRK/DVP 6/06

<span id="page-85-0"></span>**Figure 8.5 Channel Slope Measurement using a Clinometer**

## *Method for Obtaining Bearing*

**[Table 8.8](#page-86-0)** presents the steps necessary to obtain bearing data with a compass in wadeable streams.

#### <span id="page-86-0"></span>**Table 8.8 Procedure: Obtaining Bearing Data**

#### **Obtaining Bearing Data**

Use this procedure to backsight from one transect to another using a bearing sighting compass.

Readings (in degrees) are taken from the center of one transect to the center of the next transect downstream (e.g., when using standard workflow and working upstream, you are sighting back to the transect you just left).

It does not matter whether you use true or magnetic bearings as long as you are consistent for each reading.

Take care not to accidentally take a reciprocal reading (one that is 180 degrees off).

- 1. Stand in the center of the channel at the upstream transect. If you cannot see the next transect downstream without sighting across land, you will have to take supplementary bearing measurements (i.e., do not "short-circuit" a meander bend).
- 2. Hold the compass in line with your body and sight down the "lubber line" or through the sight window to the center of the next transect downstream (or supplemental point). It will help to have another person at the center of the transect to which you are sighting. Remember that your line of sight cannot "cross land."
- 3. While pointing the compass toward the middle of the transect or supplemental point, read the bearing (in degrees)
	- For many navigational compasses, you will rotate the bezel until the index marks are centered over magnetic north needle. The base of the lubber line or index mark on the compass now points to the compass heading on the bezel.
	- For some direct reading compasses, the bearing will be displayed already.
- 4. Record the reading on the Slope and Bearing Form.
- 5. If you are sighting to the next downstream transect, read and record the bearing in the *MAIN* section on the Slope and Bearing Form. Record the *PROPORTION* as 100%.
- 6. If you are sighting from a supplemental point, record the bearing and proportion (%) of the stream segment that is included in the measurement in the appropriate *SUPPLEMENTAL* section of the Slope and Bearing Form. The sighting to a downstream transect (from either the upstream transect or the nearest upstream supplemental point) is always recorded as the *MAIN* reading.
	- a. The first measurement taken is from the supplemental point to the downstream transect. This is recorded in the *MAIN* column.
	- b. The second measurement taken is from either the upstream transect to the first supplemental, or from the second supplemental to the first supplemental. This is recorded in the first supplemental column.
	- c. If two supplementals are needed, then the third measurement taken is from the upstream transect to the second supplemental. This is recorded in the second supplemental column.
	- d. It will be extremely rare to need more than two supplemental points, but if this were to happen, record additional supplemental measurements in the comments section of the form.
- 7. Proceed to the next transect (or supplemental point), and repeat steps 1 through 6 above.

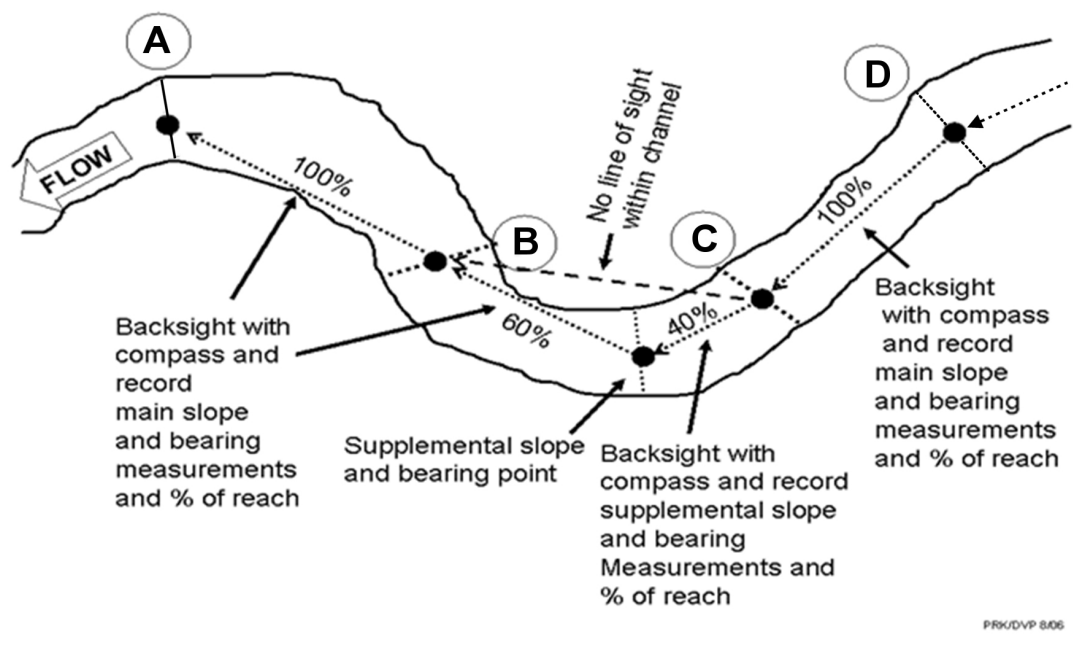

<span id="page-87-1"></span>**Figure 8.6 Measurements of Bearing Between Transects**

# **8.7 Substrate Size and Channel Dimensions**

<span id="page-87-0"></span>Substrate size and embeddedness are evaluated at 5 points at each of the 11 transects (refer to **[Figure 8.7](#page-88-0)**). Substrate size (but not embeddedness) is also evaluated at 10 additional crosssections located midway between each of the 11 regular transects (*A-K*). In the process of measuring substrate particle sizes at each transect, the water depth at each substrate sample point is measured (at the 10 midway cross-sections, depth to the substrate point is not recorded). If the wetted channel is split by a mid-channel bar (**Section [8.5.1](#page-72-0)**), the five substrate points are centered between the wetted width boundaries regardless of the mid-channel bar in between. Consequently, substrate particles selected in some cross-sections may be "high and dry." *For cross-sections that are entirely dry, make measurements across the unvegetated portion of the channel.*

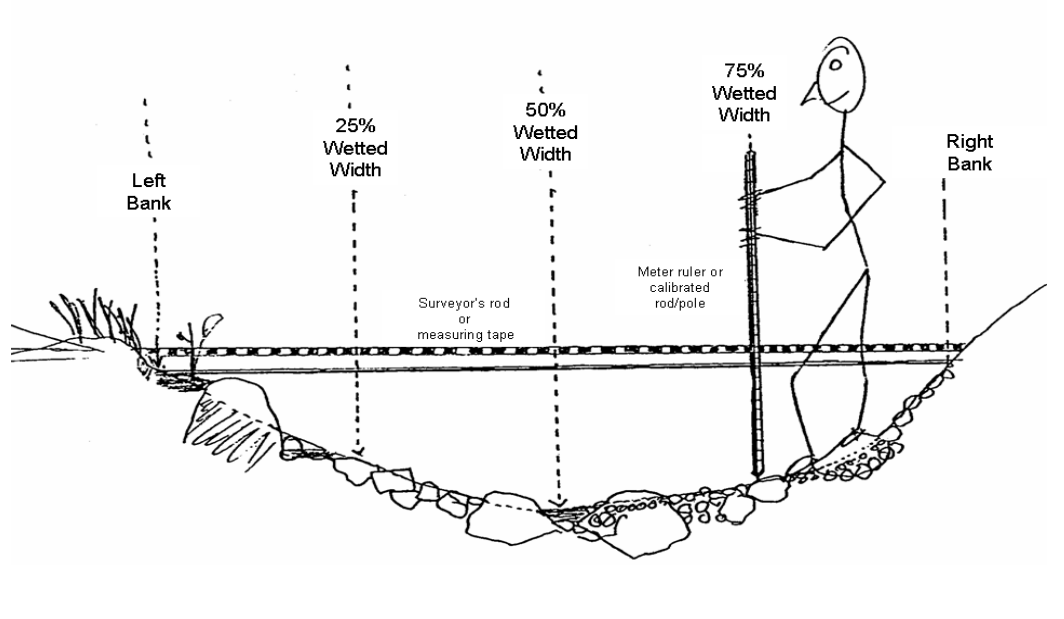

PRK/DVP 8/06

#### <span id="page-88-0"></span>**Figure 8.7 Substrate Sampling Cross-Section**

The substrate sampling points along the cross-section are located at 0, 25, 50, 75, and 100 percent of the measured wetted width, with the first and last points located at the water's edge just within the left and right banks. The procedure for obtaining substrate measurements is described in **[Table 8.9](#page-89-0)** (including all particle size classifications). Record these measurements on the Channel/Riparian Cross-section side of the field form, as shown in **[Figure 8.8](#page-91-0)**.

For the supplemental cross-sections midway between regular transects, record substrate size and wetted width data on the thalweg profile side of the field form. To minimize bias in selecting a substrate particle for size classification, it is important to concentrate on correct placement of the measuring stick along the cross-section, and to select the particle right at the bottom of the stick (not, for example, a more noticeable large particle that is just to the side of the stick). Classify the particle into one of the size classes listed on the field data form (**[Figure](#page-91-0)  [8.8](#page-91-0)**) based on the middle dimension of its length, width, and depth. This *median dimension* determines the sieve size through which the particle can pass. When you record the size class as *Other*, describe the substrate type in the comments section of the field form.

At substrate sampling locations on the 11 regular transects (A-K), examine particles larger than sand for surface stains, markings, and algal coatings to estimate embeddedness. Embeddedness is the fraction of a particle's volume that is surrounded by (embedded in) sand or finer sediments on the stream bottom. For particles 16mm diameter and larger, (e.g., coarse gravel [GC] and above), estimate the embeddedness of the volume of the entire individual particle at the point of the wading rod. For fine gravel (GF), which are particles between 2 and 16mm diameter, estimated the average embeddedness of all particles within a 10 cm diameter circle around the substrate sampling point. By definition, record the embeddedness of sand and fines (silt, clay, and muck) as *100 percent*, and record the embeddedness of hardpan and bedrock as *zero percent*.

#### <span id="page-89-0"></span>**Table 8.9 Procedure: Substrate Measurement**

1. Fill in the header information on page 1 of a Channel/Riparian Cross-section Form. Indicate the cross-section transect. At the transect, extend the surveyor's rod or metric tape across the channel perpendicular to the flow, with the "zero" end at the left bank (facing downstream).

*NOTE: If a side channel is present, and contains 16 - 49% of the total flow, establish a secondary cross-section transect. Use a separate field data form to record data for the side channel, designating it as a secondary transect by marking both the EXTRA SIDE CHANNEL bubble and the associated primary transect letter (e.g., A, B, etc.). Collect all channel and riparian cross-section measurements from the side channel as well as the primary channel.*

- 2. Divide the wetted channel width by 4 to locate substrate measurement points on the cross-section. In the *DISTLB* fields of the form, record the distances corresponding to 0% (*LEFT*), 25% (*LCTR*), 50% (*CTR*), 75% (*RCTR*), and 100% (*RIGHT*) of the measured wetted width. Record these distances at Transects *A-K*, not at midway cross-sections.
- 3. Place your sharp ended meter stick or calibrated pole at the *LEFT* location (0 m). Measure the depth and record it on the field data form.
	- Depth entries at the left and right banks may be 0 (zero) if the banks are gradual.
	- If the bank is nearly vertical, let the base of the measuring stick fall to the bottom (i.e., the depth at the bank will be > 0 cm), rather than holding it suspended at the water surface.
- 4. Pick up the substrate particle that is at the base of the meter stick (unless it is bedrock or boulder), and visually estimate its particle size, according to the following table. Classify the particle according to its median diameter (the middle dimension of its length, width, and depth). Record the size class code on the field data form (cross-section side of form for Transects A-K; special entry boxes on Thalweg Profile side of form for midway cross-sections.)

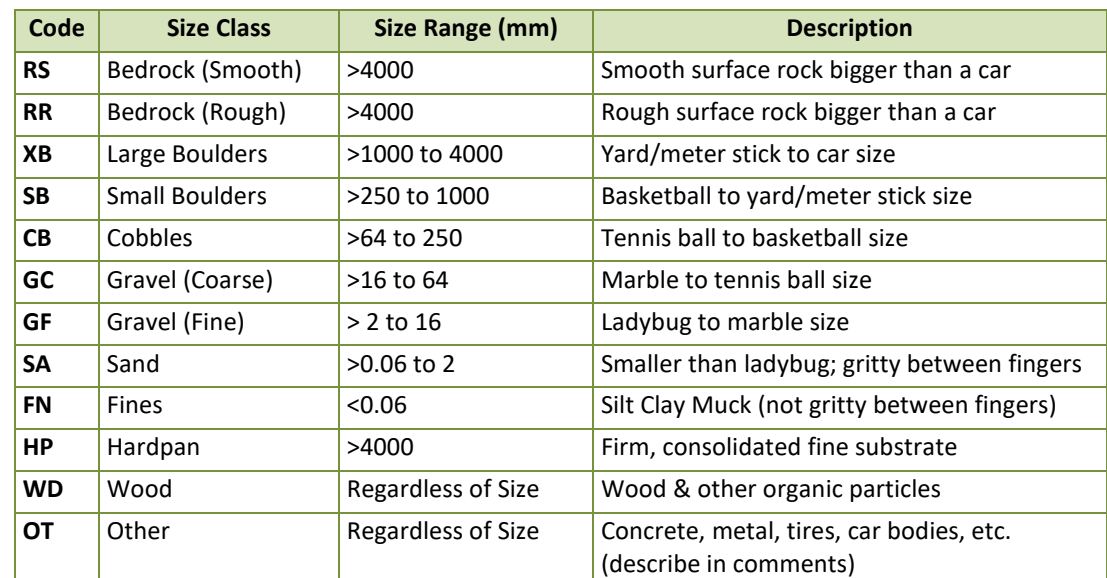

5. Evaluate substrate embeddedness as follows at each of the five points. For particles larger than sand, examine the surface for stains, markings, and algae. For particles 16mm diameter and larger, (e.g., coarse gravel [GC] and above), estimate the embeddedness of the volume of the entire individual particle at the point of the wading rod. For fine gravel (GF), which are particles between 2 and 16mm diameter, estimated the average embeddedness of all particles within a 10 cm diameter circle around the substrate sampling point. By definition, sand and fines are embedded *100%*; bedrock and hardpan are embedded *0%*. Record this value on the field data form. For sand and smaller particles, you will not be able to pick up an individual particle, but a "pinch" of fine particles between your fingers. Determine and record the dominant size of

particles in the "pinch." If a fine flocculent coating coats the particle at the end of the wading rod, we are interested in the diameter of the particle, not the flocculent coating of fine material --- unless the coating is so thick that it obscures the larger particles. For example, If the tip of the wading rod falls on a cobble, and there is a thin layer of fine sediment that can be scoured away by waving your hand over the particle or by picking it up, note the presence of these fine coatings in comments, but record the diameter and embeddedness of the larger particle.

6. Move to the next location on the transect, and repeat Steps 3 - 5 at each location. Repeat Steps 1 - 5 at each transect, including any additional side channel transects established if side channels are present.

## **8.7.1 Bank Characteristics**

The procedure for obtaining bank and channel dimension measurements is presented in **[Table](#page-92-0)  [8.10](#page-92-0)**. Data are recorded in the *BANK MEASUREMENTS* section of the Channel/Riparian Cross-section Form as shown in **[Figure 8.8](#page-91-0)**. Bank angle and bank undercut distances are determined on the left and right banks at each cross-section transect. **[Figure 8.9](#page-93-0)** illustrates how bank angle is determined for several different situations. Measure bank angle on wadeable streams at the scale of approximately 0.5 m using a short (approx. 1 m long) pole. When measuring the angle, try to insure that at least half (0.5 m) of the pole length is in contact with the bank. Other features include the wetted width of the channel, the width of exposed mid-channel bars of gravel or sand, estimated incision height, and the estimated height and width of the channel at bankfull stage as described in **[Figure 8.10](#page-95-0)**. *Bankfull height* and *incised height* are both measured relative to the present water surface (i.e. the level of the wetted edge of the stream). This is done by placing the base of the small measuring rod at the bankfull elevation and sighting back to the survey rod placed at the water's edge using the clinometer as a level (i.e., positioned so the slope reading is *0%*.). The height of the clinometer above the base of the smaller rod is subtracted from the elevation sighted on the surveyor's rod. Bankfull flows are large enough to erode the stream bottom and banks, but frequent enough (every one to two years) to prevent substantial growth of upland terrestrial vegetation. Consequently, in many regions, it is these flows that have determined the width and depth of the channel.

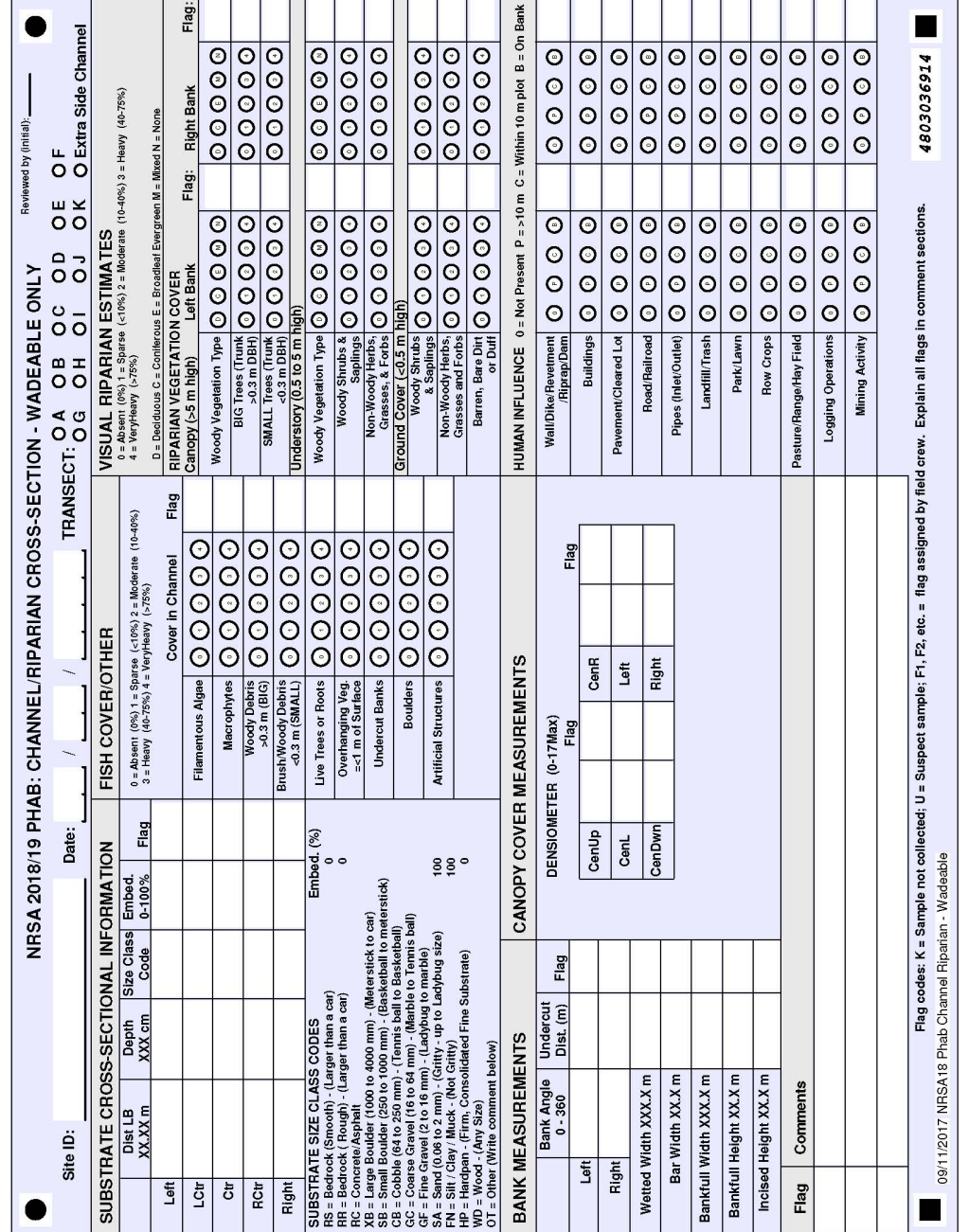

<span id="page-91-0"></span>**Figure 8.8 Channel Riparian Cross-Section Form**

78

#### <span id="page-92-0"></span>**Table 8.10 Procedure: Measuring Bank Characteristics**

- 1. To measure *bank angle*, lay a meter ruler or a short (approx. 1 m long) rod down against the left bank (determined as you face downstream), with one end at the water's edge. At least 0.5 m of the ruler or rod should be *resting comfortably* on the ground to determine bank angle. If the ground adjacent to the water's edge is not indicative of the predominant angle of the 1 meter shoreline, it may be necessary to move the end of the rod away from the water's edge to correctly measure the predominant angle of the 1 meter shoreline. Lay the clinometer on the rod, and read the bank angle in degrees from the external scale on the clinometer. Record the angle in the field for the left bank in the *BANK MEASUREMENT* section of the Channel/Riparian Cross-section Form.
	- A *vertical bank* is 90°, *overhanging banks* have angles >90° approaching 180°, and more gradually sloped banks have angles <90 $^{\circ}$ . To measure bank angles >90 $^{\circ}$ , turn the clinometer (which only reads 0 to 90°) over and subtract the angle reading from 180°.
	- If there is a large boulder or log present at the transect, measure bank angle at a nearby point where conditions are more representative.
- 2. If the bank is *undercut*, measure the horizontal distance of the undercutting to the nearest 0.01 m. The undercut distance is the distance from the deepest point of the undercut out to the point where a vertical plumb line from the bank would hit the water's surface. Record the distance on the field data form. Measure submerged undercuts by thrusting the rod into the undercut and reading the length of the rod that is hidden by the undercutting.
- 3. Repeat Steps 1 and 2 on the right bank.
- 4. Record the *wetted width* value determined when locating substrate sampling points in the *WETTED WIDTH* field in the bank measurement section of the field data form. Also determine the *bankfull channel width* and the *width of exposed mid-channel bars* (if present). Record these values in the *BANK MEASUREMENT* section of the field data form.
- 5. While still holding the surveyor's rod as a guide, and sighting with the clinometer as a level, examine both banks to measure and record the *height of bankfull flow above the present water level*. Look for evidence on one or both banks such as:
	- An obvious slope break that differentiates the channel from a relatively flat floodplain terrace higher than the channel.
	- A transition from exposed stream sediments to terrestrial vegetation.
	- Moss growth on rocks along the banks.
	- Presence of drift material caught on overhanging vegetation.
	- A transition from flood and scour tolerant vegetation to that which is relatively intolerant of these conditions.
- 6. Hold the surveyor's rod vertical, with its base planted at the water's edge. Examine both banks, then determine the channel *incision* as the *height up from the water surface to elevation of the first terrace of the valley floodplain* (Note, this is at or above the bankfull channel height). Whenever possible, use the clinometer as a level (positioned so it reads 0% slope) to measure this height by transferring (backsighting) it onto the surveyor's rod. Record this value in the *INCISED HEIGHT* field of the bank measurement section on the field data form.
- 7. Repeat Steps 1 through 6 at each cross-section transect, (including any additional side channel transects established when islands are present). Record data for each transect on a separate field data form.

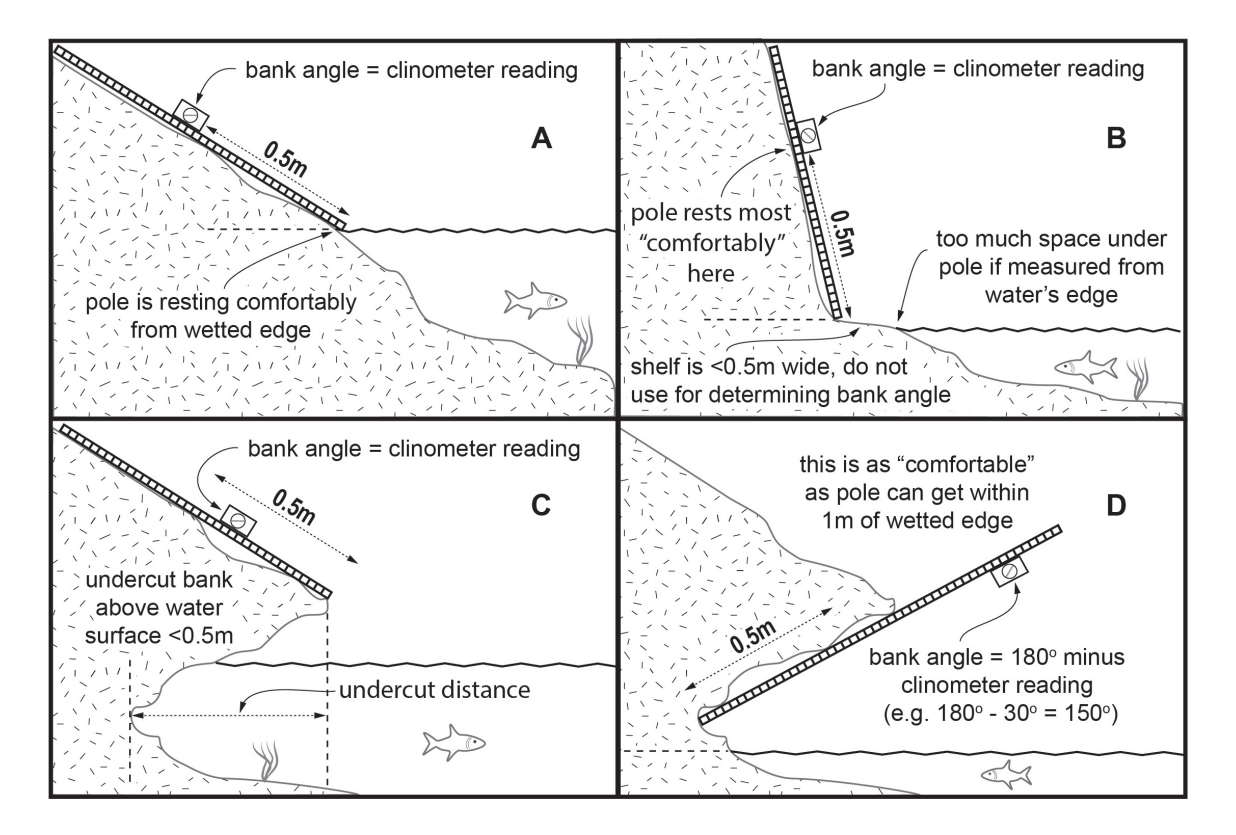

<span id="page-93-0"></span>**Figure 8.9 Determining Bank Angle Under Different Types of Bank Conditions**  *(A) typical, (B) incised channel, (C) undercut bank (less than 0.5 m), and (D) overhanging bank (greater than 0.5 m).*

Unfortunately, we have to depend upon evidence visible during the low flow sampling season. If available, consult published rating curves relating expected bankfull channel dimensions to stream drainage area within the region of interest. Graphs of these rating curves can help you get a rough idea of where to look for field evidence to determine the level of bankfull flows. Curves such as these are available from the USGS for streams in most regions of the U.S. (e.g., Dunne and Leopold 1978; Harrelson et al. 1994, Leopold 1994). To use them, you need to know the contributing drainage area to your sample site. Interpret the expected bankfull levels from these curves as a height above the streambed in a riffle, but remember that your field measurement will be a height above the present water surface of the stream. Useful resources to aid your determination of bankfull flow levels in streams in the United States are video presentations produced by the USDA Forest Service for western streams (USDA Forest Service 1995) and eastern streams (USDA Forest Service 2002).

After consulting rating curves that show where to expect bankfull levels in a given size of stream, estimate the bankfull flow level by looking at the following indicators:

First look at the stream and its valley to determine the active floodplain. This is a depositional surface that frequently is flooded and experiences sediment deposition under the current climate and hydrological regime.

Then look specifically for:

- An obvious break in the slope of the banks.
- A change from water loving and scour tolerant vegetation to more drought tolerant vegetation.

• A change from well sorted stream sediments to unsorted soil materials. In the absence of clear bankfull indications, consider the previous season's flooding as the best evidence available (note: you could be wrong if very large floods or prolonged droughts have occurred in recent years.). Look for:

- Drift debris ("sticky wickets" left by the previous seasons flooding).
- The level where deciduous leaf fall is absent on the ground (carried away by previous winter flooding).
- Unvegetated sand, gravel or mud deposits from previous years flooding.

In years that have experienced large floods, drift material and other recent high flow markers may be much higher than other bankfull indicators. In such cases, base your determination on less transient indicators such as channel form, perennial vegetation, and depositional features. In these cases, flag your data entry and also record the height of drift material in the comments section of the field data form.

We use the vertical distance (height) from the observed water surface up to the level of the first major valley depositional surface (**[Figure 8.10](#page-95-0)**) as a measure of the degree of *incision* or *downcutting* of the stream below the general level of its valley. This value is recorded in the *INCISED HEIGHT* field. It may not be evident at the time of sampling whether the channel is downcutting, stable, or aggrading (raising its bed by depositing sediment). However, by recording incision heights measured in this way and monitoring them over time, we will be able to tell if streams are incising or aggrading.

If the channel is not greatly incised, bankfull channel height and incision height will be the same (i.e., the first valley depositional surface is the active floodplain). However, if the channel is incised greatly, the bankfull level will be below the level of the first terrace of the valley floodplain, making bankfull channel height less than incision height (**[Figure 8.11](#page-96-0)**). *Bankfull height is never greater than incision height.* You may need to look for evidence of recent flows (within about one year) to distinguish bankfull and incision heights. In cases where the channel is cutting a valley sideslope and has over-steepened and destabilized that slope, the bare "cutbank" against the steep hillside at the edge of the valley is not necessarily an indication of recent incision. In such a case, the opposite bank may be lower, with a more obvious terrace above bankfull height; choose that bank for your measurement of incised height. Examine both banks to more accurately determine incision height and bankfull height. Remember that incision height is measured as *the vertical distance to the first major depositional surface above bankfull* (whether or not it is an active floodplain or a terrace. If terrace heights differ on left and right banks (both are above bankfull), choose the lower of the two terraces. In many cases your sample reach may be in a "V" shaped valley or gorge formed over eons, and the slope of the channel banks simply extends uphill indefinitely, not reaching a terrace before reaching the top of a ridge. In such cases, record incision height values equal to bankfull values and make appropriate comment that no terrace is evident. Similarly, when the stream has extremely incised into an ancient terrace, (e.g., the Colorado River in the Grand Canyon), you may crudely estimate the terrace height if it is the first one above bankfull level. If you cannot estimate the terrace height, make appropriate comments describing the situation.

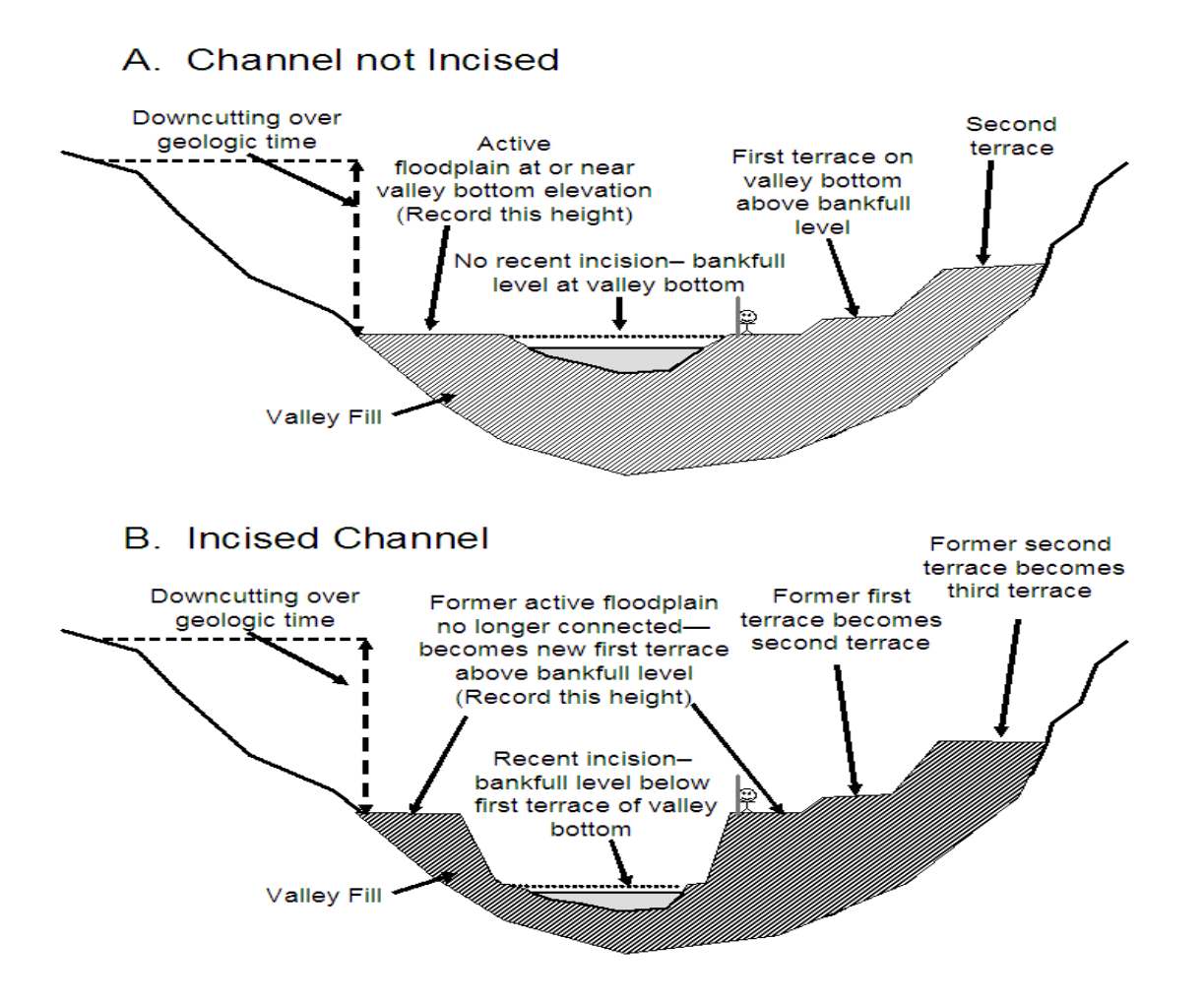

#### <span id="page-95-0"></span>**Figure 8.10 Schematic Showing Relationship Between Bankfull Channel and Incision**

(A) Not recently incised, and (B) recently incised into valley bottom. Note level of bankfull stage relative to elevation of first terrace (abandoned floodplain) on valley bottom. (Stick figure included for scale).

## A) Deeply Incised Channel

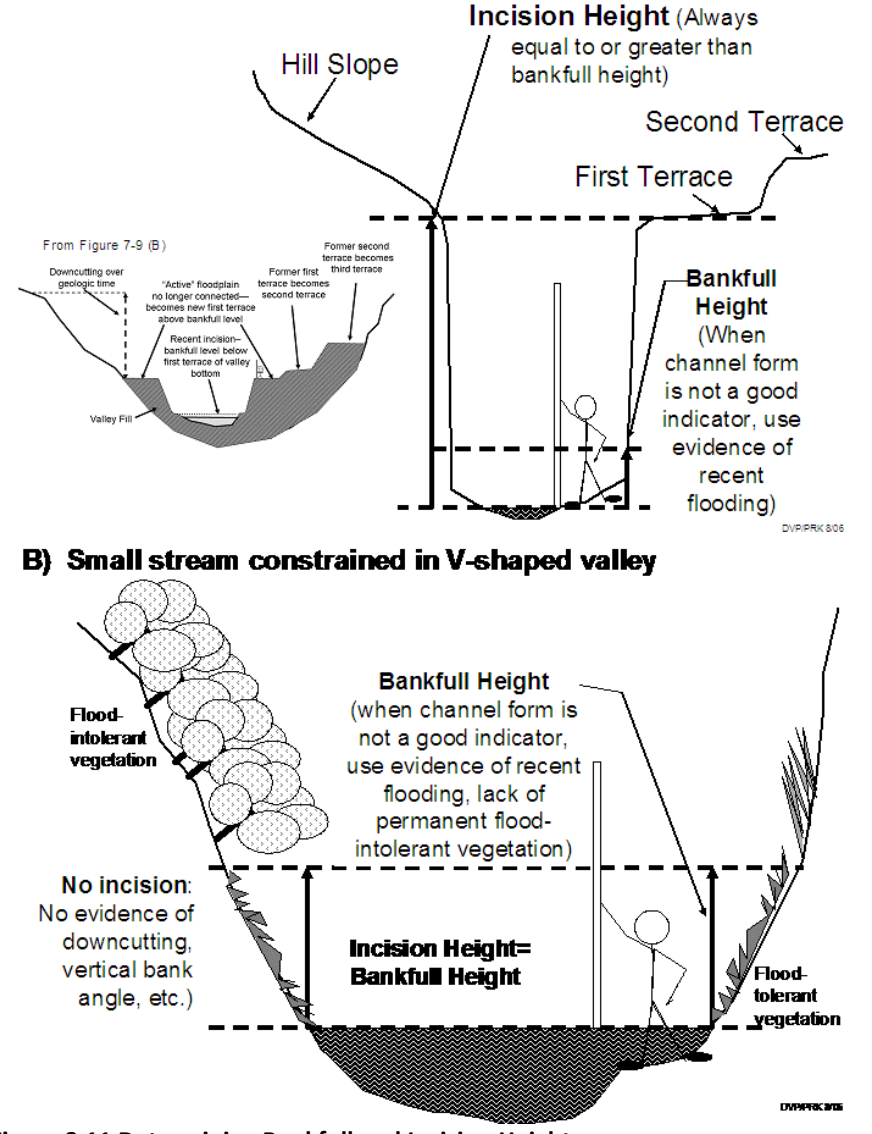

<span id="page-96-0"></span>**Figure 8.11 Determining Bankfull and Incision Heights**

*(A) Deeply Incised Channels, and (B) Streams in Deep V Shaped Valleys (Stick figure included for scale).*

# **8.8 Canopy Cover Measurements**

Canopy cover over the stream is determined at each of the 11 cross-section transects. A spherical densiometer (model *A* **convex type**) is used (Lemmon 1957) and is provided in the base kit to each crew. Mark the densiometer with a permanent marker or tape exactly as shown in **[Figure 8.12](#page-97-0)** to limit the number of square grid intersections read to 17. Densiometer readings can range from 0 (no canopy cover) to 17 (maximum canopy cover). Six measurements are obtained at each cross-section transect (four measurements in each of four directions at midchannel and one at each bank).

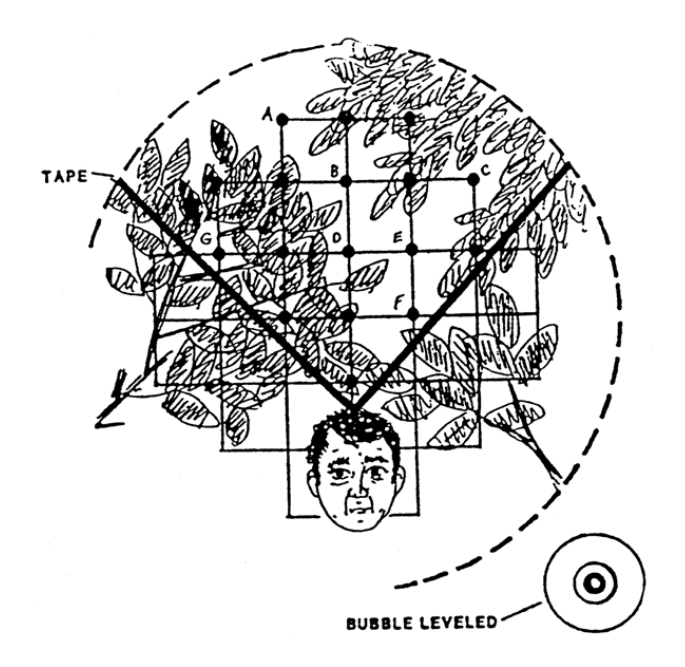

## <span id="page-97-0"></span>**Figure 8.12 Schematic of Modified Convex Spherical Canopy Densiometer.**

From Mulvey et al. (1992). In this example, 10 of the 17 intersections show canopy cover, giving a densiometer reading of 10. Note proper positioning with the bubble leveled and face reflected at the apex of the "V".

The procedure for obtaining canopy cover data is presented in **[Table 8.11](#page-98-0)**. Hold the densiometer level (using the bubble level) 0.3 m above the water surface with your face reflected just below the apex of the taped "V", as shown in **[Figure 8.12](#page-97-0)**. Concentrate on the 17 points of grid intersection on the densiometer that lie within the taped "V". If the reflection of a tree or high branch or leaf overlies any of the intersection points, that particular intersection is counted as having cover. For each of the six measurement points, record the number of intersection points (maximum=17) that have vegetation covering them in the *CANOPY COVER MEASUREMENT* section of the Channel/Riparian Cross-section Form as shown in **[Figure 8.8](#page-91-0)**.

#### <span id="page-98-0"></span>**Table 8.11 Procedure: Canopy Cover Measurements**

**Canopy Cover Measurements with Densiometer**

- 1. At each cross-section transect, stand in the stream at mid-channel and face upstream.
- 2. Hold the densiometer 0.3 m (1 ft) above the surface of the stream. Level the densiometer using the bubble level. Move the densiometer in front of you so your face is just below the apex of the taped "V".
- 3. Count the number of grid intersection points within the "V" that are covered by either a tree, a leaf, or a high branch. Record the value (0 to 17) in the *CENUP* field of the canopy cover measurement section of the Channel/Riparian Cross-section and Thalweg Profile Form.
- 4. Face toward the left bank (left as you face downstream). Repeat Steps 2 and 3, recording the value in the *CENL* field of the field data form.
- 5. Repeat Steps 2 and 3 facing downstream, and again while facing the right bank (right as you look downstream). Record the values in the *CENDWN* and *CENR* fields of the field data form.
- 6. Move to the water's edge (either the left or right bank). Repeat Steps 2 and 3 again, this time facing the bank. Record the value in the *LEFT* or *RIGHT* fields of the field data form. Move to the opposite bank and repeat.
- 7. Repeat Steps 1 through 6 at each cross-section transect (including any additional side channel transects established when islands are present). Record data for each transect on a separate field data form.

# **8.9 Visual Riparian Estimates**

## **8.9.1 Riparian Vegetation Structure**

<span id="page-98-1"></span>The previous section described methods for quantifying the cover of canopy over the stream channel. The following visual estimation procedures supplement those measurements with a semi-quantitative evaluation of the type and amount of various types of riparian vegetation.

Riparian vegetation observations apply to the riparian area upstream five meters and downstream five meters from each of the 11 cross-section transects. They include the visible area from the stream back a distance of 10 m ( $\approx$ 30 ft.) shoreward from both the left and right banks, creating a 10 m × 10 m riparian plot on each side of the stream (**[Figure 8.13](#page-99-0)**). The riparian plot dimensions are estimated, not measured. On steeply sloping channel margins, the 10 m  $\times$ 10 m plot boundaries are defined as if they were projected down from an aerial view. **[Table 8.12](#page-100-0)** presents the procedure for characterizing riparian vegetation structure and composition. **[Figure](#page-91-0)  [8.8](#page-91-0)** illustrates how measurement data are recorded on the Channel/Riparian Cross-section Form. Conceptually divide the riparian vegetation into 3 layers: the *Canopy* layer (> 5 m high), the *Understory* layer (0.5 to 5 m high), and the *Ground cover* layer (< 0.5 m high). Note that several vegetation types (e.g., grasses or woody shrubs) can potentially occur in more than one layer. Similarly note that some things other than vegetation are possible entries for the *Ground cover* layer (e.g., barren ground).

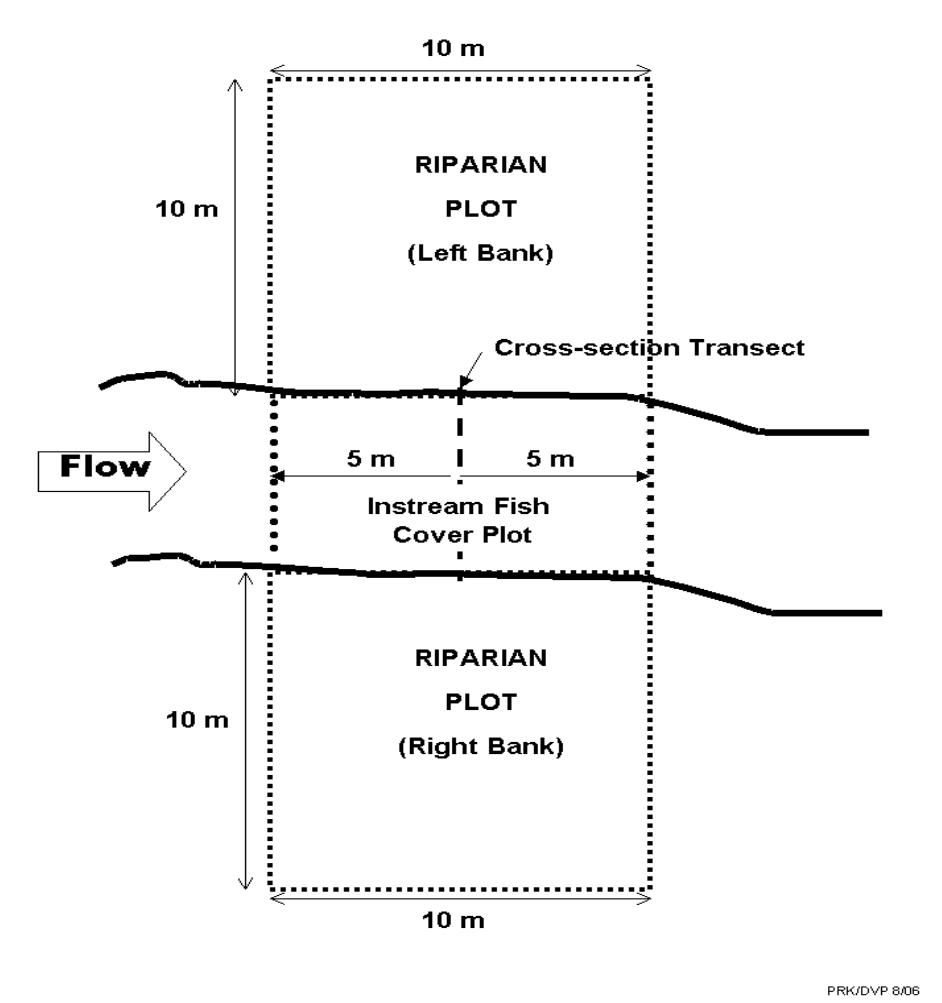

<span id="page-99-0"></span>**Figure 8.13 Riparian Zone and Instream Fish Cover Plots for a Stream Cross-Section Transect**

Before estimating the areal coverage of the vegetation layers, record the type of *woody* vegetation (*broadleaf Deciduous*, *Coniferous*, *broadleaf Evergreen*, *Mixed*, or *None*) in each of the two taller layers (Canopy and Understory). Consider the layer *Mixed* if more than 10% of the areal coverage is made up of the alternate vegetation type. If there is no woody vegetation in the understory layer, record the type as *None*.

Estimate the areal cover separately in each of the three vegetation layers. Note that the areal cover can be thought of as the amount of shadow cast by a particular layer alone when the sun is directly overhead. *The maximum cover in each layer is 100%, so the sum of the areal covers for the combined three layers could add up to 300%.* The four areal cover classes are *Absent*, *Sparse* (<10%), *Moderate* (10 to 40%), *Heavy* ( 40 to 75%), and *Very Heavy* (>75%). These cover classes and their corresponding codes are shown on the field data form (**[Figure 8.16](#page-105-0)**). When rating vegetation cover types for a single vegetation layer, mixtures of two or more subdominant classes might all be given *Sparse* (*1*), *Moderate* (*2*), or *Heavy* (*3*) ratings. One *Very Heavy* cover class with no clear subdominant class might be rated *4* with all the remaining classes rated as either *Moderate* (*2*), *Sparse* (*1*) or *Absent* (*0*). Note that within a given vegetation layer, two

cover types with 40-75% cover can both be rated *3*, but no more than one cover type could receive a rating of *4*.

#### <span id="page-100-0"></span>**Table 8.12 Procedure: Characterizing Riparian Vegetation Structure**

**Riparian Vegetative Structure Measurements** 

- 1. Standing at a point along the transect where riparian observations can be made effectively, estimate a 5 m distance upstream and downstream (10 m total length).
- 2. Facing the left bank (left as you face downstream), estimate a distance of 10 m back into the riparian vegetation. On steeply sloping channel margins, estimate the distance into the riparian zone as if it were projected down from an aerial view.
- 3. Within this 10 m × 10 m area, conceptually divide the riparian vegetation into 3 layers: a *Canopy Layer* (>5 m high), an *Understory* (0.5 to 5 m high), and a *Ground Cover* layer (<0.5 m high).
- 4. Within this 10 m × 10 m area, determine the dominant **woody** vegetation type for the *CANOPY*  LAYER (vegetation >5 m high) as either Deciduous, Coniferous, broadleaf Evergreen, Mixed, or None. Consider the layer *Mixed* if more than 10% of the areal coverage is made up of the alternate vegetation type. If the canopy layer contains no vegetation or the dominant vegetation type in the canopy layer is not woody, record the vegetation type as " $N$ one". Indicate the appropriate vegetation type in the *VISUAL RIPARIAN ESTIMATES* section of the Channel/Riparian Cross-section Form.
- 5. Determine separately the areal cover class of large trees ( $\geq$ 0.3 m [1 ft] diameter at breast height [dbh]) and small trees (<0.3 m dbh) within the canopy layer. Estimate areal cover as the amount of shadow that would be cast by a particular layer alone if the sun were directly overhead. Record the appropriate cover class on the field data form (*0*=*absent*: zero cover, *1*=*sparse*: <10%, *2*=*moderate*: 10-40%, *3*=*heavy*: 40-75%, or *4*=*very heavy*: >75%).
- 6. Look at the *UNDERSTORY* layer (vegetation between 0.5 and 5 m high). Determine the dominant **woody** vegetation type for the understory layer as described in Step 4 for the canopy layer. If the understory layer contains no vegetation or the dominant vegetation type in the understory is not woody (e.g., herbaceous), record the vegetation type as "None".
- 7. Determine the areal cover class for woody shrubs and saplings separately from non-woody vegetation within the understory, as described in Step 5 for the canopy layer.
- 8. Look at the *GROUND COVER* layer (vegetation <0.5 m high). Determine the areal cover class for woody shrubs and seedlings, non-woody vegetation, and the amount of bare ground or duff (dead organic material present as described in Step 5 for large canopy trees.
- 9. Repeat Steps 1 through 8 for the right bank.
- 10. Repeat Steps 1 through 9 for all cross-section transects (including any additional side channel transects established when islands are present). Uses a separate field data form at each transect.

# **8.10 Instream Fish Cover, Algae, and Aquatic Macrophytes**

Over a defined area upstream and downstream of the sampling transects (**[Figure 8.13](#page-99-0)**), crews shall estimate by eye and by sounding the proportional cover of fish cover features and trophic level indicators including large woody debris, rootwads and snags, brush, live trees in the wetted channel, undercut banks, overhanging vegetation, rock ledges, aquatic macrophytes, filamentous algae, and artificial structures.

The procedure to estimate the types and amounts of instream fish cover is outlined in **[Table](#page-101-0)  [8.13](#page-101-0)**. Data are recorded on the Channel/Riparian Cross-section Form as shown in **[Figure 8.8](#page-91-0)**. Estimate the areal cover of all of the fish cover and other listed features that are in the water and on the banks 5 m upstream and downstream of the cross-section (**[Figure 8.13](#page-99-0)**). The areal cover classes of fish concealment and other features are the same as those described for riparian vegetation (**Section [8.9.1](#page-98-1)**).

The entry *FILAMENTOUS ALGAE* refers to long streaming algae that often occur in slow moving waters. *AQUATIC MACROPHYTES* are water loving plants, including mosses, in the stream that could provide cover for fish or macroinvertebrates. If the stream channel contains live wetland grasses, include these as aquatic macrophytes. *WOODY DEBRIS* are the larger pieces of wood that can influence cover and stream morphology (i.e., those pieces that would be included in the large woody debris tally [**Section [8.5.1](#page-72-0)**]). *BRUSH/WOODY DEBRIS* refers to smaller wood pieces that primarily affect cover but not morphology. *LIVE TREES OR ROOTS* are living trees that are within the channel – estimate the areal cover provided by the parts of these trees or roots that are inundated. *OVERHANGING VEGETATION* includes tree branches, brush, twigs, or other small debris that is not in the water but is close to the stream (within 1 m of the surface) and provides potential cover. For ephemeral channels, estimate the proportional cover of these trees that is inundated during bankfull flows. *BOULDERS* are typically basketball- to car-sized particles. *ARTIFICIAL STRUCTURES* include those designed for fish habitat enhancement, as well as in-channel structures that have been discarded (e.g., concrete, asphalt, cars, or tires) or deliberately placed for diversion, impoundment, channel stabilization, or other purposes.

#### <span id="page-101-0"></span>**Table 8.13 Procedure: Estimating Instream Fish Cover**

**Instream Fish Cover Measurements** 

- 1. Standing at a point along the transect where riparian observations can be made effectively, estimate a 5 m distance upstream and downstream (10 m total width).
- 2. Examine the water and both banks within the 10 m segment of stream for the following features and types of fish cover: *filamentous algae, aquatic macrophytes, large woody debris, brush and small woody debris, in-channel live trees or roots, overhanging vegetation, undercut banks, boulders, and artificial structures*.
- 3. For each cover type, estimate the areal cover. Record the appropriate cover class in the *FISH COVER/OTHER* section of the Channel/Riparian Cross-section Form:

*0*=*absent*: zero cover,

*1*=*sparse*: <10%,

*2*=*moderate*: 10-40%,

*3*=*heavy*: >40-75%, or

*4*=*very heavy*: >75%).

4. Repeat Steps 1 through 3 at each cross-section transect (including any additional side channel transects established when islands are present). Record data from each transect on a separate field data form.

# **8.11 Human Influence**

For the left and right banks at each of the 11 detailed Channel and Riparian Cross-sections, evaluate the presence/absence and the proximity of 11 categories of human influences with the procedure outlined in **[Table 8.14](#page-103-0)**. Relate your observations and proximity evaluations to the stream and riparian area within 5 m upstream and 5 m downstream from the station (**[Figure](#page-102-0)  [8.14](#page-102-0)**). Four proximity classes are used: In the stream or on the bank within 5 m upstream or downstream of the cross-section transect (B), contained within the 10 m  $\times$  10 m riparian plot but not in the stream or on the bank (C), present outside of the riparian plot (P), and absent (0). Record data on the Channel/Riparian Cross-section Form (**[Figure 8.8](#page-91-0)**). If a disturbance is within more than one proximity class, record the one that is closest to the stream (e.g., present in riparian plot "C" takes precedence over outside of riparian plot "P").

You may mark "P" more than once for the same human influence observed outside of more than one riparian observation plot (e.g., at both Transects D and E). **The rule is that you count human disturbance items as often as you see them, BUT NOT IF you have to site through another transect or its 10x10 meter riparian plot**.

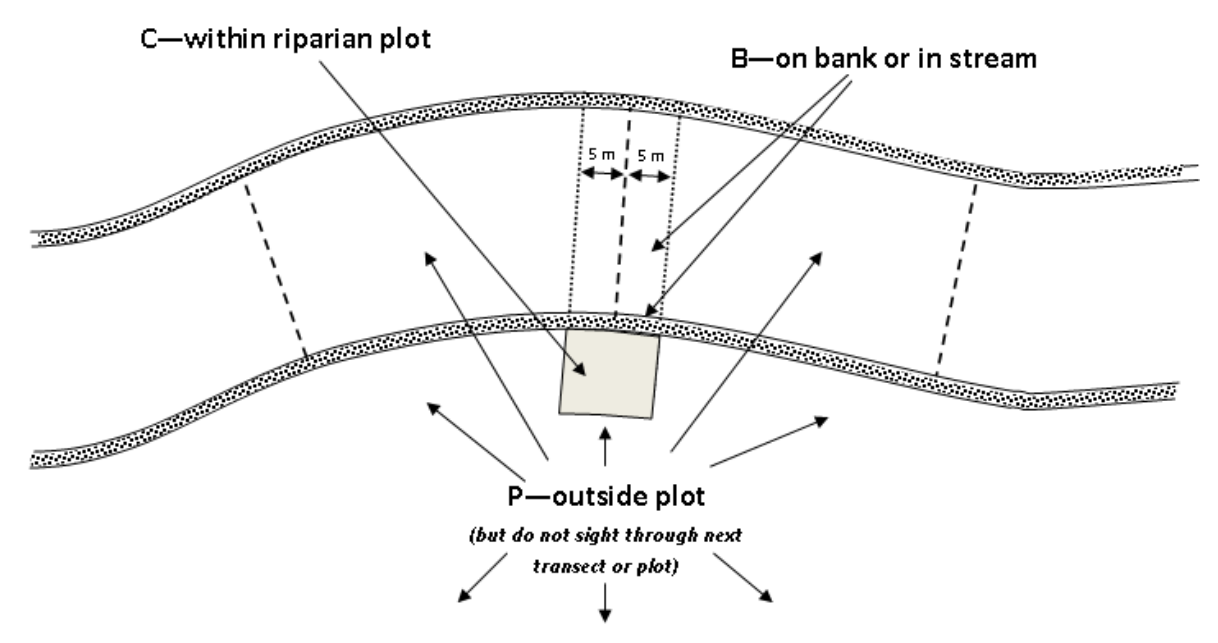

<span id="page-102-0"></span>**Figure 8.14 Proximity Classes for Human Influences in Wadeable Streams**

<span id="page-103-0"></span>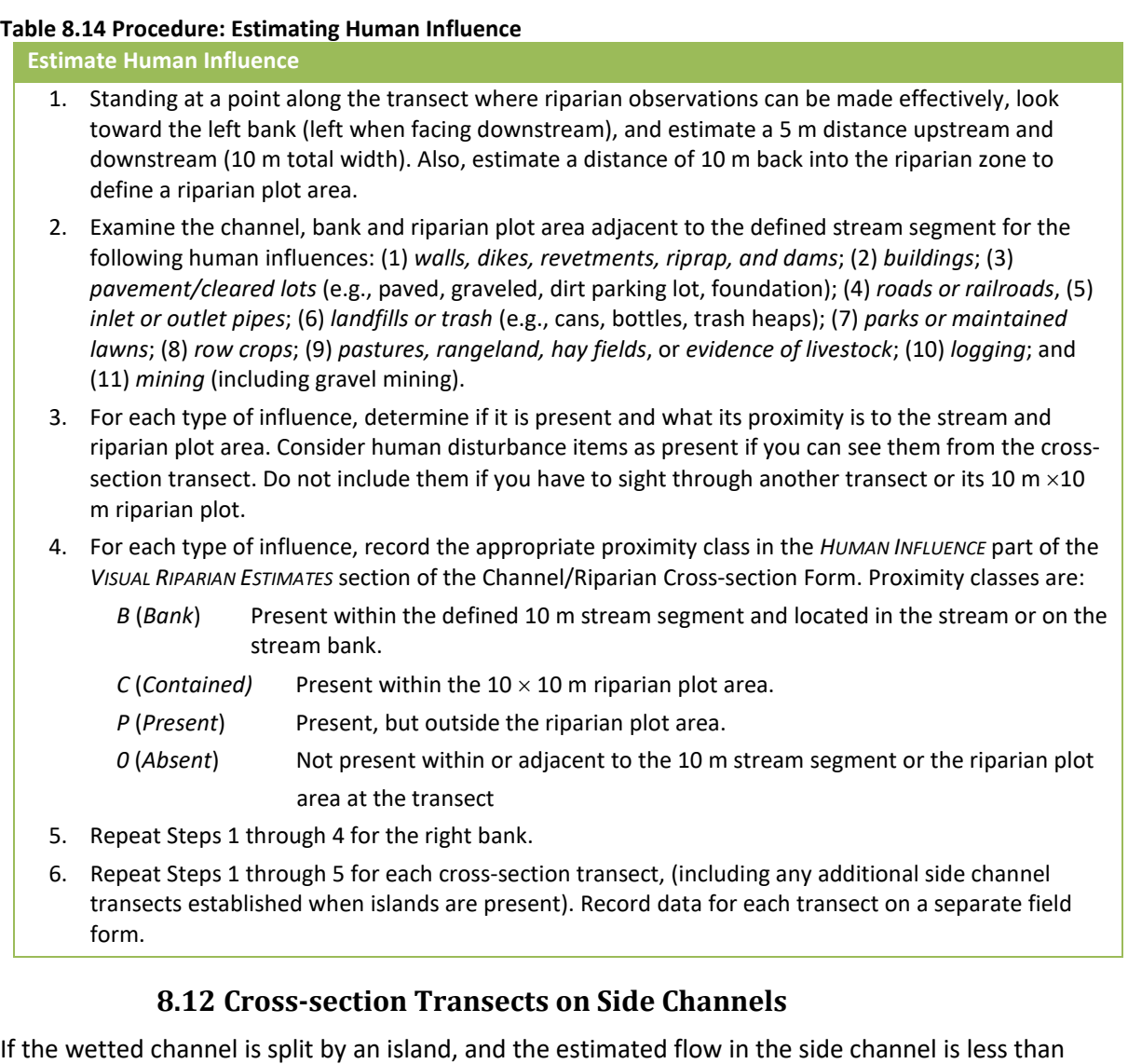

or equal to 15% of the total flow, the bank and riparian measurements are made at each side of the main channel only (the minor side channel is ignored other than to note its presence on the Thalweg Profile Form), so one riparian plot is established on the island as shown in **[Figure 8.15](#page-104-0)** (side A). If an island is present that creates a major side channel containing **more than 15%** of the total flow, an additional cross-section transect is established for the side channel as shown in **[Figure 8.15](#page-104-0)** (side B). Separate substrate, bank and riparian measurements are made for side channel transects. Data from the additional side channel transect are recorded on a separate Channel/Riparian Cross-section Form as shown in **[Figure 8.16](#page-105-0)**. Riparian plots established on the island for each transect may overlap (and be < 10 m shoreward) if the island is less than 10 m wide at the transect. Islands are distinguished from mid-channel bars by their relationship to bankfull flow: Islands are not inundated at bankfull stage; bars are part of the main channel and are inundated at bankfull flow.

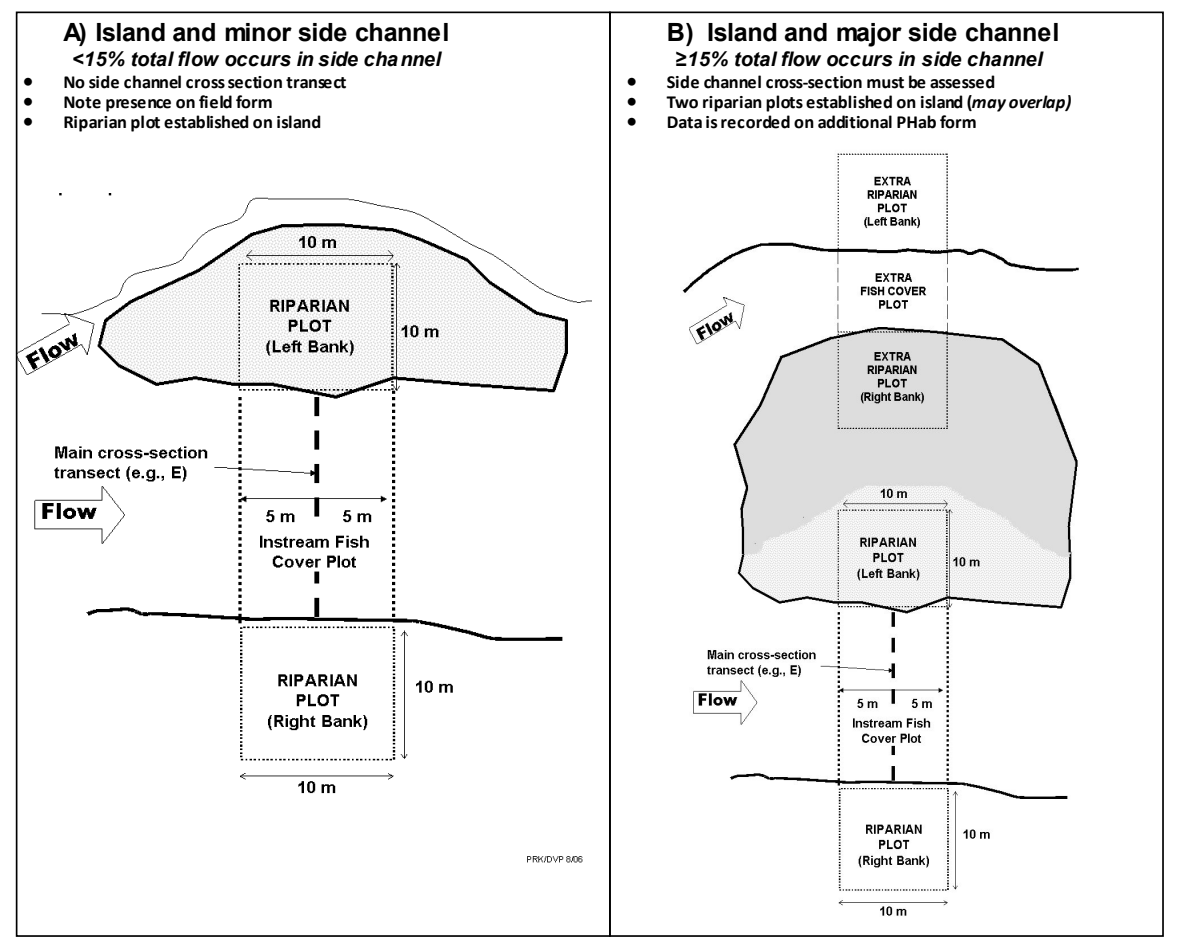

<span id="page-104-0"></span>**Figure 8.15 Riparian and Instream Fish Cover Plots for a Stream with Minor and Major Side Channels**

|                       |                                                                                                    |                       |                     |                      |                                | NRSA 2018/19 PHAB: CHANNEL/RIPARIAN CROSS-SECTION - WADEABLE ONLY                                  |            |                         |                         |                                                                                                    |                                                                                                   | MIQ<br>Reviewed by (initial):                                      |       |
|-----------------------|----------------------------------------------------------------------------------------------------|-----------------------|---------------------|----------------------|--------------------------------|----------------------------------------------------------------------------------------------------|------------|-------------------------|-------------------------|----------------------------------------------------------------------------------------------------|---------------------------------------------------------------------------------------------------|--------------------------------------------------------------------|-------|
|                       |                                                                                                    |                       |                     |                      |                                |                                                                                                    |            |                         |                         |                                                                                                    |                                                                                                   |                                                                    |       |
|                       | Site ID:                                                                                                    | NRSA18 FL-10          | 023                 |                      | $\circ$<br>Date:               | $\circ$<br>$\circ$<br>$\circ$                                                                      | 2          | T<br>$\circ$            | TRANSECT:<br>$\infty$   | B<br>$\overline{O}$<br>$\circ$<br>$\begin{array}{c} 4 & 0 \\ 0 & 0 \end{array}$                                                              | $\circ$<br>$\circ$<br>$\mathrel{\mathsf{d}}$<br>$\circ$<br>$\rm\frac{C}{C}$<br>$\overline{\circ}$ | Extra Side Channel<br>щ<br>$\circ$<br>$\overline{u}$ $\times$      |       |
|                       | SUBSTRATE CROSS-SECTIONAL INFORMATION                                                                                          |                       |                     |                      |                                | FISH COVER/OTHER                                                                                   |            |                         |                         | VISUAL RIPARIAN ESTIMATES                                                                                                    |                                                                                                   |                                                                    |       |
|                       | XX.XX m<br>Dist LB                                                                                                    | Depth<br>XXX cm       | Size Class<br>Code  | $0 - 100%$<br>Embed. | Flag                           | 0 = Absent (0%) 1 = Sparse (<10%) 2 = Moderate (10-40%)<br>3 = Heavy (40-75%) 4 = VeryHeavy (>75%) |            |                         |                         | 0 = Absent (0%) 1 = Sparse (<10%) 2 = Moderate (10-40%) 3 = Heavy (40-75%)<br>4 = VeryHeavy (>75%)                                           |                                                                                                   |                                                                    |       |
| Left                  | 0.00                                                                                                    | $\circ$               | 준                   | 100                  |                                |                                                                                                    |            | Cover in Channel        | Flag                    | D = Deciduous C = Coniferous E = Broadleaf Evergreen M = Mixed N = None<br>RIPARIAN VEGETATION COVER                                         |                                                                                                   |                                                                    |       |
| LCtr                  | 0.50                                                                                                    | 20                    | SÃ                  | 100                  |                                | Filamentous Algae                                                                                  |            | $\frac{\infty}{\infty}$ | $_{\odot}$<br>$\odot$   | Canopy (>5 m high)                                                                                                    | Left Bank                                                                                         | Right Bank<br>Flag:                                                | Flag: |
| Ğ                     | 00.1                                                                                                    | 25                    | Z                   | $\overline{0}$       |                                | Macrophytes                                                                                        |            | $\odot$<br>Ć            | $\odot$<br>$\odot$      | Woody Vegetation Type<br><b>BIG Trees (Trunk</b>                                                                                             | $\odot$<br>$\odot$<br>$\in$<br>$_{\odot}$                                                         | $\odot$<br>$\odot$<br>$\odot$<br>$\mathbf \in$                     |       |
| RCtr                  | 1.50                                                                                                    | $\overline{1}$        | 준                   | 100                  |                                | <b>Woody Debris</b><br>$>0.3$ m (BIG)                                                              | ි          | $\odot$                 | $\odot$<br>$\odot$      | $0.3$ m DBH)                                                                                                    | $\odot$<br>$\odot$<br>$\odot$<br>$\odot$                                                          | $\odot$<br>$\odot$<br>$\odot$<br>$\odot$                           |       |
| <b>Right</b>          | 2.00                                                                                                    | $\circ$               | 준                   | $\overline{100}$     |                                | Brush/Woody Debris<br><0.3 m (SMALL)                                                               | C          | $\in$                   | $\odot$<br>$\odot$      | Understory (0.5 to 5 m high<br>$<$ 0.3 m DBH)<br>SMALL Trees (Trunk                                                                          | $\odot$<br>$\odot$<br>9<br>$\odot$<br>$\odot$                                                     | $\odot$<br>$\odot$<br>$\odot$<br>$\odot$                           |       |
|                       | RS = Bedrock (Smooth) - (Larger than a car)<br>SUBSTRATE SIZE CLASS CODES                                                      |                       |                     | Embed. (%)           |                                | Live Trees or Roots                                                                                | C          | $\mathbb C$             | $\odot$<br>$\odot$      | Woody Vegetation Type                                                                                                    | $\odot$<br>$\odot$<br>$\odot$<br>$\odot$                                                          | $\odot$<br>C<br>$\odot$<br>$\odot$<br>$\odot$                      |       |
| RC = Concrete/Asphalt | RR = Bedrock (Rough) - (Larger than a car)                                                                                     |                       |                     | $\circ$              |                                | $=$ < $1$ m of Surface<br>Overhanging Veg.                                                         | $_{\odot}$ | $_{\odot}$<br>$\odot$   | $\odot$                 | Saplings<br>Woody Shrubs &                                                                                                    | $\odot$<br>$\odot$<br>$\odot$<br>$\odot$                                                          | $\odot$<br>$\odot$<br>$\odot$<br>$\odot$                           |       |
|                       | SB = Small Boulder (250 to 1000 mm) - (Basketball to meterstick)<br>XB = Large Boulder (1000 to 4000 mm) - (Meterstick to car) |                       |                     |                      |                                | Undercut Banks                                                                                     |            | $\odot$<br>Ġ            | $\odot$<br>$\odot$      | Non-Woody Herbs,<br>Grasses, & Forbs                                                                                                    | $\odot$<br>0<br>$\odot$<br>$\odot$<br>$\odot$                                                     | $\odot$<br>O<br>$\odot$<br>$\odot$                                 |       |
|                       | GC = Coarse Gravel (16 to 64 mm) - (Marble to Tennis ball)<br>CB = Cobble (64 to 250 mm) - (Tennis ball to Basketball)         |                       |                     |                      |                                | <b>Boulders</b>                                                                                    |            | C<br>Ć                  | $\mathbb{C}$<br>$\odot$ | Ground Cover (<0.5 m hig                                                                                                    |                                                                                                   |                                                                    |       |
|                       | SA = Sand (0.06 to 2 mm) - (Gritty - up to Ladybug size)<br>GF = Fine Gravel (2 to 16 mm) - (Ladybug to marble)                |                       |                     |                      |                                | Artificial Structures                                                                              |            | $\odot$<br>$\odot$      | $_{\odot}$<br>$\odot$   | Woody Shrubs<br>& Saplings                                                                                                    | $\odot$<br>$\odot$<br>$\circ$<br>$\odot$                                                          | $\odot$<br>$\odot$<br>$\odot$<br>C<br>$\odot$                      |       |
|                       | HP = Hardpan - (Firm, Consolidated Fine Substrate)<br>FN = Silt / Clay / Muck - (Not Gritty)                                   |                       |                     | $rac{80}{100}$       |                                |                                                                                                    |            |                         |                         | Non-Woody Herbs,<br>Grasses and Forbs                                                                                                    | $\odot$<br>$\odot$<br>$\odot$<br>$\odot$                                                          | $\odot$<br>$\odot$<br>$\circ$<br>$\odot$                           |       |
|                       | OT = Other (Write comment below)<br>$WD = Wood - (Any Size)$                                                                   |                       |                     |                      |                                |                                                                                                    |            |                         |                         | or Duff<br>Barren, Bare Dirt                                                                                                    | $\odot$<br>$\odot$<br>$\odot$<br>$\odot$                                                          | $\odot$<br>$\odot$<br>$\odot$                                      |       |
|                       | <b>BANK MEASUREMENTS</b>                                                                                                    |                       |                     |                      |                                | CANOPY COVER MEASUREMENTS                                                                          |            |                         |                         | HUMAN INFLUENCE                                                                                                    |                                                                                                   | $0 = Not$ Present $P = 10$ m $C = W$ ithin 10 m plot $B = On$ Bank |       |
|                       | Bank Angle<br>$0 - 360$                                                                                                    | Dist. (m)<br>Undercut | Flag                |                      | <b>DENSIOMETER</b>             | $(0-17$ Max $)$<br>Flag                                                                            |            |                         | Flag                    | /Riprap/Dam<br>Wall/Dike/Revetment                                                                                                    | $\odot$<br>$\odot$<br>$\odot$                                                                     | $\odot$<br>$_{\odot}$<br>$_{\odot}$                                |       |
| Left                  | 80                                                                                                    | $\circ$               |                     |                      | $\approx$<br>CenU <sub>P</sub> |                                                                                                    | CenR       | ৩                       |                         | Buildings                                                                                                    | $\odot$<br>$\odot$<br>$\odot$                                                                     | $\odot$<br>$\odot$<br>$\odot$                                      |       |
| Right                 | 45                                                                                                    | $\circ$               |                     |                      | CenL                           | $\overline{16}$                                                                                    | Left       | $\frac{8}{1}$           |                         | Pavement/Cleared Lot                                                                                                    | $\odot$<br>$\odot$<br>C                                                                           | $\odot$<br>$\odot$<br>C                                            |       |
|                       | Wetted Width XXX.X m                                                                                                    | 2.0                   |                     |                      | CenDwn                         | $\tilde{1}$                                                                                        | Right      | O                       |                         | Road/Railroad                                                                                                    | $\odot$<br>$\odot$<br>$_{\odot}$                                                                  | $\odot$<br>$\odot$<br>$\odot$                                      |       |
|                       | Bar Width XX.X m                                                                                                    | 0.0                   |                     |                      |                                |                                                                                                    |            |                         |                         | Pipes (Inlet/Outlet)                                                                                                    | $\odot$<br>$\odot$<br>$\odot$                                                                     | $\odot$<br>$\odot$<br>$\odot$                                      |       |
|                       | Bankfull Width XXX.X m                                                                                                    | 3.5                   |                     |                      |                                |                                                                                                    |            |                         |                         | Landfill/Trash                                                                                                    | $\odot$<br>$\odot$<br>$\odot$                                                                     | $\odot$<br>$\odot$<br>$\odot$                                      |       |
|                       | Bankfull Height XX.X m                                                                                                    | $\frac{3}{2}$         |                     |                      |                                |                                                                                                    |            |                         |                         | Park/Lawn                                                                                                    | $\odot$<br>$\odot$<br>$\odot$                                                                     | $\odot$<br>$\odot$<br>$\odot$                                      |       |
|                       | Incised Height XX.X m                                                                                                    | 0.9                   |                     |                      |                                |                                                                                                    |            |                         |                         | Row Crops                                                                                                    | $\odot$<br>$\odot$<br>$\odot$                                                                     | $\odot$<br>$\odot$<br>$\odot$                                      |       |
| Flag                  | Comments                                                                                                    |                       |                     |                      |                                |                                                                                                    |            |                         |                         | Pasture/Range/Hay Field                                                                                                    | $\odot$<br>$\odot$<br>⊙                                                                           | $\odot$<br>$\odot$<br>$\odot$                                      | ட்    |
| யி                    | Pasture                                                                                                    |                       |                     |                      |                                |                                                                                                    |            |                         |                         | Logging Operations                                                                                                    | $\odot$<br>$\odot$<br>$\odot$                                                                     | $\odot$<br>$\odot$<br>$\odot$                                      |       |
|                       |                                                                                                    |                       |                     |                      |                                |                                                                                                    |            |                         |                         | Mining Activity                                                                                                    | $\odot$<br>$\odot$<br>$\odot$                                                                     | $\odot$<br>$\odot$<br>$\odot$                                      |       |
|                       |                                                                                                    |                       |                     |                      |                                |                                                                                                    |            |                         |                         |                                                                                                    |                                                                                                   |                                                                    |       |
|                       | 09/11/2017 NRSA18 Phab Channel                                                                                                 |                       | Riparian - Wadeable |                      |                                |                                                                                                    |            |                         |                         | Flag codes: K = Sample not collected; U = Suspect sample; F1, F2, etc. = flag assigned by field crew. Explain all flags in comment sections. |                                                                                                   | 4803036914                                                         |       |
|                       |                                                                                                    |                       |                     |                      |                                |                                                                                                    |            |                         |                         |                                                                                                    |                                                                                                   |                                                                    |       |

<span id="page-105-0"></span>**Figure 8.16 Channel/Riparian Cross-Section Form for an Additional Major Side Channel Transect.**

# **8.13 Channel Constraint, Debris Torrents, Recent Floods, and Discharge**

## **8.13.1 Channel Constraint**

After completing the thalweg profile and riparian/channel cross-section measurements and observations, envision the stream at bankfull flow and evaluate the degree, extent and type of channel constraint, using the procedures presented in **[Table 8.15](#page-106-0)**. Record data on the Channel Constraint Assessment Form (**[Figure 8.17](#page-108-0)**). First, classify the stream reach channel pattern as predominantly a *single channel*, an *anastomosing channel*, or a *braided channel* (**[Figure 8.18](#page-109-0)**):

- 1. Single channels may have occasional in-channel bars or islands with side channels, but feature a predominant single channel, or a dominant main channel with a subordinate side channel.
- 2. Anastomosing channels have relatively long major and minor channels (but no predominant channel) in a complex network, diverging and converging around many vegetated islands. Complex channel pattern remains even during major floods.
- 3. Braided channels also have multiple branching and rejoining channels, (but no predominant channel) separated by unvegetated bars. Channels are generally smaller, shorter, and more numerous, often with no obvious dominant channel. During major floods, a single continuous channel may develop

After classifying the channel pattern, determine whether the channel is constrained within a narrow valley, constrained by local features within a broad valley, unconstrained and free to move about within a broad floodplain, or free to move about, but within a relatively narrow valley floor. Then examine the channel to ascertain the bank and valley features that constrain the stream. Entry choices for the type of constraining features are bedrock, hillslopes, terraces/alluvial fans, and human land use (e.g., a road, a dike, landfill, rip-rap, etc.). Estimate the percent of the channel margin in contact with constraining features (for unconstrained channels, this is 0%). To aid in this estimate, you may wish to refer to the individual transect assessments of incision and constraint. Finally, estimate the "typical" bankfull channel width and estimate the average width of the valley floor either with a topographic map or visually. If you cannot directly estimate the valley width (e.g., it is further than you can see, or if your view is blocked by vegetation), record the distance you can see and mark the appropriate bubble on the field form.

#### <span id="page-106-0"></span>**Table 8.15 Procedure: Assessing Channel Constraint**

#### **Channel Constraint**

NOTE: These activities are conducted after completing the thalweg profile and littoral-riparian measurements and observations, and represent an evaluation of the entire stream reach.

*CHANNEL CONSTRAINT*: Determine the degree, extent, and type of channel constraint based on envisioning the stream at bankfull flow.

- 1. Classify the stream reach channel pattern as predominantly a single channel, an anastomosing channel, or a braided channel.
	- *Single channels may have occasional in-channel bars or islands with side channels*, but feature a predominant single channel, or a dominant main channel with a subordinate side channel.
	- *Anastomosing channels have relatively long major and minor channels* branching and rejoining in a complex network separated by vegetated islands, with no obvious dominant channel.

#### **Channel Constraint**

- *Braided channels also have multiple branching and rejoining channels,* separated by unvegetated bars. Subchannels are generally small, short, and numerous, often with no obvious dominant channel.
- 2. After classifying the channel pattern, determine whether the channel is constrained within a narrow valley, constrained by local features within a broad valley, unconstrained and free to move about within a broad floodplain, or free to move about, but within a relatively narrow valley floor.
- 3. Then examine the channel to ascertain the bank and valley features that constrain the stream. Entry choices for the type of constraining features are bedrock, hillslopes, terraces/alluvial fans, and human land use (e.g., a road, a dike, landfill, rip-rap, etc.).
- 4. Based on your determinations from Steps 1 through 3, select and record one of the constraint classes shown on the Channel Constraint Form.
- 5. Estimate the percent of the channel margin in contact with constraining features (for unconstrained channels, this is 0%). Record this value on the Channel Constraint Form.
- 6. Finally, estimate the "typical" bankfull channel width, and visually estimate the average width of the valley floor. Record these values on the Channel Constraint Form.

NOTE: To aid in this estimate, you may wish to refer to the individual transect assessments of incision and constraint that were recorded on the Channel/Riparian Cross-Section Forms.

NOTE: If the valley is wider than you can directly estimate, record the distance you can see and mark the bubble on the field form.
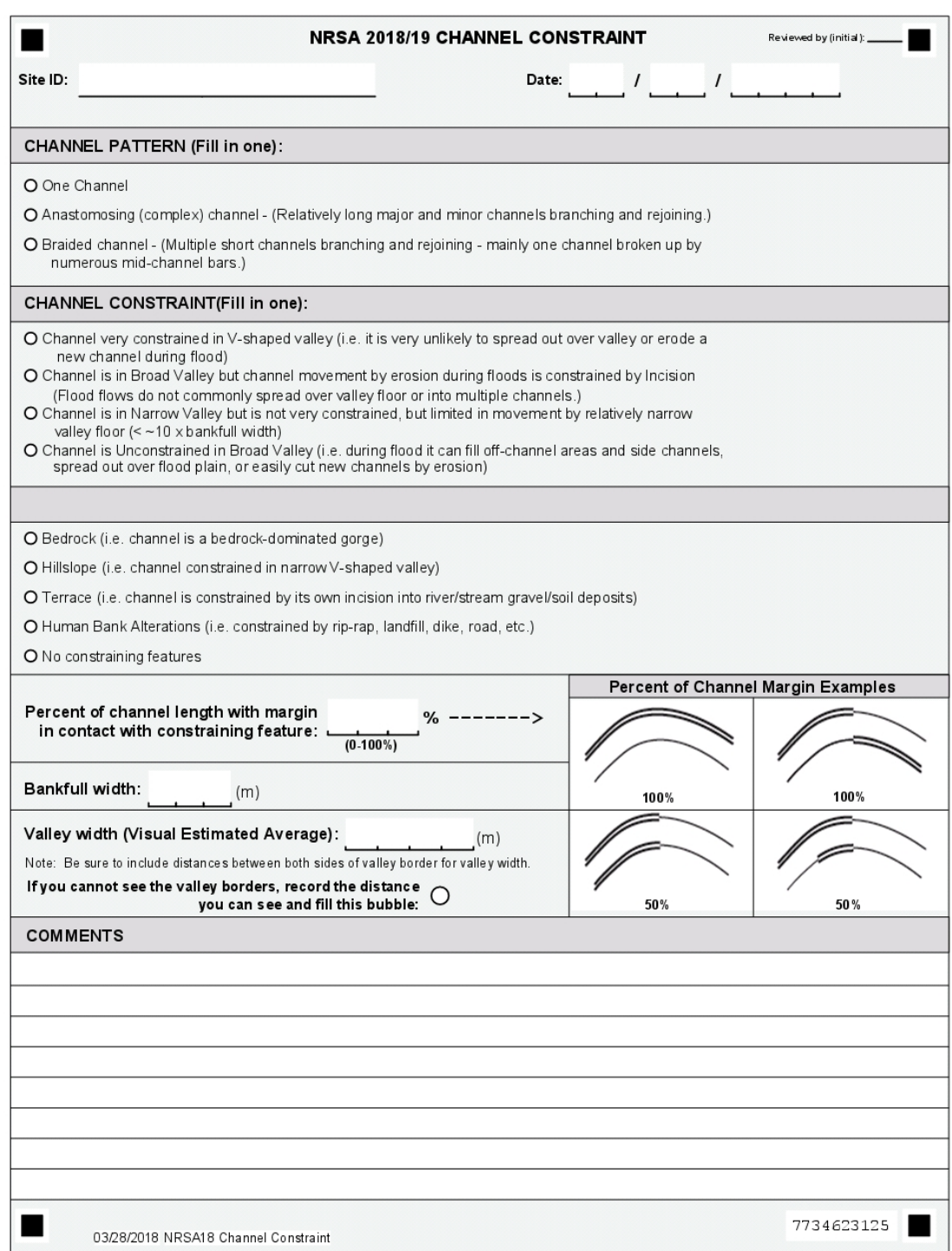

**Figure 8.17 Channel Constraint Form**

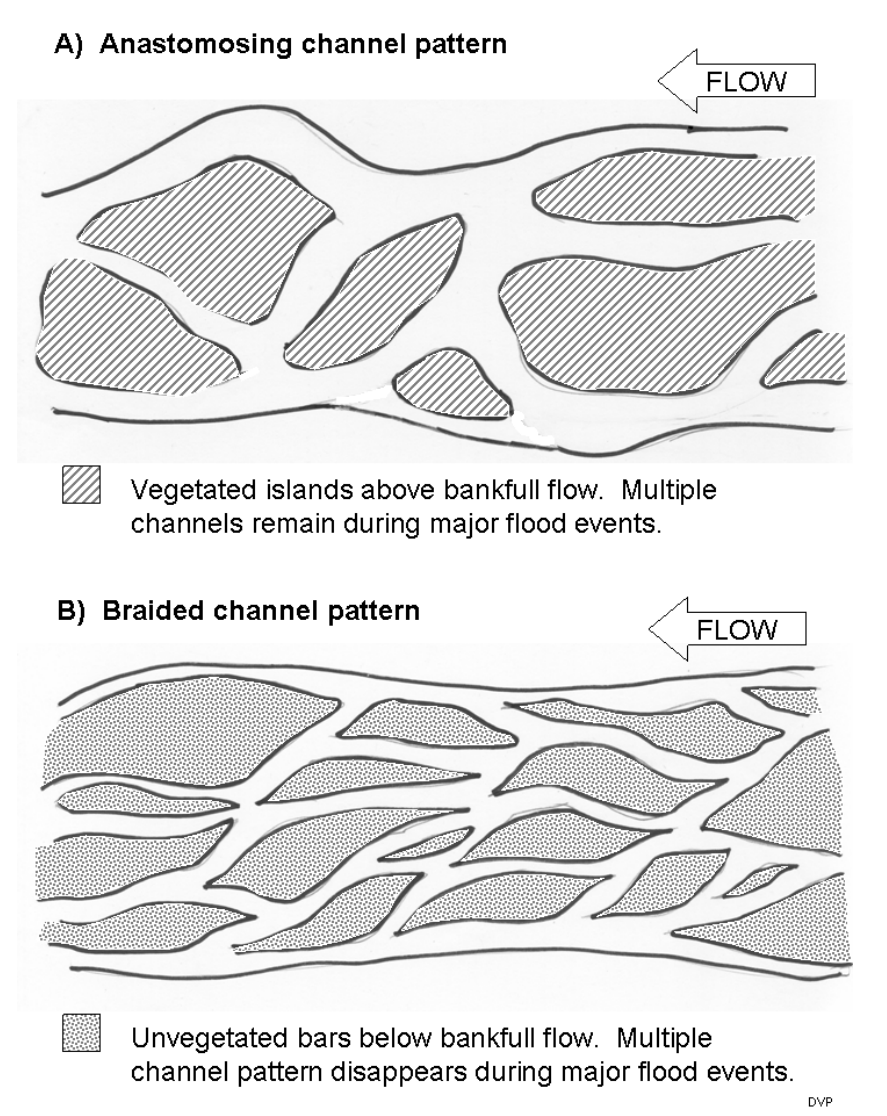

### **Figure 8.18 Types of Multiple Channel Patterns**

### **8.13.2 Debris Torrents and Recent Major Floods**

*Debris torrents*, or *lahars*, differ from conventional floods in that they are flood waves of higher magnitude and shorter duration, and their flow consists of a dense mixture of water and debris. Their high flows of dense material exert tremendous scouring forces on streambeds. For example, in the Pacific Northwest, flood waves from debris torrents can exceed 5 meters deep in small streams normally 3 m wide and 15 cm deep. These torrents move boulders in excess of 1 m diameter and logs >1 m diameter and >10 m long. In temperate regions, debris torrents occur primarily in steep drainages and are relatively infrequent, occurring typically less than once in several centuries.

Because they may alter habitat and biota substantially, infrequent major floods and torrents can confuse the interpretation of measurements of stream biota and habitat in regional surveys and monitoring programs. Therefore, it is important to determine if a debris torrent or major flood has occurred within the recent past. After completing the thalweg profile and channel/riparian measurements and observations, examine the stream channel along the entire sample reach,

including its substrate, banks, and riparian corridor, checking the presence of features described on the Torrent Evidence Assessment Form (**[Figure 8.19](#page-111-0)**). It may be advantageous to look at the channel upstream and downstream of the actual sample reach to look for areas of torrent scour and massive deposition to answer some of the questions on the field form. For example, you may more clearly recognize the sample reach as a torrent deposition area if you find extensive channel scouring upstream. Conversely, you may more clearly recognize the sample reach as a torrent scour reach if you see massive deposits of sediment, logs, and other debris downstream.

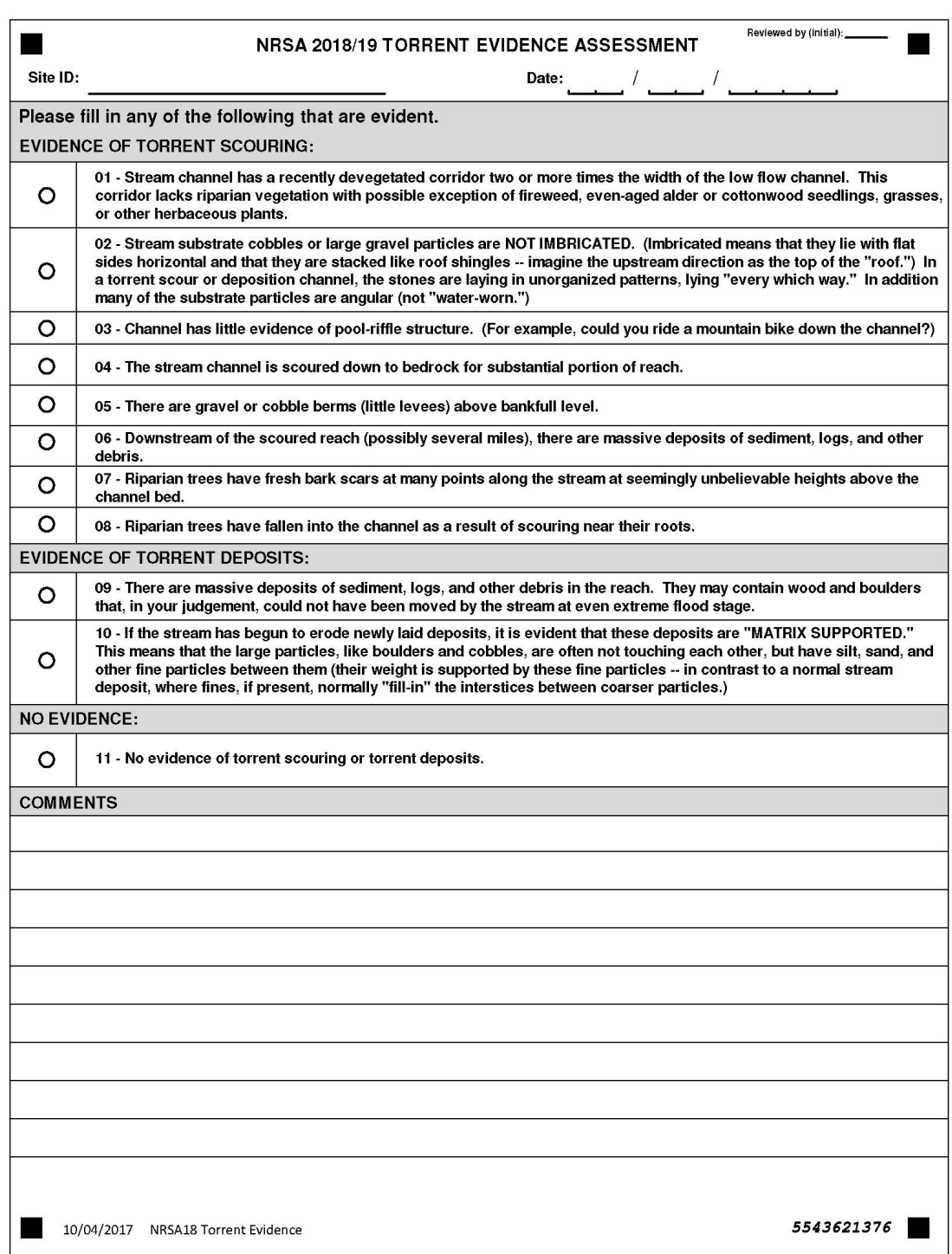

#### <span id="page-111-0"></span>**Figure 8.19 Torrent Evidence Assessment Form**

# **8.14 Stream Discharge**

No single method for measuring discharge is applicable to all types of stream channels. The preferred procedure for obtaining discharge data is based on "velocity-area" methods (e.g., Rantz et al., 1982; Linsley et al., 1982). For streams that are too small or too shallow to use the equipment required for the velocity-area procedure, two alternative procedures are presented. One procedure is based on timing the filling of a volume of water in a calibrated bucket. The second procedure is based on timing the movement of a neutrally buoyant object (e.g., an orange or a small rubber ball) through a measured length of the channel, after measuring one or more cross-sectional depth profiles within that length.

### **8.14.1 Velocity-Area Procedure**

Because velocity and depth typically vary greatly across a stream, accuracy in field measurements is achieved by measuring the mean velocity and cross-sectional area of many increments across a channel (**[Figure 8.20](#page-112-0)**). Each increment gives a subtotal of the stream discharge, and the whole is calculated as the sum of these parts. Discharge measurements are made **at only one carefully chosen channel cross-section within the sampling reach and it does not have to occur at one of the 11 transects**. It is important to choose a channel cross-section that is as much like a canal as possible. A glide area with a "U" shaped channel cross-section that is free of obstructions provides the best conditions for measuring discharge by the velocity-area method. You may remove rocks and other obstructions to improve the cross-section before any measurements are made. However, because removing obstacles from one part of a crosssection affects adjacent water velocities, you must not change the cross-section once you commence collecting the set of velocity and depth measurements.

The procedure for obtaining depth and velocity measurements is outlined in **[Table 8.16](#page-113-0)**. Record the data from each measurement on the Stream Discharge Form as shown in **[Figure 8.21](#page-114-0)**. In the field, data will be recorded using only one of the available procedures.

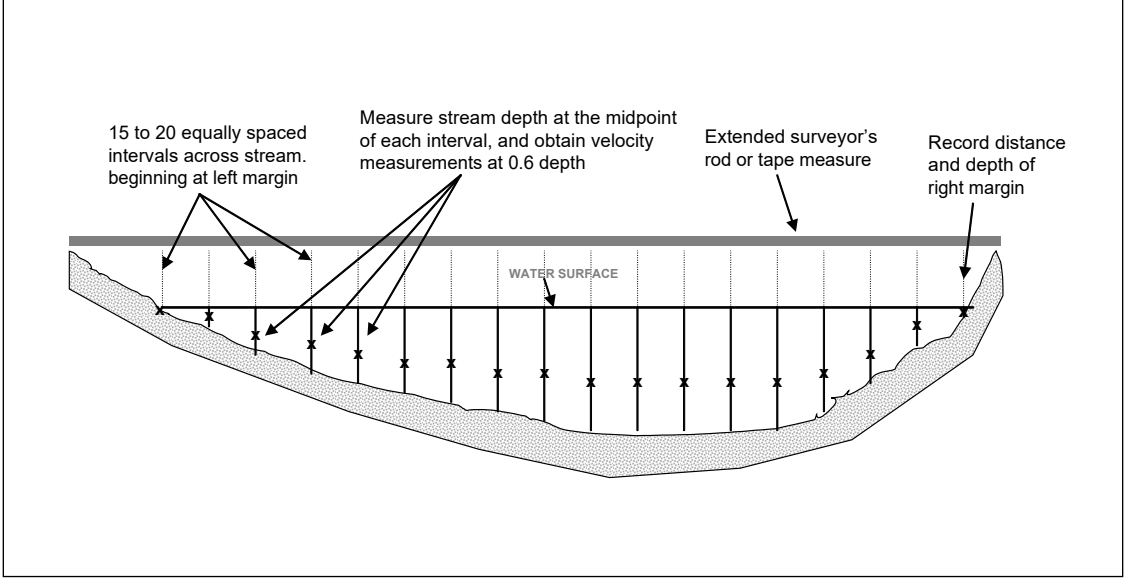

<span id="page-112-0"></span>**Figure 8.20 Layout of Cross-Section for Obtaining Discharge Data by the Velocity-Area Procedure**

#### <span id="page-113-0"></span>**Table 8.16 Procedure: Determining Stream Discharge – Velocity-Area**

**Stream Discharge Velocity- Area Option** 

- 1. Locate a cross-section of the stream channel for discharge determination that has most of the following qualities (based on Rantz and others, 1982):
	- Segment of stream above and below cross-section is straight
	- Depths mostly greater than 15 centimeters, and velocities mostly greater than 0.15 meters/second. Do not measure discharge in a pool.
	- "U" shaped, with a uniform streambed free of large boulders, woody debris or brush, and dense aquatic vegetation.
	- Flow is relatively uniform, with no eddies, backwaters, or excessive turbulence.
- 2. Lay the surveyor's rod (or stretch a measuring tape) across the stream perpendicular to its flow, with the "zero" end of the rod or tape on the left bank, as viewed when looking downstream. Leave the tape tightly suspended across the stream, approximately one foot above water level.
- 3. Attach the velocity meter probe to the calibrated wading rod. Check to ensure the meter is functioning properly and the correct calibration value is displayed. Calibrate (or check the calibration) the velocity meter and probe as directed in the meter's operating manual. Darken in the "VELOCITY AREA" bubble on the Stream Discharge Form.
- 4. Divide the total wetted stream width into 15 to 20 equal sized intervals. To determine interval width, divide the width by 20 and round up to a convenient number. Intervals should not be less than 10 cm wide, even if this results in less than 15 intervals. The first interval is located at the left margin of the stream (left when looking downstream), and the last interval is located at the right margin of the stream (right when looking downstream).
- 5. Stand downstream of the rod or tape and to the side of the first interval point (closest to the left bank if looking downstream).
- 6. Place the wading rod in the stream at the interval point and adjust the probe or propeller so that it is at the water surface. Darken in the appropriate bubbles for "Distance Units" and "Depth Units" on the Stream Discharge Form. Record the distance from the left bank and the depth indicated on the wading rod on the Stream Discharge Form.

*Note:* For the first interval, distance equals 0 cm, and in many cases depth may also equal 0 cm. For the last interval, distance will equal the wetted width (in cm) and depth may again equal 0 cm.

- 7. Stand downstream of the probe or propeller to avoid disrupting the stream flow. Adjust the position of the probe on the wading rod so it is at 0.6 of the measured depth below the surface of the water (e.g., if the depth of the station was 1 meter, the probe would be placed 0.6 meters under water or 0.4 meters from the bottom). Face the probe upstream at a right angle to the cross-section, even if local flow eddies hit at oblique angles to the cross-section.
- 8. Wait 20 seconds to allow the meter to equilibrate, then measure the velocity. Darken the appropriate "Velocity Units" bubble on the Stream Discharge Form. Record the value on the Stream Discharge Form. Note for the first interval, velocity may equal 0 because depth will equal 0.
	- For the electromagnetic current meter (e.g., Marsh-McBirney), use the lowest time constant scale setting on the meter that provides stable readings.
	- For the impeller type meter (e.g., Swoffer 2100), set the control knob at the mid-position of "DISPLAY AVERAGING". Press "RESET" then "START" and proceed with the measurements.
- 9. Move to the next interval point and repeat Steps 6 through 8. Continue until depth and velocity measurements have been recorded for all intervals. Note for the last interval (right margin), depth and velocity values may equal 0.

At the last interval (right margin), record a "Z" flag on the field form to denote the last interval sampled.

If using a meter that computes discharge directly, darken the "Q" bubble on the discharge form, and record calculated discharge value. In this case, you do not have to record the depth and velocity data for each interval.

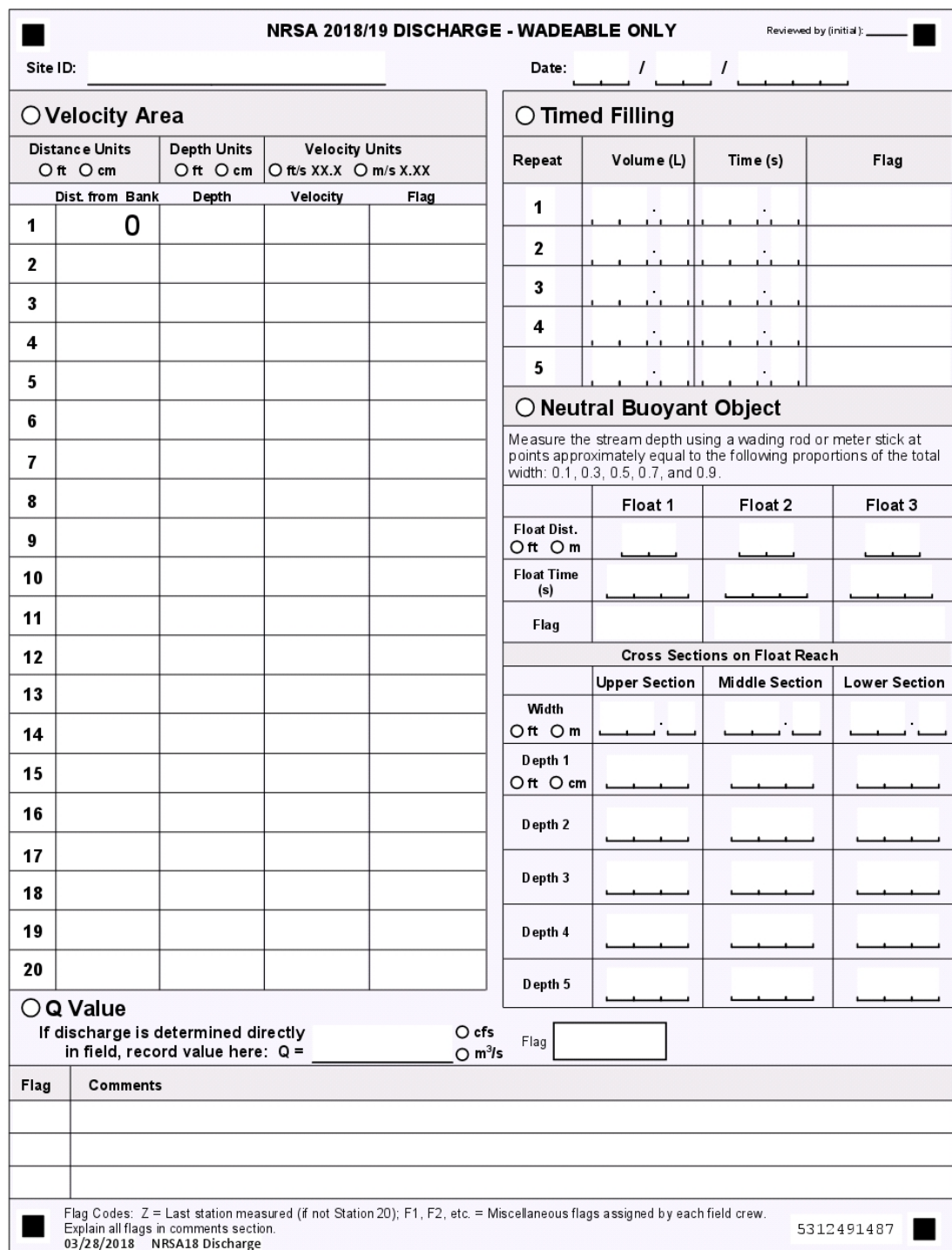

<span id="page-114-0"></span>**Figure 8.21 Discharge Form**

### **8.14.2 Timed Filling Procedure**

In channels too "small" for the velocity-area method, discharge can sometimes be measured by filling a container of known volume and timing the duration to fill the container from natural spillways or plunges. "Small" channels in this context, are too shallow for the current velocity probe to be placed in a cross-section of the stream or where the channel is broken up and irregular due to rocks and debris, and a suitable cross-section for using the velocity area procedure is not available. The timed filling procedure can be an extremely precise and accurate method, but requires a natural or constructed spillway of freefalling water. Locate one or more natural spillways or plunges that collectively include the entire stream flow. A temporary spillway can also be constructed using a portable V-notch weir, plastic sheeting, or other materials that are available onsite. If obtaining data by this procedure will result in a lot of channel disturbance or stir up a lot of sediment, wait until after all biological and chemical measurements and sampling activities have been completed.

Choose a location within the sampling reach that is narrow and easy to block when using a portable weir. Position the weir in the channel so that the entire flow of the stream is completely rerouted through its notch (**[Figure 8.22](#page-115-0)**). Impound the flow with the weir, making sure that water is not flowing beneath or around the side of the weir. Use mud or stones and plastic sheeting to get a good waterproof seal. The notch must be high enough to create a small spillway as water flows over its sharp crest.

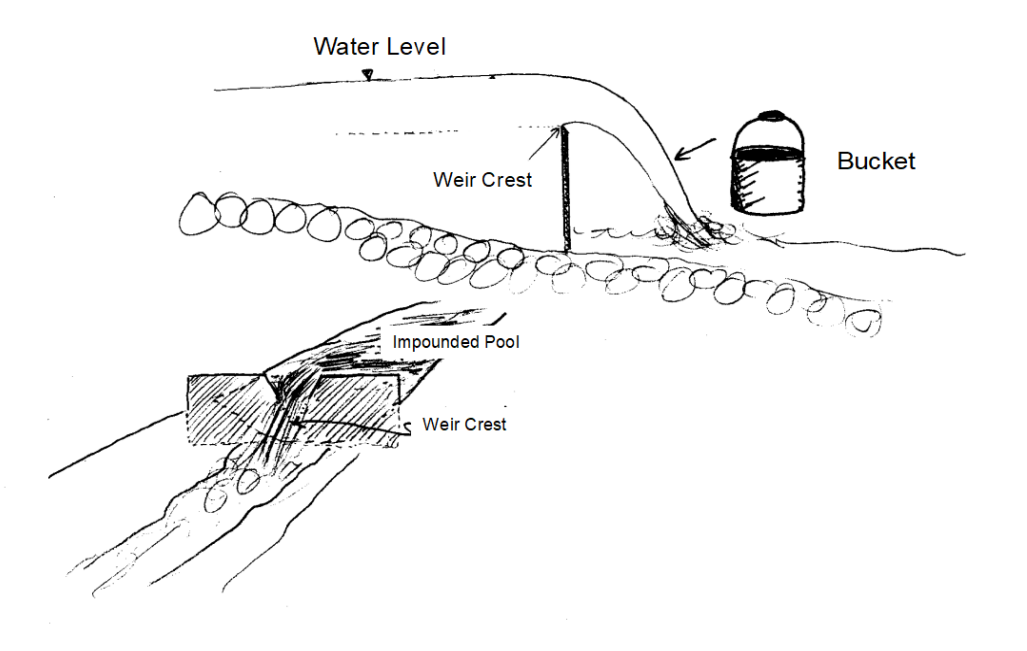

<span id="page-115-0"></span>**Figure 8.22 Use of a Portable Weir and Calibrated Bucket to Obtain an Estimate of Stream Discharge**

The timed filling procedure is presented in **[Table 8.17](#page-116-0)**. Make sure that the entire flow of the spillway is going into the bucket. Record the time it takes to fill a measured volume on the Discharge Measurement Form as shown in **[Figure 8.21](#page-114-0)**. Repeat the procedure 5 times. If the cross-section contains multiple spillways, you will need to do separate determinations of discharge for each spillway. Clearly indicate which time and volume data replicates should be used for each discharge estimate contribution to the averaged for each spillway. When multiple spillways are used, the total discharge is the sum of the separate averages for each spillway. Use additional Stream Discharge Form(s) if necessary.

#### <span id="page-116-0"></span>**Table 8.17 Procedure: Determining Stream Discharge – Timed Filling**

#### **Stream Discharge Timed filled Option**

NOTE: If measuring discharge by this procedure will result in significant channel disturbance or will stir up sediment, delay determining discharge until all biological and chemical measurement and sampling activities have been completed.

- 1. Choose a cross-section that contains one or more natural spillways or plunges, or construct a temporary one using on-site materials, or install a portable weir using a plastic sheet and on-site materials.
- 2. Darken the "TIMED FILLING" bubble in the stream discharge section of the Stream Discharge Form.
- 3. Position a calibrated bucket or other container beneath the spillway to capture the entire flow. Use a stopwatch to determine the time required to collect a known volume of water. Record the volume collected (in liters) and the time required (in seconds) on the Stream Discharge Form.
- 4. Repeat Step 3 a total of 5 times for each spillway that occurs in the cross-section. If there is more than one spillway in a cross-section, you must use the timed filling approach on all of them. Additional spillways may require additional data forms.

### **8.14.3 Neutrally Buoyant Object Procedure**

In very small, shallow streams with no waterfalls, where the standard velocity-area or timed filling methods cannot be applied; the neutrally buoyant object method may be the only way to obtain an estimate of discharge. The required pieces of information are the mean flow velocity in the channel and the cross-sectional area of the flow. The mean velocity is estimated by measuring the time it takes for a neutrally buoyant object to flow through a measured length of the channel. The channel cross-sectional area is determined from a series of depth measurements along one or more channel cross-sections. Since the discharge is the product of mean velocity and channel cross-sectional area, this method is conceptually very similar to the standard velocity-area method.

The neutrally buoyant object procedure is described in **[Table 8.18](#page-117-0)**. Examples of suitable objects include plastic golf balls (with holes), small sponge rubber balls, or small sticks. The object must float, but very low in the water. It should also be small enough that it does not "run aground" or drag bottom. Choose a stream segment that is roughly uniform in cross-section, and that is long enough to require 10 to 30 seconds for an object to float through it. Select one to three crosssections of this segment (depending on the variability of width and/or depth) to represent the channel dimensions within the segment. Determine the stream depth at five equally-spaced points at each cross-section. Three separate times, measure the time required for the object to pass through the segment that includes all of the selected cross-sections. Record data on the Stream Discharge Form as shown in **[Figure 8.21](#page-114-0)**.

#### <span id="page-117-0"></span>**Table 8.18 Procedure: Determining Stream Discharge - Neutrally Buoyant Object**

**Stream Discharge Neutrally Buoyant Object Option** 

- 1. Darken the "NEUTRALLY BUOYANT OBJECT" bubble on the Stream Discharge Form.
- 2. Select a segment of the sampling reach that is deep enough to float the object freely and long enough that it will take between 10 and 30 seconds for the object to travel. Mark the units used and record the length of the segment in the "FLOAT DIST." field of the Stream Discharge Form.
- 3. If the channel width and/or depth change substantially within the segment, measure widths and depths at three cross-sections, one near the upstream end of the segment, a second near the middle of the segment, and a third near the downstream end of the segment.

If there is little change in channel width and/or depth, obtain depths from a single "typical" crosssection within the segment.

- 4. At each cross-section, measure the wetted width using a surveyor's rod or tape measure, and record both the units and the measured width on the Stream Discharge Form. Measure the stream depth using a wading rod or meter stick at points approximately equal to the following proportions of the total width: 0.1, 0.3, 0.5, 0.7, and 0.9. Record the units and the depth values (not the distances) on the Stream Discharge Form.
- 5. Repeat Step 4 for the remaining cross-sections.
- 6. Use a stopwatch to determine the time required for the object to travel through the segment. Record the time in the "FLOAT TIME" field of the Stream Discharge Form.
- 7. Repeat Step 6 two more times. The float time may differ somewhat for the three trials.

### **8.15 Elevation at Transect K**

Record elevation at Transect K using your GPS device. To record this information, record the elevation holding the GPS at approximately 3 feet above the surface of the water. Ensure that the numbers are properly recorded for Transect K on the Assessment Form.

# **9 FECAL INDICATOR (***ENTEROCOCCI***)**

# **9.1 Summary of Method**

Collect a fecal indicator sample at the last transect (Transect K) after all other sampling is completed. **Filters must be frozen within six hours of collection**. Use a pre-sterilized, 250 ml bottle and collect the sample approximately 1 m off the bank at about 0.3 meter (12 inches) below the water. Following collection, place the sample in a cooler and maintain on ice prior to filtration of two 50 mL volumes. Again, samples must be filtered and frozen on dry ice within six hours of collection. In addition to collecting the sample, look for signs of disturbance throughout the reach that would contribute to the presence of fecal contamination to the waterbody. Record these disturbances on the Site Assessment Form (**[Figure 13.2](#page-167-0)**).

# **9.2 Equipment and Supplies**

**[Table 9.1](#page-118-0)** provides the equipment and supplies needed to collect the fecal indicator sample. Record the sample data on the Sample Collection Form (**[Figure 4.2\)](#page-52-0)**.

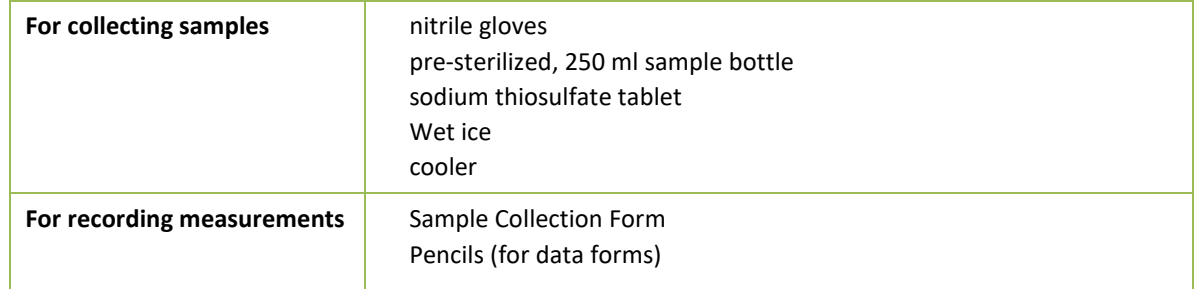

<span id="page-118-0"></span>**Table 9.1 Equipment and Supplies: Fecal Indicator Sampling (Wadeable Sites)**

# **9.3 Sampling Procedure**

The procedure for collecting the fecal indicator sample is presented in **[Table 9.2](#page-118-1)**.

<span id="page-118-1"></span>**Table 9.2 Procedure: Fecal Indicator (Enterococci) Sample Collection (Wadeable Sites)**

### **Enterococci Sample**

- 1. **Put on sterile, nitrile gloves**.
- 2. Select a sampling location at transect K that is a**pproximately 1 m from the bank and approximately 0.3 m deep**. Approach the sampling location slowly from downstream or downwind.
- 3. Lower the uncapped, inverted 250 ml sample bottle to a **depth of 1 foot (0.3 m) below the water surface,** avoiding surface scum, vegetation, and substrates.
- 4. Point the mouth of the container away from the body or boat. Right the bottle and raise it through the water column, allowing bottle to fill completely.
- 5. If the depth does not reach 0.3 m along the transect at 1 m from the bank, take the sample and flag it on the field form.
- 6. After removing the container from the water, discard a small portion of the sample to allow for proper mixing before filtering (down to the 250 mL mark on the bottle).
- 7. **Add the sodium thiosulfate tablet, cap, and shake bottle 25 times**.

### **Storage**

- 8. Store the sample in a cooler on ice to chill (do not freeze immediately). Chill for at least 15 minutes.
- 9. Sample must be filtered and all filters frozen within six hours of collection

# **9.4 Sample Processing in the Field**

You will need to process two separate filters for the Enterococci sample. All the filters required for an individual site should be sealed in plastic bags until use to avoid external sources of contamination. Please refer to **Sectio[n 13.3](#page-169-0)** for information regarding processing the Enterococci samples.

106

# **10FISH ASSEMBLAGE**

### **10.1 Summary of Method**

The fish sampling method is designed to provide a representative sample of the fish community, collecting all but the rarest fish taxa inhabiting the site. It is intended to accurately represent species richness, species guilds, relative abundance, size, and presence of anomalies. The intended uses of the fish assemblage data are to calculate predictive models of multimetric indicators (MMIs; similar to an Index of Biotic Integrity (IBI); Pont et al. 2008, USEPA 2013a) and possibly Observed/Expected (O/E) taxa richness. In addition, the fish assemblage data provides a starting point for developing potential indicators of ecosystem services related to fish.

For wadeable streams, collect fish using a bank or towed (e.g., a towed barge, small watercraft, or float tube) electrofishing unit (2,500- to 5,000-V; 2.5-5.0 Generator Powered Pulsator [GPP] unit or equivalent) or backpack electrofisher. Use a backpack electrofishing unit in smaller streams, when conductivity is appropriate, or in larger streams that are inaccessible with a towed unit. As a last option, use seining as an alternate method when electrofishing is precluded by high or low conductivity or extreme levels of turbidity.

There are different protocols for collecting fish from wadeable streams of different sizes (see **Section [10.3](#page-123-0)**). For all wadeable sites, conduct sampling in an upstream direction (i.e., from the downstream end of the reach), allocating effort (button time) within *subreaches* (areas between the cross-section transects). At smaller streams (mean channel width [CW] rounded to the nearest meter and recorded on the stream verification form is less than or equal to 12 m), sample all available habitats over the entire sampling reach (40 CW; see **Sectio[n 3.2](#page-40-0)**). At large wadeable streams (mean channel width is greater than or equal to 13 m), the initial length of the fish sampling reach is less than the entire sampling reach, and effort is focused on habitats along the stream margins. At large wadeable streams, the minimum sample reach is 20 CW (five subreaches). If you have not collected 500 individuals at the end of the 20 CW, sample additional subreaches in their entirety until you obtain at least 500 individuals, or until you have sampled the entire sampling reach (40 CW; 10 subreaches). Record information related to sampling effort on the front of the Fish Gear and Sample Information Form (**[Figure 10.1](#page-121-0)**). Record species identification and enumeration data on one or more pages of the Fish Collection Form (**[Figure 10.2](#page-122-0)**).

There are several revisions and clarifications to the wadeable sampling protocols from those used in the NRSA 2013/14 effort. There is now a place on the fish gear form for the crew to note the sufficiency of the sampling effort and the general response of fish to electrofishing. The primary and secondary electrofishing sections of the fish gear form now allow for users of certain types of electrofishing systems to record voltage as High or Low, and to record the percent of power. There is now a place on the collection form for a crew to note that they did not evaluate the native/introduced status of any fish collected. This clarifies that blank values for the introduced fish field on the collection form are truly missing, rather than being presumed to be native.

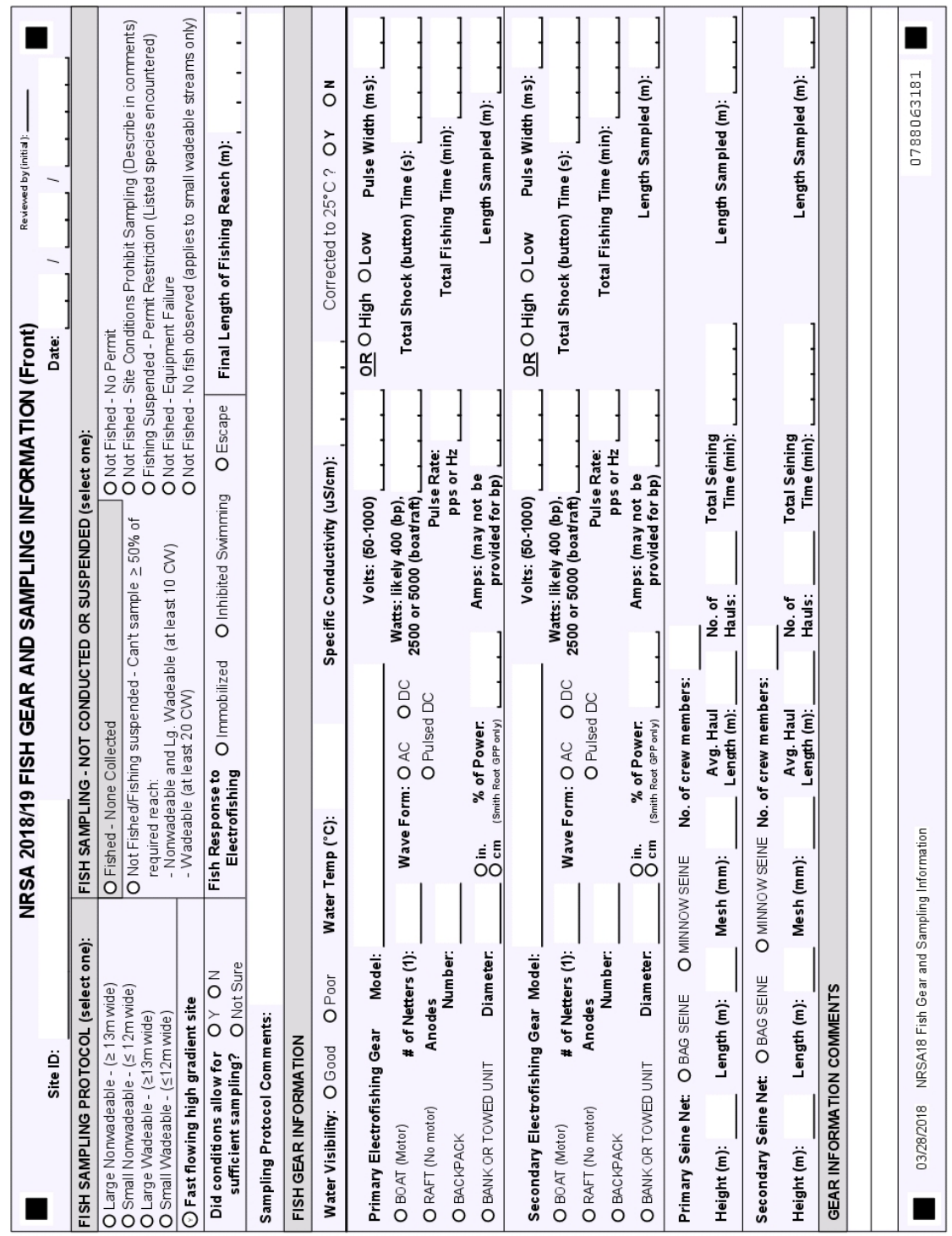

<span id="page-121-0"></span>**Figure 10.1 Fish Gear and Sampling Information Form (front)**

108

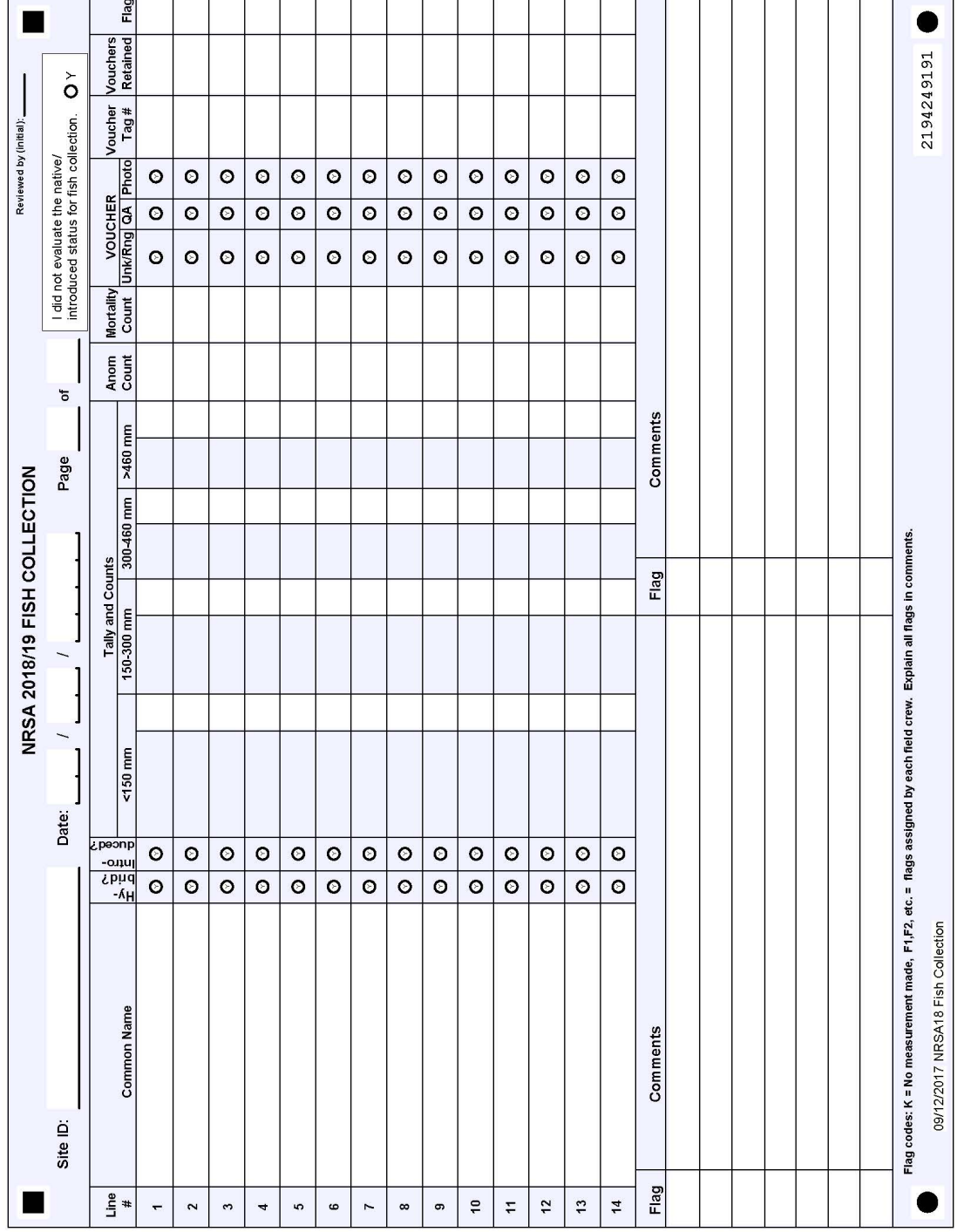

<span id="page-122-0"></span>**Figure 10.2 Fish Collection Form**

 $\top$  $\top$  $\overline{\phantom{a}}$  $\top$  $\top$  $\top$  $\top$  $\top$  $\overline{\phantom{a}}$  $\overline{\phantom{a}}$ 

 $\Gamma$ 

 $\top$  $\equiv$  $\top$  Ŧ

 $\blacksquare$ 

 $\top$ 

┱

 $\top$ 

# **10.2 Equipment and Supplies**

**[Table 10.1](#page-123-1)** shows the checklist of equipment and supplies required to complete the fish assessment. This checklist is similar to the one presented in **Appendix A**, which is used at the base location to ensure that all of the required equipment is brought to the site.

| For collecting<br>samples | Bank or towed electrofishing equipment<br>(e.g., towed barge or mounted on a small                                                    | 1 Scalpel for slitting open large fish<br>before preservation.                      |
|---------------------------|----------------------------------------------------------------------------------------------------|-------------------------------------------------------------------------------------|
|                           | watercraft or float tube), including                                                                                                  | 1 container of 10% buffered formalin                                                |
|                           | variable voltage pulsator unit, wiring<br>cables, generator, and electrodes<br>Backpack electrofishing unit with anode<br>and cathode | Small mesh bags or several Leak proof<br>HDPE jars (various sizes from 250 mL - 4L) |
|                           |                                                                                                    | for fish voucher specimens<br>2 non-conducting dip nets with 1/4 inch               |
|                           | Linesman gloves, boots, and other                                                                                                    | mesh                                                                                |
|                           | necessary safety equipment<br>Dip nets                                                                                                | 1 Minnow net for dipping small fish from<br>live well                               |
|                           | Extra electrofishing unit batteries                                                                                                   | 2 measuring boards (3 cm size classes)                                              |
|                           | Scientific collection permit(s)                                                                                                    | 1 set Fish ID keys                                                                  |
|                           | Digital camera with extra memory card &<br>battery                                                                                    | Field Operations Manual and/or<br>laminated Quick Reference Guide                   |
|                           | 1 Laser rangefinder (optional)                                                                                                    | 20 ft x 6 ft Minnow or Bag Seine with 1/4                                           |
|                           | Polarized sunglasses and hats                                                                                                    | inch mesh (additional 4 ft depth seine                                              |
|                           | 10 ft x 6 ft Minnow or Bag Seine with 1/4                                                                                             | may also be used)                                                                   |
|                           | inch mesh (additional 4' depth seine may                                                                                              | <b>Buckets</b>                                                                      |
|                           | also be used)                                                                                                    |                                                                                     |
| For recording             | Sheet of sample labels and voucher                                                                                                    | Clear tape strips                                                                   |
| measurements              | specimen tags (for unknown/range                                                                                                    | Soft (#2) lead pencils                                                              |
|                           | extension voucher samples)                                                                                                    | Fine-tip indelible markers                                                          |
|                           | Sheet of sample labels and voucher<br>specimen tags (for QA voucher samples)                                                          |                                                                                     |
|                           | Fish Gear and Information Form                                                                                                    |                                                                                     |
|                           | Fish Collection forms (several per site,<br>depending on expected species richness)                                                   |                                                                                     |
|                           | Seining information form                                                                                                    |                                                                                     |
|                           | Clear tape strips                                                                                                    |                                                                                     |

<span id="page-123-1"></span>**Table 10.1 Equipment and Supplies: Fish Collection (Wadeable Sites)**

# **10.3 Sampling Procedures**

<span id="page-123-0"></span>The reach length sampled for fish varies based on the mean width of the stream used to establish the length of the sampling reach (which has been rounded to the nearest meter as per the directions in **Section [3.2](#page-40-0)**) and on the number of individuals collected (**[Figure 10.3](#page-126-0)**). For small wadeable streams (mean CW from the stream verification form ≤12 meters), follow the protocol presented in **Section [10.3.2](#page-127-0)**. Sample the entire reach (150 m to 40 CW, 10 subreaches) and move the electrofishing unit (towed r or backpack) within each subreach to sample both shorelines as well as the mid-channel.

For large wadeable streams (mean CW from the stream verification form  $\geq 13$  m), follow the protocols described in **Sectio[n 10.3.3](#page-130-0)**. For large wadeable streams the minimum length for fish sampling is 20 CW (5 of the 10 subreaches). If a minimum of 500 fish are not collected after sampling this minimum fishing reach, sample additional subreaches in their entirety until at least 500 fish are collected, or all 10 subreaches have been sampled. Stop sampling when you reach Transect K (the end of the sampling reach), regardless of the number of individuals collected. **[Table 10.2](#page-125-0)** summarizes the fishing protocols for small and large wadeable streams.

If conditions prohibit any type of electrofishing, collect fish by seining as described in **[Table 10.3](#page-127-1)**. The objective of seining is to collect species and relative abundance data that is comparable to what would have been obtained by electrofishing at the site. If seining is used, record all fish collected with seining protocols on separate lines of the fish collection form.

It is important that you record the total reach length that was sampled for fish, as this is used along with the number of fish collected to determine sampling sufficiency. Data from streams that were not sufficiently sampled for fish cannot be used to assess stream condition based on the fish assemblage.

### **10.3.1 Irruptive Species**

For the purposes of NRSA, the term *irruptive species* will be used to describe fish species which are found in locally abundant "patches" in one or two small places within the sampling reach. These are distinct from dominant species which are in abundance throughout most of the reach. As such, irruptive species may artificially skew necessary effort to reach 500 individuals; and, if included the overall assemblage counts, may artificially skew the calculations of relative abundance of fish species in the reach. To avoid the impact of irruptive species, move quickly through large isolated schools of a single species (e.g., shad, certain shiners, etc.). Also, when tallying total fish at the end of the designated fish sampling reach, calculate the percentage of irruptive species to total individuals captured. If any single irruptive species comprises greater than or equal to 50% of the total sample, continue fishing one or more additional subreaches until the percentage of the irruptive species decreases to less than 50%.

#### <span id="page-125-0"></span>**Table 10.2 Summary of Wadeable Fishing Protocols**

Small Wadeable (mean channel width [CW] from stream verification form ≤ 12 meters)

- Fish sampling reach length will be between 150 m (CW < 4 m) and 40 CW.
- Subreaches will be between 15 meters and 4 channel widths long
	- $\checkmark$  Sample all 10 subreaches in their entirety from bank to bank starting at Transect A
	- $\checkmark$  Total button time will range from 500-700 seconds per subreach
		- You do not have to expend equal button time among the 10 subreaches—you can devote more button time to subreaches with more complex habitat.
	- $\checkmark$  No minimum fish number

Large Wadeable (mean channel width [CW] from stream verification form ≥ 13 meters)

- Initial minimum fish sampling reach will be 20 CW (5 subreaches).
- Subreaches will be 1/10 of the sampling reach in length
	- $\checkmark$  Fish each subreach in a swath 8 meters from bank in pairs of subreaches starting at a random bank at Transect A
	- $\checkmark$  Button time is roughly 700 seconds per subreach
		- Depending upon the habitat complexity, you can vary the distance actively fished to allocate the available button time throughout the subreach. Put another way, sample for 700 seconds and if you have not reached the next transect, stop fishing and move to that transect.
	- Minimum fish number is 500 or until 10 subreaches have been fished.
		- $\triangleright$  After fishing 5 subreaches, if 500 fish have not been collected, add subreaches one at a time (but fish them in their entirety) until 500 fish are collected or all 10 subreaches have been fished.

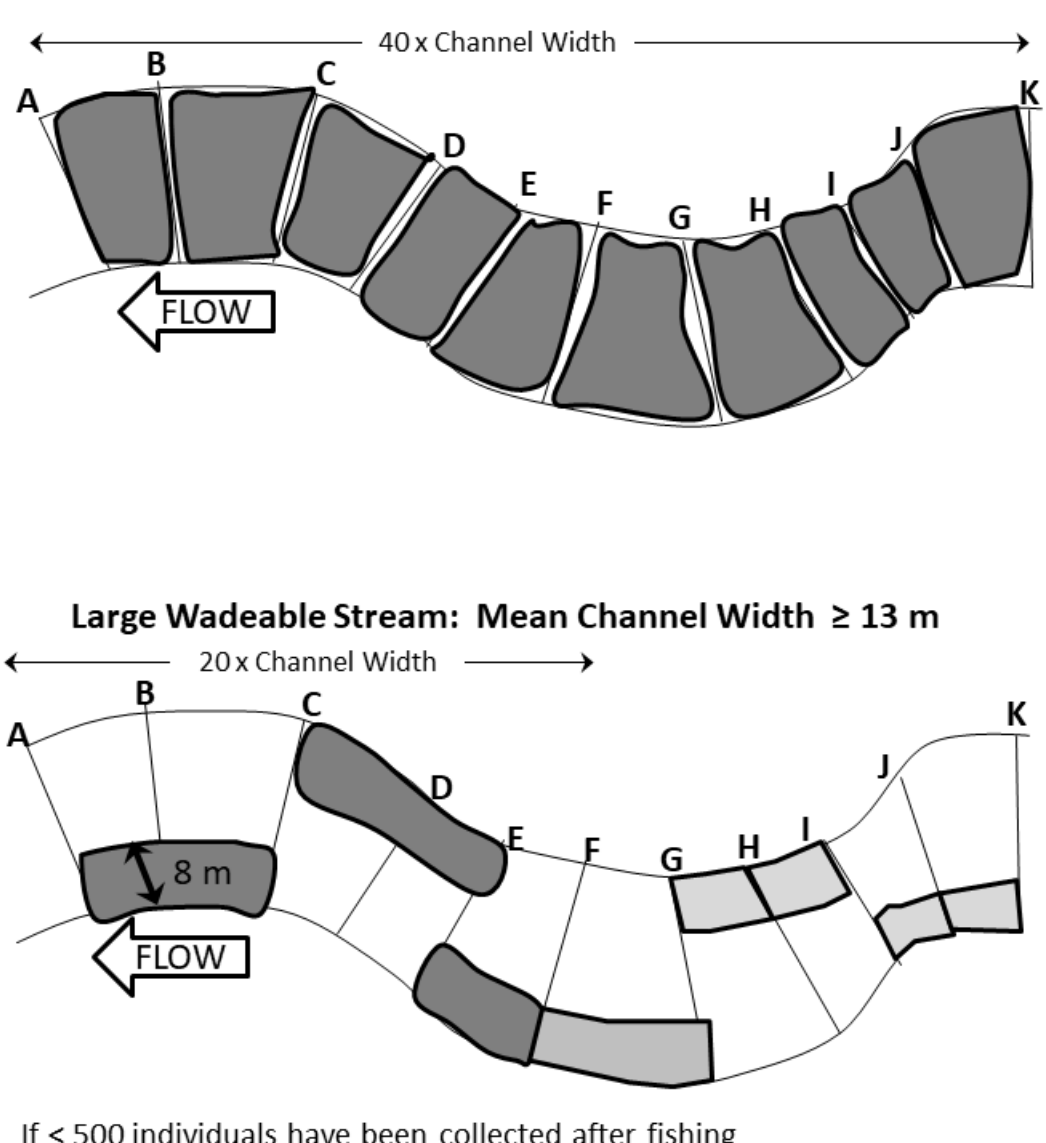

Small Wadeable Stream: Mean Channel Width ≤ 12 m

If < 500 individuals have been collected after fishing 20 CW (5 subreaches), continue fishing next subreach (alternating bank after every two subreaches) until either 500 individuals are collected, or Transect K is reached (10 subreaches [40 CW] have been sampled)

### <span id="page-126-0"></span>**Figure 10.3 Reach Layouts for Fish Sampling at Wadeable Sites**

*Dark shaded areas indicate the minimum length of the fish sampling reach. Light shaded areas are sampled as needed to meet the required 500 individuals.* 

### **10.3.2 Small Wadeable Streams**

<span id="page-127-0"></span>**[Table 10.3](#page-127-1)** describes the procedure for collecting fish in small wadeable streams. The sampling crew should consist of one electrofisher operator, one dip-netter (1/4" mesh dip net), and an optional bucket carrier (who may also have a net to aid in transferring fish to the livewell). An anode with a net cannot substitute for a netter. For safety, all crew members are required to wear non-breathable waders and insulated gloves. To aid vision, wear polarized sunglasses and a hat or visor. See **Appendix E** for example starting settings for electrofishing using backpack, towed barge, and boat (Temple 2018). These are only suggestions; the final determination of settings is decided by the lead fish taxonomist.

Begin sampling at the downstream end of the sampling reach defined for the site (**[Figure 10.3](#page-126-0)**) and proceed upstream. Sample the entire reach, which will be between 150 m and 40 channel widths10 subreaches). Total button time will vary between 500 and 700 seconds per subreach. Conduct sampling by subreach (area between transects), but you do not have to allocate effort equally among all 10 subreaches.

Whenever possible, process fish at the end of each subreach to minimize mortality and stress to fish. You can use multiple lines per species on the Fish Collection Form if necessary (e.g., you collect a large number of individuals and need additional space for tallying, or collect the same species at multiple subreaches [e.g., A-B and G-H]).

### <span id="page-127-1"></span>**Table 10.3 Procedure: Electrofishing (Small Wadeable Streams)**

**Electrofishing Procedures in Small Wadeable Streams**

- 1) Complete the header section of the fish gear form (Site ID and date).
- 2) Decide if you will be able to sample the site for fish.
	- a) Review all collecting permits to determine if any sampling restrictions are in effect for the site. In some cases, you may have to cease sampling if you encounter certain State or Federally listed species. If you cannot sample at all because of permit restrictions, mark *Not Fished – No Permit*.
	- b) If site conditions prevent barge or backpack electrofishing (e.g., no access, safety concerns, ambient conductivity is too high or too low to use a barge or backpack electrofishing unit), determine if you can sample by seining.
		- i) If yes, follow the procedures presented in **[Table 10.5](#page-134-0)**.
		- ii) If not, mark *Not Fished – Site Conditions Prohibit Sampling*. Note the conditions in the *Sampling Protocol Comments* field*.*
	- c) If you can determine that > 50% of the required fish sampling reach 75 m or (20 CW; 5 subreaches) cannot be sampled, mark *Not Fished/Fishing Suspended – Can't sample ≥50% of required reach.*
	- d) If you cannot sample because of equipment problems, mark *Not Fished – Equipment Failure.*
	- e) At a very small and very shallow stream, if you cannot attempt to sample, but are very confident that no fish are present (i.e., you do not observe any at any point along the sampling reach), then mark *Not Fished – No Fish Observed*.
	- f) If you cannot sample for any other reason, note the reason in the *Sampling Protocol Comments*  field.
- 3) If you can begin to sample, mark *Wadeable* in the *Fish Sampling Protocol* section.
	- a) Proceed to the downstream end of the sampling reach (Transect A).
	- b) For safety, everyone must wear personal floatation devices, non-breathable waders, foot protection, and insulated linesman's gloves.
	- c) To aid vision while netting fish, wear polarized sunglasses and a hat or visor.

FISH ASSEMBLAGE FISH ASSEMBLAGE<br>114 4) Mark the appropriate *Water Visibility* conditions on the form. *Poor* implies that your ability to electrofish effectively is compromised because of poor visibility. Record the water temperature and conductivity (note whether the conductivity value is corrected to 25 °C). 5) Mark either *Backpack*, *Bank or Towed Barge* in the *Primary Electrofishing Gear* section of the fish gear form. Mark Towed Barge for any electrofishing unit that is towed (e.g., kayak or float tube). a) Do not use any secondary electrofishing gear in a small wadeable stream. 6) **Operation of Bank or Towed Electrofisher** a) Set unit to pulsed DC and mark it in the Wave Form section of the fish gear form. b) Select the initial voltage setting based on the conductivity of the stream. i) See Tables in **Appendix E.** ii) If the electrofishing system only lets you select High and Low voltage (rather than a specific voltage), record the setting used on the fish gear form. iii) If your conductivity meter cannot measure ambient conductivity, you can "uncorrect" specific conductance at 25 °C to ambient conductivity using the following equation: (1) Ambient conductivity=Specific conductance x (1+([water temp-25 °C] x 0.02)). c) Select the initial pulse rate and width. i) In waters with strong swimming fish (length >200 mm), use a pulse rate of 30 Hz with a pulse width of 2 m/sec. ii) If you expect mostly small fish, use a pulse rate of 60-120 Hz. d) If the electrofishing system only lets you adjust the percent of power, record the value on the fish gear form. e) Turn the electrofisher on, set the timer, and depress the switch to begin fishing. If fishing success is poor, increase the pulse width first and then the voltage. Increase the pulse rate last to minimize mortality or injury to large fish. If mortalities occur, first decrease pulse rate, then voltage, then pulse width. f) Once you have determined the appropriate settings, record them on the fish gear form. Start cleared clocks and resume fishing. g) Note: Some electrofishers do not meter all the requested settings; provide what you can. h) If button time is not metered, estimate it with a stop watch and flag the data. 7) **Operation of Backpack Electrofisher** a) Set unit to pulsed DC and mark it in the Wave Form section of the fish gear form. b) Select the initial voltage setting based on the conductivity of the stream. i) See Tables in **Appendix E.** ii) If your conductivity meter cannot measure ambient conductivity, you can "uncorrect" specific conductance at 25 °C to ambient conductivity using the following equation: (1) Ambient conductivity=Specific conductance x (1+([water temp-25 °C] x 0.02)). c) Select the initial pulse rate and width. i) In waters with strong swimming fish (length >200 mm), use a pulse rate of 30 Hz with a pulse width of 2 m/sec. ii) If you expect mostly small fish, use a pulse rate of 60-120 Hz. d) Turn the electrofisher on, set the timer, and depress the switch to begin fishing. If fishing success is poor, increase the pulse width first and then the voltage. Increase the pulse rate last to minimize mortality or injury to large fish. If mortalities occur, first decrease pulse rate, then voltage, then pulse width.

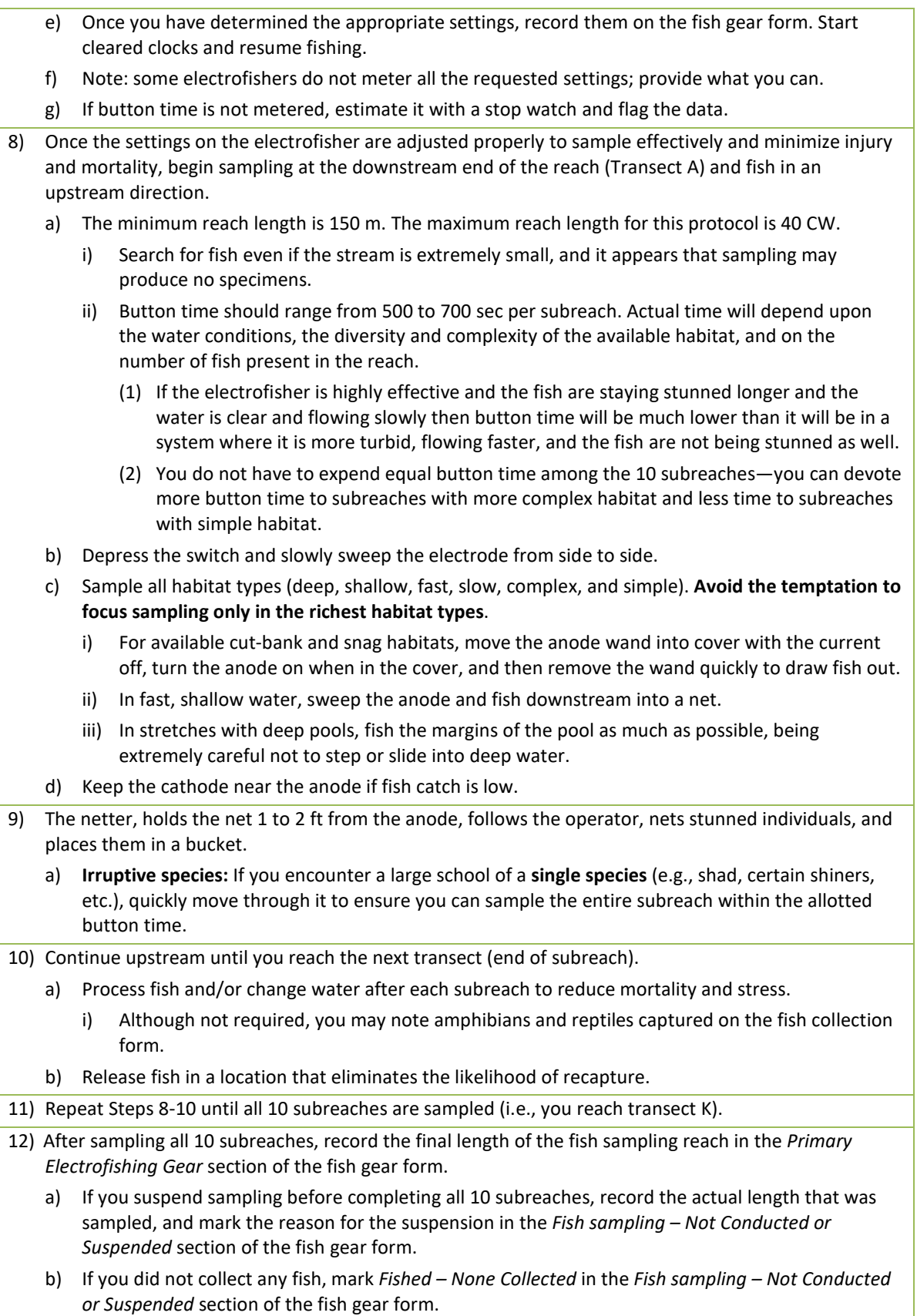

- 13) In the *Primary Electrofishing Gear* section of the fish gear form, record the total button time expended for electrofishing, the total time spent sampling, and the length of the total fish sampling reach (recorded in Step 12) sampled by electrofishing.
- 14) Indicate whether conditions allowed for sufficient sampling on the fish gear form (*Yes, No, Not Sure*). If you marked *No* or *Not Sure*, explain why in the Sampling Protocol Comments field.
- 15) Note the general response of fish to your final electrofishing settings as either *Immobilized*, *Inhibited Swimming,* or *Escape* on the fish gear form.
- 16) Record the total length of the river that was sampled for fish on the fish gear form. This total length should coincide with the end of a subreach.

### <span id="page-130-0"></span>**10.3.3 Large Wadeable Streams**

**[Table 10.4](#page-130-1)** describes the procedure for collecting fish in large wadeable streams. The electrofishing crew should consist of one electrofishing operator, and one dip netter and an optional bucket carrier (who may also have a net to aid in transferring fish to the live well). An anode with a net cannot substitute for a netter. For safety, all crew members are required to wear non-breathable waders and insulated gloves. Polarized sunglasses and caps to aid vision are also required. See **Appendix E** for example starting settings for electrofishing using backpack, towed barge, and boat (Temple 2018). These are only suggestions; the final determination of settings is decided by the lead fish taxonomist.

For large wadeable streams with a mean channel width (from the stream verification form) ≥13 m, the minimum fish sampling reach is 20 channel widths (5 subreaches). As shown in **[Figure](#page-126-0)  [10.3](#page-126-0)**, begin sampling at Transect A on a randomly determined bank and fish a section of the subreach that extends approximately 8 m from the bank in an upstream direction. Within each subreach, fish the near bank habitat as well as midstream habitat within the 8 meter sampling area for a button time of ∼700 seconds. When 700 seconds are reached, stop electrofishing unless you are "pushing" a large school of fish, in which case continue fishing until you capture them at a break. To reduce stress and mortality, net immobilized fish immediately and deposit into a bucket or live-well for processing.

Whenever possible, process fish at the end of each subreach to minimize mortality and stress to fish. You can use multiple lines per species on the fish collection form if necessary (e.g., you collect a large number of individuals and need additional space for tallying.

At the end of the minimum fish sampling reach (20 CW or 5 subreaches), determine if you have collected at least 500 individuals. If so, stop sampling. If not, sample additional subreaches (one at a time) until at least 500 individuals are captured. If irruptive species make up ≥ 50% of the sample, sample one or more additional subreaches to bring the proportion of the irruptive species below 50%. Stop sampling when you reach Transect K (the end of the entire 40 CW sampling reach), regardless of the number of individuals collected. Once the decision is made to fish an additional subreach, it should be completely fished as described above (do not stop sampling partway through a subreach).

#### <span id="page-130-1"></span>**Table 10.4 Procedure: Electrofishing (Large Wadeable Sites)**

**Electrofishing Procedures in Large Wadeable Streams**

- 1) Complete the header section of the fish gear form (Site ID and date).
- 2) Decide if you will be able to sample the site for fish.

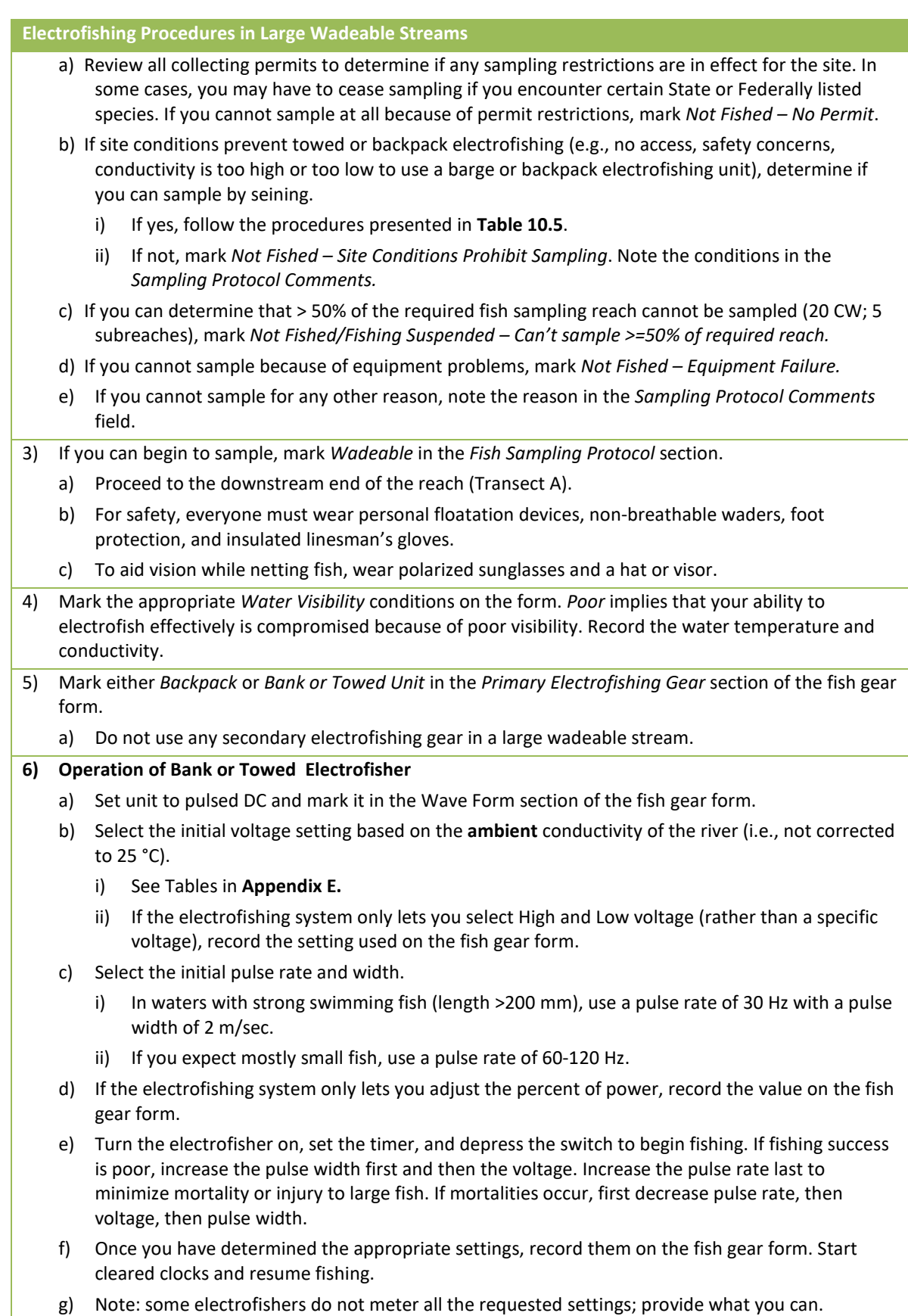

FISH ASSEMBLAGE

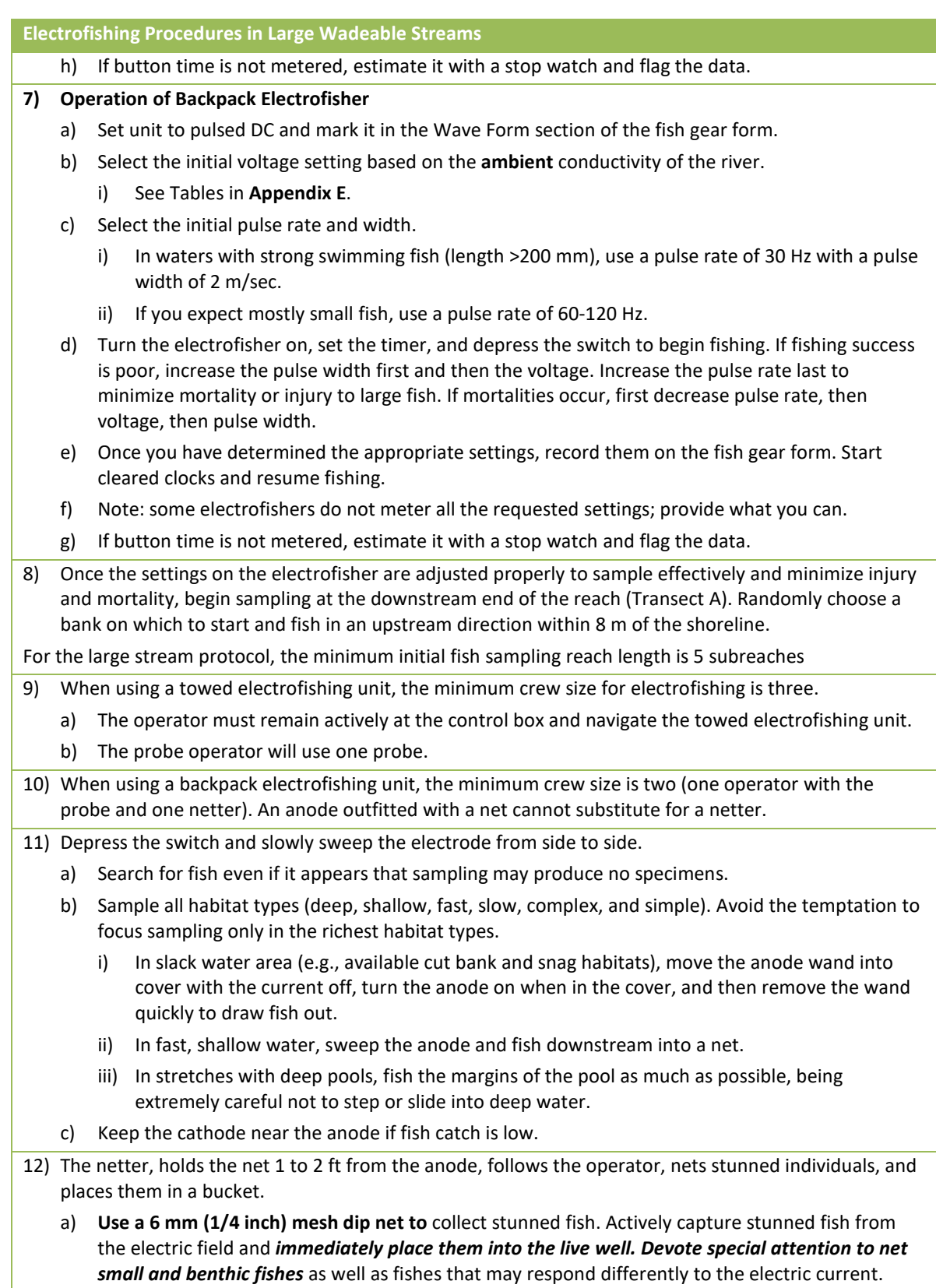

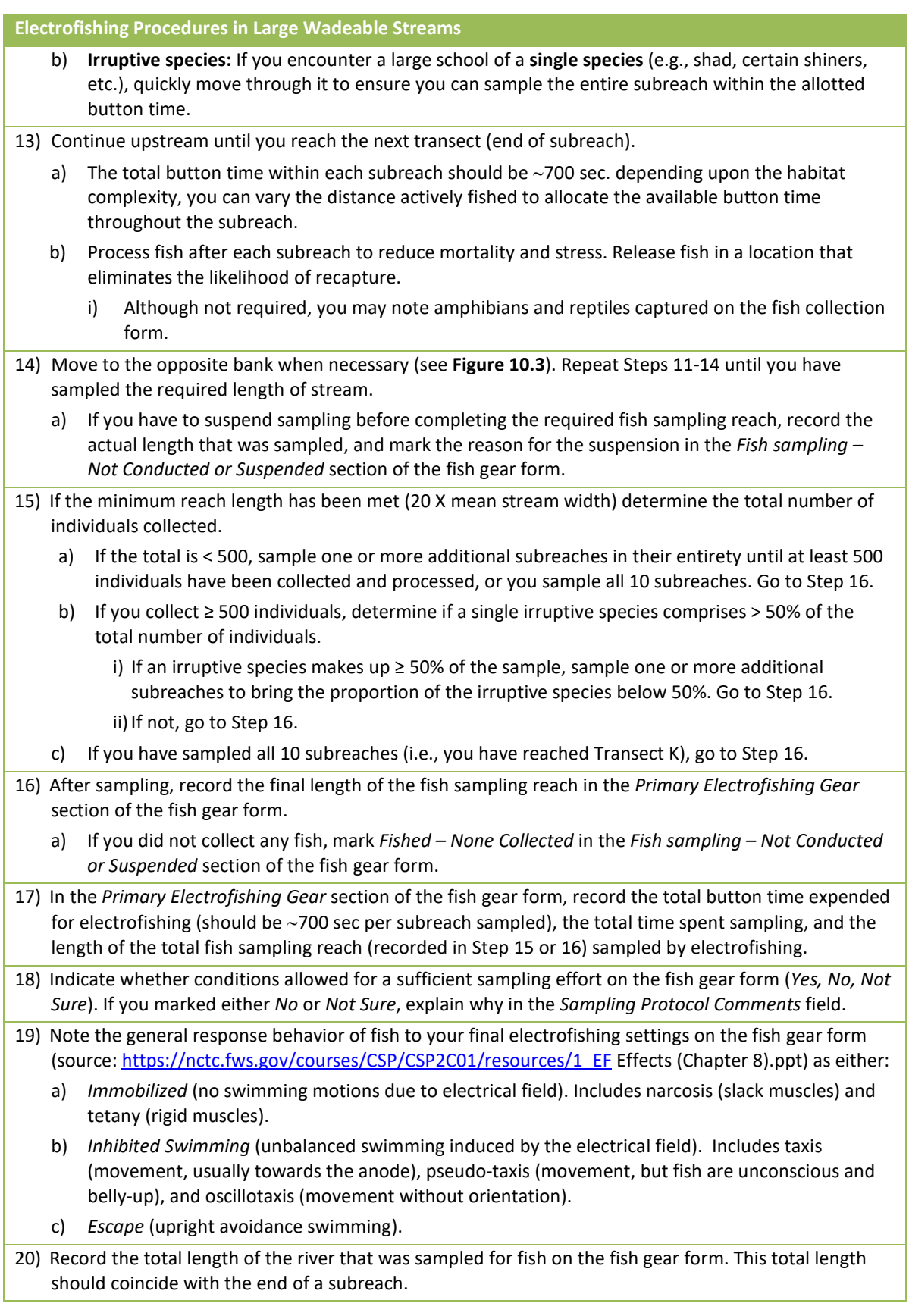

FISH ASSEMBLAGE FISH ASSEMBLAGE<br>120

# **10.4 Seining**

In small or large wadeable streams where conditions prohibit electrofishing, use seining **only as the last option for collecting fish.** Seining is not to be used in concert with electrofishing. If conditions are such that seining is the only method used, provide a justification in the *Sampling Protocol Comments* section of the fish gear form **[\(Figure 10.1](#page-121-0)**). **[Table 10.5](#page-134-0)** presents the procedure for seining wadeable streams. The intent of the seining effort is to provide comparable data to electrofishing.

Although electrofishing typically works best in an upstream direction, seining may work best moving downstream. Allocate seine hauls so that the snag, edge, and mid-channel habitats are fished thoroughly. In general, edge and snag habitats will be sampled using narrower seines over shorter distances, while mid-channel habitats will be sampled using longer seines over longer distances. Generalized habitat seining procedures are presented in **[Table 10.5](#page-134-0)**. Depending upon habitat types and complexity, use 2 to 3 crew members. Two crewmembers move the seine; an optional third person creates and maintains a bag in the seine in area with higher velocities, or agitates rocks in riffles or snags.

To avoid mortality, process fish after each seine haul. If necessary, you can use additional lines on the fish collection form (**[Figure 10.2](#page-122-0)**) to record species collected with different nets or in different hauls. Record all fish collected with seining protocols on separate lines on the field collection form from those lines used for fish collected by electrofishing.

If you seine, record information for each seine haul on the Seining Information Form to track effort (**[Figure 10.4](#page-138-0)**). Denote the bank as right or left as you face downstream. Restrict each haul to a single habitat type. After fish sampling is completed for the site, use the information from the seining information form to complete the information in the *Primary Seine Net* section of the fish gear form (**[Figure 10.1](#page-121-0)**).

### <span id="page-134-0"></span>**Table 10.5 Procedure: Seining (Wadeable Sites)**

#### **Procedures for Seining at All Wadeable Sites**

- 1) Use seining as a last option only (e.g., when electrofishing is ineffective due to high conductivity or extremely high turbidity). Do not use seining as a supplementary method to electrofishing. Fish sampling reach must be safely wadeable.
	- a) If site conditions are such that only seining is used, note the reason in the *Sampling Protocol Comments* section.
	- b) At the end of each seine haul, immediately place all fish in one or more live wells to minimize injury and mortality, and so that most fish can be returned to the river alive.
- 2) Complete the header section of the fish gear form (Site ID and date).
- 3) Mark the pertinent protocol and size class in the *Fish Sampling Protocol* section.
	- a) Proceed to the downstream end of the reach (Transect A).
		- i) At some sites, seining may be more effective while working downstream (from Transect K) instead of upstream.
			- (1) If working downstream in a large wadeable stream, reverse the transects in **[Figure 10.3](#page-126-0)** and move to the opposite bank where indicated.
	- b) For safety, everyone must wear personal floatation devices and foot protection.
	- c) To aid vision while seining, wear polarized sunglasses and a hat or visor.

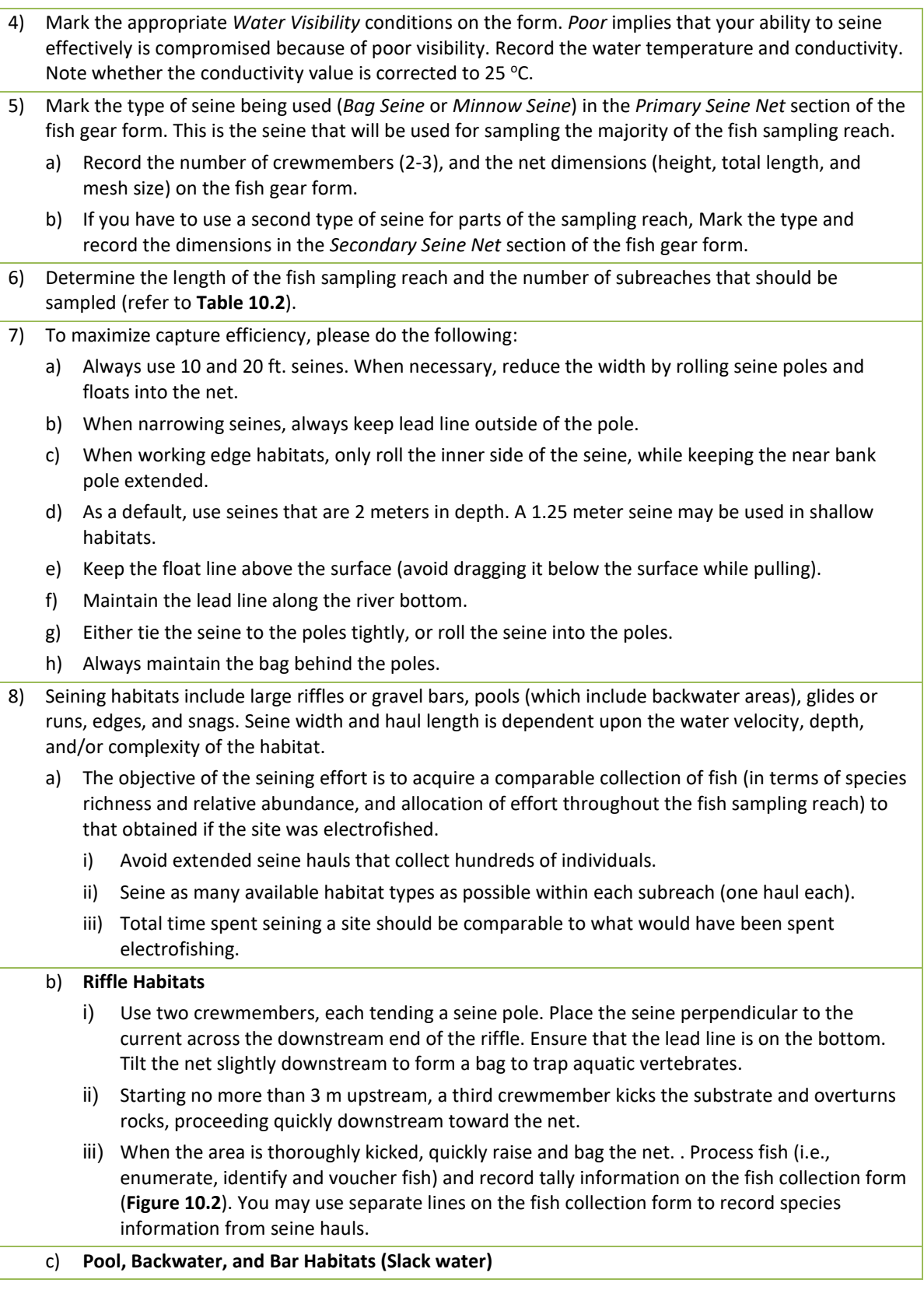

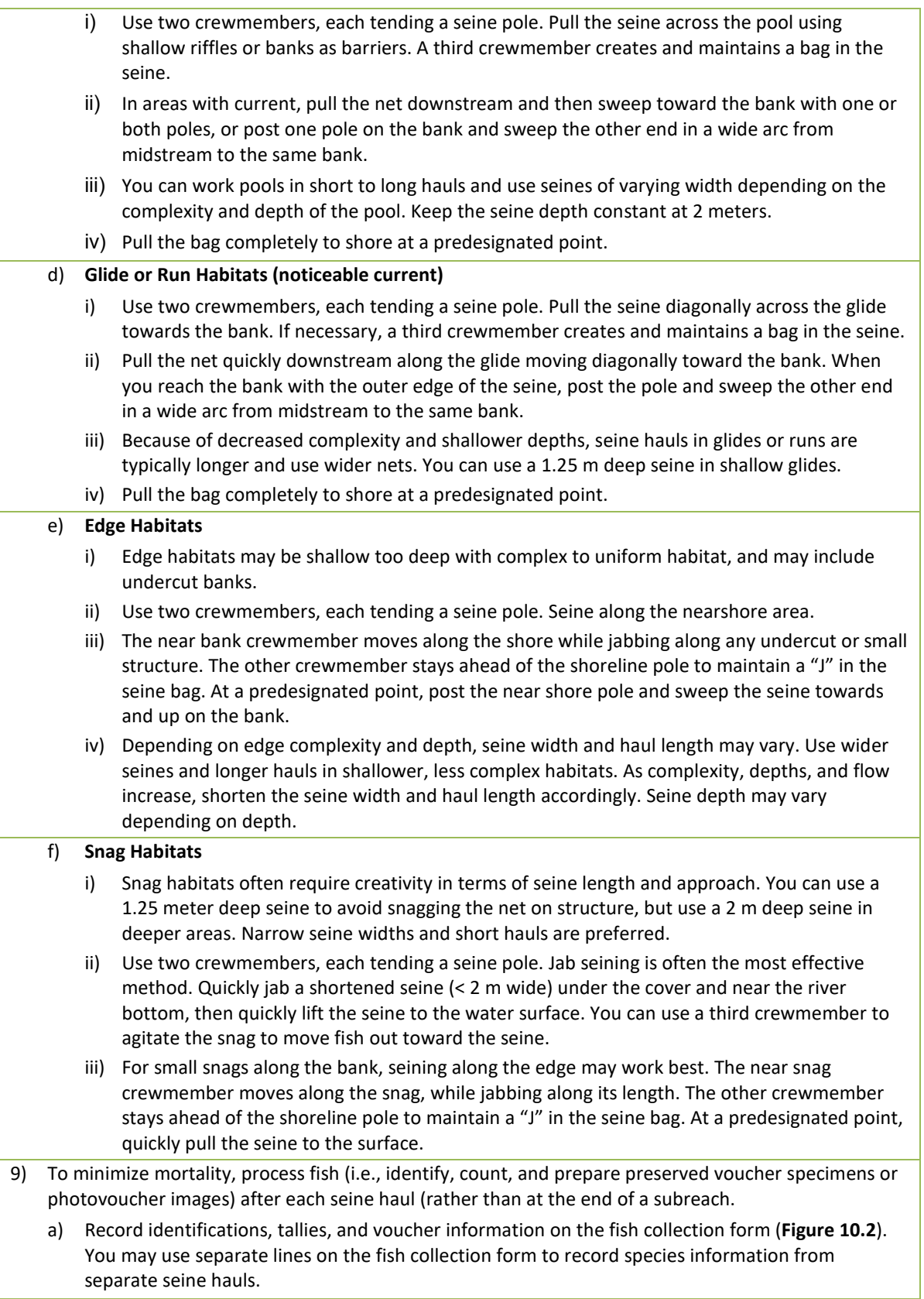

- iv) For each seine haul, record seine characteristics and haul length, habitat, and time on the seining information form (**[Figure 10.4](#page-138-0)**).
- 10) At the end of all sampling, use the seining information form to determine the total number of hauls, the average haul length, the total time spent seining, and the total fish sampling reach length sampled for each type of seine. Record the totals in the *Primary* and *Secondary Seine Net s*ections of the fish gear form.
- 11) Indicate whether conditions allowed for sufficient sampling on the fish gear form (*Yes, No, Not Sure*). If you marked *No* or *Not Sure*, explain why in the Sampling Protocol Comments field.
- 12) Record the total length of the river that was sampled for fish on the fish gear form. This total length should coincide with the end of a subreach.

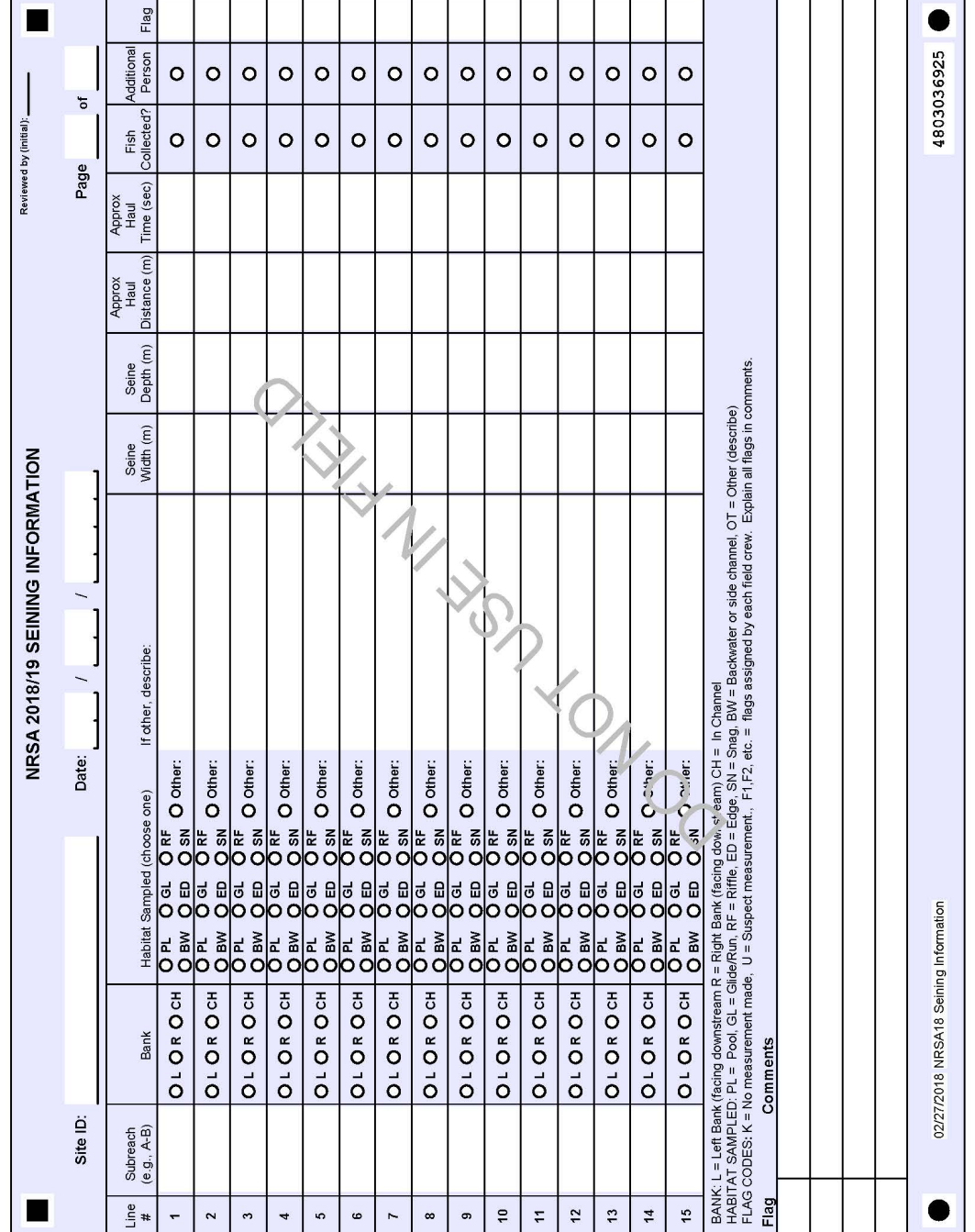

т

Process the fish at the end of each subreach or pairs of subreaches, as described in **[Table 10.6](#page-140-0)**. However, if fish show signs of stress (e.g., loss of righting response, gaping, gulping air, excessive mucus) in the middle of a subreach, change the water in the live well or stop fishing and initiate processing. Always process and release individuals of State or Federally listed threatened or

<span id="page-138-0"></span>**Figure 10.4 Seining Information Form**

**10.5 Processing Fish**

125

endangered species or large game fish immediately after collection. After processing fish, release them in a location that prevents the likelihood of their recapture.

If you use a seine to collect fish, please record the information for each haul on a separate line on the seining information form.

### **10.5.1 Identification and Tallying**

Record species identifications, tallies, and other information for individuals collected on the Fish Collection Form (**[Figure 10.2](#page-122-0)**). Use multiple pages of the form as needed to record all species collected. It is important to record page numbers correctly because page number is one of the variables used to uniquely identify a species record. You may record separate collections of the same species on multiple lines of the collection form (e.g., when you encounter a species in nonadjacent subreaches, or collect a species with a secondary gear type). Do not process individuals with total length < 25 mm (1 inch), as these are likely young of year individuals that cannot be identified confidently to species. Only crew members designated as "taxonomic specialists" by EPA regional coordinators can identify fish species. Tally fish by species and major size class (15 cm [6 inch] intervals), and examine them for the presence of DELT (Deformities, Eroded Fins, Lesions and Tumors) anomalies. Use common names of species established by the American Fisheries Society *Common and Scientific Names of Fishes from the United States, Canada and Mexico* (Nelson, et al. 2004, Page et al. 2013). **Appendix D** provides a list of species names to be used, based on the current cumulative taxa list developed for NRSA.

If you believe a specimen is nonindigenous to the site, mark it as *Introduced* on the collection form. If you suspect it represents a potential range extension for the species, prepare one or more specimens (preserved if possible but photographs if not). Physical specimens are required in order to publish reports of range extensions. Include specimens to document suspected range extensions are included as part of the preserved *Unknown/Range Extension* voucher sample (UNK/RNG; **Section [10.5.6](#page-147-0)**).

### **10.5.2 Unknown Specimens**

If you cannot positively identify individuals to species in the field, record taxonomic information of the collection form using scientific names rather than common names. If you can identify a specimen only to family, record the scientific rather than the common family name (e.g., *UNKNOWN PERCID A,* not *UNKNOWN PERCH A*) on the fish collection form. If you can identify a specimen to genus, record the scientific name rather than the common name (e.g., *UNKNOWN PERCINA A,* not *UNKNOWN DARTER*) on the fish collection form. Using scientific rather than common names for unknowns reduces ambiguity, since some common names may in fact refer to multiple genera (e.g., "darter", "shiner", "sucker", "sunfish", etc.). If you identify an unknown species to Genus, retain a small number (up to 20 individuals per putative species) as part of the preserved UNK/RNG voucher sample (see **Section [10.5.6](#page-147-0)**) or take good digital photographs (**Section [10.5.3](#page-143-0)**) for laboratory identification. If you are only able to identify an unknown to Family, retain as many of the individuals as possible for later identification. Use the UNK/RNG Voucher label on the label sheet to label your jar of unknown to track from which sites the unknowns originated.

### <span id="page-140-0"></span>**Table 10.6 Procedure: Processing Fish (Wadeable Sites)**

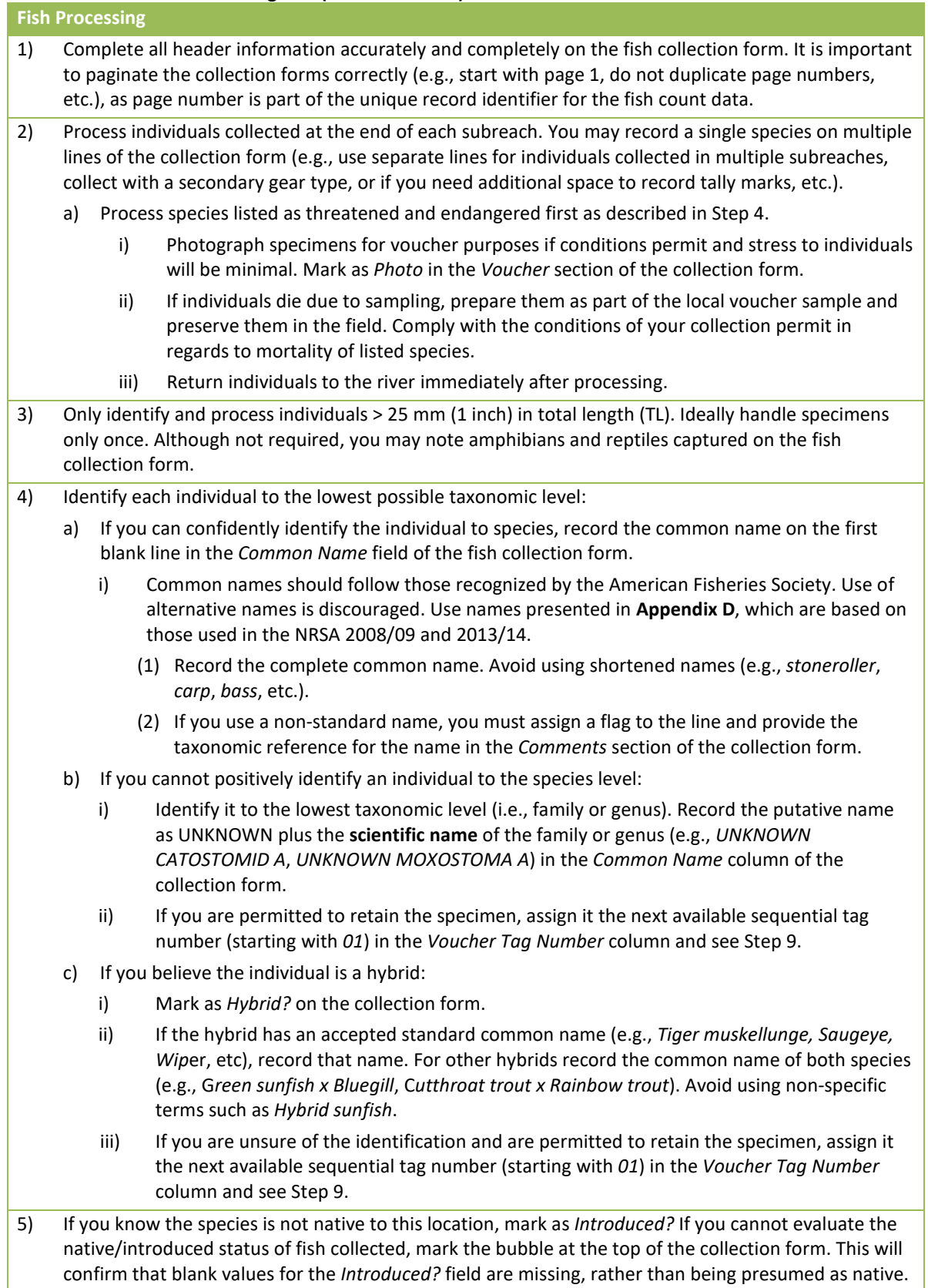

6) Visually estimate the total length of each individual (a measuring board is not necessary). Keep a running tally in the appropriate *Tally and Counts* section (< 6 in., 6-12 in., 12-18 in., or > 18 in.) of the fish collection form. a) If all individuals of a species appear to be the same size, provide a flag and comment for the line if you believe the population is stunted. 7) Examine each individual for external anomalies. Readily identify external anomalies including missing organs (eye, fin), skeletal deformities, shortened operculum, eroded fins, irregular fin rays or scales, tumors, lesions, ulcerous sores, blisters, cysts, blackening, white spots, bleeding or reddening, excessive mucus, and fungus. After you process all of the individuals of a species, record the total number of individuals observed with one or more anomaly in the *Anom Count* column of the collection form. a) NOTE: Do not include injuries from collecting, handling, or processing fish, or from parasites in the external anomaly tally. 8) If an individual has died due to electrofishing or handling, include it in the running tally for the species. After you process all of the individuals of a species, record the total number observed in the *Mortality/Count* column of the collection form. 9) If you are retaining individuals of the species as part of the preserved **Unknown/Range Extension Unk/Rng) voucher sample**: a) Mark as *Unk/Rng* in the *Voucher* section of the collection form. b) Assign the species the next available voucher specimen tag, and record the number in the *Voucher Tag #* column of the collection form. i) If you take one or more photographs of the species instead of preserving specimens, assign the next available voucher specimen tag number in the *Voucher Tag #* column of the collection form. Include the specimen tag in all photos of the species. Mark *Photo* in the *Vouche*r section of the collection form. ii) Ideally, take photos of all species collected at a site that are not being preserved. c) Record the number of individuals retained for the preserved voucher sample in the *Vouchers Retained* column of the collection form. i) NOTE: Do not keep separate tallies of voucher and non-voucher specimens. Record all individuals in the appropriate area of the *Tally and Counts* section. The retained voucher specimens represent a subsample of the total count. ii) Place the specimens in a jar which has been labeled with the site ID. You can have multiple individuals of the same species in the jar, but each species will have a separate voucher tag number (i.e. one tag number per line on the collection form). 10) If you are retaining specimens as part of a preserved **QA voucher sample** for the site: a) Mark as *QA* in the *Voucher* section of the fish collection form. i) NOTE: This should be marked at least once for all species collected at the site (including unknowns). b) Use the sheet of labels and tags for the QA voucher sample (the jar label has a preprinted sample ID number). Assign the species the next available voucher specimen tag number. Record the specimen tag number in the *Voucher Tag #* column of the collection form. i) If you take one or more photographs of the species instead of preserving specimens, assign the next available voucher specimen tag number, and record the number in the *Voucher Tag #* column of the collection form. Include the specimen tag in all photos of the species. Mark *Photo* in the *Vouche*r section of the collection form. c) Record the number of individuals retained for the preserved voucher sample in the *Vouchers Retained* column of the collection form.

- i) NOTE: Do not keep separate tallies of voucher and non-voucher specimens. Record all individuals in the appropriate area of the *Tally and Counts* section. The retained voucher specimens represent a subsample of the total count.
	- ii) Place the specimens in a fine mesh bag (or separate jar) along with the voucher specimen tag that matches the number recorded on the collection form. You can have multiple bags (or jars) of the same species, but each bag (or jar) will have a separate voucher tag number (i.e., one tag per line on the collection form).
- 11) Repeat Steps 2 through 10 for each subreach sampled. Use additional fish collection form sheets as needed, being careful to paginate each sheet correctly.
- 12) Record the fish collected with seining methods on a separate line on the field form.
- 13) At the end of sampling, follow the appropriate procedure to prepare the preserved voucher samples (UNK/RNG and/or QA) and/or select specimens for tissue samples.
	- a) For all voucher samples, use a sufficient volume of 10% buffered formalin (the volume of formalin solution used must exceed the volume of specimens). Use additional jars if necessary. Slit large individuals (TL > 200 mm [∼8 in.]) along the right side in the lower abdominal cavity to allow penetration of the formalin solution.
- 14) Complete a sample jar label for the UNK/RNG voucher sample. Attach it to the sample jar and cover it with clear tape.
- 15) If you did not prepare a QA voucher sample, mark *No Voucher Preserved* on the back of the fish gear form (this is akin to the 'no sample collected' bubble associated with other sample types).
	- a) Otherwise complete a sample jar label for the QA voucher sample. Attach it to the sample jar and cover it with clear tape.
	- b) Record QA voucher sample label information on the back of the fish gear form.
- 16) Record the file names of any photovouchers taken on the back of the fish gear form.
	- a) Use only one line per voucher tag, even if you took multiple photos (record the beginning and end of the sequence in the *Sequence* column). Make sure the page and line numbers you record match those on the collection form.
	- b) Name image files as: Site ID + Visit number + tag number + sequence (e.g., NRS18 WY 10001 V1 tag01a).
- 17) If you did not collect any fish from the entire fish sampling reach, mark *Fished – None Collected* in the *Fish Sampling – Not Conducted or Suspended* section of the fish gear form.

### **10.5.3 Photovouchering**

<span id="page-143-0"></span>Use digital imagery for fish species that cannot be preserved as voucher specimens (e.g., rare, threatened, and endangered species; very large bodied). Ideally, take photos of all species collected a site (that are not preserved) to provide a minimal level of documentation of occurrence. Take photographs of entire specimens and additional specific morphological features that are appropriate and necessary for an independent taxonomist to accurately identify the specimen. Additional detail for these guidelines is provided in Stauffer et al. (2001), which is provided to all field crews in electronic format.

The recommended specifications for digital images to be used for photovouchering include: 16 bit color at a minimum resolution of 1024x768 pixels; macro lens capability allowing for images to be recorded at a distance of less than 4 cm; and built-in or external flash for use in low light conditions. Specimens (or morphological features) should occupy as much of the field of view as possible. Use a fish measuring board, ruler, or some other calibrated device to provide a reference to scale. Provide an adequate background color for photographs (e.g., fish measuring board). Include a card with site ID number, site name, and date in each photograph so that photos can be identified if file names become corrupted. In addition, if the specimen is part of either the unknown/range extension or QA voucher collection, include the voucher specimen tag that you assign to the species to provide a link to the line on the fish collection form. For each photovoucher specimen, include at least a full body photo (preferably of the left side of the fish), and other macro images of important morphological features (e.g., lateral line, ocular/oral orientation, fin rays, gill arches, mouth structures, etc.). It may also be necessary to photograph males, females, or juveniles to depict key identifying features.

Save images in medium to high quality jpeg format. It is important that time and date stamps are accurate, as this information can also be useful in tracking the origin of photographs. Transfer images stored in the camera to a personal computer (PC) or external storage device (e.g., thumb drive or flash memory card) at the first available opportunity. At this time, rename the original files to include the site ID, visit number, voucher specimen tag number, and photo sequence (e.g., NRS18\_WY\_10001\_V1\_tag01a.jpg). Record the file names on the back of the fish gear form (**[Figure 10.6](#page-146-0)**). You should review your photos to confirm that they provide sufficient details to allow someone else to confidently confirm your identification using only your image files.

Maintain a complete set of your photovoucher files in a safe location (e.g., an office computer that is backed up regularly) for the duration of the sampling season. At this time, you will post all images to the NRSA SharePoint site.

### **10.5.4 Preparing Preserved Voucher Specimen Samples**

There are two different types of samples for preserved voucher specimens. The *UNK/RNG* voucher samples are used to identify specimens that cannot be confidently identified in the field, and to provide physical specimens of suspected range extensions. After submitting the fish collection form to the NARS IM staff, you will receive an update form that lists only the records for unknown species recorded on the fish collection form (including phototvouchers) that were marked as being part of the UNK/RNG voucher sample.

In addition to a UNK/RNG voucher sample (if needed), you will prepare an additional *QA voucher sample* (**Section [10.5.7](#page-148-0)**). A QA voucher sample will be performed at a pre-designated set of sites and includes preserved specimens (or photographs) of **all** species collected at a site (including
the unknowns). Use the voucher specimen tags and sample labels designated for QA voucher samples. QA voucher samples are eventually sent to an independent taxonomist as a check on the accuracy of each fish taxonomist.

## **10.5.5 Preserving Voucher Specimen Samples**

Preserve UNK/RNG and QA voucher specimens in the field with a 10% buffered formalin solution. The volume of formalin must be equal to or greater than the total volume of specimens. Use additional jars if necessary to ensure proper preservation. For individuals having a total length larger than 200 mm (∼8 in.), make a slit along the right side of the fish in the lower abdominal cavity to allow penetration of the preservative solution. Follow all the precautions for handling formalin outlined in the MSDS. **Formalin is a potential carcinogen. Handle with extreme caution, as vapors and solution are highly caustic and may cause severe irritation on contact with skin, eyes, or mucus membranes. Wear vinyl or nitrile gloves and safety glasses, and always work in a well-ventilated area.**

Once you have completed preserving all jars of voucher specimens, complete the appropriate jar label (**[Figure 10.5](#page-145-0)** for UNK/RNG samples, and **[Figure 10.7](#page-149-0)** for QA voucher samples). Attach the completed label to the jar and cover with clear shipping tape. Two jar labels are provided for each type of voucher collection. If you have > 2 jars of either type of sample, use the extra jar labels provided to prepare a label for each additional jar. For the QA voucher sample, write the unique sample ID number on the extra jar label (this is found on the pre-printed QA voucher labels). On each jar label, use the spaces provided to record "Jar N of X", where "N" is the individual jar number, and "X" is the total number of jars for the sample.

Г

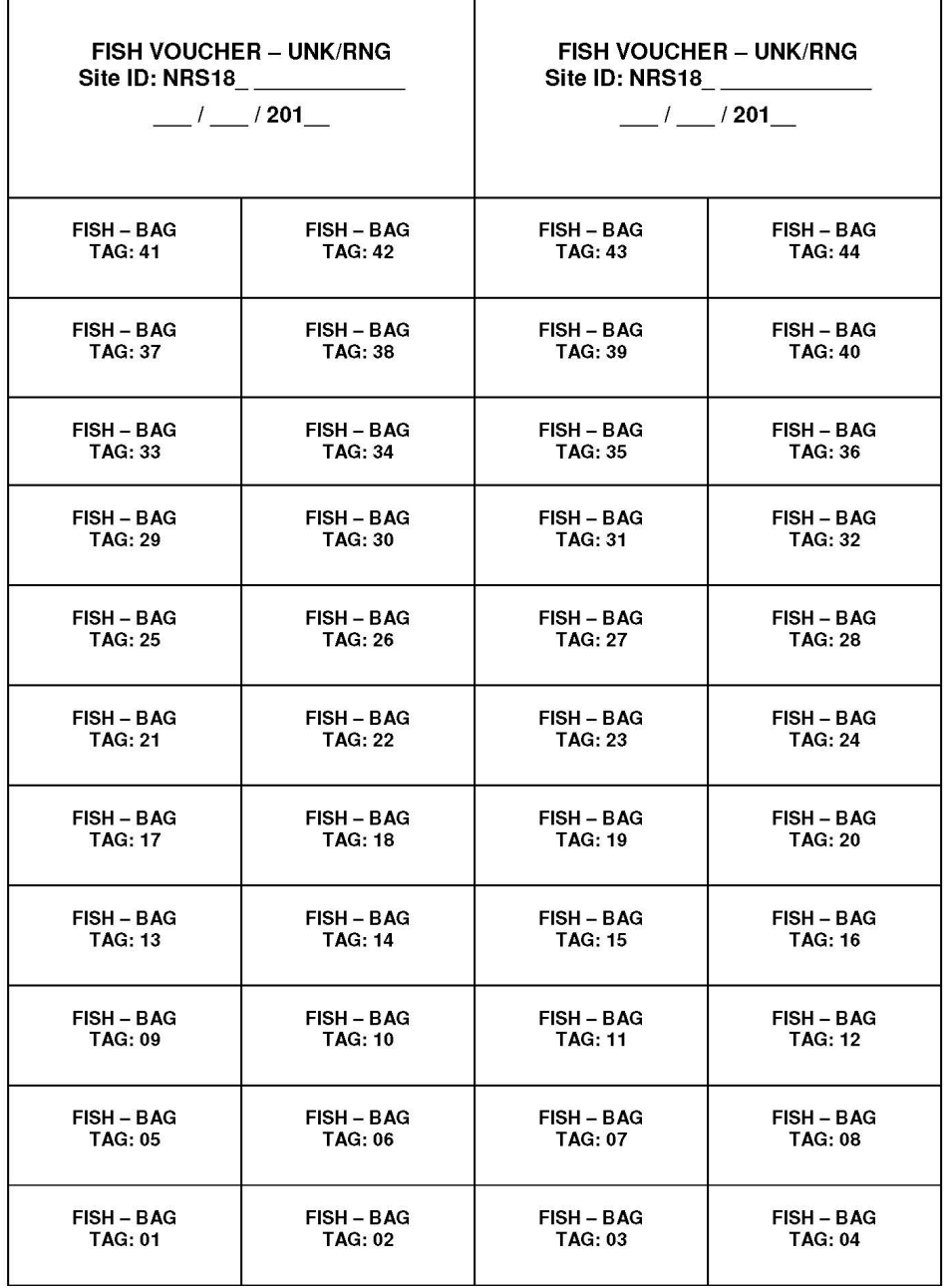

<span id="page-145-0"></span>**Figure 10.5 Unknown/Range Extension Voucher Sample Labels and Voucher Specimen Tags**

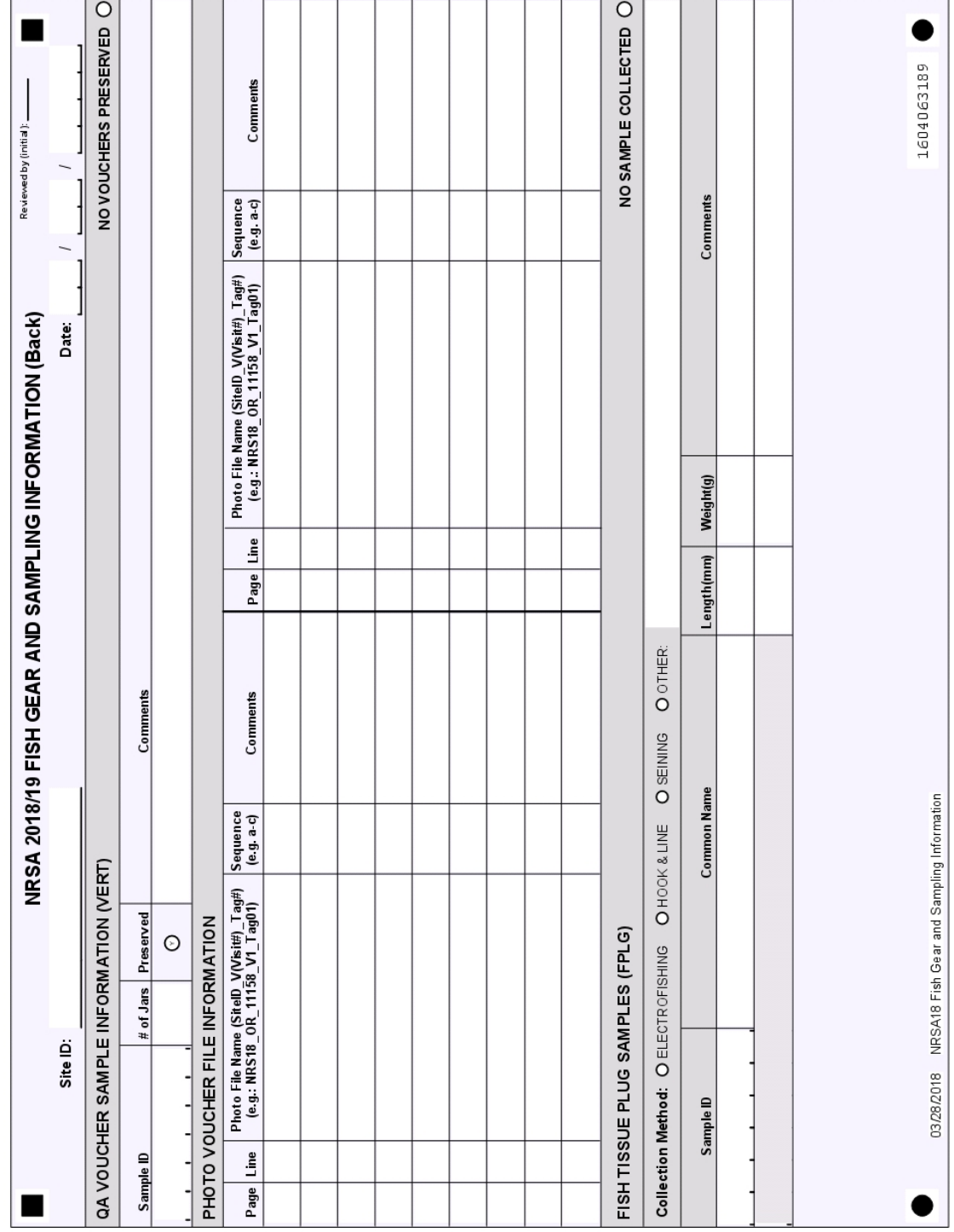

<span id="page-146-0"></span>**Figure 10.6 Fish Gear and Sampling Information Form (back)**

### **10.5.6 Processing Unknown/Range Extension (UNK/RNG) Voucher Samples**

**[Table 10.7](#page-150-0)** outlines the procedure for determining the identification of unknown specimens from each UNK/RNG sample. A more detailed procedure for conducting the laboratory identifications is presented in the NRSA laboratory operations manual (USEPA 2013b). Identify unknown specimens using whatever resources are necessary (magnification, literature, reference collections/specimens, including dissected anatomical features or in-house colleagues).

Following positive laboratory identification, use the fish collection revision form for the sample (**[Figure 10.8](#page-151-0)**) to reconcile the unknown records to reflect revisions to the actual species identifications, counts, and any other information recorded on the original collection form. **It is important to update counts and identifications by voucher tag—do not combine multiple samples of the same unknown before updating**.

The fish collection revision form for a site will be provided with all of the original information that was recorded on the original collection form. The form is a fillable Portable Document Format (pdf) form, and corrections can be made using the Adobe Reader<sup>©</sup> software. For each line, make any corrections on page 1 of the revision form, and provide an explanation of the changes made on the corresponding line number on the page 2 of the revision form (**[Figure](#page-152-0)  [10.9](#page-152-0)**), and mark the YES button under *Changes Made?*. If no corrections are necessary, mark the NO button on the back side of the form under *Changes Made?* Provide your contact information in the space provided on the back side of the form.

If all specimens for an unknown record are a single species, simply record the final identification (as common name from the standard list [**Appendix D**]) in the *Common Name* column, and enter any changes to the original counts in the appropriate *Counts* column. If you determine that a single unknown record is actually >1 species, replace the original UNKNOWN record with the information for the most abundant species. Record the information for additional species from this original unknown as new data records (use blank lines on the revision form), but retain the page, line number, and voucher specimen tag number of the original unknown record. For example, if a sample of 20 specimens of *UNKNOWN COTTUS A* is later identified as 15 individuals of one species and 5 individuals of another, record the common name for the first (most abundant) species on the same line as the original unknown record, and assign 75% of the original total count to it. Record the common name of the second species on the first available blank line, and assign 25% of the original total count to this second species.

If you use a non-standard name (i.e., one that is not listed in Appendix D), enter the page, line number, tag number, and taxonomic reference for the name in the *Comments* section on page 2 of the revision form (**[Figure 10.9](#page-152-0)**). Submit your completed revision forms to the NARS IM staff as soon as possible after completing the laboratory identifications. Retain the preserved UNK/RNG voucher samples from each site. Contact your regional EPA coordinator if you cannot store the samples at your facility.

If your attempts at identification do not yield a positive identification for 100% of the fish you retained, contact the Field Logistics Coordinator for further guidance (Chris Turner, [cturner@glec.com,](mailto:cturner@glec.com) 715-829-3737). There are provisions under which fish can be identified by a contracted lab and the results returned to you.

## **10.5.7 Processing QA Voucher Samples**

Prepare the QA voucher sample as outlined in **[Table 10.8](#page-153-0)**. Prepare the QA voucher sample separately from the UNK/RNG voucher sample. Processing involves ensuring that the sample jar(s) and photovoucher files include representative specimens of ALL species (including unknowns and common species collected from the site. Each unique species (including unknowns) should have a unique QA voucher specimen tag number assigned (**[Figure 10.7](#page-149-0)**). Record information about the preserved QA voucher sample on the back side of the fish gear form (**[Figure 10.6](#page-146-0)**).

Retain all of your QA voucher samples (including digital image files) until given direction by EPA regarding where to send them. When you are ready to ship the samples, complete a sample tracking form as described in **Appendix C**. QA voucher samples may require shipping as "dangerous goods," and packing and documentation requirements will differ depending on whether the samples contain formalin or ethanol, the size of individual bottles, and on the particular shipping service used.

 $\mathsf{r}$ 

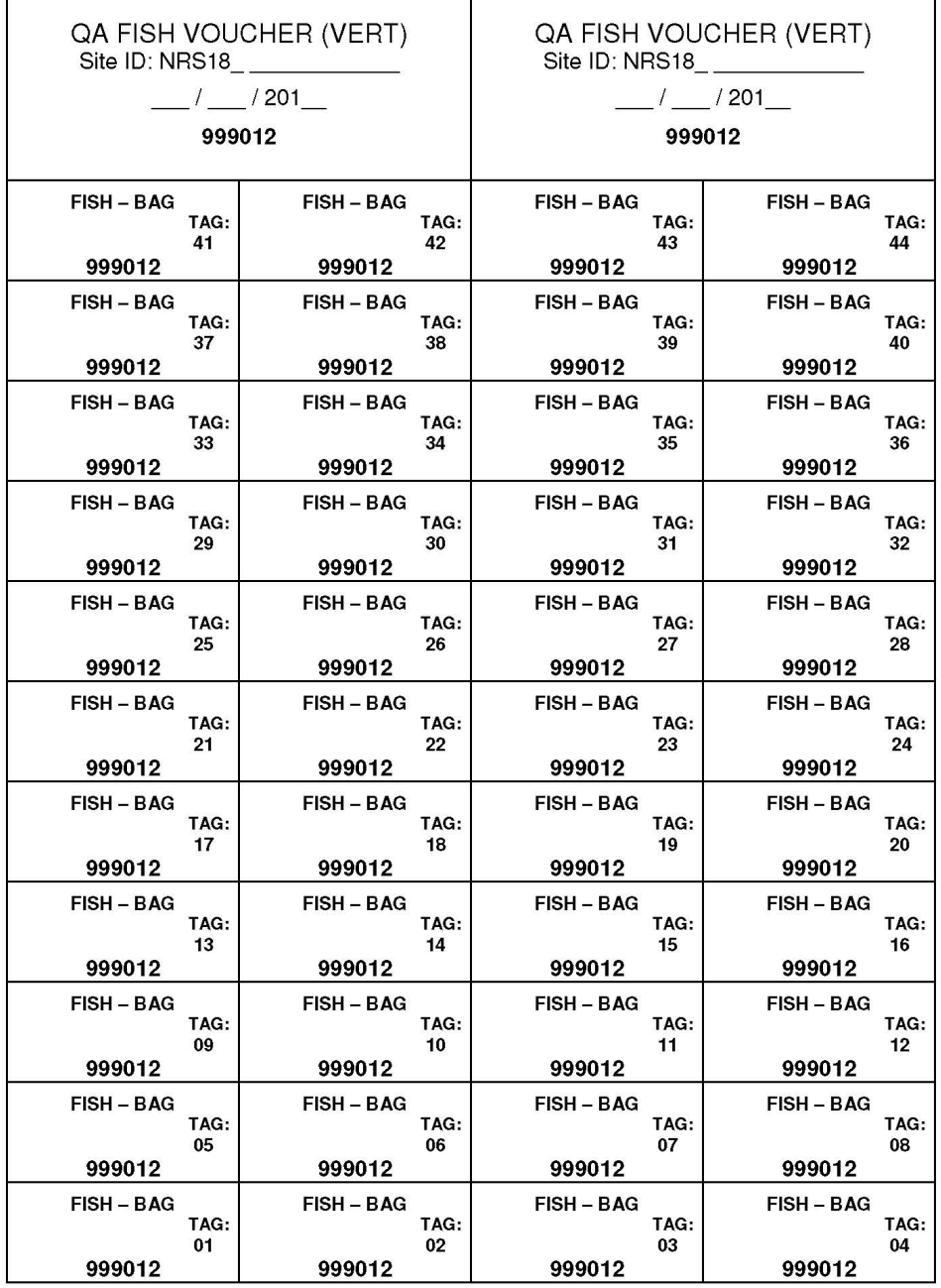

T

<span id="page-149-0"></span>**Figure 10.7 QA Voucher Sample Labels and Voucher Specimen Tags**

## <span id="page-150-0"></span>**Table 10.7 Procedure: Processing Unknown/Range Extension (UNK/RNG) Voucher Samples**

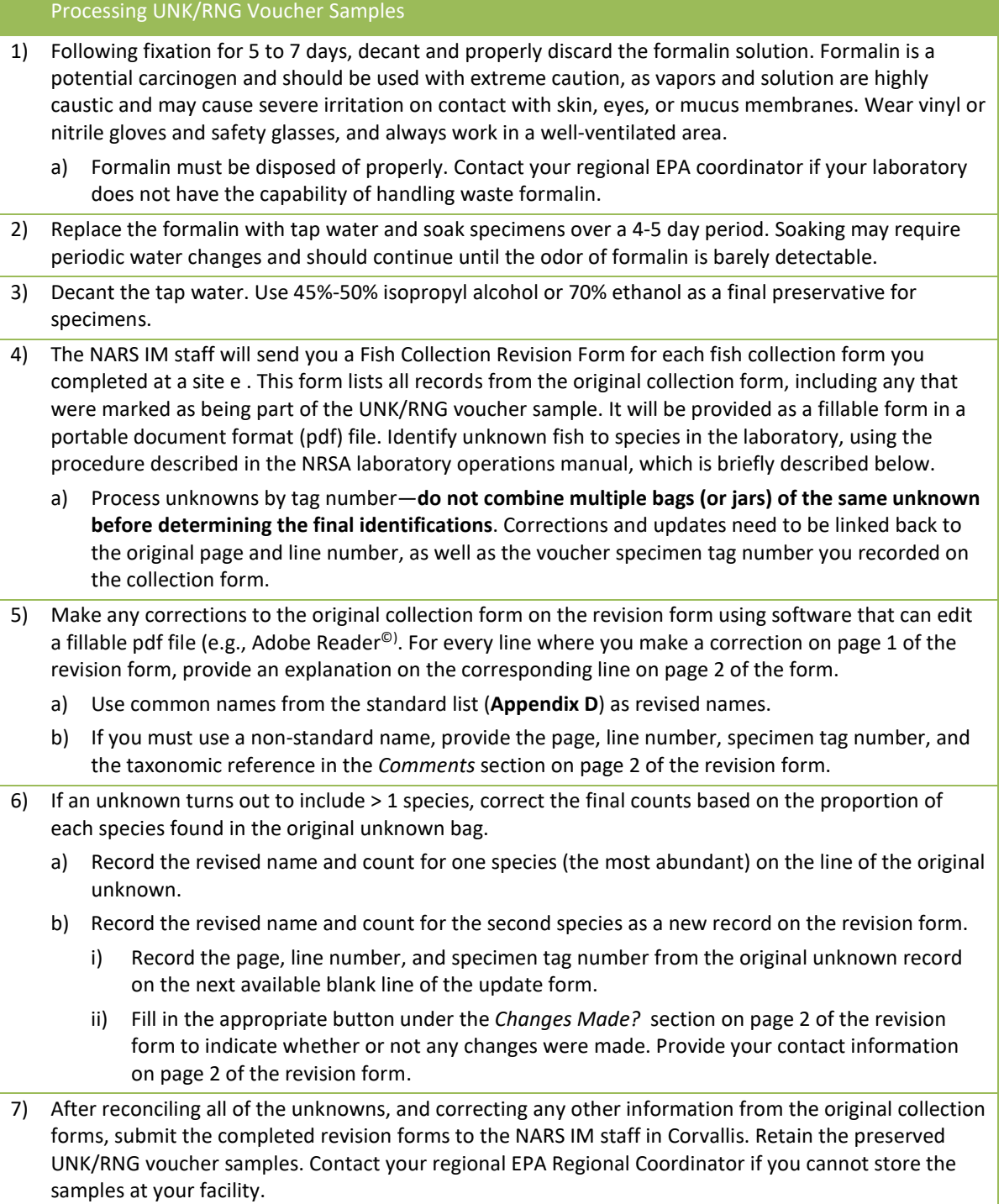

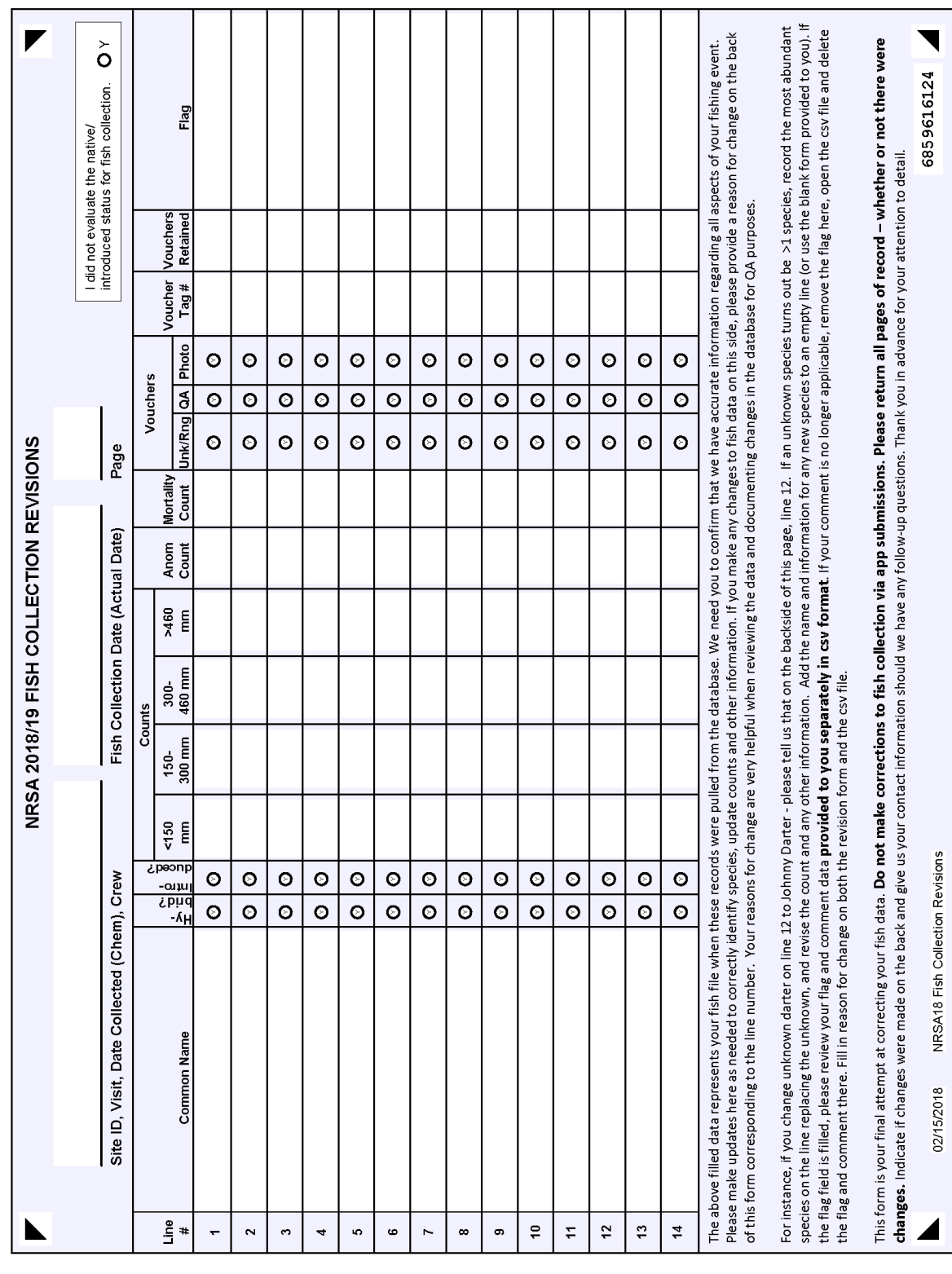

<span id="page-151-0"></span>**Figure 10.8 Fish Collection Revision Form (Page 1)**

138

<span id="page-152-0"></span>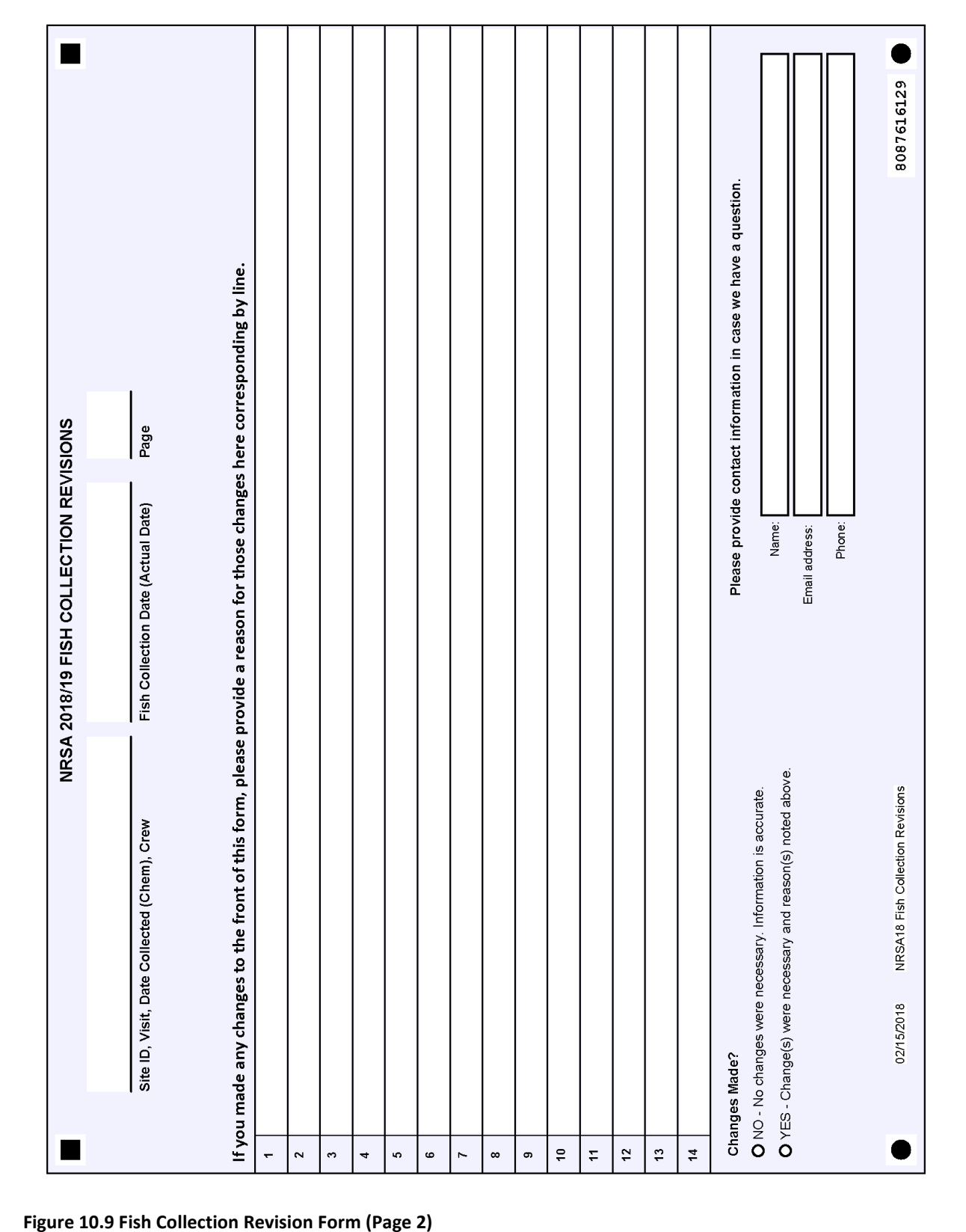

#### <span id="page-153-0"></span>**Table 10.8 Procedure: Processing QA Voucher Samples**

- 1) Ensure that all species collected at a site are represented by either preserved voucher specimens or photovouchers. There should be a unique QA voucher specimen tag number assigned to every species recorded on the fish collection form.
- 2) Before submitting the QA Voucher sample, ensure that all specimens have been positively identified. If your attempts at identification do not yield a positive identification for 100% of the fish you retained, contact the Contract Field Logistics Coordinator for further guidance (Chris Turner, [cturner@glec.com,](mailto:cturner@glec.com) 715-829-3737).
- 3) After preparing the preserved QA voucher sample, check that the sample ID number recorded on the fish gear form matches the preprinted label attached to each sample jar, and that the number of jars recorded on the fish gear form is correct.
- 4) Retain the QA voucher samples in appropriate storage space for formalin until you receive information regarding where to send them from the NRSA staff at EPA Office of Water. or EPA Regional Coordinator.
- 5) If you are storing the preserved QA voucher samples for an extended period, you may need to replace the formalin fixative with ethanol.
	- a) Following fixation for 5 to 7 days, decant and properly discard the formalin solution. Formalin is a potential carcinogen handle with extreme caution, as vapors and solution are highly caustic and may cause severe irritation on contact with skin, eyes, or mucus membranes. Wear vinyl or nitrile gloves and safety glasses, and always work in a well-ventilated area.
	- b) Formalin must be disposed of properly. Contact your regional EPA Regional Coordinator if your laboratory does not have the capability of handling waste formalin.
- 6) Replace the formalin with tap water and soak specimens over a 4-5 day period. Soaking may require periodic water changes and should continue until the odor of formalin is barely detectable.
- 7) Decant the tap water. Use 45%-50% isopropyl alcohol or 70% ethanol as a final preservative for specimens.
- 8) When ready to ship all of the QA voucher samples, complete a sample tracking form as described in Appendix C.
- 9) Package the preserved samples properly for either formalin or ethanol and prepare all required documentation and safety measures for the shipment.
- 10) Post all photovoucher files for each QA voucher sample to SharePoint. Use the file names that are recorded on the fish gear form.

## <span id="page-154-0"></span>**11FISH TISSUE PLUG SAMPLING METHODS**

## **11.1 Method Summary**

Because many fish spend their entire life in a particular water body they can be important indicators of water quality, especially for toxic pollutants (e.g., pesticides and trace elements). Toxic pollutants, which may be present in the water column or sediments at concentrations below our analytical detection limits, can be found in fish tissue due to bioaccumulation.

Typical fish tissue collection methods require the fish to be sacrificed, whether it be a whole fish or a skin-on fillet tissue sample. This can be problematic when there is a need to collect large trophy-sized fish for contaminant analysis or when a large sample size is necessary for statistical analysis. The following describes an alternative method for the collection of fish tissue samples for a single contaminant of concern (mercury), which uses a tissue plug instead of a skin-on fillet. A plug sample consisting of two fish tissue plugs for mercury analysis will be collected from two fish of the same species (one plug per fish) from the target list (below) at all sites where suitable fish species and lengths are available *except* during any site visit where whole fish tissue samples are collected (see **Section [12](#page-159-0)**). These fish are collected during the fish assemblage sample collection effort (**Section [10](#page-120-0)**). A plug tissue sample is collected by inserting a biopsy punch into a de-scaled thicker area of dorsal muscle section of a live fish. After collection, antibiotic salve is placed over the wound and the fish is released. Fish tissue plugs will not be removed in the field from whole fish tissue samples collected at the 477 designated river sites (**Sectio[n 12](#page-159-0)**). Instead, those plug samples will be extracted in the laboratory by the fish sample preparation lab personnel.

## **11.2 Equipment and Supplies**

**[Table 11.1](#page-155-0)** lists the equipment and supplies necessary for Field Crews to collect fish tissue plug samples. This list is comparable to the checklist presented in **Appendix A**, which provides information to ensure that Field Crews bring all of the required equipment to the site. Record the fish tissue plug sampling data on the Fish Gear and Voucher/Tissue Sample Information Form (**[Figure 10.6](#page-146-0)**).

| Table 11.1 Equipment and Supplies: Fish Tissue Plug Sample |                                                      |
|------------------------------------------------------------|------------------------------------------------------|
| For fish tissue plug samples                               | Fish measuring board                                 |
|                                                            | Fish weigh scale                                     |
|                                                            | Plastic bags                                         |
|                                                            | Sterile 20 mL glass scintillation vial               |
|                                                            | Coolers with ice                                     |
|                                                            | Cooler with dry ice                                  |
|                                                            | Nitrile gloves                                       |
|                                                            | 8 millimeter disposable biopsy punch (Acuderm        |
|                                                            | brand Acu-Punch or equivalent)                       |
|                                                            | Sterile disposable scalpel                           |
|                                                            | Sterile forceps                                      |
|                                                            | Laboratory pipette bulb.                             |
|                                                            | Antibiotic salve.                                    |
|                                                            | Fish collection gear (electrofisher, nets, livewell, |
|                                                            | etc.)                                                |
|                                                            | Dip net                                              |
|                                                            | Field Operations Manual and laminated Quick          |
|                                                            | Reference Guide                                      |
| For recording measurements                                 | Fish tissue plug sample labels                       |
|                                                            | Fish Gear and Sampling Form                          |
|                                                            | Soft (#2) lead pencils for recording data on field   |
|                                                            | forms                                                |
|                                                            | Fine-tipped indelible markers for filling out        |
|                                                            | sample labels                                        |
|                                                            | Clear tape strips for covering labels                |

<span id="page-155-0"></span>**Table 11.1 Equipment and Supplies: Fish Tissue Plug Sample**

## **11.3 Sample Collection Procedures**

Collection of individual fish specimens for the fish tissue plug indicator occurs in the sample reach during the fish assemblage sampling effort, using the same gear used to collect the fish assemblage samples. Fish tissue plug samples should be taken from the species listed in the target list found in **[Table 11.2](#page-156-0)**. If the target species are unavailable, the fisheries biologist will select an alternative species (i.e., a species that is commonly consumed in the study area, with specimens of harvestable or consumable size) to obtain a plug sample. Recommended and alternate target species are given in **[Table 11.2](#page-156-0)**. The procedures for collecting and processing fish plug samples are presented in **[Table 11.3](#page-157-0)**.

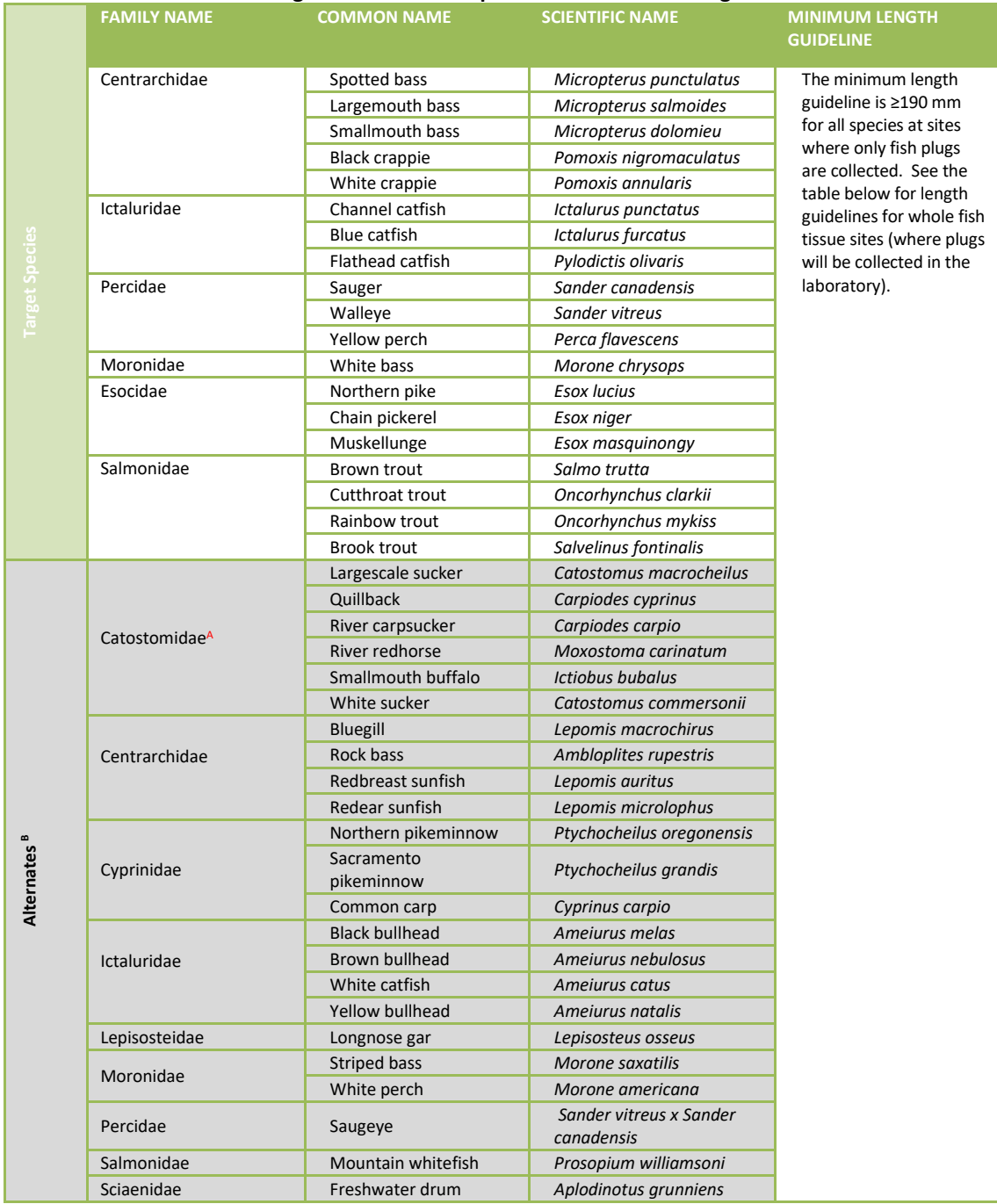

#### <span id="page-156-0"></span>**Table 11.2 Recommended Target and Alternate Species for Fish Tissue Plug Collection**

<sup>A</sup> These are only a few examples of the many sucker species that would be acceptable alternative species.

 $B$  Only send if preferred species are not available.

#### <span id="page-157-0"></span>**Table 11.3 Procedure: Fish Tissue Plug Samples**

#### **Fish Tissue Plug Methods**

- 1. Put on clean nitrile gloves before handling the fish. Do not handle any food, drink, sunscreen, or insect repellant until after the composite sample has been collected, measured, and wrapped.
- 2. Rinse potential target species/individuals in ambient water to remove any foreign material from the external surface and place in clean holding containers (e.g., livewells, buckets). Return non-target fishes or small specimens to the river or stream.
- 3. Retain two individuals of the same target species from each site. The fish should be of adequate size to sample (refer to **[Table 11.2](#page-156-0)** for minimum species length guidelines). Select fish based on the following criteria:
	- is on the target list
	- both the same species
	- both satisfy legal requirements of harvestable size for the sampled river, or at least be of consumable size if no legal harvest requirements are in effect
	- are of similar size, so that the smaller individual is no less than 75% of the total length of the larger individual.
- 4. Remove one fish retained for analysis from the clean holding container(s) (e.g., livewell) using clean nitrile gloves.
- 5. Measure the fish to determine total body length. Measure total length of the specimen in millimeters, from the anterior-most part of the fish to the tip of the longest caudal fin ray (when the lobes of the caudal fin are depressed dorsoventrally).
- 6. Weigh the fish in grams using the fish weigh scale.
- 7. Note any anomalies (e.g., lesions, cuts, sores, tumors, fin erosion) observed on the fish.
- 8. Record site ID, date, sample ID, species, and specimen length and weight on the back of the Fish Gear and Sampling Form in the Fish Tissue Plug section (**[Figure 10.6](#page-146-0)**). Make sure the sample ID numbers and specimen numbers/lengths that are recorded on the collection form match those on the sample tracking form and labels where applicable.
- 9. Prepare a Sample Identification Label for the sample, ensuring that the label information matches the information recorded on the Fish Tissue Plug section of the Fish Gear and Sampling Form. Affix label to a sterile 20 milliliter scintillation vial and cover with clear tape.
- 10. On a meaty portion of the left side dorsal area of the fish between the dorsal fin and the lateral line, clear a small area of scales with a sterile disposable scalpel.
- **11.** Wearing clean nitrile gloves, insert the 8 millimeter biopsy punch into the dorsal muscle of the fish through the scale-free area. The punch is inserted with a slight twisting motion cutting the skin and muscle tissue. Once full depth of the punch is achieved a slight bending or tilting of the punch is needed to break off the end of the sample. Remove biopsy punch taking care to ensure sample remains in the punch. **Note: The full depth of the punch should be filled with muscle tissue, which should result in collecting a minimum of 0.25 to 0.35 grams of fish tissue for mercury analysis.**
- 12. Apply a generous amount of antibiotic salve to the plug area and gently return the fish to the water.
- 13. Using a laboratory pipette bulb placed on the end of the biopsy punch, give a quick squeeze, blowing the tissue sample into a sterile 20 milliliter scintillation vial.
- 14. Repeat steps 2-13 for the second fish, collecting a second fish plug sample. Place the second plug in the same scintillation vial as the first. The two plugs should provide at least 0.5 grams of tissue.
- 15. Place the sample immediately on dry ice for shipment.
- 16. Dispose of gloves, scalpel and biopsy punch.

#### **Fish Tissue Plug Methods**

- 17. Keep the samples frozen on dry ice or in a freezer at ≤-20°C until shipment.
- 18. Frozen samples will subsequently be packed on dry ice and shipped to the batched sample laboratory via priority overnight delivery service within 1 week.

## <span id="page-159-0"></span>**12WHOLE FISH SAMPLING METHOD**

## **12.1 Method Summary**

Fish are important integrators of toxic contaminants that are bioavailable in the water column and in sediment. EPA monitors the occurrence of toxic chemicals in fish fillet samples to assess the potential health impacts to people who consume fish. Results from the NRSA 2008/09 provided the first statistically representative national data for fish contamination in U.S. rivers. Collecting whole fish tissue samples and submitting them to the laboratory for filleting and homogenization during the NRSA 2018/19 allows consistency with fish tissue methods of previous NRSAs (2008/09 and 2013/14) and provides sufficient tissue for analysis of multiple chemical contaminants of concern (e.g., mercury, polychlorinated biphenyls or PCBs, and perfluorinated compounds of PFCs). Continued analysis of fillet tissue also allows for temporal analysis of probability-based national fish contamination trends in U.S. rivers. Collecting fish at locations sampled during previous NRSAs will reduce the variability in data for trends analysis.

Whole fish tissue sampling procedures are described in detail in **[Table 12.3](#page-162-0)**. The objective is to collect one whole fish sample from each of the 477 designated target river sites. The focus is on obtaining fish species that are commonly consumed by humans, that satisfy legal requirements of harvestable size for each river site (or at least consumable size if no legal harvest requirements exist), and that are sufficiently abundant within a sampling reach. Each whole fish tissue sample will consist of five adult fish of the same species that are similar in size (i.e., the smallest individual in the sample is no less than 75% of the total length of the largest individual). Collection occurs anywhere in the fish assemblage sampling reach (Section 10). Whole fish samples are shipped to the laboratory designated for interim storage of the samples. Fish sample preparation laboratory staff fillet the fish and homogenize the fillet tissue for analysis of mercury and other contaminants (e.g., PCBs and PFCs).

## **12.2 Equipment and Supplies**

**[Table 12.1](#page-160-0)** lists the equipment and supplies necessary for Field Crews to collect whole fish tissue samples. This list is comparable to the checklist presented in **Appendix A**, which provides information to ensure that Field Crews bring all of the required equipment to the site. Record the fish tissue sampling data on the Whole Fish Tissue Collection Form (**[Figure 12.1](#page-164-0)**).

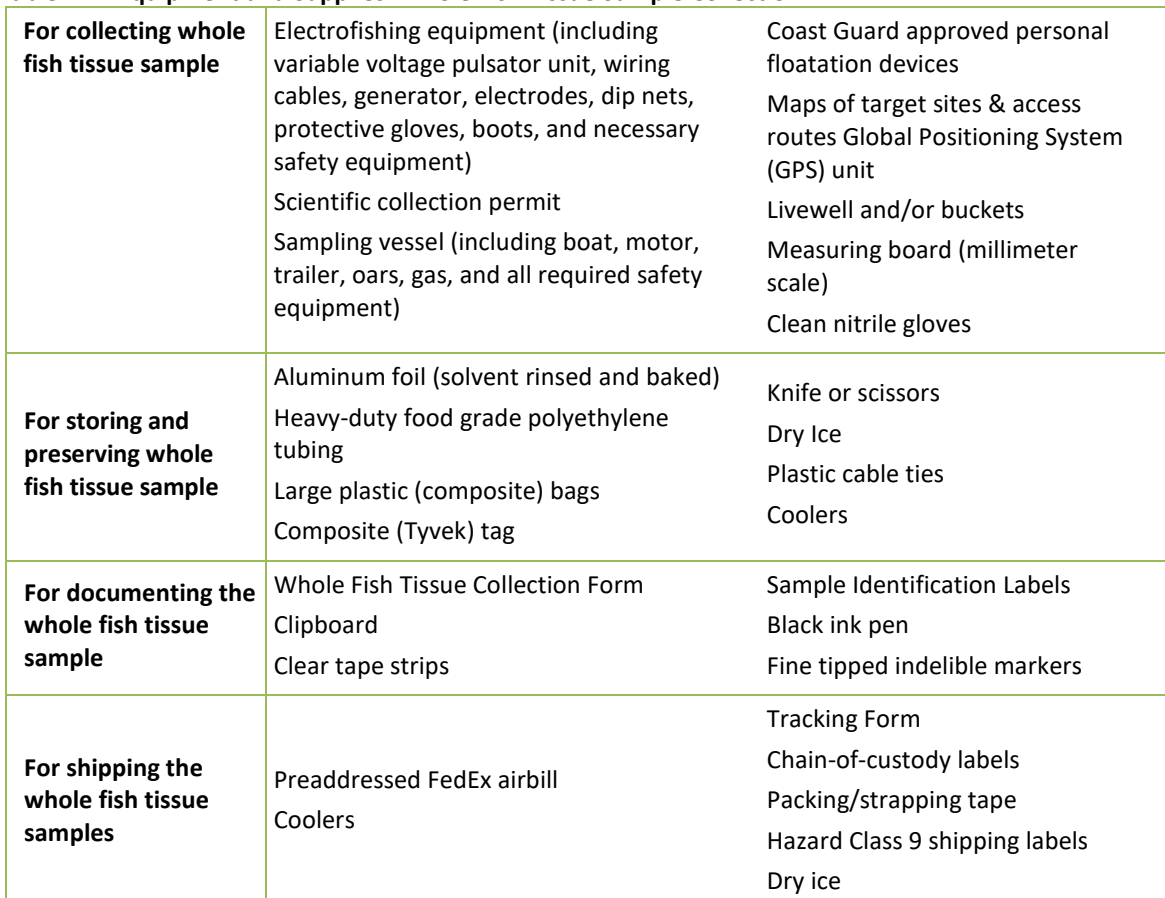

#### <span id="page-160-0"></span>**Table 12.1 Equipment and Supplies: Whole Fish Tissue Sample Collection**

## **12.3 Sampling Procedures**

The whole fish tissue samples will be collected with the same gear used to collect the fish assemblage samples. Collection of individual specimens for whole fish samples occurs anywhere in the sample reach during the fish assemblage sampling. Ideally, each fish sample will contain 5 fish of the same species that are similar in size. Depending on the size of the fish, fewer than 5 fish may be acceptable or more than 5 fish will be necessary to meet the 500-gram fillet tissue requirement for chemical analysis and archived tissue (refer to Frequently Asked Questions in the whole fish tissue kits). Recommended target species are given in **[Table 12.2](#page-161-0)**. If the target species are unavailable, the fisheries biologist will select an alternative species to obtain a whole fish sample (i.e., a species that is commonly consumed by humans, with specimens that are of harvestable or consumable size and are in sufficient numbers to yield a fish sample with adequate tissue for analysis). If sufficient fish are not collected during the fish assemblage sampling, sample for up to one additional hour (collections can occur in areas/subreaches not otherwise sampled if desired). If no fish can be collected, record "no sample collected" on the whole fish tissue collection form, along with the reason in the comments section of the form. The procedures for collecting and processing whole fish tissue samples are presented in **[Table](#page-162-0)  [12.3](#page-162-0)**.

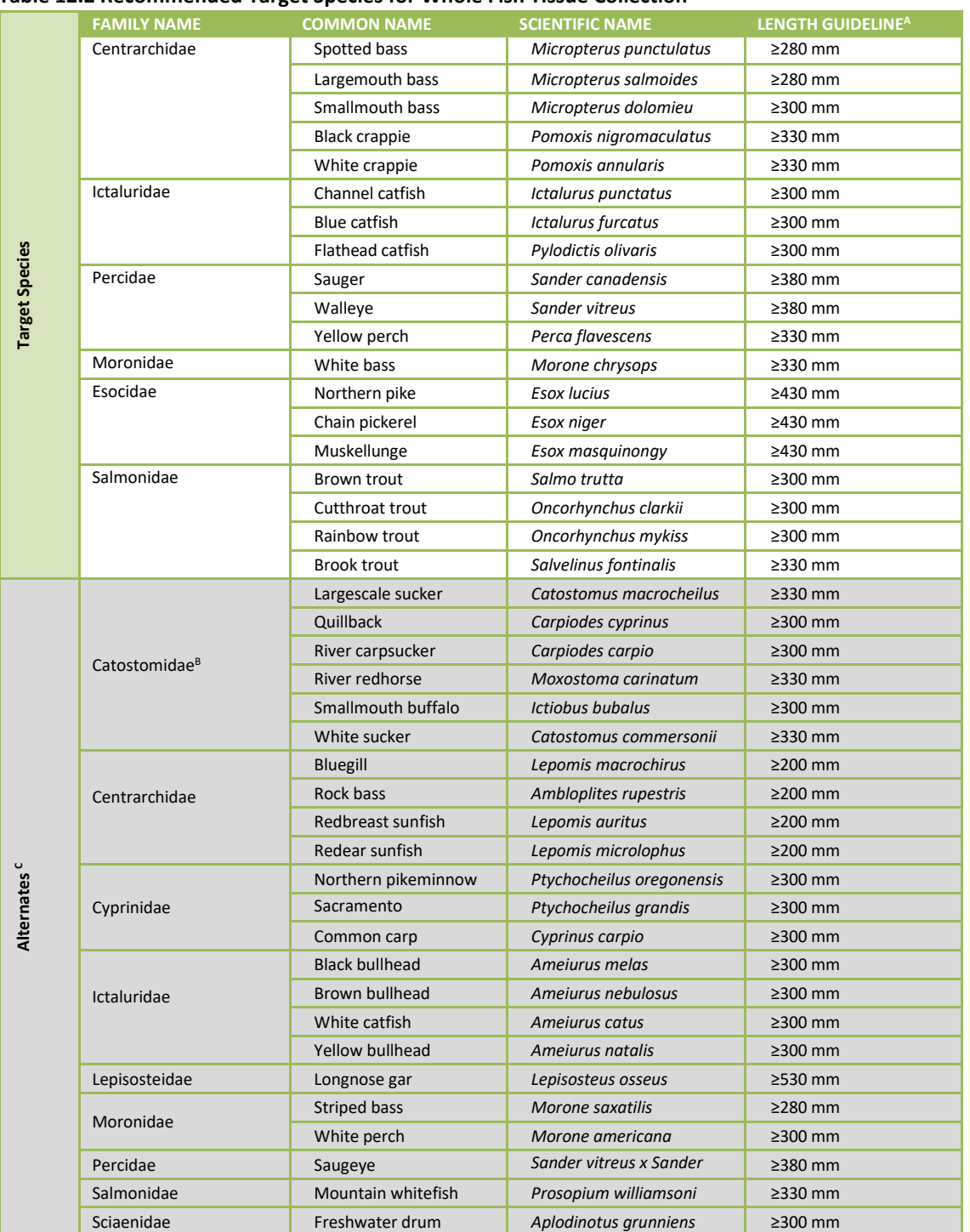

#### <span id="page-161-0"></span>**Table 12.2 Recommended Target Species for Whole Fish Tissue Collection**

A Minimum acceptable length is 190 mm (total length).

B These are only a few examples of the many sucker species that would be acceptable alternative species.

<sup>c</sup> Only send if preferred species are not available.

#### <span id="page-162-0"></span>**Table 12.3 Sampling Procedures for Whole Fish Tissue Samples**

#### **Whole Fish Tissue Method**

- 1. Put on clean nitrile gloves before handling the fish. Do not handle any food, drink, sunscreen, or insect repellant until after the whole fish sample has been collected, measured, and wrapped.
- 2. Rinse potential target species/individuals in ambient water to remove any foreign material from the external surface and place in clean holding containers (e.g., livewells, buckets). Return non-target fishes or small specimens to the river or stream.
- 3. Collect one target species sample from each designated site. The sample should consist of 5 fish of adequate size to provide a total of 500 grams of edible tissue for analysis (refer to **[Table 12.2](#page-161-0)** for minimum species length guidelines). Select fish for each sample based on the following criteria:
	- all are of the same species,
	- all satisfy legal requirements of harvestable size for the sampled river, or at least be of consumable size if no legal harvest requirements are in effect,
	- all are of similar size, so that the smallest individual in a composite is no less than 75% of the total length of the largest individual, and
	- all are collected as close to the same time as possible, but no more than one week apart (Note: Individual fish may have to be frozen until all fish to be included in the sample are available for delivery to the designated laboratory).

Accurate taxonomic identification is essential in assuring and defining the organisms that have been collected and submitted for analysis. Do not mix species in a single whole fish sample.

- 4. Measure each individual fish to determine total body length. Measure total length of each specimen in millimeters, from the anterior most part of the fish to the tip of the longest caudal fin ray (when the lobes of the caudal fin are depressed dorsoventrally).
- 5. Record site ID, date, sample ID, species (common name), and specimen length on the Whole Fish Tissue Collection Form (**[Figure 12.1](#page-164-0)**) in black ink. Fill in site type ("Wadeable" or "Boatable") at the top of the form. Address the two sample criteria in the space above the fish specimen data to confirm compliance. All samples must meet these two criteria (i.e., fish are all the same species and fish lengths are all within 75% of the largest specimen length). Make sure the sample ID numbers and specimen numbers/lengths that are recorded on the collection form match the corresponding information on each individual specimen label.
- 6. Remove each fish selected for analysis from the clean holding container(s) (e.g., livewell) using clean nitrile gloves. Dispatch each fish using a clean wooden bat (or equivalent wooden device).
- 7. Wrap each fish in extra heavy-duty aluminum foil with the dull side in (foil provided by EPA as solvent-rinsed, oven-baked sheets).
- 8. Prepare a Sample Identification Label for each sample, ensuring that the label information matches the information recorded on the Whole Fish Tissue Collection Form.
- 9. Cut a length of food grade tubing (provided by EPA) that is long enough to contain each individual fish and to allow extra length on each end to secure with cable ties. Place each foil wrapped specimen separately into an appropriate length of tubing. Seal each end of the tubing with a plastic cable tie. Attach the fish sample label to the outside of the food grade tubing with clear tape and secure the label by taping around the entire fish (so that tape sticks to tape).
- 10. Place all the wrapped fish in the whole fish composite sample from each river site in a large plastic composite sample bag, complete the bag label, and tape it to the Tyvek composite tag, then seal the composite bag with a cable tie with the composite sample tag attached.

#### **Whole Fish Tissue Method**

- 11. After each sample is packaged, place it immediately on dry ice for shipment. If samples will be carried back to a laboratory or other facility to be frozen before shipment, wet ice can be used to transport wrapped and bagged fish samples in the coolers to a laboratory or other interim facility.
- 12. If possible, keep all (five) specimens designated for a particular sample in the same shipping container (ice chest) for transport.
- 13. Samples may be stored temporarily on dry ice (replenishing the dry ice daily). You have the option, depending on site logistics, of:
	- shipping the samples packed on dry ice in sufficient quantities to keep samples frozen for up to 48 hours (50 pounds are recommended), via priority overnight delivery service (e.g., Federal Express), so that they arrive at Microbac Laboratories (Baltimore, MD) within less than 24 hours from the time of sample collection, or
	- freezing the samples within 24 hours of collection at  $\leq$ -20 $^{\circ}$ C, and storing the frozen samples until shipment within 2 weeks of sample collection (frozen samples will subsequently be packed on dry ice and shipped to Microbac Laboratories (Baltimore, MD) via priority overnight delivery service).
- 14. Ship fish tissue samples to the designated laboratory for interim sample storage on Monday through Thursday (no Saturday delivery to the laboratory).

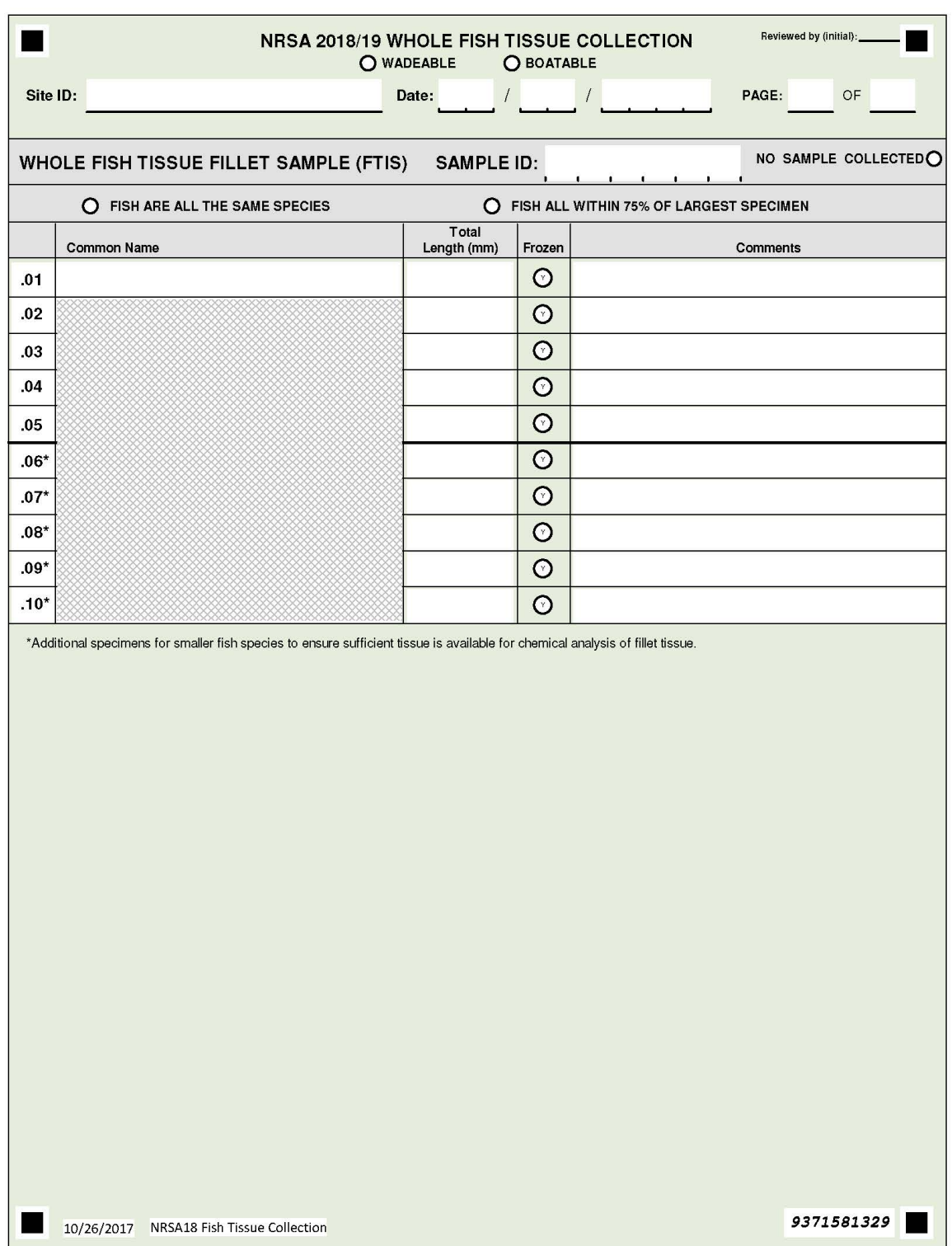

<span id="page-164-0"></span>**Figure 12.1 Whole Fish Tissue Collection Form**

## **13FINAL SITE ACTIVITIES**

## **13.1 Overview of Final Site Activities**

Prior to leaving the site, make a general visual assessment of the site and its surrounding catchment. The objective of the site assessment is to record observations of catchment and site characteristics that are useful for future data interpretation, ecological value assessment, development of associations, and verification of stressor data. Your observations and impressions are extremely valuable.

You will filter and process the fecal indicator, chlorophyll-a, and periphyton samples, as well as. Conduct a final check of the data forms, labels and samples. The purpose of the second check of data forms, labels and samples is to assure completeness of all sampling activities. Finally, clean and pack all equipment and supplies, and clean the launch site and staging areas. After you leave the site, report the sampling event to the IM Coordinator, and ship or store the samples. Activities described in this section are summarized in **[Figure 13.1](#page-165-0)**.

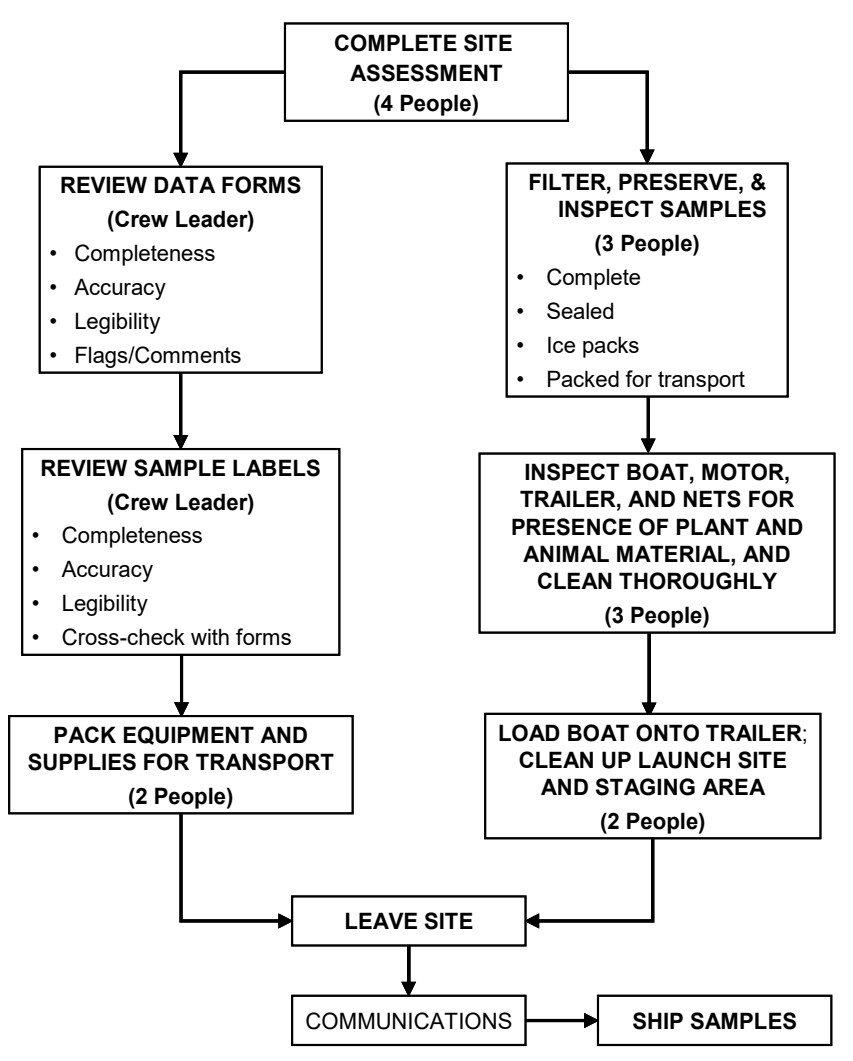

<span id="page-165-0"></span>**Figure 13.1 Final Site Activities Summary**

## **13.2 General Site Assessment**

Complete the Site Assessment Form (**[Figure 13.2](#page-167-0)**) after sampling, recording all observations from the site that were noted during the course of the visit. This Site Assessment Form is designed as a template for recording pertinent field observations. It is by no means comprehensive, and any additional observations should be recorded in the General Assessment section.

## **13.2.1 Elevation at Transect K**

Ensure that the elevation at Transect K has been taken with your GPS and is recorded on the Assessment Form. To record this information, record the elevation holding the GPS at approximately 3 feet above the surface of the water.

## **13.2.2 Watershed Activities and Disturbances Observed**

Record any of the sources of potential stressors listed in the "Watershed Activities and Disturbances Observed" section on the Site Assessment Form (**[Figure 13.2](#page-167-0)**). Include those that were observed while on the site, while driving or walking through the site catchment, or while flying over the site and catchment. For activities and stressors that you observe, rate their abundance or influence as low (L), moderate (M), or heavy (H) on the line next to the listed disturbance. Leave the line blank for any disturbance not observed and be sure to verify that blank field indicate absence by filling in the bubble at the top of the section. The distinction between low, moderate, and heavy will be subjective. For example, if there are two to three houses on a site, fill in "L" for low next to "Residences." If the site is ringed with houses, rate it as heavy (H). Similarly, a small patch of clear-cut logging on a hill overlooking the site would rate a low ranking. Logging activity right on the site shore, however, would get a heavy disturbance ranking. This section includes residential, recreational, agricultural, industrial, and stream management categories.

## **13.2.3 Site Characteristics**

Record observations regarding the general characteristics of the site on the Site Assessment Form (**[Figure 13.2](#page-167-0)**). When assessing these characteristics, look at a 200 m riparian distance on both banks. Rank the site between "pristine" and "highly disturbed", and between "appealing" and "unappealing." Document any signs of beaver activity and flow modifications. Record the dominant land use and forest age class. Document the weather conditions on the day of sampling and any extreme weather conditions in the days prior to sampling.

## **13.2.4 General Assessment**

Record any additional information and observations in this narrative section. Information to include could be observations on biotic integrity, vegetation diversity, presence of wildlife, local anecdotal information, or any other pertinent information about the site or its catchment. Record any observations that may be useful for future data interpretation.

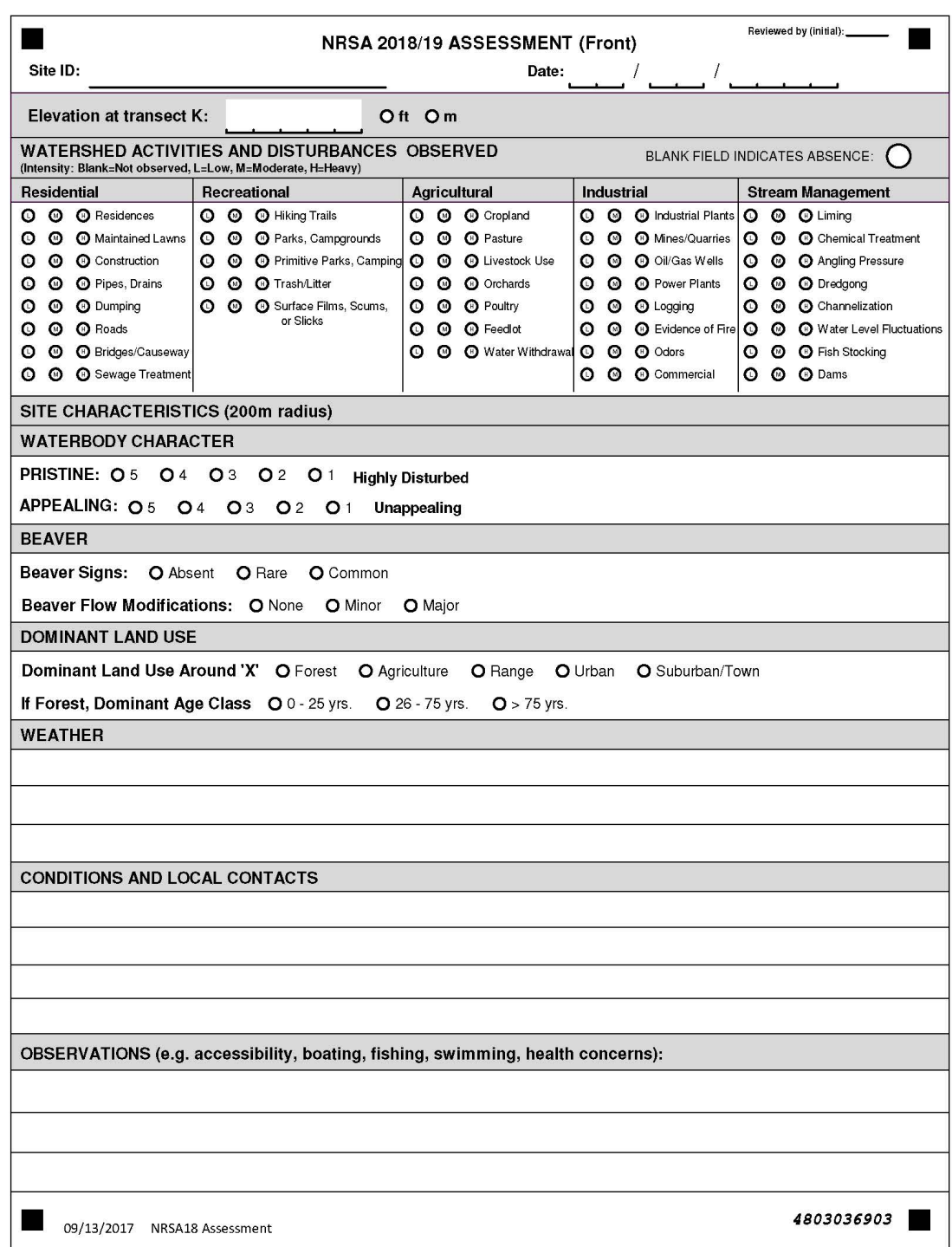

<span id="page-167-0"></span>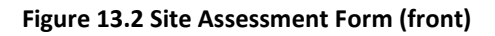

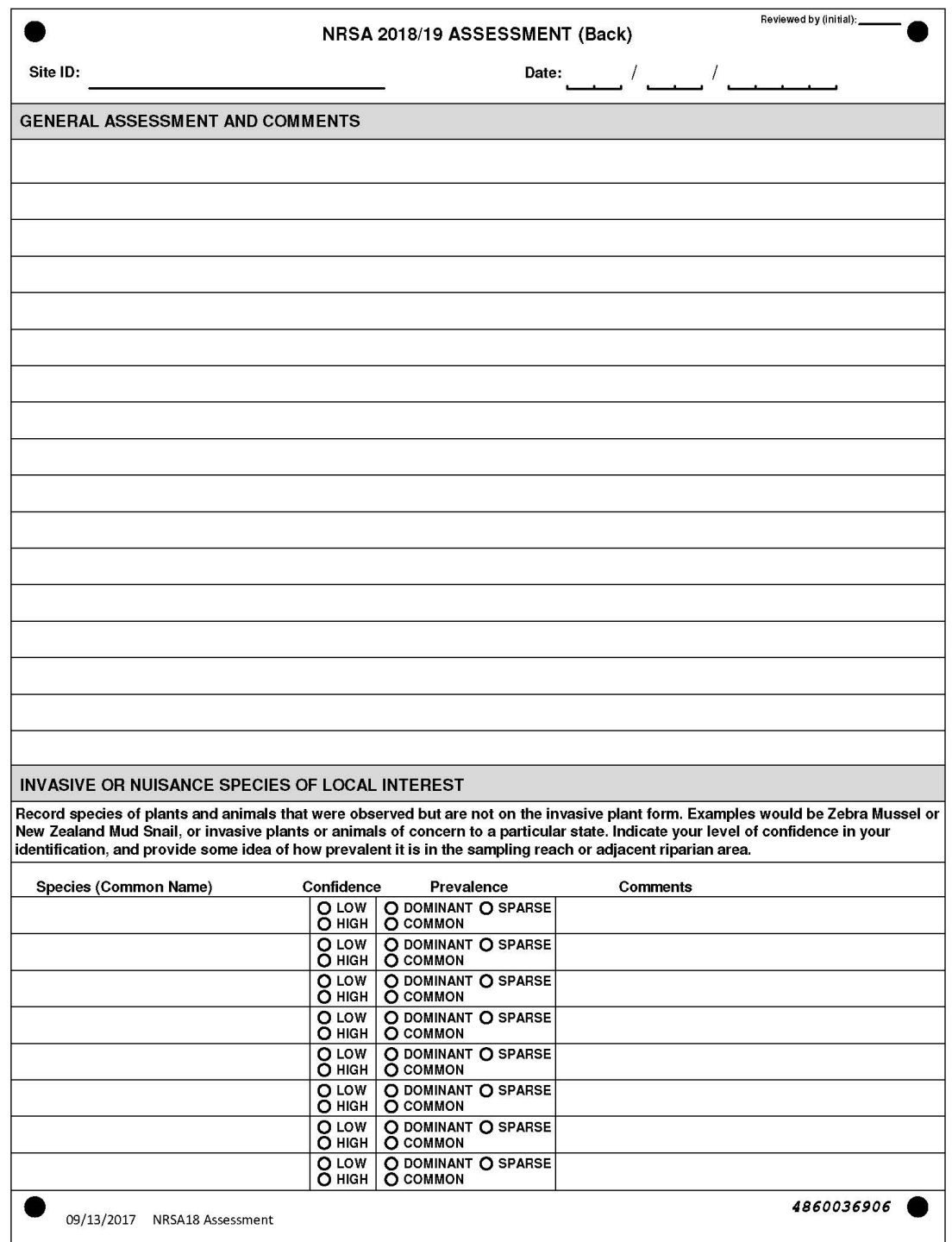

**Figure 13.3 Site Assessment Form (back)**

## **13.3 Processing the Fecal Indicator (***Enterococci***), Chlorophyll-***a***, and Periphyton Samples**

### **13.3.1 Equipment and Supplies (Fecal Indicator Filtering)**

**[Table 13.1](#page-169-0)** provides the equipment and supplies needed for Field Crews to collect the fecal indicator sample.

<span id="page-169-0"></span>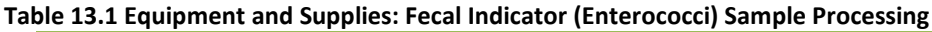

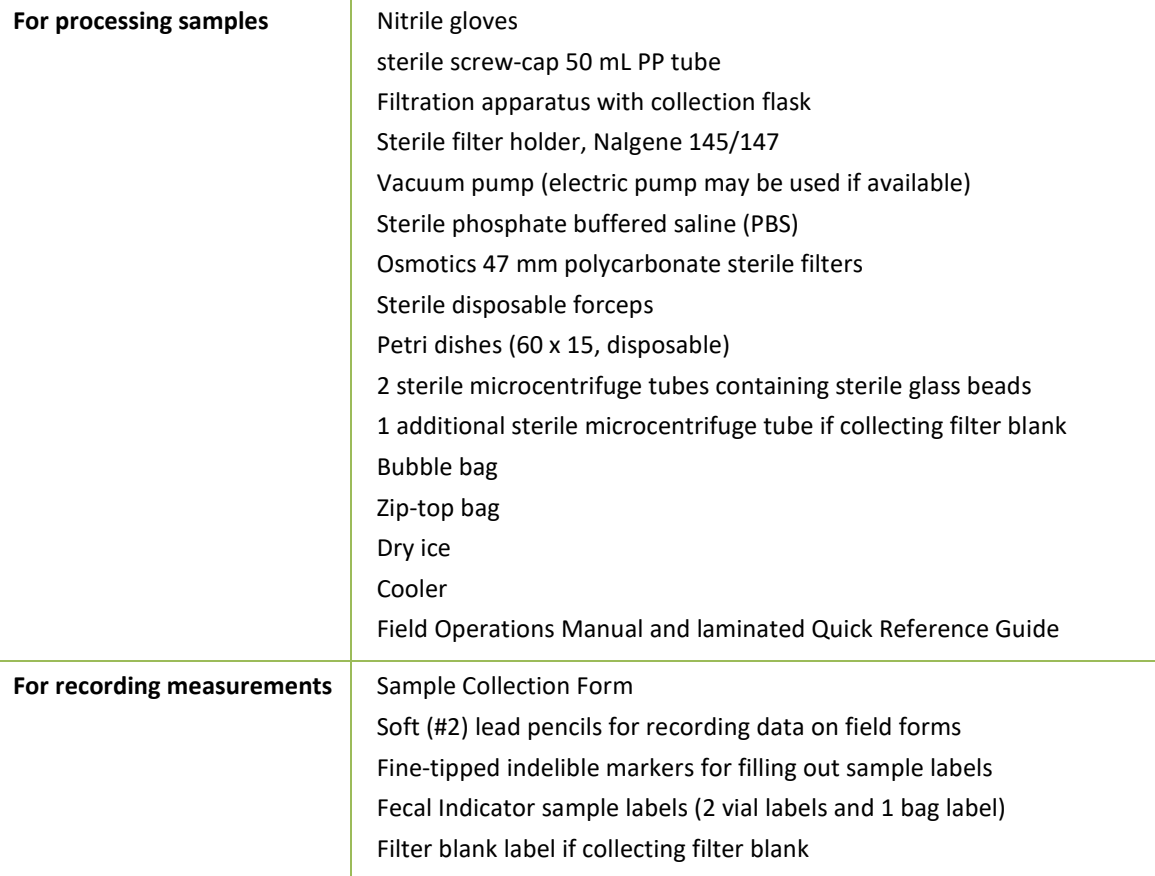

## **13.3.2 Procedures for Processing the Fecal Indicator (***Enterococci***) Sample**

The fecal indicator sample **must** be filtered **before** the chlorophyll-*a* and periphyton samples, since the filtering apparatus needs to be sterile for this sample. The procedures for processing the fecal indicator sample are presented in **Table 13.2**. The sample must be filtered and frozen within six hours of collection.

#### **Table 13.2 Procedure: Fecal Indicator (Enterococci) Sample Processing**

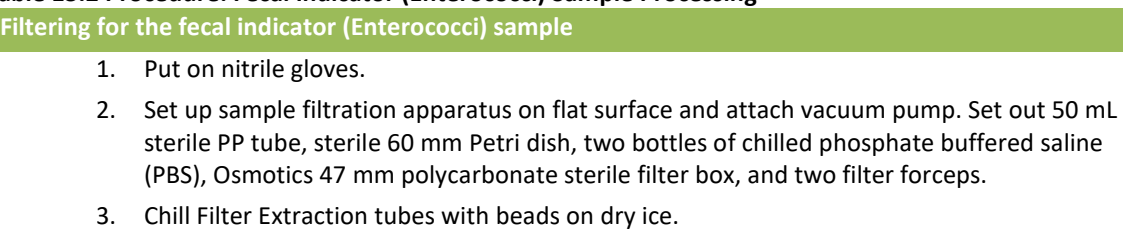

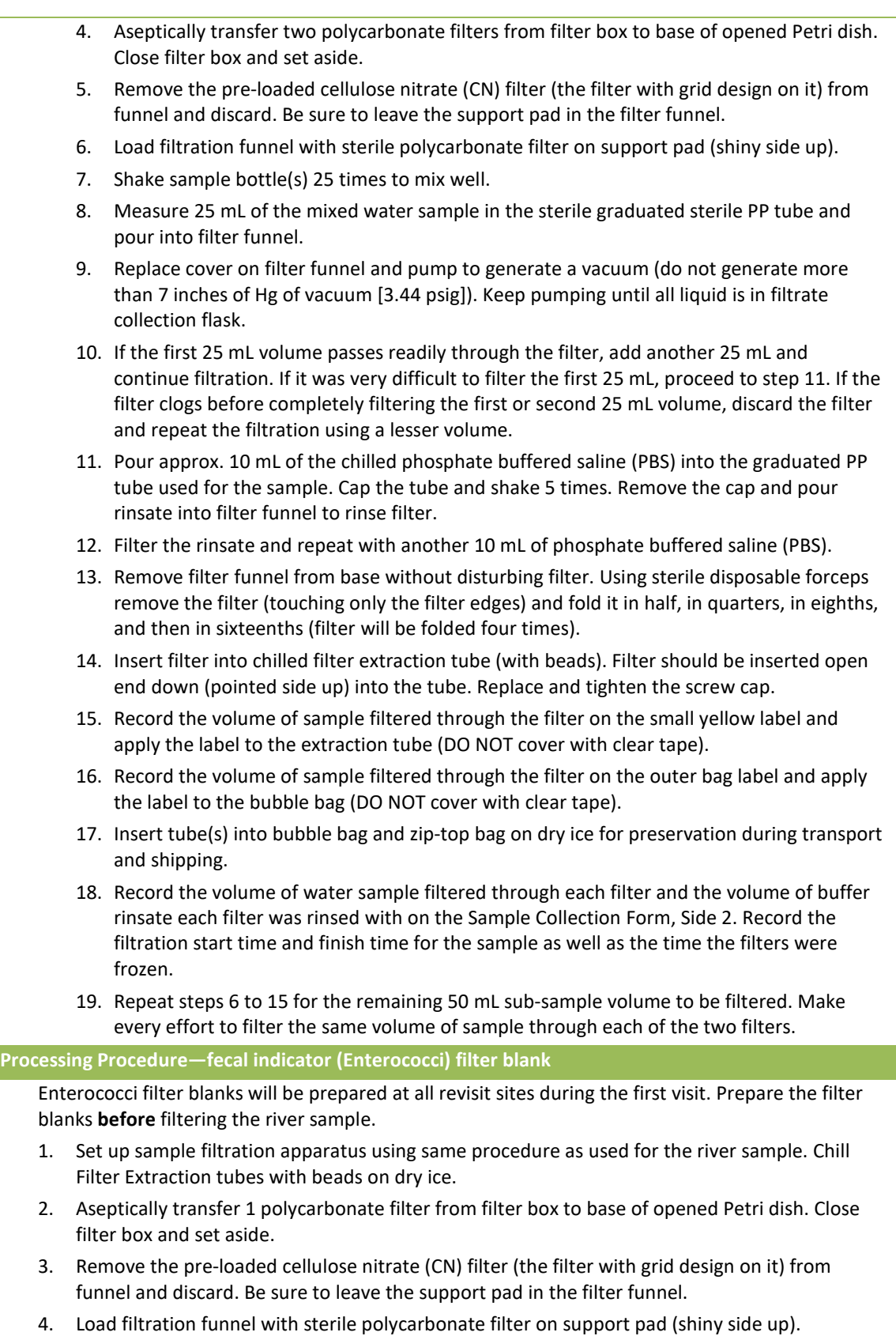

- 5. Measure 10 mL of the chilled phosphate buffered saline (PBS) in the sterile graduated PP tube and pour into filter funnel.
- 6. Replace cover on filter funnel and pump to generate a vacuum (do not generate more than 7 inches of Hg of vacuum [3.44 psig]). Keep pumping until all liquid is in filtrate collection flask.
- 7. Remove filter funnel from base without disturbing filter. Using sterile disposable forceps remove the filter (touching only the filter edges) and fold it in half, in quarters, in eighths, and then in sixteenths (filter will be folded 4 times).
- 8. Insert filter into chilled filter extraction tube (with beads). Filter should be inserted open end down (pointed side up) into the tube. Replace and tighten the screw cap.
- 9. Record the volume of PBS filtered through the filter on the small yellow label and apply the label to the extraction tube (DO NOT cover with clear tape). Note that there is a specific label for the blank sample. At sites where a blank is not collected, this label will be discarded.
- 10. Insert tube(s) into bubble bag and zip-top bag on dry ice for preservation during transport and shipping.
- 11. Package and submit this sample to the lab with the standard samples.
- 12. Indicate that you have collected a filter blank by filling in the "Blank Collected" button on the Sample Collection Form.

### **13.3.3 Equipment and Supplies (Chlorophyll-***a* **from Water Sample Filtering)**

**[Table 13.3](#page-171-0)** provides the equipment and supplies needed to process the chlorophyll-*a* water sample.

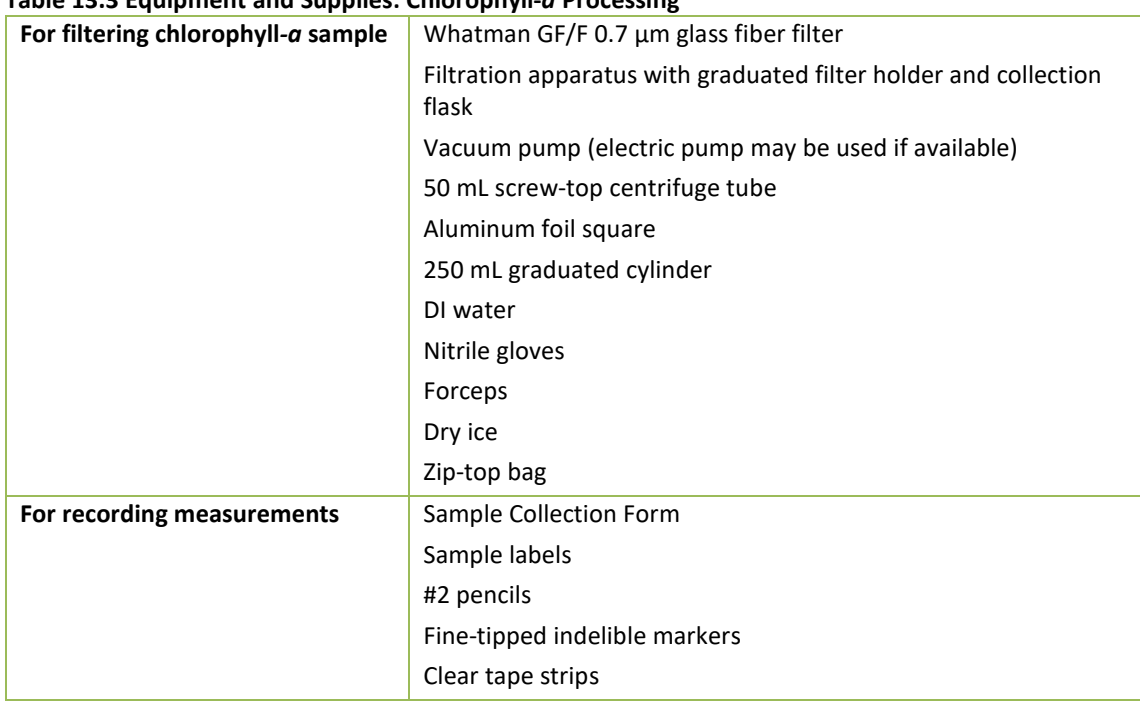

### <span id="page-171-0"></span>**Table 13.3 Equipment and Supplies: Chlorophyll-***a* **Processing**

#### **13.3.4 Procedures for Processing the Chlorophyll-***a* **Water Sample**

The procedures for processing chlorophyll-*a* water samples are presented in **Table 13.4**. Whenever possible, sample processing should be done in subdued light, out of direct sunlight.

#### **Table 13.4 Procedure: Chlorophyll-***a* **Sample Processing**

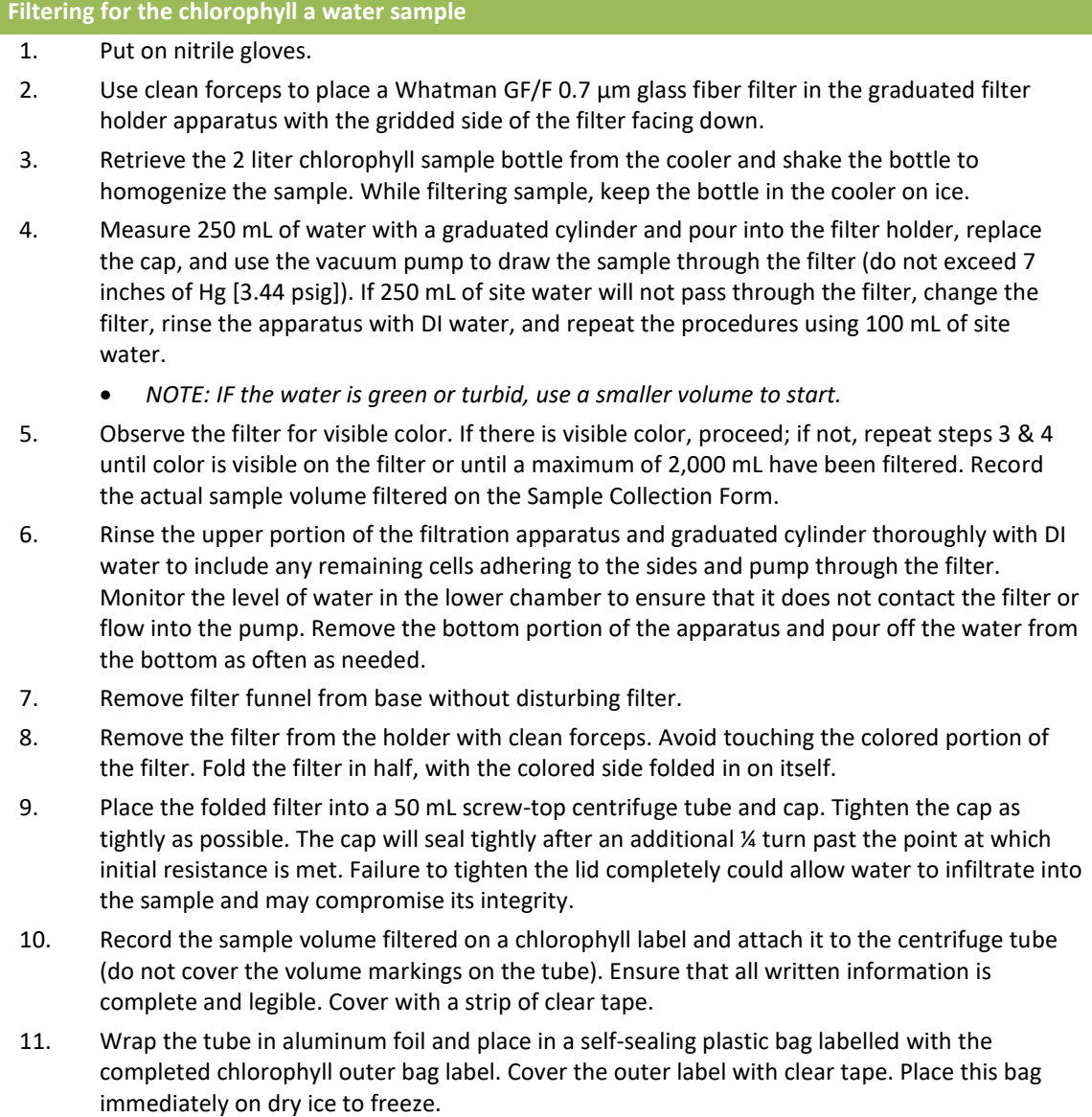

## **13.3.5 Equipment and Supplies (Periphyton Sample)**

**[Table 13.5](#page-172-0)** lists the equipment and supplies needed to process the periphyton sample.

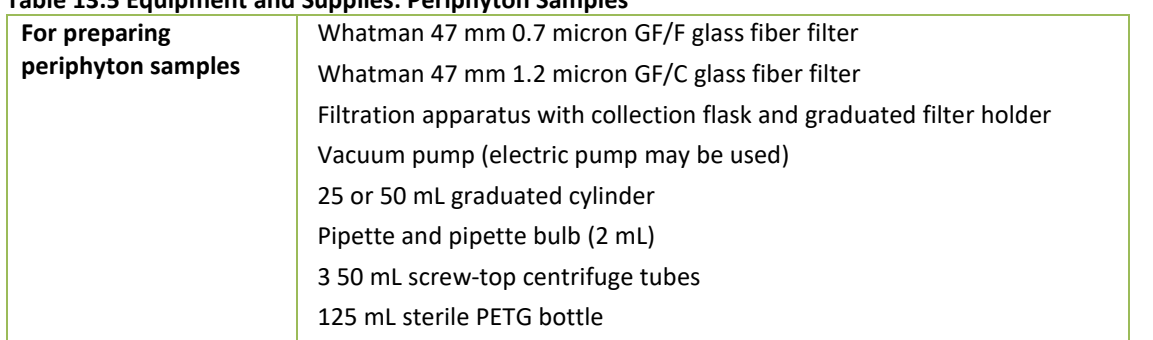

#### <span id="page-172-0"></span>**Table 13.5 Equipment and Supplies: Periphyton Samples**

FINAL SITE ACTIVITIES

FINAL SITE ACTIVITIES

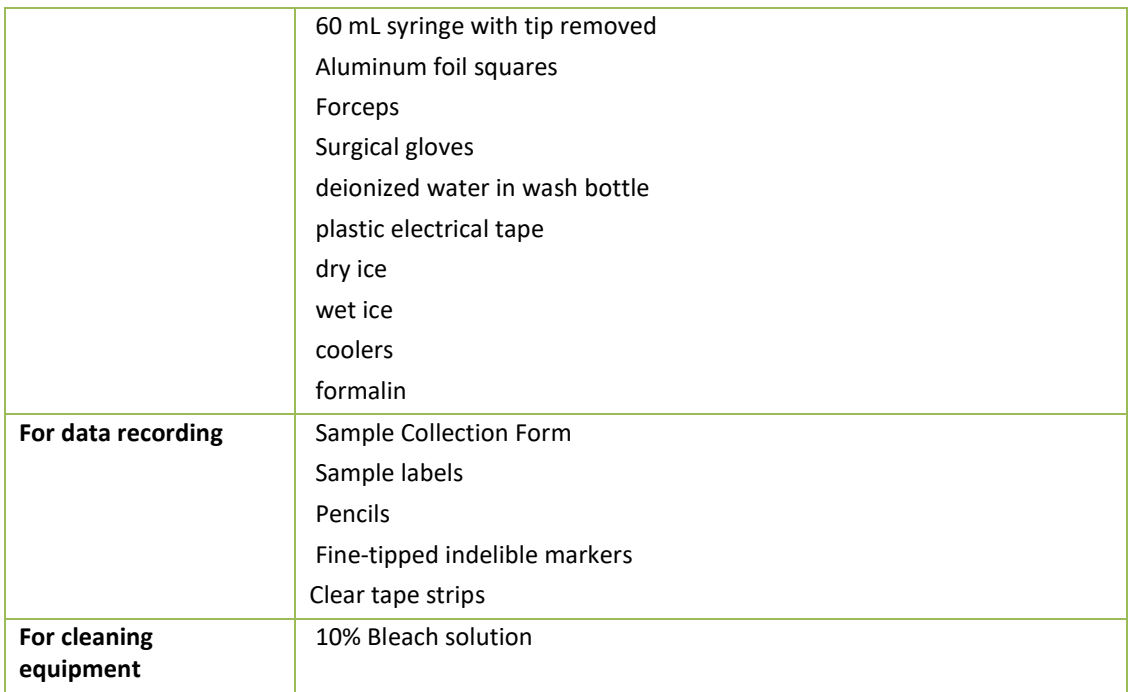

### **13.3.6 Procedures for Processing the Periphyton Samples**

Four different types of laboratory samples are prepared from the composite periphyton sample: an ID/enumeration sample (to determine taxonomic composition and relative abundances), periphyton metagenomics sample, chlorophyll *a* sample, and a biomass sample (for ash-free dry mass [AFDM]). All the sample containers required for an individual site should be sealed in plastic bags until use to avoid external sources of contamination (e.g., dust, dirt, or mud) that are present at site shorelines.

## *ID/Enumeration Sample*

Prepare the ID/Enumeration sample as a 50 mL aliquot from the composite periphyton sample, following the procedure presented in **[Table 13.6](#page-173-0)**. Preserve each sample with 2 mL of formalin. Record the sample ID number from the container label and the total volume of the periphyton composite sample in the appropriate fields on the Sample Collection Form as shown in **[Figure](#page-52-0)  [4.2](#page-52-0)**. Store the preserved samples upright in a container containing absorbent material.

#### <span id="page-173-0"></span>**Table 13.6 Procedure: ID/Enumeration Samples of Periphyton**

#### **Periphyton ID Sample Processing Procedure**

- 1. Prepare a sample label (with pre-printed sample ID number sample type "PERI"). Record the volume of the subsample (typically 50 mL) and the volume of the composite index sample on the label. Attach completed label to a 50 mL centrifuge tube; avoid covering the volume graduations and markings. Cover the label completely with a clear tape strip.
- 2. Record the sample ID number of the label and the total volume of the composite index sample on the Sample Collection Form.
- 3. Thoroughly mix the bottle containing the composite sample.
- 4. Immediately after mixing, pour 50 mL of sample into pre-labeled 50 mL centrifuge tube.
- 5. Use a syringe or bulb pipette to add 2 ml of 10% formalin to the tube. Cap the tube tightly and seal with plastic electrical tape. Tighten the cap as tightly as possible. The cap will seal tightly after an additional ¼ turn past the point at which initial resistance is met.
- 6. Shake gently to distribute preservative.
- 7. Record the volume of the sample in the centrifuge tube (excluding the volume of preservative) on the Sample Collection Form under the Periphyton Assemblage ID in the Volume Field.

#### *Periphyton Metagenomic Sample*

Prepare the periphyton metagenomic sample as a 100 mL aliquot from the composite index sample, following the procedure presented in **[Table 13.7](#page-174-0)**.

#### <span id="page-174-0"></span>**Table 13.7 Procedure: Preparing Metagenomic Sample of Periphyton**

**Periphyton metagenomic Sample Processing Procedure**

- 1. Prepare a sample label (with pre-printed sample ID number sample type "PDNA"). Record the volume of the subsample (100 mL) and the volume of the composite index sample on the label. Attach completed label to the sterile 125 mL PETG bottle. Cover the label completely with a clear tape strip.
- 2. Record the sample ID number of the label and the total volume of the composite index sample on the Sample Collection Form.
- 3. Put on surgical gloves (non-powdered).
- 4. Remove the cap from the bottle.
- 5. Do not rinse the bottle and avoid touching the inside of the bottle or the inside of the cap.
- 6. Thoroughly mix the bottle containing the composite sample and immediately pour 100 mL of the mixed sample into the labeled 125 mL PETG bottle. Use the graduations on the bottle to gauge the volume of sample poured.
- 7. Carefully replace the cap on the sample bottle. Seal the cap with plastic electrical tape.
- Immediately after sample is collected, place in a cooler with ice to minimize exposure to light and begin chilling the sample. The sample should be frozen as soon as is practicable and should remain frozen until and during shipping.

## *Periphyton Chlorophyll a Sample*

Prepare the periphyton chlorophyll a sample by filtering a 25 mL aliquot of the composite index sample through a 47 mm 0.7 micron GF/F glass fiber filter. The procedure for preparing periphyton chlorophyll *a* samples is presented in **[Table 13.8](#page-175-0)**. Chlorophyll *a* can degrade rapidly when exposed to bright light. If possible, prepare the samples in subdued light (or shade), filtering as quickly as possible after collection to minimize degradation. If using the same filtration chamber that was used for *Enterococci* and index site chlorophyll-*a* samples, rinse it with deionized water prior to filtering the periphyton chlorophyll-*a* sample. If you are reusing a filtration chamber from a previous site, you should rinse it with DI water each day before use at the base site and then seal in a plastic bag until use at the stream (be sure to use a new chamber at each site for the *Enterococci* sample as it needs to be filtered in a sterile chamber). Keep the glass fiber filters in a dispenser inside a sealed plastic bag until use.

It is important to measure the volume of the sample being filtered accurately  $(\pm 1 \text{ mL})$  with a graduated cylinder. During filtration, do not exceed 7 inches of Hg (3.44 psig) to avoid rupturing cells. If the vacuum pressure exceeds 7 inches of Hg, prepare a new sample. If the filter clogs completely before all the sample in the chamber has been filtered, discard the sample and filter, and prepare a new sample using a smaller volume of sample.

#### <span id="page-175-0"></span>**Table 13.8 Procedure: Preparing Chlorophyll Samples of Periphyton**

**Periphyton Chlorophyll** *a* **Sample Processing Procedure**

- 1. Rinse the sides of the filter funnel and the filter with a small volume of deionized water to prevent contamination from the previously filtered sample
- 2. Using clean forceps, place a Whatman GF/F 0.7 μm glass fiber filter on the filter holder gridded side down. If needed, use a small amount of deionized water from a wash bottle to help settle the filter properly. Attach the filter funnel to the filter holder and filter chamber, and then attach the vacuum pump to the filter flask.
- 3. Rinse a 25 mL or 50 mL graduated cylinder three times with small volumes of deionized water and discard.
- 4. Mix the composite sample bottle thoroughly.
- *5.* Measure 25 mL (±1 mL) of sample into the graduated cylinder.

*NOTE: For a composite sample containing fine sediment, allow grit to settle for 10 - 20 seconds before pouring the sample into the graduated cylinder.*

*6.* Pour the 25 mL aliquot into the filter funnel, replace the cap, and pull the sample through the filter using the vacuum pump. Vacuum pressure from the pump should not exceed 7 inches of Hg (3.44 psig) to avoid rupture of fragile algal cells.

*NOTE: If 25 mL of sample will not pass through the filter, discard the filter and rinse the chamber thoroughly with deionized water. Collect a new sample using a smaller volume of sample, measured to ±1 mL. Be sure to record the actual volume sampled on the sample label and the Sample Collection Form.*

- 7. Monitor the level of water in the lower chamber to ensure that it does not contact the filter or flow into the pump. Remove the bottom portion of the apparatus and pour off the water from the bottom as often as needed.
- 8. Remove the filter chamber from the filter holder being careful not to disturb the filter. Remove the filter from the holder with clean forceps. Avoid touching the colored portion of the filter. Fold the filter in half, with the colored sample (filtrate) side folded in on itself. Place the folded filter in a 50 mL centrifuge tube.
- 9. Tighten the cap as tightly as possible. The cap will seal tightly after an additional  $\frac{1}{4}$  turn past the point at which initial resistance is met. Seal the cap with plastic electrical tape.
- 10. Prepare a sample label (with pre-printed sample ID number sample type "PCHL") including the volume filtered, and attach it to the centrifuge tube. Cover the label completely with a strip of clear tape.
- 11. Place the centrifuge tube into the self-sealing plastic bag with the water column chlorophyll sample.
- 12. Record the sample ID number of the label and the total volume of the composite index sample on the Sample Collection Form. Record the volume filtered in the "Periphyton Chlorophyll" field on the Sample Collection Form. Double check that the volume recorded on the collection form matches the total volume recorded on the sample label.
- 13. Place the centrifuge tube containing the filter on dry ice.

## *Periphyton Biomass Sample (AFDM)*

Prepare the ash-free dry mass (AFDM) sample by filtering a 25 mL aliquot of the composite index sample through a 47 mm 1.2 micron GF/C glass fiber filter. The procedure for preparing AFDM samples is presented in **[Table 13.9](#page-176-0)**. Using the same filtration chamber that was used for Enterococci and chlorophyll-a samples, rinse it with deionized water prior to filtering the periphyton biomass sample. If you are reusing a filtration chamber from a previous site, you should rinse it with DI water each day before use at the base site and then seal in a plastic bag

until use at the stream (be sure to use a new chamber at each site for the Enterococci sample as it needs to be filtered in a sterile chamber). Keep the glass fiber filters in a dispenser inside a sealed plastic bag until use.

It is important to measure the volume of the sample being filtered accurately  $(\pm 1 \text{ mL})$  with a graduated cylinder. During filtration, do not exceed 7 inches of Hg (3.44 psig) to avoid rupturing cells. If the vacuum pressure exceeds 7 inches of Hg prepare a new sample. If the filter clogs completely before all the sample in the chamber has been filtered, discard the sample and filter, and prepare a new sample using a smaller volume of sample.

#### <span id="page-176-0"></span>**Table 13.9 Procedure: Preparing Ash-Free Dry Mass (AFDM) Samples of Periphyton**

**Periphyton AFDM Sample Processing Procedures**

- 1. Rinse the sides of the filter funnel and the filter with a small volume of deionized water to prevent contamination from the previously filtered sample.
- 2. Using clean forceps, place a Whatman 47 mm 1.2 micron GF/C glass fiber filters on the filter holder gridded side down. If needed, use a small amount of deionized water from a wash bottle to help settle the filter properly. Attach the filter funnel to the filter holder and filter chamber, then attach the hand vacuum pump to the filter flask.
- 3. Rinse a 25 mL or 50 mL graduated cylinder three times with small volumes of deionized water and discard.
- 4. Mix the composite sample bottle thoroughly.
- *5.* Measure 25 mL (±1 mL) of sample into the graduated cylinder.

*NOTE: For a composite sample containing fine sediment, allow grit to settle for 10 - 20 seconds before pouring the sample into the graduated cylinder.*

*6.* Pour the 25 mL aliquot into the filter funnel, replace the cap, and pull the sample through the filter using the vacuum pump. Vacuum pressure from the pump should not exceed 7 inches of Hg (3.44 psig) to avoid rupture of fragile algal cells.

*NOTE: If 25 mL of sample will not pass through the filter, discard the filter and rinse the chamber thoroughly with deionized water. Collect a new sample using a smaller volume of sample, measured to ±1 mL. Be sure to record the actual volume sampled on the sample label and the Sample Collection Form.*

- 7. Monitor the level of water in the lower chamber to ensure that it does not contact the filter or flow into the pump. Remove the bottom portion of the apparatus and pour off the water from the bottom as often as needed.
- 8. Remove the filter chamber from the filter holder being careful not to disturb the filter. Remove the filter from the holder with clean forceps. Avoid touching the colored portion of the filter. Fold the filter in half, with the colored sample (filtrate) side folded in on itself. Place the folded filter in a 50 mL centrifuge tube.
- 9. Tighten the cap as tightly as possible. The cap will seal tightly after an additional ¼ turn past the point at which initial resistance is met. Seal the cap with plastic electrical tape.
- 10. Prepare a sample label (with pre-printed sample ID number sample type "PBIO"), including the volume filtered, and attach it to the centrifuge tube. Cover the label completely with a strip of clear tape. Place the centrifuge tube into the self-sealing plastic bag with the water column and periphyton chlorophyll samples.
- 11. Record the sample ID number of the label and the total volume of the composite index sample on the Sample Collection Form. Record the volume filtered in the "Periphyton Biomass" field on the Sample Collection Form. Double check that the volume recorded on the collection form matches the total volume recorded on the sample label.
- 12. Place the centrifuge tube containing the filter on dry ice.

## *Cleaning of Periphyton Equipment*

Once all four laboratory samples have been prepared, discard any remaining sample and thoroughly clean all periphyton sampling equipment (including brush, delimiter, composite bottle, funnel, and syringe) with a 10% bleach solution to disinfect the equipment and limit the possible spread of periphyton DNA to future samples. After cleaning, thoroughly rinse all the equipment with tap or DI water. Store the equipment in a clean plastic bag.

## **13.4 Data Forms and Sample Inspection**

After the Site Assessment Form is completed, the Field Crew Leader reviews all of the data forms and sample labels for accuracy, completeness, and legibility. The other crew members inspect all sample containers and package them in preparation for transport, storage, or shipment. Refer to **Appendix C** for details on preparing samples for shipping.

Ensure that all required data forms for the site have been completed. Confirm that the SITE-ID, the visit number, and date of visit are correct on all forms. On each form, verify that all information has been recorded accurately, the recorded information is legible, and any flags are explained in the comments section. Ensure that written comments are legible, with no "shorthand" or abbreviations. Make sure there are no markings in the scan code boxes. Make sure the header information is completed on all pages of each form. After reviewing each form initial the upper right corner of each page of the form.

Ensure that all samples are labeled, all labels are completely filled in, and each label is covered with clear plastic tape (with the exception of Enterococci labels). Compare sample label information with the information recorded on the corresponding field data forms (e.g., the Sample Collection Form) to ensure accuracy. Make sure that all sample containers are properly sealed.

## **13.5 Launch Site Cleanup**

Inspect all nets for pieces of macrophyte or other organisms and remove as much as possible before packing the nets for transport. Pack all equipment and supplies in the vehicle and trailer for transport. Keep equipment and supplies organized so they can be inventoried using the equipment and supply checklists presented in **Appendix A**. Lastly, be sure to clean up all waste material at the launch site and dispose of or transport it out of the site if a trash can is not available.

## **14FIELD QUALITY CONTROL**

Standardized training and data forms provide the foundation to help assure that data quality standards for field sampling are met. This section for field sampling and data collection are the primary guidelines for all cooperators and Field Crews. In addition, repeat sampling and field evaluation and assistance visits will address specific aspects of the data quality standards for the NRSA.

## **14.1 Revisit Sampling Overview**

Revisit sampling will provide data to make variance estimates (for measurement variation and index period variation) that can be used to evaluate the NRSA design for its potential to estimate status and detect trends in the target population of sites. A summary of the repeat sampling design is provided in **[Figure 14.1](#page-178-0)**.

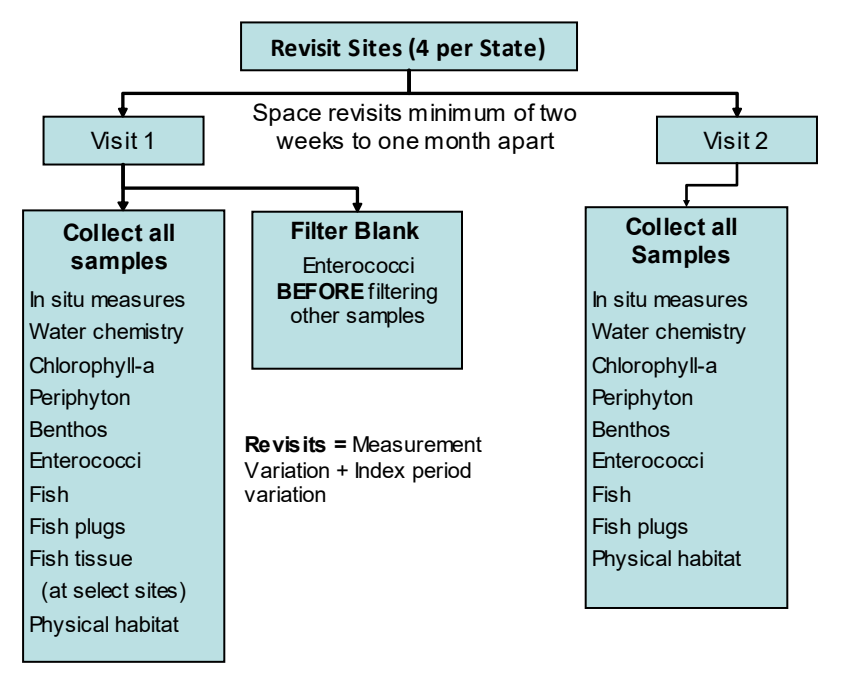

<span id="page-178-0"></span>**Figure 14.1 Summary of the Repeat Sampling Design**

As described **in Sections [11](#page-154-0)** and **[12](#page-159-0)**, a plug sample consisting of two fish tissue plugs for mercury analysis will be collected from two fish of the same species (one plug per fish) at all sites where suitable fish species and lengths are available *except* during any site visit where whole fish tissue samples are collected. Additionally, whole fish tissue samples are to be collected at only *one* of the two visits to a revisit site (ideally visit 1). **[Figure 14.2](#page-179-0)** describes the decision making process regarding the collection of fish plugs versus whole fish tissue.

# **Revisit Sites**

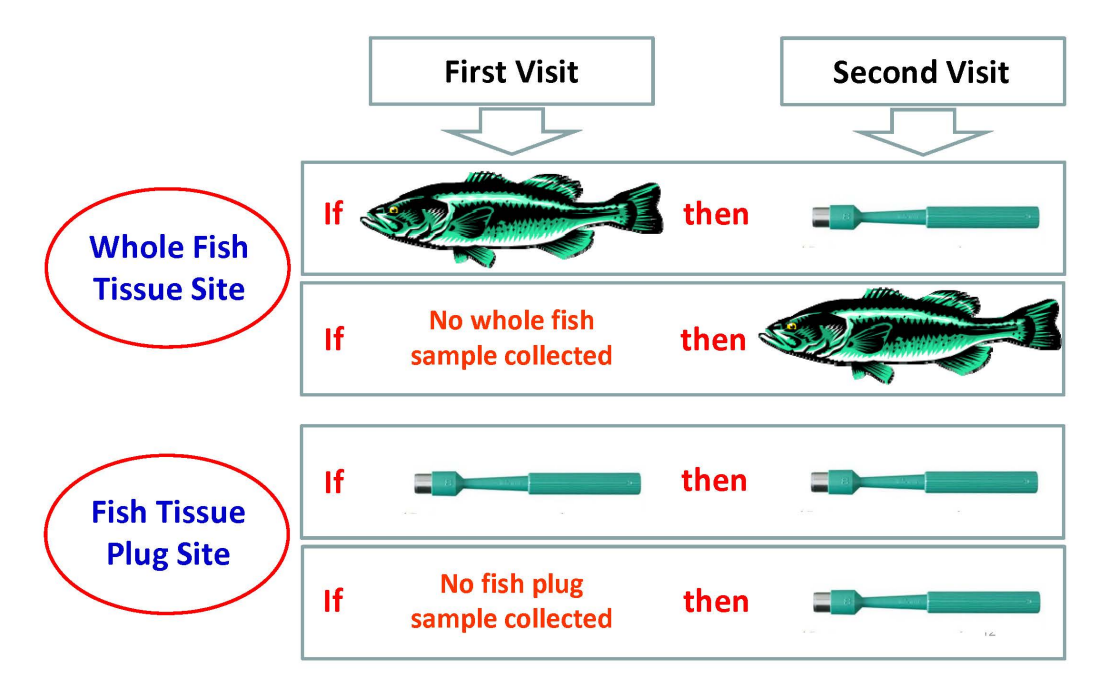

#### <span id="page-179-0"></span>**Figure 14.2 Summary of Fish Tissue Protocol for Revisit Sites**

## **14.2 Revisit Sampling Sites**

A total of 200 (approximately 10%) of the target sites visited will be revisited during the same sample year by the same Field Crew that initially sampled the site. Revisit samples and measurements are taken from the same reach as the first visit. **Each state has four revisit sites;**  two wadeable and two non-wadeable sites. For each state these sites are:

#### **Wadeable Revisit sites:**

• The two wadeable revisit sites are re-samples from the NRSA 2008/09 and NRSA 2013/14 (1-4<sup>th</sup> order; labeled as Strahler categories Large Stream (LS) or Small Stream (SS)). The base sites are labeled as \_08TS3R2 and \_13TS2R2, respectively, and are located in the Base/Oversample panel of the Resampled Streams tab within the site evaluation spreadsheet.

#### **Non-Wadeable Revisit sites:**

• The two non-wadeable revisit sites are resamples from the NRSA 2008/09 and NRSA 2013/14 (5<sup>th</sup> order and above, labeled as Strahler categories RiversOther (RO) or RiversMajor (RM)). The base sites are labeled as \_08TS3R2 and \_13TS2R2, respectively, and are located in the Base/Oversample panel of the Resampled Rivers tab within the site evaluation spreadsheet.
If a site selected for revisit sampling is dropped, then the oversample site (which will also carry the \_R2 designation) assigned to replace it should be revisited. If there are no \_R2 oversample sites remaining in the panel, re-designate the next R2 Base site in the panel as a Revisit site AND replace the base site with an appropriate oversample site. The primary purpose of this "revisit" set of sites is to collect temporal replicate samples to provide variance estimates for both measurement variation and index period variation. The revisit will include the full set of indicators and associated parameters. The time period between the initial and repeat visit to a site is, not less than 2 weeks and not more than one month. Label the samples Visit 2 to indicate that they are samples from the second sampling event at a revisit site. We will not be collecting replicate data on whole fish tissue. Whole fish tissue samples will only be collected on the first visit.

At each revisit site, a filter blank will be collected for Enterococci during the first sampling visit (Visit 1). The crews will filter a small amount (10 mL) of sterile buffer through 1 filter, label them and write "blank" on the label and field form, and package and submit these samples to the lab. The filter blanks should be run before the sample is filtered. (**[Figure 14.1](#page-178-0)**). Detailed description of the filter blanks is found in **[Table 13.2](#page-169-0)**.

## **14.3 Field Evaluation and Assistance Visits**

A rigorous program of field and laboratory evaluation and assistance visits has been developed to support the National Rivers and Streams Assessment Program. These evaluation and assistance visits are explained in detail in the QAPP for the NRSA. The following sections will focus only on the field evaluation and assistance visits.

These visits provide a QA/QC check for the uniform evaluation of the data collection methods, and an opportunity to conduct procedural reviews as required minimizing data loss due to improper technique or interpretation of field procedures and guidance. Through uniform training of Field Crews and review cycles conducted early in the data collection process, sampling variability associated with specific implementation or interpretation of the protocols will be significantly reduced. The field evaluations will be based on the Field Evaluation Plan and Checklists. This evaluation will be conducted for each unique crew collecting and contributing data under this program (EPA will make a concerted effort to evaluate every crew, but will rely on the data review and validation process to identify unacceptable data that will not be included in the final database).

## **14.3.1 Specifications for QC Assurance Field Assistance Visits**

Field evaluation and assistance personnel are trained in the specific data collection methods detailed in this FOM. A plan and checklist for field evaluation and assistance visits have been developed to detail the methods and procedures. The plan and checklist are included in the QAPP. **[Table 14.1](#page-181-0)** summarizes the plan, the checklist, and corrective action procedures.

It is anticipated that evaluation and assistance visits will be conducted with each Field Crew early in the sampling and data collection process, and that corrective actions will be conducted in real time. If the Field Crew misses or incorrectly performs a procedure, the Evaluator will note this on the checklist and immediately point this out so the mistake can be corrected on the spot. The role of the Evaluator is to provide additional training and guidance so that the procedures are being performed consistent with the FOM, all data are recorded correctly, and paperwork is properly completed at the site.

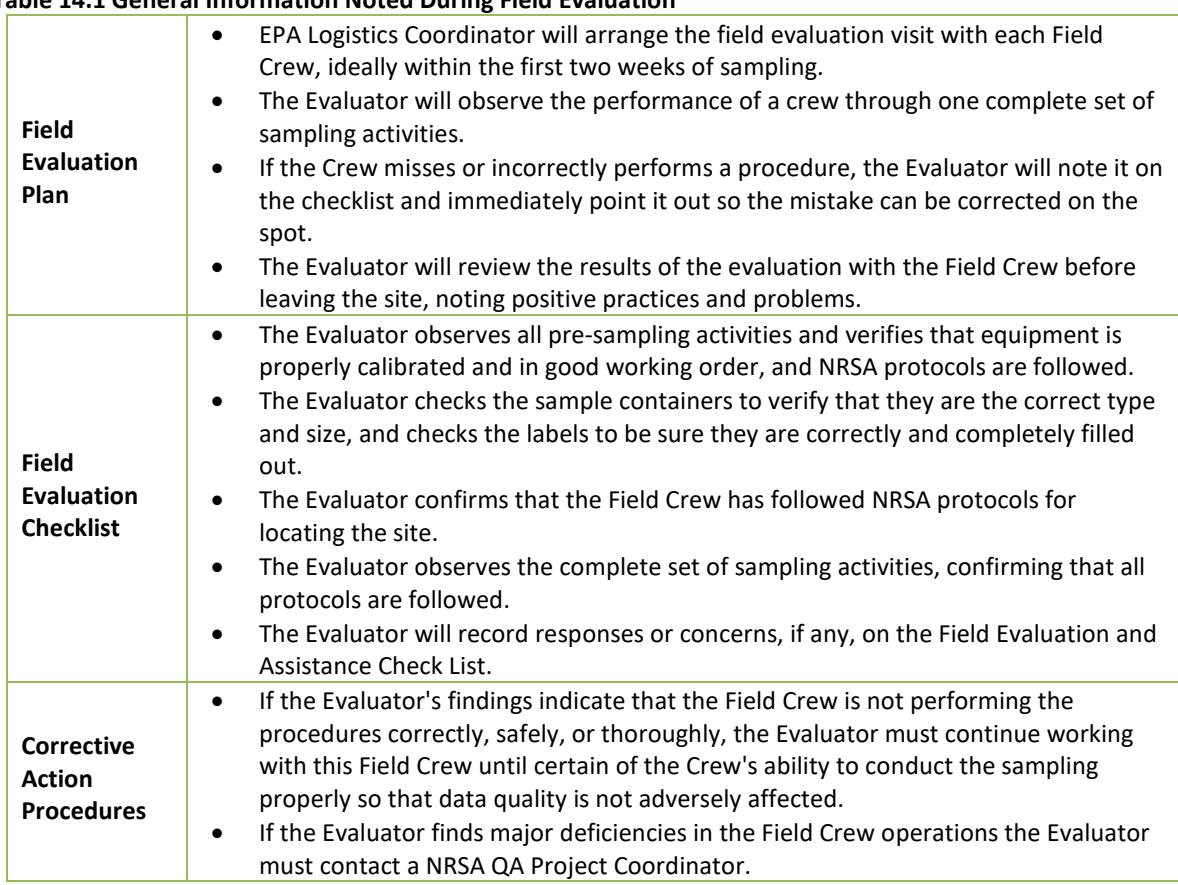

#### <span id="page-181-0"></span>**Table 14.1 General Information Noted During Field Evaluation**

## **14.4 Reporting**

When the sampling operation has been completed, the Evaluator will review the results of the evaluation with the Field Crew before leaving the site (if practicable), noting positive practices and problems (i.e., weaknesses [might affect data quality] or deficiencies [would adversely affect data quality]). The Evaluator will ensure that the Field Crew understands the findings and will be able to perform the procedures properly in the future. The Evaluator will record responses or concerns, if any, on the Field Evaluation and Assistance Check List. After the Evaluator completes the Field Evaluation and Assistance Check List, including a brief summary of findings, all Field Crew members must read and sign off on the evaluation.

If the Evaluator's findings indicate that the Field Crew is not performing the procedures correctly, safely, or thoroughly, the Evaluator must continue working with this Field Crew until certain of the Crew's ability to conduct the sampling properly so that data quality is not adversely affected. If the Evaluator finds major deficiencies in the Field Crew operations (e.g., major misinterpretation of protocols, equipment or performance problems) the Evaluator must contact the following QA official:

*Sarah Lehmann*, EPA National Rivers and Streams Assessment Project QA Officer

The QA Officer will contact the Project Manager to determine the appropriate course of action. Data records from sampling sites previously visited by this Field Crew will be checked to determine whether any sampling sites must be redone.

# **15REFERENCES**

- American Red Cross. 1979. Standard First Aid and Personal Safety. American National Red Cross. 269 pp.
- Bain, M.B., and N.J. Stevenson (editors). 1999. Aquatic habitat assessment: common methods. American Fisheries Society, Bethesda, Maryland.
- Baker, J.R., D.V. Peck, and D.W. Sulton (editors). 1997. *Environmental Monitoring and Assessment Program Surface Waters Field Operations Manual for Lakes*. EPA/620/R-97/001. U.S. Environmental Protection Agency, Washington DC.
- Dunne, T., and L.B. Leopold. 1978. Water in environmental planning. W.H. Freeman, New York. 818 p.
- Flotemersch, J.E.1, B.C. Autrey2, and S.M. Cormier1 (editors). 2000. Logistics of Ecological Sampling on Large Rivers. U.S. Environmental Protection Agency, Cincinnati OH.
- Flotemersch, J.E., J.B.Stribling, and M.J. Paul. 2006. Concepts and Approaches for the Bioassessment of Non-wadeable Streams and Rivers. EPA 600-R-06-127. U.S. Environmental Protection Agency, Cincinnati, OH.
- Harrelson, C.C., C.L. Rawlins, and J.P. Potyondy. 1994. Stream channel reference sites: an illustrated guide to field technique. USDA Forest Service, General Technical Report RM-245, Rocky Mountain Forest and Range Experiment Station, Fort Collins, Colorado. 61p.
- Helm, W.T. 1985. Aquatic habitat inventory: standard methods and glossary. American Fisheries Society, Western Division, Bethesda, Maryland.
- Hosea, R. C., and B. Finlayson. 2005. Controlling the spread of New Zealand mudsnails on wading gear. California Department of Fish and Game, Office of Spill Prevention and Response, Administrative Report 2005–02, Sacramento.
- Kaufmann, P.R., P. Levine, E.G. Robison, C. Seeliger, and D.V. Peck. 1999. Quantifying Physical Habitat in Wadeable Streams. EPA 620/R-99/003. Environmental Monitoring and Assessment Program, U.S. Environmental Protection Agency, Corvallis, OR.
- Lemmon, P.E. 1957. A new instrument for measuring forest overstory density. Journal of Forestry 55:667-669.
- Leopold, L.B. 1994. A view of the river. Harvard University Press, Cambridge, Massachusetts. 298 p.
- Linsley, R.K., M.A. Kohler, and J.L.H. Paulhus. 1982. Hydrology for engineers. McGraw-Hill Book Co. New York, NY. 508 p.
- Mulvey, M., L. Cato, and R. Hafele. 1992. Oregon Nonpoint Source Monitoring Protocols Stream Bioassessment Field Manual: For Macroinvertebrates and Habitat Assessment. Oregon Department of Environmental Quality Laboratory Biomonitoring Section. Portland, Oregon. 40pp.
- National Institute for Occupational Safety and Health. 1981. Occupational Health Guidelines for Chemical Hazards (Two Volumes). NIOSH/OSHA Publication No. 81-123.
- Nelson, J.S., E.J. Crossman, H. Espinosa-Perez, L.T. Findley, C.R. Gilbert, R.N. Lea, and J.D. Williams. 2004. Common and Scientific Names of Fishes from the United States, Canada, and Mexico. American Fisheries Society, Special Publication 29, Bethesda, Maryland.
- Ohio EPA. 1990. Ohio EPA Fish Evaluation Group Safety Manual. Ohio Environmental Protection Agency, Ecological Assessment Section, Division of Water Quality Planning and Assessment, Columbus, Ohio.
- Pont, D., R.M. Hughes, T.R. Whittier, and S. Schmutz. 2009. A predictive index of biotic integrity model for aquatic-vertebrate assemblages of western U.S. streams. Transactions of the American Fisheries Society 138:292-305.
- Rantz, S. E., et al., 1982. Measurement and Computation of Streamflow, Vols. 1 and 2. U.S. Geological Survey Water-Supply Paper 2175.
- Robison, E.G. and R.L. Beschta. 1990. Characteristics of coarse woody debris for several coastal streams of southeast Alaska, USA. 47(9):1684-1693.
- Stauffer, Dr. Jay R., J. Karish and T.D. Stecko. 2001. Guidelines for Using Digital Photos as Fish Vouchers for Pennsylvania Fishes. The Pennsylvania State University and National Park Service.
- Stevens, D. L., Jr., and A. R. Olsen. 2004. Spatially-balanced sampling of natural resources in the presence of frame imperfections. Journal of American Statistical Association:99:262- 278.
- U.S. Coast Guard. 1987. Federal Requirements for Recreational Boats. U.S. Department of Transportation, United States Coast Guard, Washington, D.C.
- USDA Forest Service, 1995. A guide to field identification of bankfull stage in the western United States. Rocky Mountain Forest and Range Experiment Station, Stream Systems Technology Center, Fort Collins, Colorado (31 minute video, closed captioned).
- USDA Forest Service, 2002. Identifying bankfull stage in forested streams in the eastern United States. Rocky Mountain Forest and Range Experiment Station, Stream Systems Technology Center, Fort Collins, Colorado (46 minute video, closed captioned).
- USEPA. 1986. Occupational Health and Safety Manual. Office of Planning and Management U.S. Environmental Protection Agency, Washington, D.C. USEPA. 2009. National Rivers and Streams Assessment: Field Operations Manual. EPA 841-B-07-009. U.S. Environmental Protection Agency, Office of Water and Office of Research and Development, Washington, D.C.
- USEPA. 2000a. EPA Quality Manual for Environmental Programs 5360A1. May 2000. http://www.epa.gov/quality/qs-docs/5360.pdf
- USEPA. 2000b. EPA Order 5360.1 A2 CHG2, Policy and Program Requirements for Mandatory Agency-wide Quality System, May 5, 2000. http://www.epa.gov/quality/qs-docs/5360- 1.pdf

#### **Web Pages:**

US EPA Aquatic Monitoring Research: <http://www.epa.gov/nheerl/arm> NHD Plus: <http://www.horizon-systems.com/nhdplus>